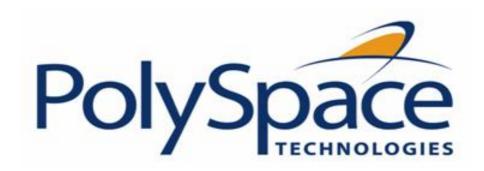

# PolySpace<sup>TM</sup> for C Documentation

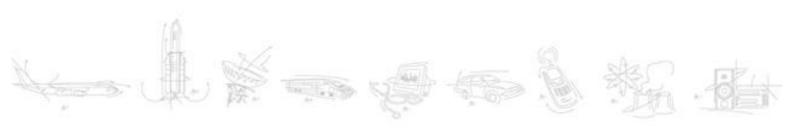

# **How to Contact The MathWorks**

www.mathworks.com comp.soft-sys.matlab www.mathworks.com/contact\_TS.html Web Newsgroup Technical Support

suggest@mathworks.com bugs@mathworks.com doc@mathworks.com service@mathworks.com info@mathworks.com Product enhancement suggestions
Bug reports
Documentation error reports
Order status, license renewals, passcodes
Sales, pricing, and general information

508-647-7000 (Phone) 508-647-7001 (Fax)

The MathWorks, Inc. 3 Apple Hill Drive Natick, MA 01760-2098

For contact information about worldwide offices, see the MathWorks Web site.

# TABLE OF CONTENTS

# 1. PolySpace documentation set

## 2. Getting started

|              | _        |              |   |
|--------------|----------|--------------|---|
| 21           | Conoral  | Doguiromonte |   |
| <b>Z.</b> I. | Gerierai | Requirements | ) |

- 2.1.1. Configuration
- 2.1.2. Installation Guide
- 2.1.3. Structure of this document

#### 2.2. Step 1: PolySpace Client - Setting up and launching an analysis of a single C file

- 2.2.1. Analysis prerequisites
- 2.2.2. Setting up a PolySpace Client analysis
- 2.2.3. PolySpace Client: running the analysis
  - 2.2.3.1. Parsing errors during preliminary PolySpace analysis stages
  - 2.2.3.2. Progression of the analysis
  - 2.2.3.3. End of the analysis

#### 2.3. Step 2: PolySpace Viewer - Exploration of results

- 2.3.1. Modes of operation
- 2.3.2. Downlaod results into the Viewer
- 2.3.3. Analysing of PolySpace results ("example.c")
  - 2.3.3.1. Procedural entities view (RTE View)
  - 2.3.3.2. Colours in the Source code view
  - 2.3.3.3. More examples of run-time errors
  - 2.3.3.4. Advanced results exploration
  - 2.3.3.5. Miscellaneous
- 2.3.4. Methodological asssitant
  - 2.3.4.1. Assistant dashboard
  - 2.3.4.2. Choose a methodological assistant
- 2.3.5. Report Generation

#### 2.4. Step 3: Setting up and launching the MISRA-C checker

- 2.4.1. Prerequisites
- 2.4.2. Selecting MISRA-C rules to check
  - 2.4.2.1. File configuration
  - 2.4.2.2. Discard header files from MISRA Checking
- 2.4.3. Running the MISRA checker

#### 2.5. Launch PolySpace Remotely

- 2.5.1. Steps of Launching
- 2.5.2. Management of PolySpace analysis in remote: the PolySpace Spooler
- 2.5.3. Batch commands
- 2.5.4. Share analyses between accounts

#### **2.6. Summary**

# 3. Analysis setup

#### 3.1. Compile errors

3.1.1. Messages

- 3.1.1.1. Syntax error
- 3.1.1.2. Undeclared identifier
- 3.1.1.3. No such file or directory
- 3.1.1.4. Compilation errors with key words: @interrupt, @address(0xABCDEF)
- 3.1.2. Compiling Operating System dependant code (OS-target issues)
  - 3.1.2.1. List of already predefined compilation flags
  - 3.1.2.2. My target application runs on a Linux OS
  - 3.1.2.3. My target application runs on Solaris
  - 3.1.2.4. My target application runs on Vxworks
  - 3.1.2.5. My target application runs neither on Linux, vxworks nor Solaris
- 3.1.3. Target specific issues
  - 3.1.3.1. Target specification (size of char, int, float, double...)
  - 3.1.3.2. Generic/custom target
  - 3.1.3.3. Address alignment
  - 3.1.3.4. "KEIL" and "IAR" dialects
  - 3.1.3.5. Keywords to automatically ignore or replace, before compilation
- 3.1.4. Assembly Code
  - 3.1.4.1. All statements are ignored: the rest of the function remains unchanged
  - 3.1.4.2. Following example is automatically stubbed
  - 3.1.4.3. All following examples have an empty body
  - 3.1.4.4. #asm and #endasm support
  - 3.1.4.5. What to do if -discard-asm failes parsing an asm code section
- 3.1.5. Dealing with backward "goto" statements

#### 3.2. Link messages

- 3.2.1. Function: wrong argument type
- 3.2.2. Function: wrong argument number
- 3.2.3. Variable: wrong type
- 3.2.4. Variable: signed/unsigned
- 3.2.5. Variable: different qualifier
- 3.2.6. Variable: array against variable
- 3.2.7. Variable: wrong array size
- 3.2.8. Missing required prototype for varargs
- 3.2.9. Can an application without "main" be analysed? (For non Client mode only)

#### 3.3. Stubbing errors

- 3.3.1. Errors when compiling \_\_polyspace\_\_stdstubs.c
  - 3.3.1.1. Standard error messages
  - 3.3.1.2. Troubleshooting
- 3.3.2. Errors when creating automatic stubs
- 3.3.3. How to gather compilations options efficiently
- 3.3.4. Stubbing
  - 3.3.4.1. Manual vs. Automatic Stubbing
  - 3.3.4.2. The stubbing options PURE and WORST
  - 3.3.4.3. The default and alternative behaviour for stubbing
  - 3.3.4.4. Function pointer cases
  - 3.3.4.5. Stubbing functions with a variable argument number
  - 3.3.4.6. Finding bugs in \_\_polyspace\_\_stdstubs.c

#### 3.4. Intermediate language errors

#### 3.5. Advanced setup

- 3.5.1. Variables Declaration and definition
- 3.5.2. Types promotion
  - 3.5.2.1. An example of an unsigned promoted to signed
  - 3.5.2.2. What are the promotions rules in operators?

#### 3.5.2.3. Example

#### 3.5.3. Code preparation

#### **3.5.3.1. Variables**

- 3.5.3.1.1. How can I assign ranges to variables/assert?
- 3.5.3.1.2. Checking properties on global variables at any point: Global assert
- 3.5.3.1.3. How can I model variable values external to my application?
- 3.5.3.1.4. How are variables initialised?
- 3.5.3.2. Built-in functions

#### 3.5.4. My code is multitasking

#### 3.5.4.1. Modelling tasks, interruptions and events

- 3.5.4.1.1. Modelling synchronous tasks
- 3.5.4.1.2. Interruptions and asynchronous events/tasks/threads
- 3.5.4.1.3. Are interruptions maskable or preemptive by default?

#### 3.5.4.2. Shared variables

- 3.5.4.2.1. Differences between dictionary and concurrent access graph
- 3.5.4.2.2. Critical sections
- 3.5.4.2.3. Mutual exclusion
- 3.5.4.2.4. Access pattern
- 3.5.4.2.5. Semaphores

#### 3.5.4.3. Miscellaneous

- 3.5.4.3.1. Mailboxes
- 3.5.4.3.2. Atomicity (Can an instruction be interrupted by another?)
- 3.5.4.3.3. Priorities

# 4. PolySpace day to day usage

#### 4.1. PolySpace In One Click Usage

#### 4.2. PolySpace in a Right Click

#### 5. MISRA Checker

#### 5.1. Rules supported

- 5.1.1. Language extensions
- 5.1.2. Character sets
- 5.1.3. Identifiers
- 5.1.4. Types
- 5.1.5. Constants
- 5.1.6. Declarations and definitions
- 5.1.7. Initialisation
- 5.1.8. Arithmetic type conversion
- 5.1.9. Pointer type conversion
- 5.1.10. Expressions
- 5.1.11. Control statement expressions
- 5.1.12. Control flow
- 5.1.13. Switch statements
- 5.1.14. Functions
- 5.1.15. Pointers and arrays
- 5.1.16. Structures and unions
- 5.1.17. Preprocessing directives
- 5.1.18. Standard libraries
- 5.1.19. Run-time failures

#### 5.2. Rules partially supported

# 6. Data Range Specifications

#### 6.1. File format

#### 6.2. Variable scope

#### 6.3. Reduce oranges with DRS

- 6.3.1. Perform efficient module testing
- 6.3.2. Reduce oranges with the -data-range-specification option

# 7. PolySpace Model Link

#### 7.1. Getting started

- 7.1.1. Create a Simulink model and generate production code
- 7.1.2. Start the PolySpace analysis
- 7.1.3. Fix an error in the design and the Simulink model
- 7.1.4. Base workspace vs. PolySpace data ranges
  - 7.1.4.1. Update range of signals
  - 7.1.4.2. Re-Generate code and launch again the PolySpace analysis

#### 7.2. Advance setup

- 7.2.1. Hand written code
- 7.2.2. Target production environnement
- 7.2.3. Template of PolySpace configuration file
- 7.2.4. Using the PolySpace boxes available in the Simulink library

#### 7.3. PolySpace Utilities

- 7.3.1. Open PolySpace Results
- 7.3.2. PolySpace Menu
- 7.3.3. PolySpace Configuration
- 7.3.4. Archives files produced for the PolySpace analysis
- 7.3.5. PolySpace commands available in batch mode as m-functions

#### 7.4. Code Generator Specific Information

- 7.4.1. PolySpace Model Link for TL
- 7.4.2. PolySpace Model Link for SL

# 8. Results review

#### 8.1. Basics: prerequisite being able to review PolySpace results

- 8.1.1. Grev follows red
- 8.1.2. What is the message and what does it mean?
- 8.1.3. What is the C explanation?
- 8.1.4. Specific check analysis
  - 8.1.4.1. PolySpace memorizes the relationships between variables
  - 8.1.4.2. The purpose of the -continue-with-red-error option.
  - 8.1.4.3. Default settings, -continue-with-red-error and side effects
  - 8.1.4.4. Why there might be 2 distinct colours in a while/for statement.

#### 8.2. Coloured source code for C

- 8.2.1. Illegal pointer access to variable or structure field: IDP
- 8.2.2. Array conversion must not extend range: COR

- 8.2.3. Array index within bounds: OBAI
- 8.2.4. Initialized Return Value: IRV
- 8.2.5. Non-Initialized Variable: NIV/NIVL
- 8.2.6. Non-Initialized Pointer: NIP
- 8.2.7. Power arithmetic: POW
- 8.2.8. User Assertion: ASRT
- 8.2.9. Scalar and Float Underflows: UNFL
- 8.2.10. Scalar and Float Overflows: OVFL
- 8.2.11. Float underflows and overflows: UOVFL
  - 8.2.11.1. How much is the biggest float in C?
  - 8.2.11.2. What is the type of constants/What is a constant overflow?
  - 8.2.11.3. Float underflow versus values near zero: UNFL
- 8.2.12. Scalar or Float Division by zero: ZDV
- 8.2.13. Shift amount in 0..31 (0..63): SHF
- 8.2.14. Left operand of left shift is negative: SHF
- 8.2.15. Function pointer must point to a valid function: COR
- 8.2.16. Wrong type for argument: COR
- 8.2.17. Wrong number of arguments: COR
- 8.2.18. Wrong return type of a function pointer: COR
- 8.2.19. Wrong return type for arithmetic functions: COR
- 8.2.20. Pointer within bounds: IDP
  - 8.2.20.1. Understanding addressing
  - 8.2.20.1.1. I systematically have an orange out of bounds access on my hardware register
  - 8.2.20.1.2. The NULL pointer case
  - 8.2.20.1.3. Comparing address
  - 8.2.20.2. Understanding pointers
  - 8.2.20.2.1. Address alignment: the bitfield example
  - 8.2.20.2.2. How does malloc work for PolySpace?
  - 8.2.20.2.3. Structure Handling
    - 8.2.20.2.3.1. Data mapping into a structure
    - 8.2.20.2.3.2. Mapping of a small structure into a bigger one
    - 8.2.20.2.3.3. Partially allocated pointer (-size-in-bytes)
    - 8.2.20.2.3.4. Pointer to a structure field
    - 8.2.20.2.3.5. I have a red when reading a field of one structure
- 8.2.21. Non Termination of Call or Loop
  - 8.2.21.1. Non Termination of Call: NTC
  - 8.2.21.2. Known Non Termination of Call: k-NTC
  - 8.2.21.3. Non Termination of Loop: NTL
  - 8.2.21.4. Arithmetic expressions: NTC
- 8.2.22. Unreachable Code: UNR
- 8.2.23. Value On Assignment: VOA
- 8.2.24. Inspection Points: IPT

# 9. PolySpace Methodological guide

#### 9.1. PolySpace usage

- 9.1.1. Standard development process
- 9.1.2. Rigorous development process: introducing tools and coding rules
- 9.1.3. A quality/qualification approach
- 9.1.4. Code acceptance criterion

#### 9.2. PolySpace activities

- 9.2.1. Review run time errors: Fix red errors
- 9.2.2. Review dead code checks: why is grey code interesting?
  - 9.2.2.1. Functional bugs can be found in grey code

#### 9.2.2.2. Structural coverage

#### 9.2.3. How to find a maximum number of bugs within an hour reviewing oranges: selective orange review

- 9.2.3.1. How?
- 9.2.3.2. Why?
- 9.2.3.3. In practice...
- 9.2.3.4. Step by step
- 9.2.3.5. Which category of checks should I choose first?
- 9.2.3.6. Exhaustive orange review at unit phase
- 9.2.3.6.1. Without coding rules
- 9.2.3.6.2. With coding rules

#### 9.2.4. Cost and benefits of an exhaustive orange review at integration phase

- 9.2.4.1. Benefits
- 9.2.4.2. Costs
- 9.2.4.3. Method
- 9.2.4.3.1. Inconclusive
- 9.2.4.3.2. Basic imprecision
- 9.2.4.3.3. Real bugs and data sets
- 9.2.5. Integration bug tracking
- 9.2.6. How to find bugs in unprotected shared data
- 9.2.7. Dataflow analysis
- 9.2.8. Data and coding rules

#### 9.3. How to get the best results

- 9.3.1. Reduce oranges step by step
- 9.3.2. Generic objectives: a balance between precision and analysis time
- 9.3.3. Options at launching time
  - 9.3.3.1. Vary the precision level
  - 9.3.3.2. Apply Software safety level wisely
  - 9.3.3.3. Add precision constraints at the application periphery via stubs
  - 9.3.3.1. Reduce the cloud of points
  - 9.3.3.3.2. Increase the number of red and green checks
  - 9.3.3.4. Describe multitasking behaviour properly
  - 9.3.3.5. Tune the advanced parameters
- 9.3.4. How to conclude an orange review
  - 9.3.4.1. What is an orange?
  - 9.3.4.2. What are the different sources of oranges?
  - 9.3.4.3. How to determine the cause of one orange?
- 9.3.5. Duration of Analysis
  - 9.3.5.1. How far has the analysis gone? How can I predict the analysis duration
  - 9.3.5.2. Reducing analysis time
  - 9.3.5.2.1. An ideal application size
  - 9.3.5.2.2. Why should there be an optimum size?
  - 9.3.5.2.3. Switch the anti-virus off
  - 9.3.5.2.4. Tuning PolySpace parameters
  - 9.3.5.2.5. By selecting a subset of code
    - 9.3.5.2.5.1. Subdivision in accordance with dataflow
    - 9.3.5.2.5.2. Subdivide according to real-time characteristics
    - 9.3.5.2.5.3. Subdivide according to files
  - 9.3.5.2.6. A decision algorithm to speed up an analysis: Hints and trouble-shooting
  - 9.3.5.2.7. What are the benefits of these methods?
    - 9.3.5.2.7.1. When the application is incomplete
    - 9.3.5.2.7.2. Considering the effects of application code size

#### 9.4. Applying coding rules to reduce oranges

- 9.4.1. MISRA rules which PolySpace can help to follow
- 9.4.2. Recommended set of coding rules

9.4.2.1. Set of coding rules having a direct impact on the selectivity

9.4.2.2. Set of coding rules having an indirect impact on the selectivity

9.4.3. Approximations made by PolySpace

9.4.3.1. Volatile variables

9.4.3.2. Structures with volatile fields

9.4.3.3. Absolute addresses

9.4.3.4. Pointer comparison

9.4.3.5. Left shift on negative variables

9.4.3.6. Some bitwise operators

**9.4.3.7. Float loops** 

9.4.3.8. Shared variables

9.4.3.9. Array of function pointers

9.4.3.10. Trigonometric functions

9.4.3.11. Unions

9.4.3.12. Loop exit conditions

9.4.3.13. Constant pointer

# 10. Options description

#### 10.1. General

10.1.1. -prog Session identifier

10.1.2. -date Date

10.1.3. -author Author

10.1.4. -verif-version Version

10.1.5. -voa

10.1.6. -keep-all-files

10.1.7. -continue-with-red-error

10.1.8. -continue-with-existing-host

10.1.9. -allow-unsupported-linux

10.1.10. -results-dir Results Directory

10.1.11. -sources "files" or -sources-list-file file\_name

10.1.12. -I directory

#### 10.2. Target/Compiler

10.2.1. -target TargetProcessorType

#### **10.2.2. GENERIC ADVANCED TARGET OPTIONS**

10.2.2.1. -default-sign-of-char [signed|unsigned]

10.2.2.2. -char-is-16bits

10.2.2.3. -short-is-8bits

10.2.2.4. -int-is-32bits

**10.2.2.5.** -long-long-is-64bits

10.2.2.6. -double-is-64bits

10.2.2.7. -pointer-is-32bits

10.2.2.8. -align [8|16|32]

10.2.2.9. -logical-signed-right-shift

10.2.3. -OS-target OperatingSystemTargetForPolySpaceStubs

10.2.4. -D compiler-flag

10.2.5. -U compiler-flag

10.2.6. -include file\_name

10.2.7. -post-preprocessing-command <file\_name> or "command"

10.2.8. -post-analysis-command <file\_name> or "command"

#### 10.3. Compliance with standards

10.3.1. -dos

10.3.2. Embedded Assembler

```
10.3.2.1. -discard-asm
         10.3.2.2. Pragmas asm
   10.3.3. Strictness during analysis launching
         10.3.3.1. -strict
         10.3.3.2. -Wall
   10.3.4. Permissiveness during analysis launching
         10.3.4.1. -permissive
         10.3.4.2. -permissive-link
         10.3.4.3. -allow-non-int-bitfield
         10.3.4.4. -allow-undef-variables
         10.3.4.5. -ignore-constant-overflows
         10.3.4.6. -allow-unnamed-fields
         10.3.4.7. -allow-negative-operand-in-shift
   10.3.5. MISRA-C 2004 Rules
         10.3.5.1. -misra2 [all-rules | file name]
         10.3.5.2. -includes-to-ignore "dir_or_file_path1[,dir_or_file_path2[,...]]"
   10.3.6. -dialect [iar|keil]
10.4. PolySpace inner settings
   10.4.1. MAIN GENERATOR OPTIONS (-main-generator) for PolySpace
         10.4.1.1. PolySpace Client default behaviour
         10.4.1.2. PolySpace Server default behaviour
         10.4.1.3. -main-generator (detailed options)
         10.4.1.4. -main-generator-writes-variables [ none | public | all | custom=v1,v2,.]
         10.4.1.5. -function-called-before-main function_name
         10.4.1.6. -main-generator-calls [ none | unused | all | custom=f1,f2,...]
   10.4.2. Stubbing
         10.4.2.1. -data-range-specifications file_name
         10.4.2.2. -permissive-stubber
         10.4.2.3. -no-automatic-stubbing
   10.4.3. Assumptions
         10.4.3.1. -div-round-down
         10.4.3.2. -no-def-init-glob
         10.4.3.3. -size-in-bytes
         10.4.3.4. -allow-ptr-arith-on-struct
         10.4.3.5. -ignore-float-rounding
         10.4.3.6. -detect-unsigned-overflows
         10.4.3.7. -known-NTC proc1[,proc2[,...]]
   10.4.4. Others
         10.4.4.1. -extra-flags option-extra-flag
         10.4.4.2. -c-extra-flags flag
10.5. Precision/Scaling
   10.5.1. -quick
   10.5.2. -O(0-3)
   10.5.3. -modules-precision mod1:O(0-3)[,mod2:O(0-3)[,...]]
   10.5.4. -from verification-phase
   10.5.5. -to verification-phase
   10.5.6. -context-sensitivity "proc1[,proc2[,...]]"
   10.5.7. -context-sensitivity-auto
   10.5.8. -path-sensitivity-delta number
   10.5.9. -retype-pointer
   10.5.10. -retype-int-pointer
   10.5.11. -k-limiting number
   10.5.12. -no-fold
   10.5.13. -respect-types-in-globals
```

10.5.14. -respect-types-in-fields

10.5.15. -inline "proc1[,proc2[,...]]"

10.5.16. -lightweight-thread-model

#### 10.6. Multitasking (For PolySpace Server only)

10.6.1. -entry-points str1[,str2[,...]]

10.6.2. Critical sections

10.6.3. -temporal-exclusions-file file\_name

#### 10.7. Batch mode options

10.7.1. -server server\_name\_or\_ip[:port\_number]

10.7.2. -sources-list-file file\_name

10.7.3. -v | -version

10.7.4. -h[elp]

#### 10.8. Complete examples

# 11. Appendix

11.1. Glossary

11.2. What is static verification?

Back to table of contents

Next

# 1. PolySpace documentation set

This document represents all the documentation required to use PolySpace tools, irrespective of whether you are a beginner or an experienced user. It covers both PolySpace Client and PolySpace Server.

Are you looking to analyse

#### • One file?

- Do you want to perform your first analysis and results review?
- Do you want to launch an analysis with a right click?
- o Are you applying coding rules?
  - Reduce the number of orange checks step by step
  - Apply chosen coding rules
- o Is it possible for you to restrict data (functional) ranges in the file?
  - Using the Data Range Specification feature (<u>DRS</u>)
  - By replacing automatic stubs of functions manually
- Do you have issues with setting up or launching an analysis?
- When reviewing results, is your main concern
  - Productivity? Do you wish to focus on productivity by <u>finding bugs quickly</u>?
  - Reliability? Do you want to examine every result PolySpace provides?
  - Or do you want to find a compromise between productivity and reliability?
- Does your analysis take place:
  - On the developer's Client tool?
  - Spooled on a distant server, using the PolySpace <u>Remote Launcher</u> queuing mechanism?
- Analyses code generated from models using PolySpace Model Link?

#### Multiple files?

- Do you have issues related to:
  - Analysis launching (setup)?
    - Common setup issues
    - Advanced setup
  - Multitasking issues?
  - Shared variables?
- Do you want to find bugs efficiently in the results?
- Does your analysis takes place on a server, and do you want access the <u>queued</u> <u>analysis</u>?

#### **Detailed contents**

PolySpace Installation. Please refer to PolySpace\_installation\_guide.pdf and

- PolySpace\_license\_Installation\_guide.pdf located on the CD-ROM (in <CD-ROM> \Docs\Install).
- "<u>Getting Started</u>" explains how to get started with PolySpace. It explains the principles of the tool, describes the installation procedure, and explains how to use the product with reference to some simple scenarios.
- "Setting up an analysis" details all features of PolySpace which are relevant when preparing to analyse your code. It is a comprehensive reference manual for the launching of analyses. It contains all information related to the launching of an analysis, error messages at different phases of an analysis, and means at setup-time to reduce ill founded warnings (oranges).
  - PolySpace in One Click allows configuring a project and launches analysis using PolySpace "Tool Bar" and right click in the "Send To" menu (Only on Windows).
  - "MISRA checker" details all the MISRA C-2004 rules that help developers achieves MISRA compliance.
  - The "PolySpace Data Range Specifications" (DRS) is an easy to use module that helps developers achieves external constraints on global variables without intrusion.
- "Reviewing results" details all features of PolySpace which are relevant when reviewing your
  results. It is a comprehensive reference document, giving typical examples for each error
  category, offering advice on getting started with your first results, advising which colours to look
  at, and explaining how to find bugs efficiently.
- "PolySpace and your development process" gives guidance in the use of PolySpace as an
  integral part of the development process. It is presented as a narrative, and will help proficient
  users of the tool to get the best possible use from it. It presents different development
  processes, and shows how PolySpace might best be integrated in each case.
- "Advanced setup" includes multitasking information for PolySpace Verifier, hints and tips for quicker PolySpace Verifier analyses, and a complete description of those features which are used in order to launch a PolySpace analysis.

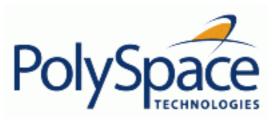

Previous Back to table of contents

Next

# 2. Getting started

# **Related subjects:**

- 2.1. General Requirements
- 2.2. Step 1: PolySpace Client Setting up and launching an analysis of a single C file
- 2.3. Step 2: PolySpace Viewer Exploration of results
- 2.4. Step 3: Setting up and launching the MISRA-C checker
- 2.5. Launch PolySpace Remotely
- 2.6. Summary

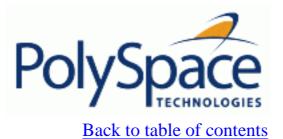

**Previous** 

Next

# 2.1. General Requirements

# **Related subjects:**

2.1.1. Configuration

2.1.2. Installation Guide

2.1.3. Structure of this document

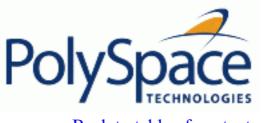

<u>Previous</u> <u>Back to table of contents</u> <u>Next</u>

# 2.1.1. Configuration

Please refer to PolySpace installation manual for the minimum hardware requirements to follow step by step this tutorial about a PolySpace Client on a Windows PC.

The timing is the following:

- The installation of PolySpace products takes around 5 minutes (see the complete installation guide is available from the PolySpace installation CD-ROM in \Docs\Install\PolySpace\_Install\_Guide. pdf).
- The first step of this tutorial takes about 15 minutes.
  - The second step of this tutorial takes about 15 minutes.
- The first step of this tutorial takes about 5 minutes.

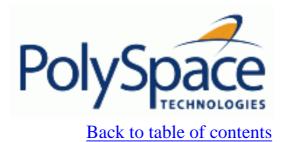

**Previous** 

Next

# 2.1.2. Installation Guide

Note: If the PolySpace products are already installed on your computer, please go directly to step 1.

The PolySpace products are delivered on a CD-ROM. There are 4 modules:

- 1. PolySpace Client for analysing single files.
- 2. PolySpace Server for multi-file or composite analysis.
- 3. PolySpace Viewer is the graphical user interface to explore the results computed by PolySpace Server or PolySpace Client.
- 4. PolySpace Spooler is the graphical interface to manage analysis done remotely.

Please refer to PolySpace installation manual for installing the PolySpace products.

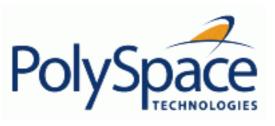

<u>Previous</u> <u>Back to table of contents</u>

## 2.1.3. Structure of this document

Once the installation is done for a PolySpace Client, you can launch PolySpace by using the following icons that were placed on your desktop:

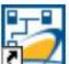

PolySpace Spooler Shortcut

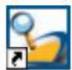

PolySpace Viewer Shortcut

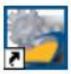

PolySpace Launcher Shortcut Next

Moreover, inside PolySpace Client and PolySpace Server, a PolySpace MISRA Checker is available, allowing at compilation time to verify some of the rules recommended by the MISRA Consortium (more about MISRA Consortium at <a href="http://www.misra-c.com">http://www.misra-c.com</a>).

This Getting Started will focus on the following four exercises using the Client, the Viewer, the PolySpace MISRA Checker and the Server:

- During Step 1 we will analyze a simple file "example.c" by using PolySpace Client.
- During Step 2.we will review the results obtained during Step 1 by using PolySpace Viewer.
- During Step 3 we will use PolySpace MISRA Checker during the compilation phase of a PolySpace analysis.
- During the last step, instead of performing a PolySpace Client analysis locally, analysis will be sent remotely to a server.

Release 2007a+ Revision 4.2 vA

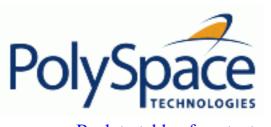

<u>Previous</u> <u>Back to table of contents</u>

Next

# 2.2. Step 1: PolySpace Client - Setting up and launching an analysis of a single C file

This paragraph describes a basic file analysis. It focuses on the analysis of "example.c", which is included in the PolySpace installation directory and located at:

<PolySpaceInstallDir>\Examples\Demo\_C\sources\example.c.

The PolySpace analysis process is composed of three main phases:

- 1. First, PolySpace checks the syntax and semantic of the analyzed file(s). However, as PolySpace is not associated to a particular compiler, **benefits** of this phase are triple for the analysed source code: **ANSI compliance**, **portability** and **maintainability**.
- 2. Then, PolySpace seeks the main procedure. If none is found, PolySpace Desktop will generate one automatically. By default, this function will call all public functions of the file.
- 3. Finally, PolySpace proceeds with the code analysis phase, during which run time errors are detected and highlighted in the code.

#### **Related subjects:**

2.2.1. Analysis prerequisites

2.2.2. Setting up a PolySpace Client analysis

2.2.3. PolySpace Client: running the analysis

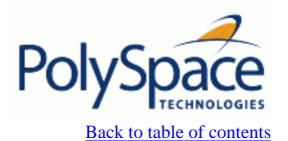

**Previous** 

<u>Next</u>

# 2.2.1. Analysis prerequisites

Any analysis requires the following:

- PolySpace products and its related license file correctly installed;
- Source code files (in this case "example.c") and all header files that it may directly or indirectly include. For this tutorial we will see later that we need two header files "math.h" and "include.h" in order to analyse "example.c".
- All "-D" compilation switches necessary to compile the file are known. Please note that in this tutorial, no "-D" is necessary to compile "example.c".

Next

# 2.2.2. Setting up a PolySpace Client analysis

? Double-click on the PolySpace Launcher icon:

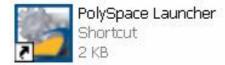

A dialog box window appears proposing to launch one of the following categories of analysis mixing the type of product and the language:

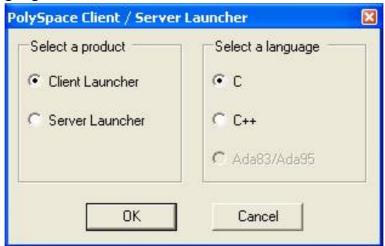

The language to select depends on available installed PolySpace products.

? Select "Client Launcher", language "C" and then, click on "OK"

The Graphical Interface of PolySpace analysis Launcher is displayed as below:

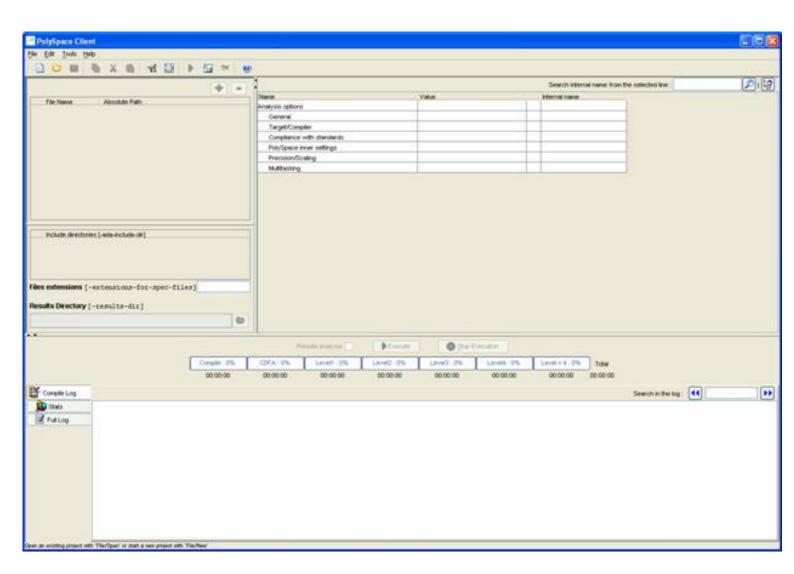

? Click on File/New Project to start an analysis:

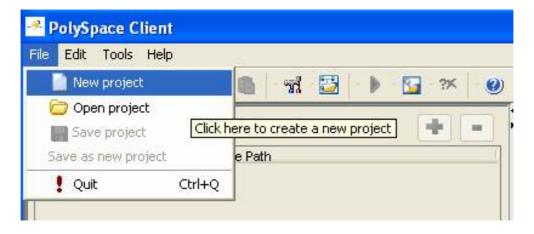

The PolySpace Client New Project window opens. It contains four sections:

- At the very top, the title bar, which contains usual icons and menus;
- Top left is the list of files to analyze, along with include and results directories;
- Top right is the set of options associated with the analysis that will be processed;
- Finally the bottom area allows following the execution and progress of the analysis.

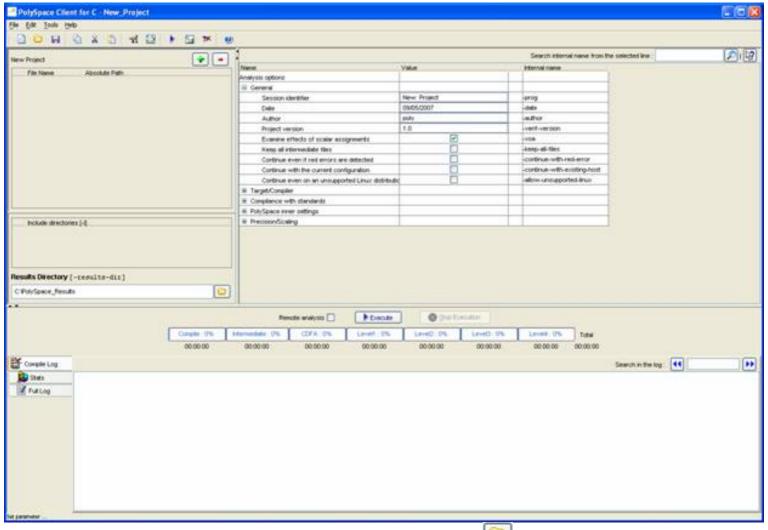

? Start by updating the result directory name by clicking on the browse button [2]:

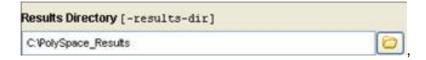

This directory is the one where PolySpace Client will store the results of the analysis. By default, PolySpace will store results in "C:\PolySpace\_Results". This is the directory that we will choose for the analysis.

? Now, Click on the button (right of the "New Project" label). It opens the "Please select a file" window, from which you can select one or several files to analyse.

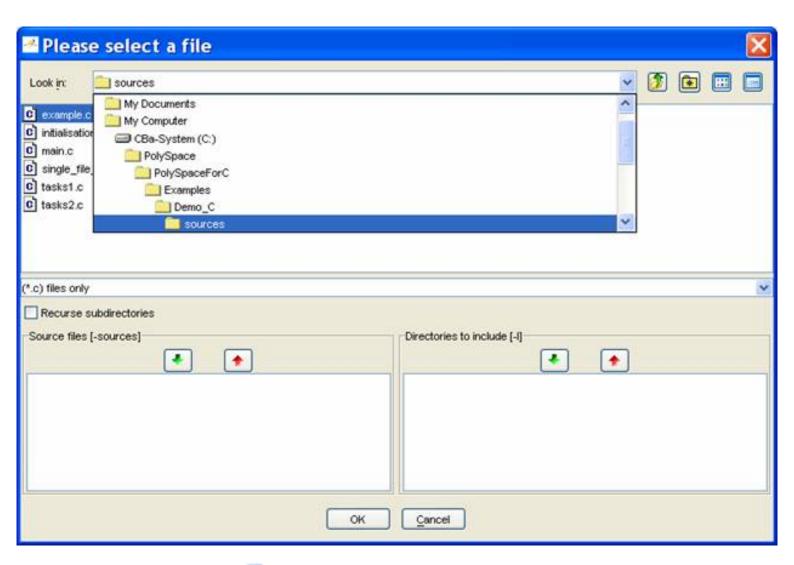

- ? In the "Look in" section, click on and select "<PolySpaceInstallDir>\Examples\Demo\_C\sources". A list of files appears in the box (<PolySpaceInstallDir> corresponds to C:\PolySpace\PolySpaceForCandCPP in the figure above).
- ? Select "example.c" and click on in the "Source files [-sources]" section (bottom right) of the window. The file is now listed among the source files to be analyzed.

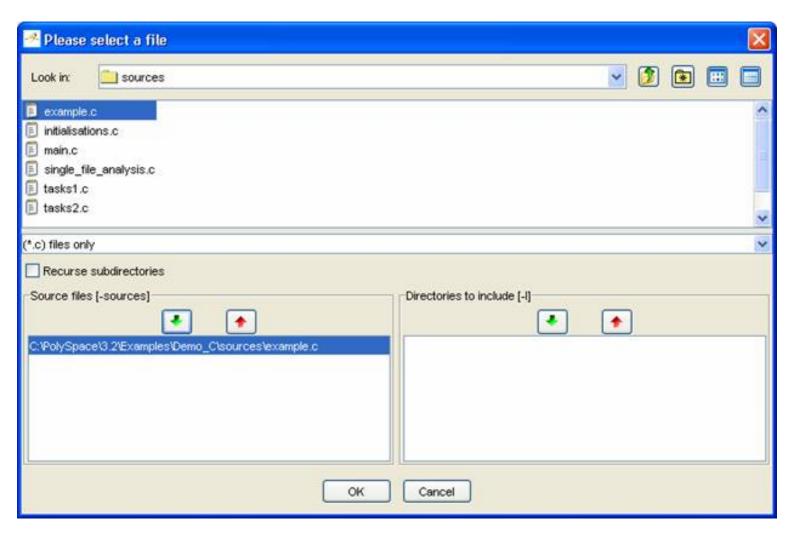

? Click on OK to go back to the "PolySpace Client for C - New\_Project" window.

**Note**: it is also possible to drag a directory or source files and drop it them directly in the "File Name/Absolute Path" part (top left of PolySpace Client) without using the "Please select a file" window.

#### Next

# 2.2.3. PolySpace Client: running the analysis

? Click on to start the analysis. Alternatively, you can click on the button in the title bar to run PolySpace Desktop with the current setting.

The window titled "Save the project as" opens. You can decide where to store the configuration information related to the analysis. Here, create a file called "demo" and save it under PolySpace result directory. The full name of that file will be "demo.dsk".

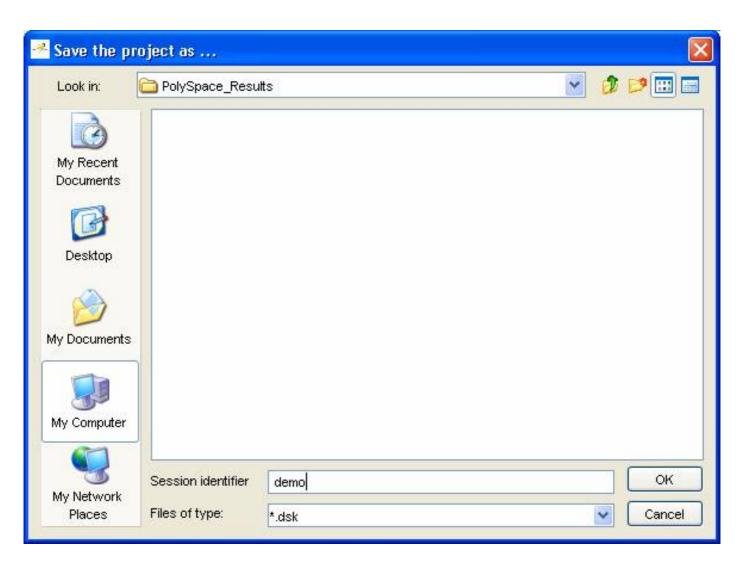

? Click on to go back to the "PolySpace Desktop for C – New\_Project" window and click again on

to proceed forward.

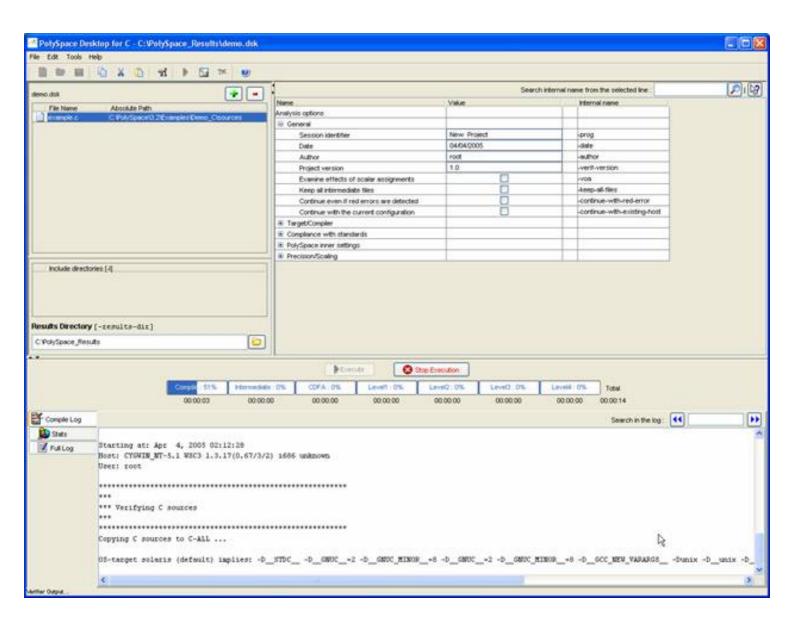

A progress report is displayed in the bottom part of the graphical interface, indicating that the analysis is being performed. The button is also grayed out.

**Note**: you may press the Stop Execution button - in order to interrupt the analysis but it is not part of the current tutorial.

#### **Related subjects:**

- 2.2.3.1. Parsing errors during preliminary PolySpace analysis stages
- 2.2.3.2. Progression of the analysis
- 2.2.3.3. End of the analysis

Next

#### back to table of contents

#### 2.2.3.1. Parsing errors during preliminary PolySpace analysis stages

After some checks, PolySpace will show an error message:

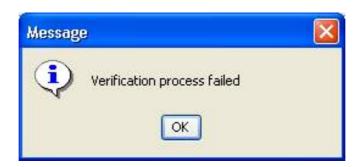

Let's try and understand why we get this error message.

#### First possible cause for the error message: Hardware recommendation

If this happens, please verify whether your computer meets the minimal hardware configuration requirements described in section "Computer configuration". Moreover, a message like the following one is displayed in the bottom part of the graphical interface:

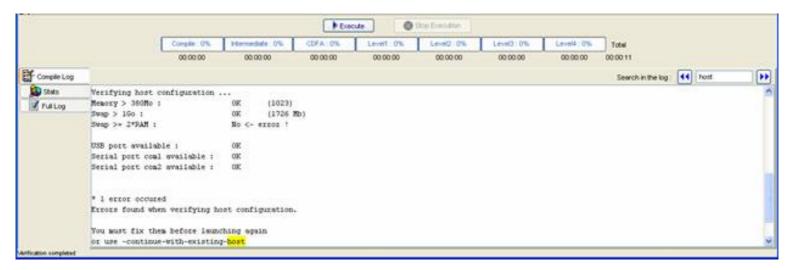

? Type "host" in the "Search in the log:" box and click on to search if the error corresponds to a hardware recommendation problem.

If the error message corresponds to the one shown above and in order to continue analysis, you can either:

- upgrade your computer to meet the minimal requirements, or
- use the –continue-with-existing-host option which overrides the initial check for minimal hardware configuration. To do so, please follow the following steps:
- ? To set up the -continue-with-existing-host option, please type "continue" in the Search internal name from the

selected line Search internal name from the selected line : continue - top right box -.

? Then click on 2. It will show all options containing "continue" in the set of options part below:

| Analysis options  General  Session identifier  New Project -prog Date  04/04/2005 -date  Author  Project version  Examine effects of scalar assignments  Keep all intermediate files  Continue even if red errors are detected  Continue with the current configuration  New Project -prog -date -prog -date -author -author -verif-version -verif-version -verif-version -voa -keep-all-files -continue-with-red-error -continue-with-red-error |  |
|----------------------------------------------------------------------------------------------------|--|
| Session identifier New Project -prog  Date 04/04/2005 -date  Author root -author  Project version 1.0 -verif-version  Examine effects of scalar assignments -voa  Keep all intermediate files -keep-all-files  Continue even if red errors are detected -continue-with-red-error                                                                                                    |  |
| Date 04/04/2005 -date  Author root -author  Project version 1.0 -verif-version  Examine effects of scalar assignments -voa  Keep all intermediate files -keep-all-files  Continue even if red errors are detected -continue-with-red-error                                                                                                    |  |
| Author root -author Project version 1.0 -verif-version Examine effects of scalar assignments -voa Keep all intermediate files -keep-all-files Continue even if red errors are detected -continue-with-red-error                                                                                                    |  |
| Project version 1.0 -verif-version  Examine effects of scalar assignments -voa  Keep all intermediate files -keep-all-files  Continue even if red errors are detected -continue-with-red-error                                                                                                    |  |
| Examine effects of scalar assignments -voa  Keep all intermediate files -keep-all-files  Continue even if red errors are detected -continue-with-red-error                                                                                                    |  |
| Keep all intermediate files   Continue even if red errors are detected   -keep-all-files  -continue-with-red-error                                                                                                    |  |
| Continue even if red errors are detected   -continue-with-red-error                                                                                                    |  |
|                                                                                                    |  |
| Continue with the current configurationcontinue-with-existing-host                                                                                                    |  |
|                                                                                                    |  |
| ⊕ Target/Compiler                                                                                                    |  |
| ⊕ Compliance with standards                                                                                                    |  |
| PolySpace inner settings                                                                                                    |  |
| ⊕ Precision/Scaling                                                                                                    |  |

- ? Check the box in the "Value" column that is associated to the "-continue-with-existing-host" line as shown below.
- ? It is also recommended to select the –continue-with-red-error option. Indeed, "example.c" contains on purpose code with some definite errors, later called red errors. This option allows you to continue the analysis even if red errors are detected in previous passes.

| Continue even if red errors are detected | <b>▽</b> | -continue-with-red-error     |
|------------------------------------------|----------|------------------------------|
| Continue with the current configuration  | ✓        | -continue-with-existing-host |

#### Second possible cause for the error message: Information about Header files

Another cause of error may be that PolySpace Client misses some information about header files.

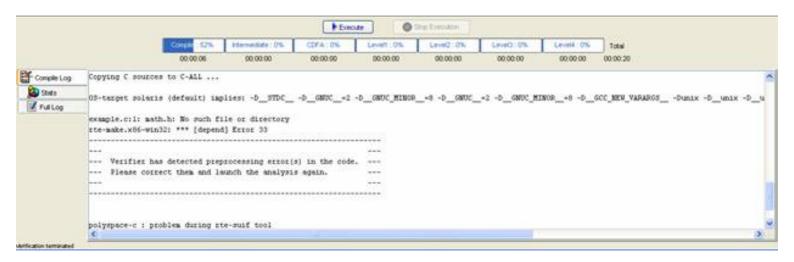

In the tutorial, as shown above, the file named "math.h" can not be found. To fix this problem, you need to indicate its location. As PolySpace is not associated with one particular compiler, it is mandatory to indicate where library files are stored.

In our "example.c" file analysis, the related "math.h" file is located in the same directory as the C file: <PolySpaceInstallDir>\Examples\Demo\_C.

? Open the "Please select a file" window by using button (right of the "demo.dsk" label in the top right of the interface):

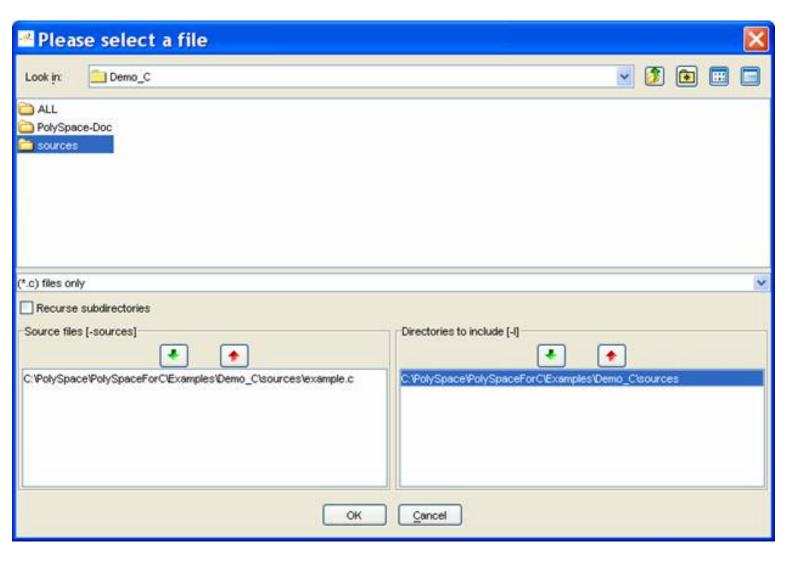

? Select "<PolySpaceInstallDir>\Examples\Demo C\sources", where "math.h" is located.

? Click on in the "Directories to include [-I]" section, and then close the window using

#### Notes:

- 1. Other header file needed "include.h" is also located in same directory.
- 2. It is also possible to drag a directory and drop it directly in the "include directories [-I]" part (top left of PolySpace Client) without using the "Please select a file" window.

Next

# 2.2.3.2. Progression of the analysis

? Click on to restart the analysis.

Some results may have already been written in the "C:\PolySpace\_Results" directory, because of a previous click on Therefore a window opens to check whether you want to overwrite in this directory or not:

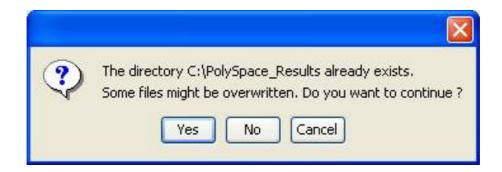

In our example, this is what we want to do. Click on \_\_\_\_\_, if it happens.

**Note**: closing the PolySpace Desktop window will not stop the PolySpace analysis. If you wish to stop it, click on (a window of confirmation follows the click). If the window is closed without stopping the analysis, it continues in background. Opening again PolySpace Desktop with the same project automatically updates the analysis with its current status.

The progress bar allows to follow the progress of the analysis:

A progress report may be obtained by clicking on for the compilation phase, or for the full analysis in the low level window. Click on pieces of information about current analysis (list of options, stubbed functions, functions used during main construction, checks found after each phase, etc.). Click on the icon to refresh the summary.

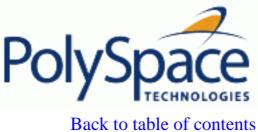

Previous Back to ta

Next

# 2.2.3.3. End of the analysis

When the analysis ends, PolySpace proposes to review the results:

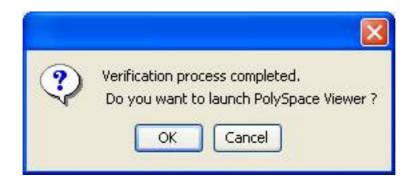

? Click on \_\_\_\_, and go to next section of the tutorial to view the results.

If you click on can access the results via the icon in title bar.

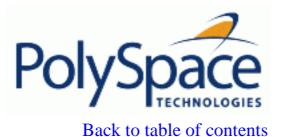

**Previous** 

Next

# 2.3. Step 2: PolySpace Viewer - Exploration of results

This step illustrates how to explore analysis results that were generated by either PolySpace Client or PolySpace Server. We review the results of the analysis of "example.c" performed during <a href="Step 1">Step 1</a>.

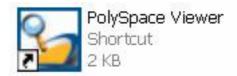

If the "OK" button has been clicked at the end of the previous analysis (see previous section), PolySpace Viewer automatically opens results.

# **Related subjects:**

- 2.3.1. Modes of operation
- 2.3.2. Downland results into the Viewer
- 2.3.3. Analysing of PolySpace results ("example.c")
- 2.3.4. Methodological asssitant
- 2.3.5. Report Generation

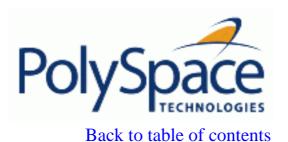

Next

# 2.3.1. Modes of operation

The first time The PolySpace Viewer is opened, a sub-window will appear after the splash screen of the viewer. It is aimed to warn user about different modes of operation. User has to choose between launching the Viewer in an "expert" mode or in an "assistant" mode. This sub-window appears only if a previous PolySpace version was used by the current user on the current machine.

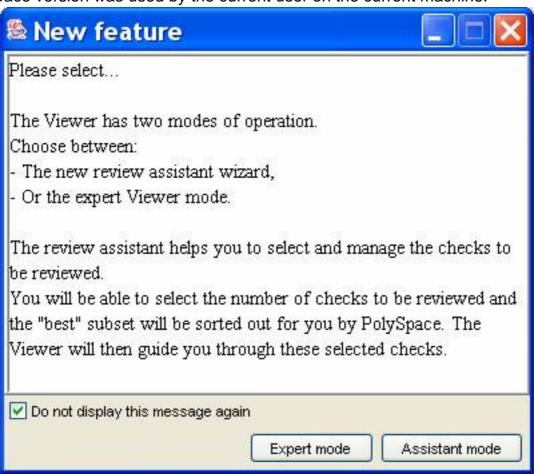

The mode will define the reviewing process of checks highlighted during an analysis:

- In "Expert mode": The Viewer is opened in a mode where all checks can be seen. The number, the order and the categories of checks to be reviewed have to be selected by the user himself (See next section).
- In "Assistant mode": the reviewing rules for a C analysis results follows a methodology selected by PolySpace. It concerns the "best" subset of checks sorted out for user. The PolySpace Viewer will then guide user through these selected checks.
- ? For the need of this tutorial, please untick "Do not display this message again" and then click on "Expert mode".

**Note:** Even if the user has chosen one mode it is easy in one click to change the mode inside the PolySpace Viewer.

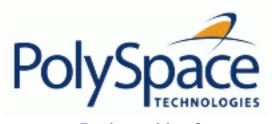

<u>Previous</u> <u>Back to table of contents</u>

<u>Next</u>

# 2.3.2. Downland results into the Viewer

After having clicked on "Expert mode" the PolySpace Viewer window looks like the figure below:

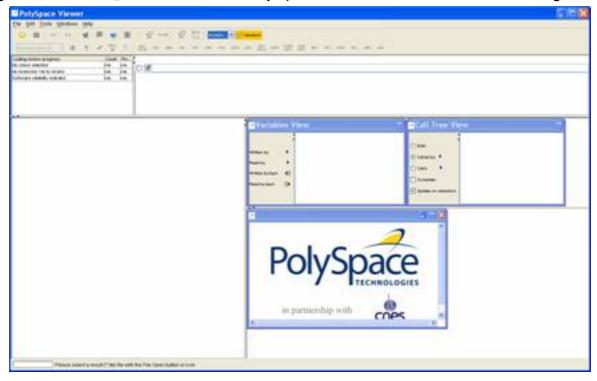

- ? Click file>open to load result files. If you did not perform the analysis, you can still review the results by opening the following file:
- <PolySpaceInstallDir>\Examples\Demo\_C\RTE\_px\_O2\_Demo\_C\_LAST\_RESULTS.rte
- ? Using the "File>Open" menu, select the following file located in "C:\PolySpace\_Results".

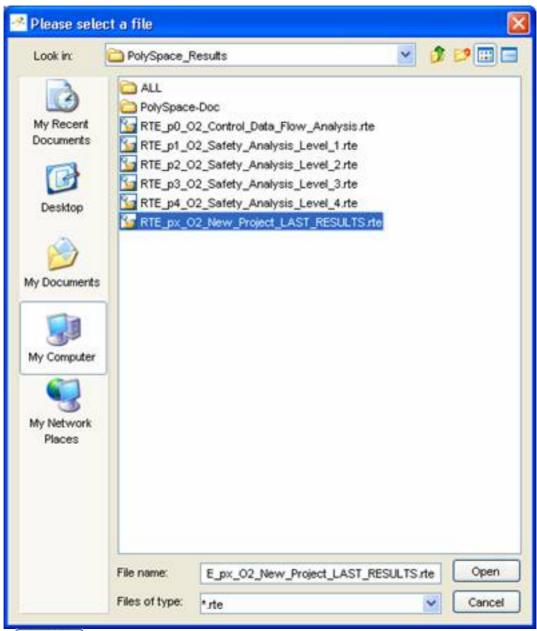

? Then click on open to proceed with further steps

**Note**: The RTE\_px\_O2\_Demo\_C\_LAST\_RESULTS.rte is a sort of "link" on the best analysis in term of precision. This analysis is represented by RTE\_p4\_O2\_Safety\_Analysis\_Level4.rte file. Lower level files represent lower precision analysis.

**Previous** Back to table of contents

## 2.3.3. Analysing of PolySpace results ("example.c")

After loading the results, PolySpace Viewer window looks like below:

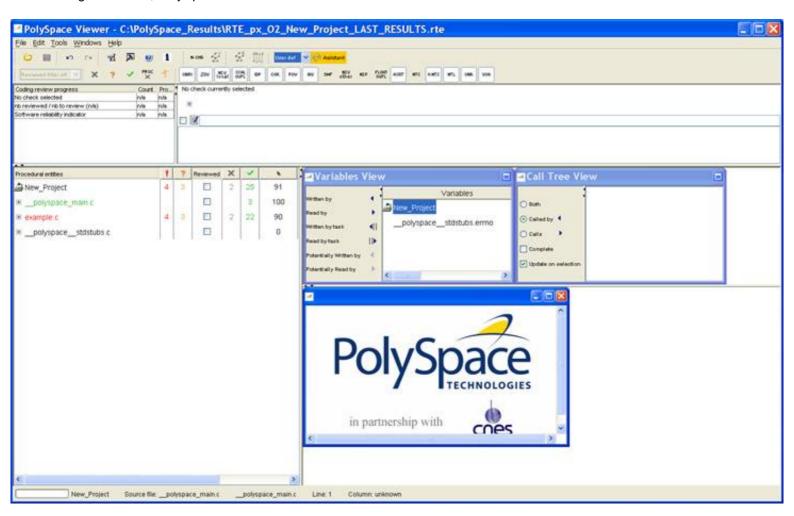

- On the left is the run-time error view (or RTE View). It displays the list of files analyzed in the "Procedural entities" column.
- In the bottom right area is the source code view with coloured instructions. Each operation checked is displayed using meaningful colour scheme and related diagnostic:
  - Errors which occur at every execution. Red:
  - Warning an error may occurs sometimes. Orange:
  - Shows unreachable code. Grey:
  - Error condition that will never occur. Green:
- The two windows just below the tool bar concern details of a currently reviewed check (when the check has been selected):

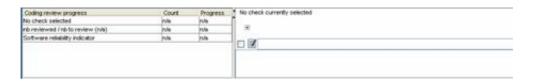

4. The top right area is used for displaying both control and data flow results. You can switch from one view to the other by using the "Windows" menu:

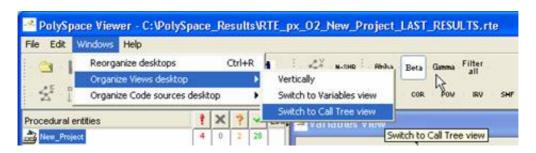

## **Related subjects:**

- 2.3.3.1. Procedural entities view (RTE View)
- 2.3.3.2. Colours in the Source code view
- 2.3.3.3. More examples of run-time errors
- 2.3.3.4. Advanced results exploration
- 2.3.3.5. Miscellaneous

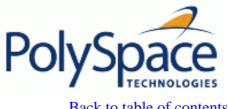

<u>Previous</u> <u>Back to table of contents</u> <u>Next</u>

# 2.3.3.1. Procedural entities view (RTE View)

Each file and underlying functions in the procedural entities view (or RTE view) is colorized according to the most critical error found:

- \_\_polyspace\_main.c. This file contains the main which was automatically generated. All checks there are green: no run-time error (or RTE) has been found.
- example.c. This file is red: one or more definite run-time errors have been found in it.
- \_\_polyspace\_stdstubs.c contains no checks. It contains stubs of standard functions part of libc library used in example.c.

? Click once on the Heft of "example.c" to find out more about this file.

"example.c" is expanded and the list of functions defined within "example.c" is displayed. The functions in red or grey have code sections that need to be inspected (Pointer\_Arithmetic(), Square\_Root(), etc.) first because they are definite diagnosis of PolySpace (either runtime errors or dead code).

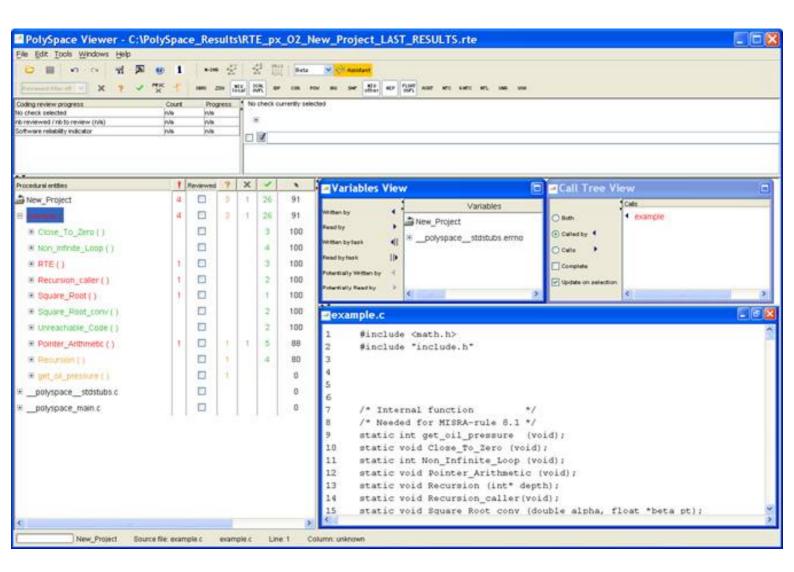

The columns ( , , , , , , , , ) provide information about run-time errors found in each function:

- The selectivity (level of proof),
- The solumn indicates the number of definite run-time errors or reds,
- The column indicates the number of warnings or oranges (that may hide run-time errors that do not occur systematically),
- The column indicates the number of safe operations or greens
- The M column indicates the number of unreachable instructions or grey code sections.
- The Reviewed column allows ticking the check as reviewed (mark of review for the user) Let's have a look at some error found by PolySpace in "example.c".

#### First example of runtime error found by PolySpace: Memory Corruption

Click on 

to expand "Pointer\_Arithmetic()" to find out more about the red error. It displays a list of red, green, and orange symbols, featuring the complete list of code areas that PolySpace checked within the "Pointer Arithmetic()" function.

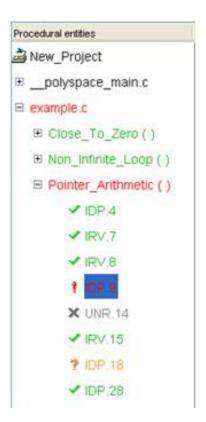

- Click on the red "IDP.9" item which stands for Illegal De-referenced Pointer -, to precisely locate this error in the source code. The bottom right section is updated showing the location of the "IDP.9" item.
- ? Click on red symbol in the source code at line 104. An error message is opened:

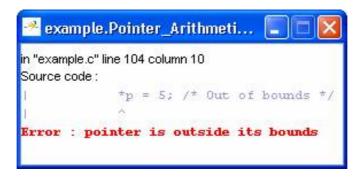

Pointer p is de-referenced outside of its bounds. Indeed, at the line 71 the instruction "\*p = 5;" corrupts the memory as it puts the value "5" outside of the array "tab" pointed to by the pointer "p".

Information about this red IDP is also accessible in the right windows below the toolbar line and the left one gives some statistic about all the IDP in the analysis:

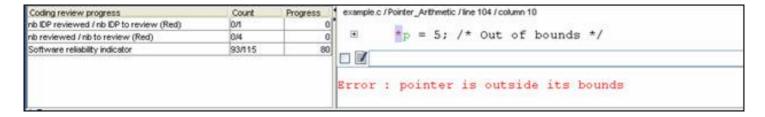

? You can also see the calling sequence leading to that particular red code section. To do so, select "IDP.9" item in the "Procedural entities" column in the RTE View, and then click on the icon (on the top left of the PolySpace Viewer window) to display the corresponding run-time error access graph:

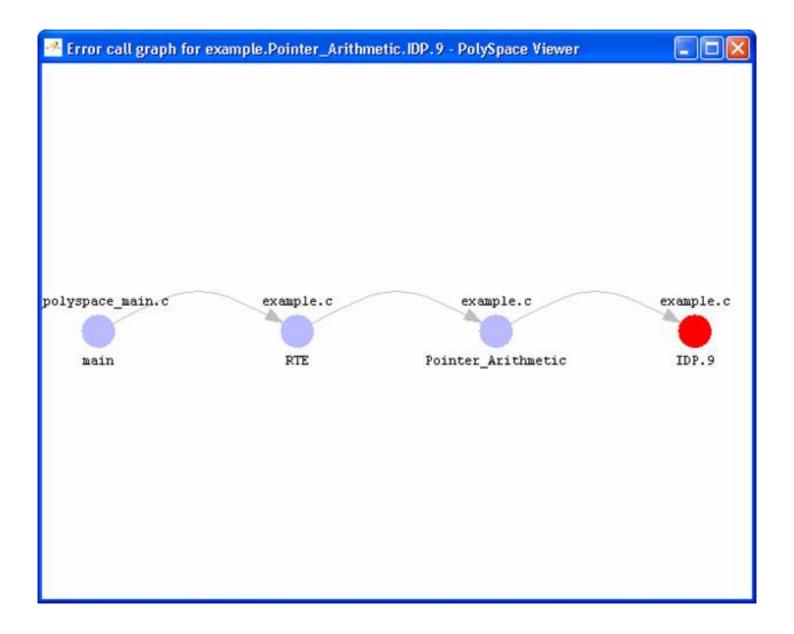

#### Second example of runtime error found by PolySpace: Unreachable code

? Select "Unreachable\_Code()" in the RTE View. You can see that "x = x + 1" is unreachable (gray colour on each check) because of the non satisfied boolean condition: "x" is never negative when evaluating "x < 0". PolySpace has detected some dead code.

```
199
      static void Unreachable Code (void)
200
            /* Here we demonstrate PolySpace Verifier's ability to
201
                identify unreachable sections of code due to the
                value constraints placed on the variables.
202
            */
203
204
           int x = random int();
205
        int y = random int();
206
207
       if (x > y)
208
209
            x = \overline{x} - \overline{\lambda};
210
            if (x < 0)
211
212
                 x = x + 1;
213
214
         )
215
216
        x = y;
217
```

? Click on red symbol in the source code at line 104. An error message is opened:

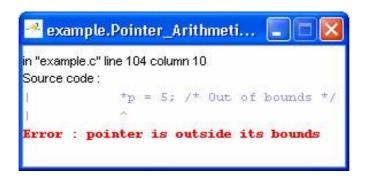

Pointer p is de-referenced outside of its bounds. Indeed, at the line 71 the instruction "\*p = 5;" corrupts the memory as it puts the value "5" outside of the array "tab" pointed to by the pointer "p".

? You can also see the calling sequence leading to that particular red code section. To do so, select "IDP.9" item in the

"Procedural entities" column, and then click on the icon (on the top left of the PolySpace Viewer window) to display the corresponding run-time error access graph:

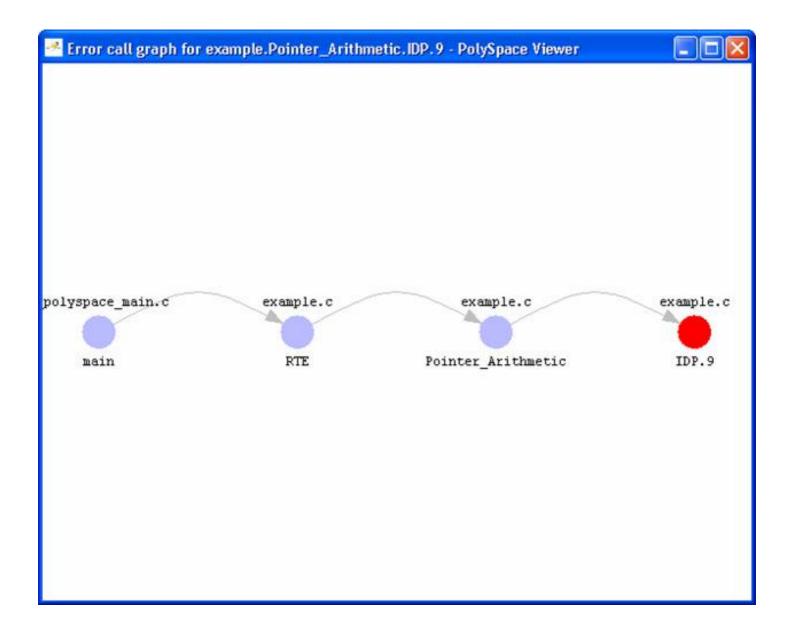

## Second example of runtime error found by PolySpace: Unreachable code

? Select "Unreachable\_Code()" in the RTE View. You can see that "x = x + 1" is unreachable (gray colour on each check) because of the non satisfied boolean condition: "x" is never negative when evaluating "x < 0". PolySpace has detected some dead code.

```
199
      static void Unreachable_Code (void)
200
            /* Here we demonstrate PolySpace Verifier's ability to
201
                identify unreachable sections of code due to the
202
                value constraints placed on the variables.
203
204
      ( int x = random int();
205
       int y = random int();
206
207
       if (x > y)
208
209
            x = \overline{x} - \overline{\lambda};
210
            if (\underline{x} < 0)
211
212
                 x = \underline{x} + 1;
213
              }
214
         )
215
216
       x = y;
217
```

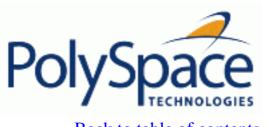

<u>Previous</u> <u>Back to table of contents</u>

#### 2.3.3.2. Colours in the Source code view

Each operation checked is also displayed using meaningful colour scheme and related diagnostic in the source code view as links:

Red: A link to the error message associated to the error which occurs at every execution.

Orange: A link to an unproven message – an error may occur sometimes.

Grey: A link to a check shown as unreachable code. The error message is in grey.

• Green: A link to a VOA (Value on Assignment) or an error condition that will never occur in the list of verifications made by PolySpace.

- Black: represents some comments, source code that does not contain any operation to be checked by PolySpace in terms of run-time errors and optimized operations, e.g. x = 0;
- Blue: text highlighting the keyword "procedure" and "function".
- Underligned blue: A link to a global variable in the "Global variable View".

Next

Next

#### 2.3.3.3. More examples of run-time errors

Unlike most other testing techniques, PolySpace provides the benefit of finding the exact location of run-time errors in the source code. Below are some examples that you can review with PolySpace Viewer.

#### **10** In an First example of the second set: Arithmetic error

? Click on **m** to expand "Square\_Root()" function. You can see the source code view in the bottom right.

You can also display the call tree for that function by using the "Windows" menu (see previous paragraph).

"Square\_Root()" is called by RTE function from "example.c". It is displayed as "example.RTE" in the "Call tree view" window (right of the top right section).

```
"Square_Root" calls "random_float" (automatically stubbed function),
```

```
179
      static void Square Root conv (double alpha, float *beta pt)
           /* Perform arithmetic conversion of alpha to beta */
180
181
182
        *beta pt = (float) ((1.5 + cos(alpha))/5.0);
183
      )
184
185
      static void Square Root (void)
186
187
        double alpha = random float();
188
        float beta;
189
        float gamma;
190
191
        Square Root conv (alpha, &beta);
192
193
        gamma = (float)sqrt (beta - 0.75);
                                              /* always sqrt(negative number)
194
```

<sup>&</sup>quot;Square Root conv" (from example.c) and "sqrt" (standard library).

The green sections into the source code view are error-free but the red (sqrt) is an issue that needs to be fixed. Indeed, when the local float variable gamma is computed in the line "gamma=sqrt(beta - 0.75);", the operation will cause a run-time error, as the parameter passed to "sqrt" is always negative.

**Note**: using -voa option at launching time, PolySpace can help more suitably by giving information of range on scalar assignment

#### **Second example of the second set: Non-Infinite loop**

? Select "Non\_Infinite\_Loop()" in the "Procedural entities" column in RTE View. The function is fully green: it means that the locale variable x never overflows, even if the exit condition of loop deals with y that is smaller than x. PolySpace confirms that the function always terminates.

```
66
      static int Non Infinite Loop (void)
           const int big = 1073741821;
67
68
       int x=0, y=0;
70
       while (1)
71
72
73
            if (y > big) { break;}
74
            x = x + 2;
75
                x / 2;
76
77
78
       y = x / 100;
79
       return y;
80
```

#### **Ø** Third example of the second set: Errors due to wrong value passed to a function call

? Select "Recursion\_caller()": The first call to Recursion is in red because when a negative parameter is passed, Recursion makes a division by zero (See the "Recursion" function). PolySpace also checks recursive constructs:

```
static void Recursion (int* depth)
137
138
          /* if depth<0, recursion will lead to division by zero */
139
     ( float advance;
140
141
      *depth = *depth + 1;
142
      advance = 1.0f/(float) (*depth); /* potential division by zero */
143
144
145
     if (*depth < 50)
146
        - (
147
          Recursion (depth);
148
         }
149
     )
150
     static void Recursion caller (void)
151
152
     ( int x=random int();
153
154
155
      if ((x>-4) && (x < -1))
156
        (
157
          Recursion ( &x ); // always encounters a division by zero
158
159
160
161
     x = 10;
162
      if (random int() > 0)
163
        -
164
          Recursion( &x ); /* never encounters a division by zero */
165
         }
166
```

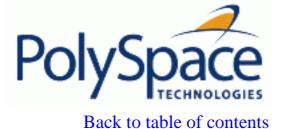

**Previous** 

Next

## 2.3.3.4. Advanced results exploration

You can filter the information provided by PolySpace to focus on the type of errors you wish to investigate.

There are pre-defined composite filters "Alpha", "Beta", "Gamma", "User def" and "Filter All" that you can choose depending on your development process:

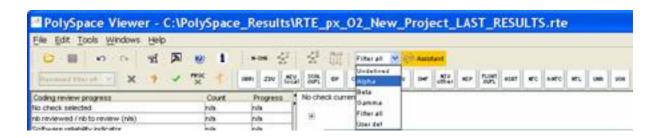

- ? Select the to get all the "red" and "grey" code sections. It is mainly used during the earliest development stages to focus quickly on critical bugs.
- ? To illustrate the use of these filters, we will focus on the Square Root function that we have examined in the 3.3.2 section. Select to reduce the information checks related to "Square\_root()".

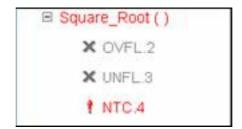

This list of acronyms - for type of operations checked - shows what PolySpace automatically analyzed for you.

The level highlights checks that could cause a processor halt, memory corruptions or overflows.

? Click on mode which is the default mode. Select again "Pointer\_Arithmetic()" in the "Procedural entities" view and then, click on to get the list of the checks.

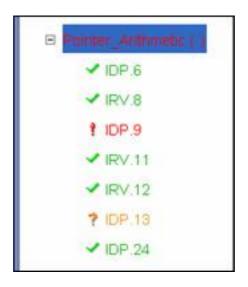

To get the comprehensive list of operations checked by PolySpace, you can switch to mode. You may also want to use filters to focus on particular categories of errors. Those filters are located at the top of the PolySpace Viewer window:

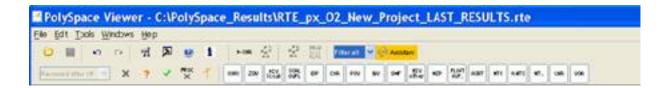

**Note**: When the mouse pointer moves on the filter, a tool tips gives its definition.

? Click on top of the window) to suppress all checks and click on checks containing only IDP (Illegal Dereference Pointers) reds, oranges or greens:

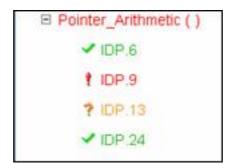

? Click on (top of the window) to suppress green code sections. You will get a reduced list of checks reds, oranges and grays:

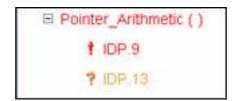

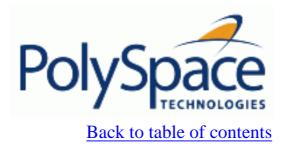

**Previous** 

Next

## 2.3.3.5. Miscellaneous

The icon gives access to the PolySpace Manual. All views have a pop-up menu (right click on mouse).

? Close the PolySpace Viewer window by clicking on the upper right **Solution** (PolySpace Viewer can also be closed using "File>Close").

Next

# 2.3.4. Methodological asssitant

After a first navigation into the PolySpace Viewer, some simple questions remain:

- Do all checks need to be reviewed?
- What are the checks to review?
- How many?
- What is the best order?

The Methodological assistant aim to answer to all theses questions: It helps to select and manage the checks to be reviewed. It selects a "best" subset and sorts out them. The Assistant mode in the PolySpace Viewer will then guide the user through these selected checks.

? If the PolySpace Viewer is still open, close it by clicking on the upper right symbol, open it again, load same results and chose "Assistant" mode.

After having loaded the results in "Assistant" mode, PolySpace Viewer window looks like below:

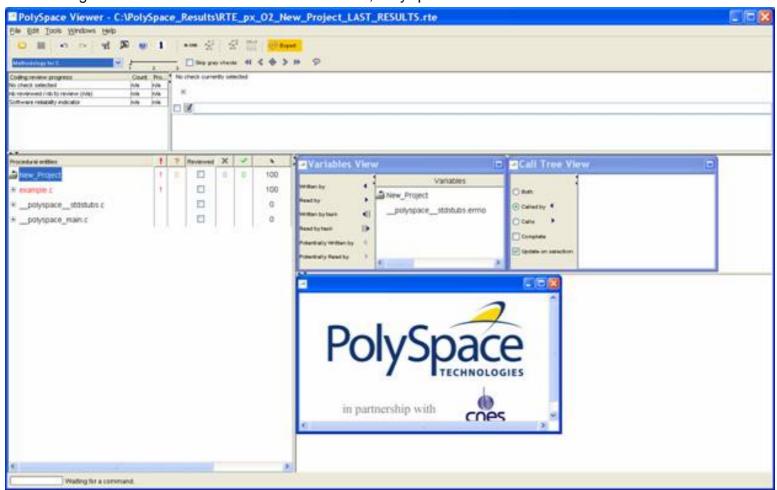

## **Related subjects:**

2.3.4.1. Assistant dashboard

2.3.4.2. Choose a methodological assistant

<u>Previous</u> <u>Back to table of contents</u>

Next

#### 2.3.4.1. Assistant dashboard

The second line of buttons on the toolbar and the two views just below are the navigation centre based on the methodological method used in the assistant mode:

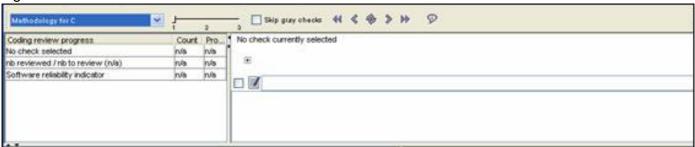

Some other changes can be seen in the viewer:

- 1. Now, in the "Procedural Entities" view the list of files analyzed is sorted by the methodological assistant used.
- 2. In the bottom right area is the source code view with coloured instructions. Each operation will be checked and sorted by the methodological method using meaningful colour scheme and related diagnostic and in the following order:
  - Red: Assistant browses all errors which occur at every execution.
  - Gray: Assistant browses each block of unreachable code depending if radio button "Skip gray checks" has been ticked or not.
  - Orange: Assistant chooses and reviews the "best" warning operations –errors that may occur sometimes.
- ? Click on .to navigate to next check.

The PolySpace Viewer has been refreshed with the first check selected by the Methodology of review:

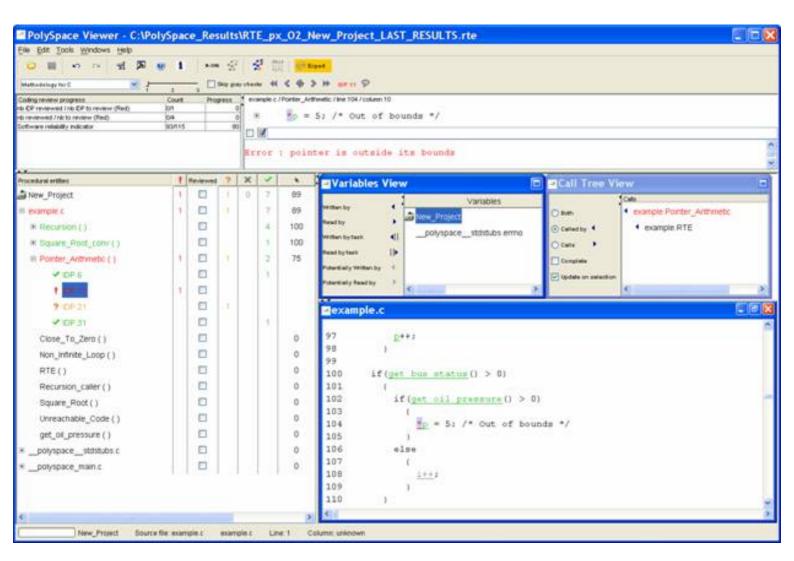

The Methodological dashboard gives details and allows reviewing the check. On the selected check, it is possible to mark the fact that it has been reviewed.

? Tick the radio button box and type an associated comment in the associated edit box on the right. After, it looks like:

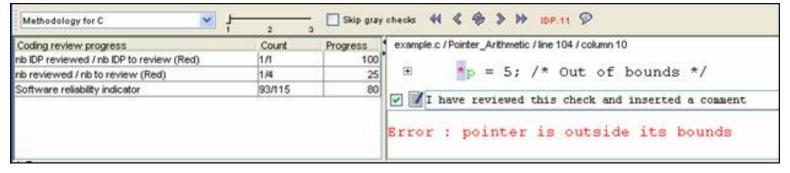

The left part of the dashboard has been updated, and displays some statistics in three lines:

- The first line gives the number and percentage of remaining checks to review of the current category. In the previous example, it concerns red IDP checks.
- The second line gives values in the colour category (red, grey and orange).
- Last line gives in permanence the Software reliability indicator.

Other buttons in the Methodological dash board allow navigating to previous check, coming back to current one

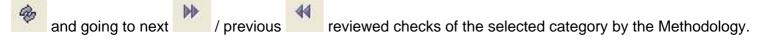

<u>Previous</u> <u>Back to table of contents</u> <u>Next</u>

## 2.3.4.2. Choose a methodological assistant

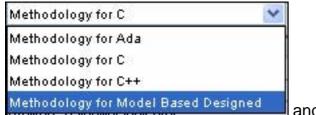

and associated levels

have been pre-

selected by PolySpace.

The methodology allows selecting the categories of checks to review, the number for each category and their order depending of a statistical algorithm.

The level (or criterion) defines the number of checks to review by category. Explicit name have been associated to each criterion like "Fresh code", "Unit test" and "Code review"

It is possible to refine a self created one or define its own Methodology. The "Preferences PolySpace Viewer>Assistant methodology" Tab is accessible from the "Edit" menu.

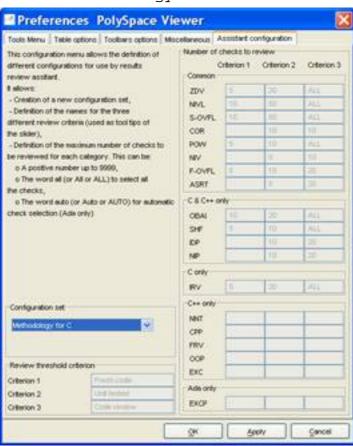

You can create a new configuration set and define for each criterion what will be the categories of check to review and how many in each one.

**Note**: It is not possible to refine an existing configuration except by duplication and refinement.

Next

# 2.3.5. Report Generation

When PolySpace performs an analysis, it generates textual files that can be used to generate Excel® reports. These files are located in the results directory (See "C:\PolySpace\_Results\PolySpace-Doc" or "<PolySpaceInstallDir>\Examples\Demo\_C\PolySpace-Doc").

All views (except source code) are printable and can be exported to textual or Excel® format (protected by license).

The "C:\PolySpace\_Results\PolySpace-Doc" directory should contain the following files:

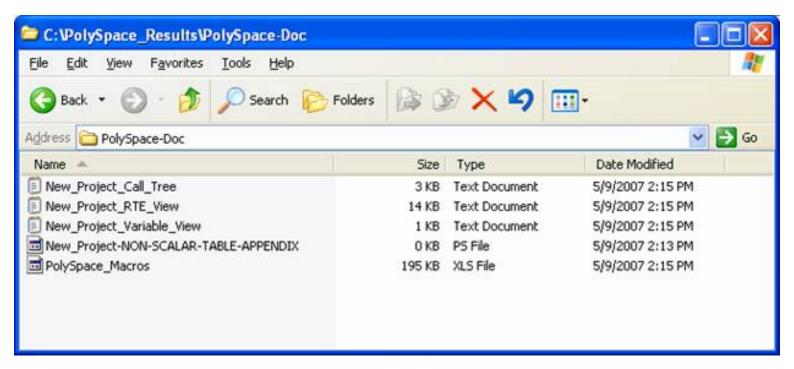

? Open the file called "PolySpace\_Macros.xls", enable macros when asked and then the following window opens:

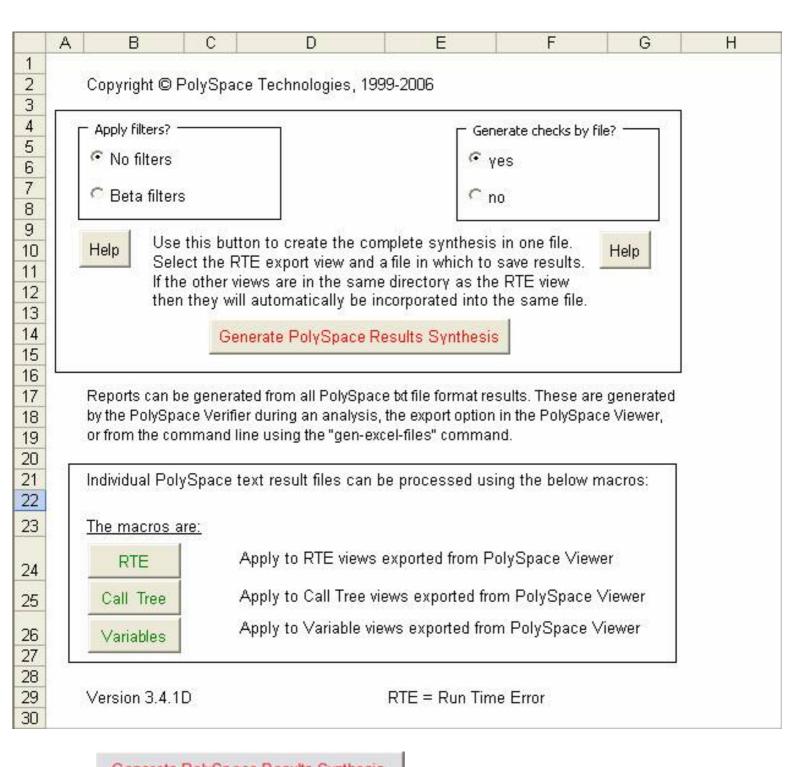

? Click on \_\_\_\_\_\_\_. A file browser opens. Select the file called "New\_Project\_RTE\_View.txt" as shown below:

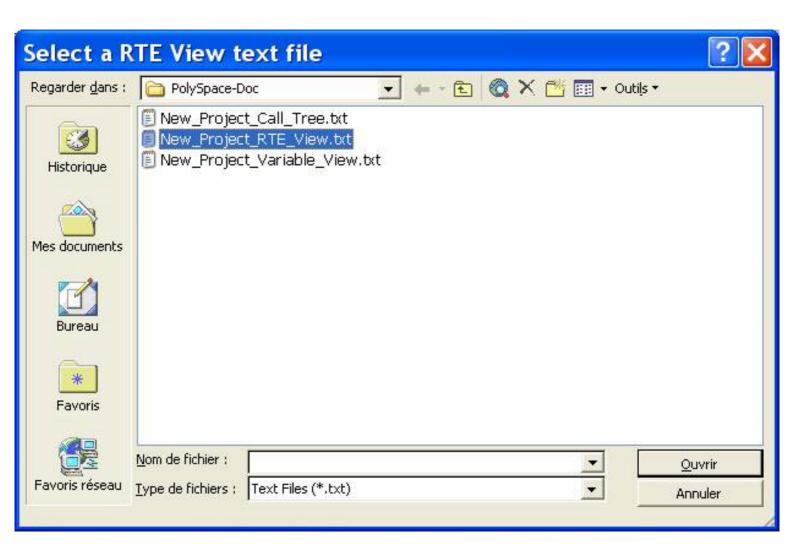

After a few seconds, an Excel® file is generated. It contains several spreadsheets related to the application analyzed.

Application Call Tree / Shared Globals / Global Data Dictionary / Checks by file / Check Synthesis / Launching Options / RTE --> All checks location / Orange Cl

For example, in "Checks Synthesis" all statistics about checks and colors are reported in a summary table.

| 1  | А              | В                              | C | D | E  | F  | G        |
|----|----------------|--------------------------------|---|---|----|----|----------|
| 1  | RTE Statistics |                                |   |   |    |    |          |
| 2  | Check category | Check detail                   | R | 0 | Gy | Gr | % proved |
| 3  | OBAI           | Out of Bounds Array Index      | 0 | 0 | 0  | 0  | 0,00%    |
| 4  | NIVL           | Uninitialized Local Variable   | 0 | 0 | 1  | 28 | 100,00%  |
| 5  | IDP            | Illegal Dereference of Pointer | 1 | 1 | 0  | 7  | 88,89%   |
| 6  | NIP            | Uninitialized Pointer          | 0 | 0 | 0  | 12 | 100,00%  |
| 7  | NIV            | Uninitialized Variable         | 0 | 0 | 0  | 8  | 100,00%  |
| 8  | IRV            | Initialized Value Returned     | 0 | 0 | 0  | 15 | 100,00%  |
| 9  | COR            | Other Correctness Conditions   | 0 | 0 | 0  | 2  | 100,00%  |
| 10 | ASRT           | User Assertion Failure         | 0 | 0 | 0  | 0  | 0,00%    |
| 11 | POW            | Power Must Be Positive         | 0 | 0 | 0  | 0  | 0,00%    |
| 12 | ZDV            | Division by Zero               | 0 | 1 | 0  | 4  | 80,00%   |
| 13 | SHF            | Shift Amount Within Bounds     | 0 | 0 | 0  | 0  | 0,00%    |
| 14 | OVFL           | Overflow                       | 0 | 3 | 2  | 8  | 76,92%   |
| 15 | UNFL           | Underflow                      | 0 | 1 | 2  | 9  | 91,67%   |
| 16 | UOVFL          | Underflow or Overflow          | 0 | 3 | 0  | 4  | 57,14%   |
| 17 | EXCP           | Arithmetic Exceptions          | 0 | 0 | 0  | 0  | 0,00%    |
| 18 | NTC            | Non Termination of Call        | 3 | 0 | 0  | 0  | 100,00%  |
| 19 | k-NTC          | Known Non Termination of Call  | 0 | 0 | 0  | 0  | 0,00%    |
| 20 | NTL            | Non Termination of Loop        | 0 | 0 | 0  | 0  | 0,00%    |
| 21 | UNR            | Unreachable Code               | 0 | 0 | 0  | 0  | 0,00%    |
| 22 | UNP            | Uncalled Procedure             | 0 | 0 | 0  | 0  | 0,00%    |
| 23 | IPT            | Inspection Point               | 0 | 0 | 0  | 0  | 0,00%    |
| 24 | OTH            | other checks                   | 0 | 0 | 0  | 0  | 0,00%    |
| 25 | Total:         |                                | 4 | 9 | 5  | 97 | 92,17%   |

This ends ways of results review.

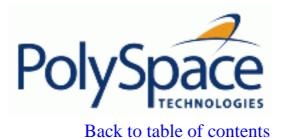

**Previous** 

Next

# 2.4. Step 3: Setting up and launching the MISRA-C checker

This paragraph describes the basic steps to add the MISRA-C Checker in the analysis of "example.c". This operation takes place during ANSI C compliance phase of the analysis.

#### **Related subjects:**

2.4.1. Prerequisites

2.4.2. Selecting MISRA-C rules to check

2.4.3. Running the MISRA checker

Next

# 2.4.1. Prerequisites

If PolySpace Client is already opened with the project defined previously (refer to <u>Setting up a PolySpace Client analysis</u>), you can skip the following two actions.

? If PolySpace Client has been closed, please open it again by double-clicking on the PolySpace Client icon:

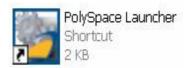

? Select the saved project:

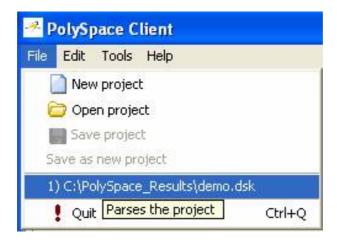

The project created during first step of this guide needs to be updated as follow:

? The "Check MISRA rules" option needs to be activated while selecting the parameters. To set up the <u>-misra2</u> options, type "misra" in the "Search internal name from the selected line"

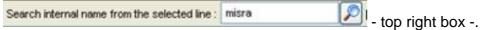

? Then click on . It will show all options containing "misra" in the set of options part below. Tick the "Check MISRA-C: 2004 rules" option and expand it to see the two associated options –misra2 and –includes-to-ignore:

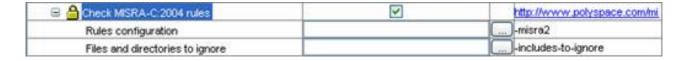

We will detail theses two options below.

? Make sure "example.c" is selected (location from <PolySpaceInstallDir>\Examples\Demo\_C

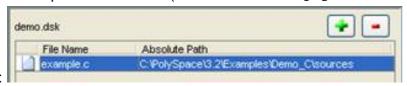

\sources):

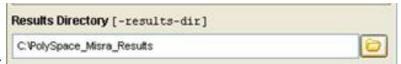

? Update the results directory:

The Launcher should present the following options. The Launcher needs to look like that:

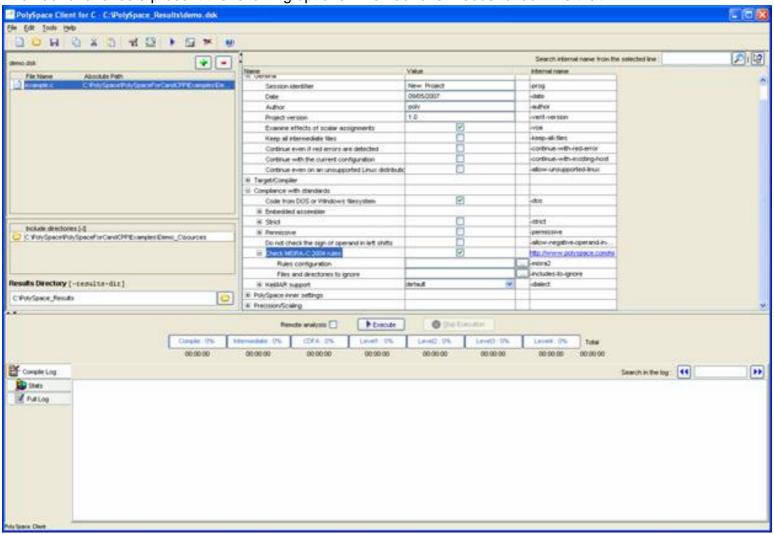

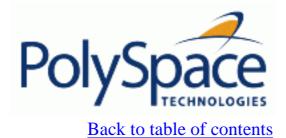

**Previous** 

Next

# 2.4.2. Selecting MISRA-C rules to check

# **Related subjects:**

2.4.2.1. File configuration

2.4.2.2. Discard header files from MISRA Checking

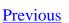

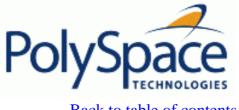

Back to table of contents

<u>Next</u>

# 2.4.2.1. File configuration

? Click on  $\blacksquare$  next to invoke "Rules configuration". This button has been enabled during activation of "Check MISRA-C: 2004 rules".

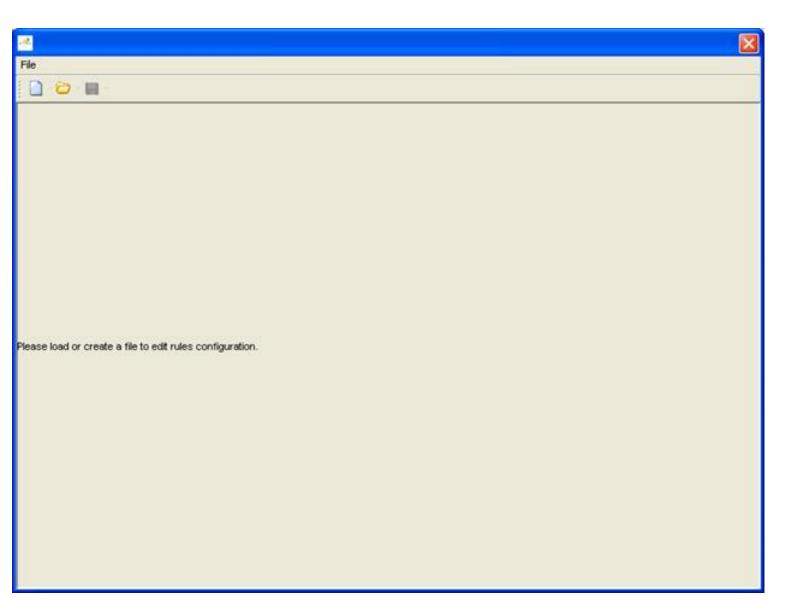

? Click on . It creates a new MISRA-C configuration file. The previous window is updated:

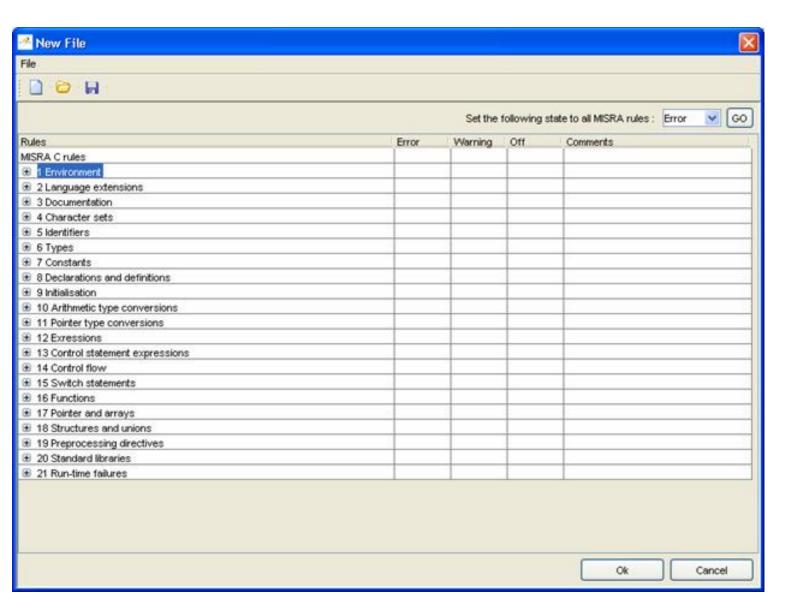

#### Each rule can be set as follows:

- "Error": this MISRA-C rule must be respected. If one or several errors are detected, the analysis will stop at the end of the compilation phase.
- "Warning": if this MISRA-C rule is not respected, a warning will be displayed, but the analysis will continue.
- "Off": the MISRA-C rule will not be verified by PolySpace MISRA Checker module

The default setting for all rules is "Warning".

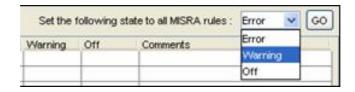

- ? For the MISRA-C check of "example.c" file, please update the setting to "Off" for all rules and apply it using the button
- ? Click on to expand the set of rules 16. "Functions". The status of some of the underlying rules cannot be

modified (rules 16.7 and 16.10), others are "Off". Click on the "Error" column for rule 16.3 - the green dot moves from column "Off" to column "Error"-. This means that PolySpace MISRA Checker will verify whether the rule 16.3 ("Identifiers shall be given for all of the parameters in a function prototype") is respected and will stop after the ANSI compliance checking phase if this is not the case.

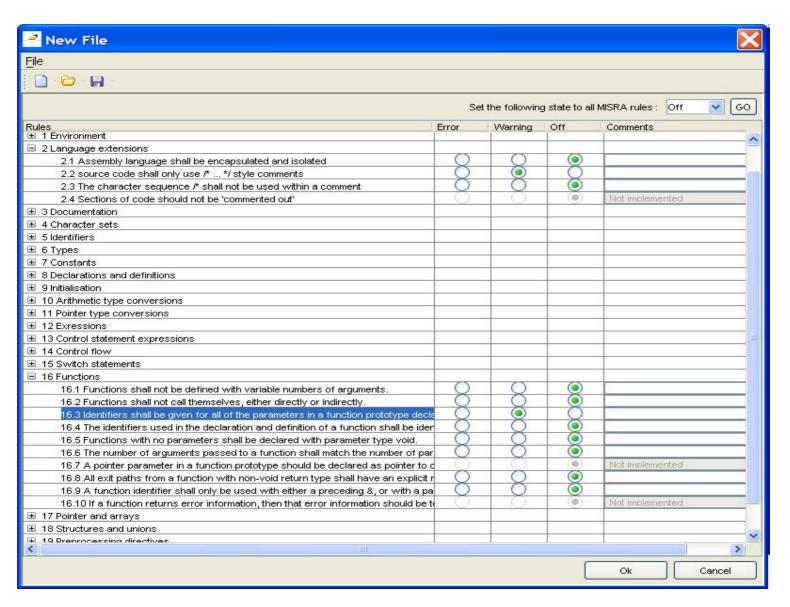

? Click on • to expand the set of rules 17 - "Pointers and arrays" - and select "Warning" for rule 17.4. This means that PolySpace MISRA Checker will verify whether the rule 17.4 ("Array indexing shall be the only allowed form of pointer arithmetic") is respected and display a warning message if this is not the case.

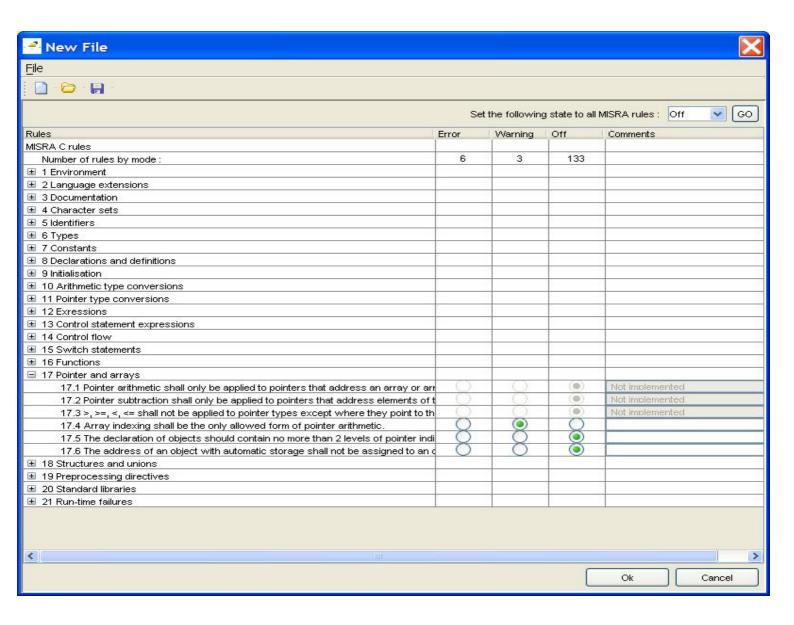

? Click on \_\_\_\_\_. A "Save As ..." window opens, enabling to save the current configuration. Type "misrarules.txt" in the "C:\MISRA\_results" directory.

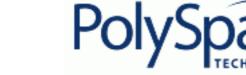

Back to table of contents

Next

# 2.4.2.2. Discard header files from MISRA Checking

You can disable MISRA verification on predefined files. For example, you may want to disable the MISRA-C verification of "math.h", included in "example.c".

? To do so, click on next to the <u>-includes-to-ignore</u> option. The "Files and directories to ignore" window opens, enabling to disable the verification of MISRA-C rules on selected files and directories.

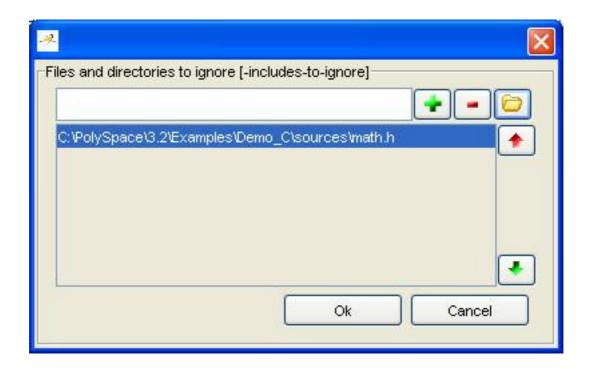

? Select "math.h" using the browse button and click on to close the window. This file will not be checked.

This ends the setting up of the MISRA-C checking phase.

**Previous** 

Next

# 2.4.3. Running the MISRA checker

Perfore starting this analysis of "example.c" with MISRA-C checker, Select "File>Save as new project" and choose another name for the current PolySpace project.

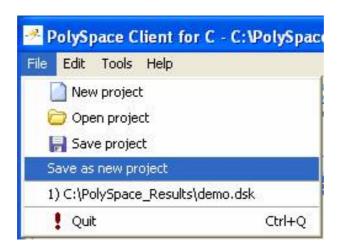

? Click on to start the analysis.

During the new analysis performed on "example.c", a new filter button is displayed - - in the log view. This button enables the user to filter out messages associated to the MISRA-C Checker.

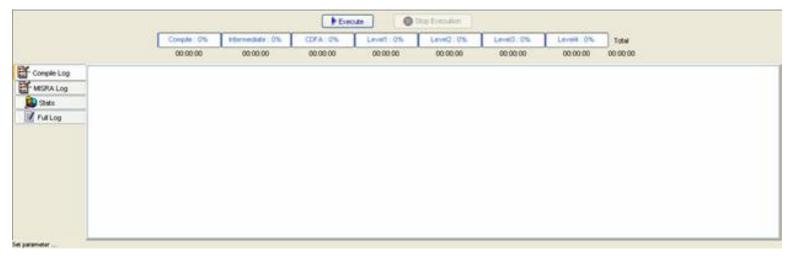

At the end of the compilation process, PolySpace Desktop shows the following error message:

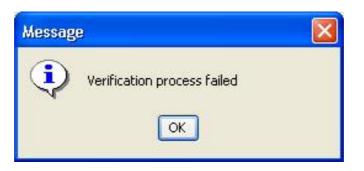

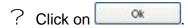

The analysis has been interrupted, because the MISRA-C checker found that rule **16.3**, marked as "Error", has not been respected. A list of MISRA-C errors and warning messages appears in the bottom window.

If we focus on the MISRA log using appropriate filter strategy, only messages associated to MISRA-C checker are displayed.

Also, the "Search in log" box permits to navigate into log file searching for an appropriate key word: a particular rule for instance.

```
Verifying example.c

Verifying sources ...

Verifying example.c

.../sources/include.h:34 : MISRA-C ERROR : rule 16.3 (required) violated.

| Identifiers shall be given for all of the parameters in a function prototype declaration.

example.c:97 : MISRA-C WARNING : rule 17.4 (required) violated.

| Array indexing shall be the only allowed form of pointer arithmetic.

example.c:113 : MISRA-C WARNING : rule 17.4 (required) violated.

| Array indexing shall be the only allowed form of pointer arithmetic.

example.c:117 : MISRA-C WARNING : rule 17.4 (required) violated.

| Array indexing shall be the only allowed form of pointer arithmetic.

example.c:121 : MISRA-C WARNING : rule 17.4 (required) violated.

| Array indexing shall be the only allowed form of pointer arithmetic.
```

? Here, the recommendation is clear – an identifier is missing in a function prototype and must be added in "include.h" as required by MISRA-C rule **16.3**. Once this is done, you can re-launch the analysis.

**Note**: You can also change the setting on rule **16.3** from "Error" to "Warning", and launch the analysis again. The error message will change to "MISRA-C WARNING", and the analysis will not stop after the ANSI checking phase.

When no error remains after the ANSI checking phase, the analysis continues as described in step 1, and will give results as described in step 2.

**Note:** A log file, located at the root of the "C:\PolySpace\_Misra\_Results" directory with ".log" as suffix, contains all messages displayed in the bottom window, including MISRA-C messages. The format of the log file name is the following: "PolySpace\_4\_2\_X\_Y\_<Name-Project>\_<date>\_<time>.log".

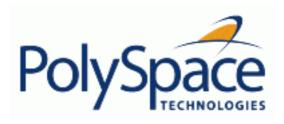

<u>Previous</u> <u>Back to table of contents</u>

## 2.5. Launch PolySpace Remotely

This paragraph describes the basic steps to launch an analysis in remote. To do so you need:

- 1. A Queue Manager server (QM) installed.
- 2. Your desktop PC configured with a PolySpace Client.
- 3. A networked machine configured with a PolySpace Server.

Please see the PolySpace Installation guide (available on the PolySpace CD-ROM in \Docs\Install or the PolySpace Install Guide Manual) to install and configure a Client and a Server.

Note: Launching an analysis remotely requires a PolySpace Server product and associated license.

# **Related subjects:**

- 2.5.1. Steps of Launching
- 2.5.2. Management of PolySpace analysis in remote: the PolySpace Spooler
- 2.5.3. Batch commands
- 2.5.4. Share analyses between accounts

Next

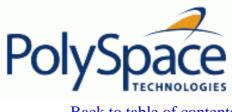

### 2.5.1. Steps of Launching

You need to follow theses two simple steps:

- Step 1: prepare an analysis. You need to set up an analysis like it has been described in step 1 without launching it.
- Then you just have to tick the "**Remote analysis**" radio button (see next figure) and then, click on to launch the analysis.

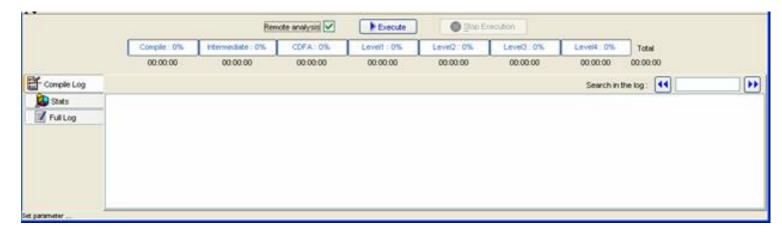

The analysis starts and the compilation phase is performed on the desktop PC. At the end of the "C source verification phase" the analysis is sent to the Queue Manager server. By clicking on the "Full Log" tab, you will have a message like that:

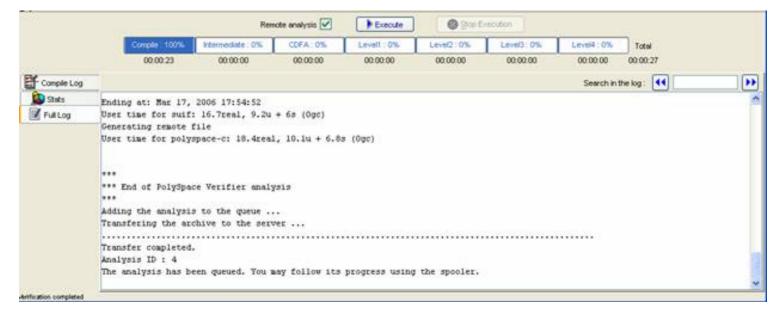

The analysis has been queued with an ID number and you can follow its progression using the PolySpace Spooler. Without ticking the "Remote analysis" radio button, the analysis continues locally.

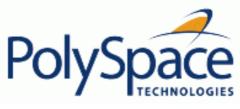

# 2.5.2. Management of PolySpace analysis in remote: the PolySpace Spooler

You can see the PolySpace jobs on the remote queue by clicking on the short cut on your desktop PC

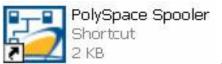

or on the icon in the menu bar of the launcher.

| Qr. | erations <u>H</u> elp |                  |                   |          |           |                       |          |
|-----|-----------------------|------------------|-------------------|----------|-----------|-----------------------|----------|
| ID  | Author                | Application      | Results directory | CPU      | Status    | Date                  | Language |
| 1   | PolySpace             | Demo_Ada_Desktop | e:\RESULTS\Ada    | BERGERON | completed | 28-Dec-2006, 12:24:56 | ADA95    |
| 2   | polyspace             | Demo_C_Desktop   | e:\RESULTS\RES4.1 | BERGERON | completed | 28-Dec-2006, 12:39:32 | С        |
|     |                       | 7                |                   |          |           |                       |          |
| _   |                       |                  |                   |          |           |                       |          |

When you select an analysis (by clicking on the left button of the mouse), you can manage it in the queue (see next figure):

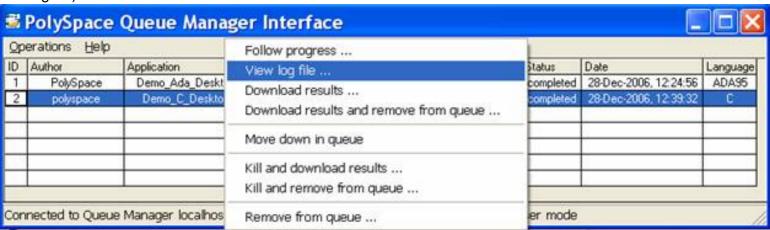

- Follow progress. This action lists the associated log file in a Launcher window. If the analysis is running, you can follow on the Launcher window the update of the log file and associated progress bar in real time.
- View log file. This action lists the associated log file in a "Command prompt" window. If the analysis is running you can follow on a "Command prompt" window the 100 last lines update of the log file in real time.
- Download results. This action downloads results of an analysis on the client. The download is not possible for a queued analysis. If the analysis is still running, available results are downloaded on the client, without disturbing the analysis. **Note** that using "Download results and remove from the

### queue ...": The results will be lost.

- Move down in queue. This action reduces the priority of a queued analysis.
- *Kill and download results*. This action works if the analysis is running. The analysis will be definitively stopped and the results will be downloaded. The status of the analysis changes to aborted. The analysis remains on the queue.
- *Kill and remove from queue*. This action works if the analysis is running. The analysis will be definitively stopped, and the analysis will be removed from the queue. **Note: The results will be lost**.
- Remove from queue. This action removes a queued, aborted or a completed analysis. **Note:** The results will be lost.

The queue can be managed from an administrator point of view with the "Operations>" menu:

• "Operations>Purge queue". This action purges the entire queue or purges only completed and aborted analysis (see next figure). The password of the queue's manager is required.

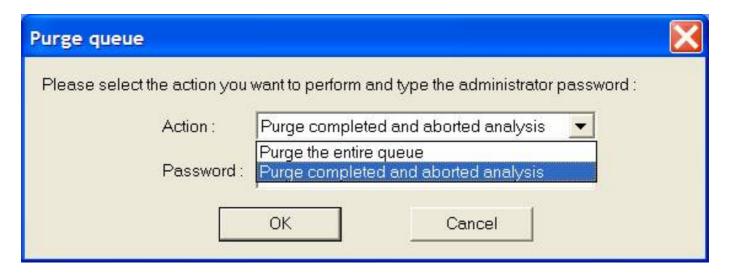

• "Operations>Change root password". This action changes the password of queue manager. **Note**: by default this password is "administrator".

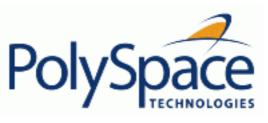

<u>Previous</u> <u>Back to table of contents</u>

Next

# 2.5.3. Batch commands

### Launch analysis in batch:

A set of commands allow the launching of analysis in batch (under a cygwin shell On a Windows machine). All theses commands begin with the prefix <PolySpaceCommonDir>/
RemoteLauncher/bin/polyspace-remote-: polyspace-remote-c and polyspace-remote-desktop-c (by default the <PolySpaceCommonDir> is "C:\PolySpace\PolySpaceCommon").

They are equivalent to respectively the commands with a prefix <PolySpaceInstallDir>/bin/polyspace-. For example, polyspace-remote-desktop-c -server [<hostname>:[<port>] | auto] allows the sending of a C client analysis remotely.

## Manage analysis in batch:

In batch and on a UNIX platform, a set of commands allow the management of analysis in the queue. All theses commands begin with the prefix <PolySpaceCommonDir>/
RemoteLauncher/bin/psqueue-:

- o psqueue-kill <ID>: kill an identified analysis.
- o psqueue-purge all ended: remove all or finished analyses in the queue.
- o psqueue-dump: gives the list of all analyses in the queue associated to default Queue Manager.
- o psqueue-move-down <ID>: move down an identified analysis in the Queue.
- o psqueue-remove <id>: remove an identified analysis in the queue.
- o psqueue-get-qm-server: give the name of the default Queue Manager.
- o psqueue-progress <ID>: give progression of the currently identified and running analysis. [-open-launcher] display the log in the graphical user interface of launcher. [-full] gives full log file.
- o psqueue-set-password <old password> <new password>: change administrator password.
- o psqueue-check-config: check the configuration of Queue Manager. [-check-licenses] check for licenses only.
- o psqueue-upgrade: Allow to upgrade a client side (cf. PolySpace Install guide in the <PolySpaceCommonDir>/Docs directory). [-list-versions] gives the list of

available release to upgrade. [-install-version version number> [install-dir <directory>]] [-silent] allow to install an upgrade in a given
directory and in silent.

**Note**: <PolySpaceCommonDir>/RemoteLauncher/bin/psqueue-<command> -h gives information about all available options for each command.

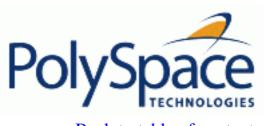

# 2.5.4. Share analyses between accounts

# Analysis-key.txt file

From a security point of view, all analysis spooled on a same Queue Manager are owned by the user who sent the analysis from a specific account. Each analysis has a unique cryptic key.

The public part of the key is stored in a file analysis-keys.txt associated to a user account. On a UNIX account, this file is located in:

• "/home/<username>/.PolySpace"

On a Windows account, it is located in:

• "C:\Documents and Settings\<username>\Application Data\PolySpace".

## The format of the ASCII file is the following (spaces are tabulation):

### Example:

| 1 | m120 | 27CB36A9D656F0C3F84F959304ACF81BF229827C58BE1A15C8123786 |
|---|------|----------------------------------------------------------|
| 2 | m120 | 2860F820320CDD8317C51E4455E3D1A48DCE576F5C66BEEF391A9962 |
| 8 | m120 | 2D51FF34D7B319121D221272585C7E79501FBCC8973CF287F6C12FCA |

When we make an attempt of management (download, kill and remove, etc.) on a particular analysis, the Queue Manager will examine this file and find the associated public key to authenticate the analysis on the server.

If the key does not exist, an error message appears: "key for analysis <ID> not found". So sharing an analysis with another user account necessitates the public key.

Sharing an analysis is quite simple, ask to the owner of the analysis the line in analysis-key.txt which containing the associated <ID> and put it the line in your own file. After, it will be able to download the analysis.

### Magic key or share analysis between projects

A magic key allows sharing analyses without taking into account the <ID>. It allows same key for all analysis launched by a user account. The format is the following:

0 <Server id> <your hexadecimal value>

All analyses spooled will have this key instead of random one. In the same way, if this kind of key is available in an analysis-key.txt file of another user, it allows to authorize any operation on any analyses pushed with this key.

**Note**: It only works for all analysis launched after having put the magic key in the file. If the analysis has been launched before, the allowed key associated to the ID will be used for the authentication.

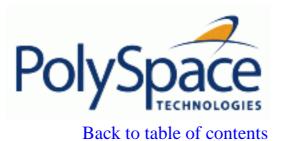

Next

# 2.6. Summary

After having followed each steps of this tutorial, you are now able to launch an analysis using PolySpace Client, enabling or not the MISRA Checker phase, and explore some results with PolySpace Viewer. All theses command can be performed locally on your desktop PC or in Client/ Server architecture.

You will find more information on advanced options available with our tools in "PolySpace C documentation.pdf" available on the CD-ROM (in <PolySpaceInstallCommon>\Docs

\Manuals) or by clicking on in PolySpace tools.

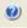

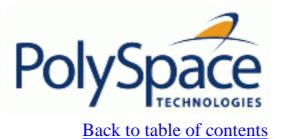

Next

# 3. Analysis setup

- 3.1. Compile errors
- 3.2. Link messages
- 3.3. Stubbing errors
- 3.4. Intermediate language errors
- 3.5. Advanced setup

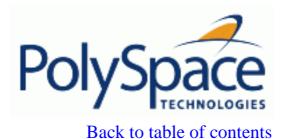

Next

# 3.1. Compile errors

PolySpace may be used instead of your chosen compiler to make syntactical, semantic and other static checks. These errors will be detected during the standard compliance checking stage, which takes about the same amount of time to run as a compiler. The use of PolySpace this early in development yields a number of benefits:

- detection of link errors, plus errors which are only apparent with reference to two or more files;
- objective, automatic and early control of development work (perhaps to avoid errors prior to checking code into a configuration management system).

- 3.1.1. Messages
- 3.1.2. Compiling Operating System dependant code (OS-target issues)
- 3.1.3. Target specific issues
- 3.1.4. Assembly Code
- 3.1.5. Dealing with backward "goto" statements

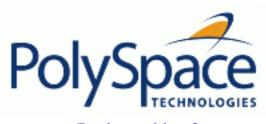

Back to table of contents

Next

# 3.1.1. Messages

Some examples of compilation errors are detailed below:

- 3.1.1.1. Syntax error
- 3.1.1.2. Undeclared identifier
- 3.1.1.3. No such file or directory
- 3.1.1.4. Compilation errors with key words: @interrupt, @address(0xABCDEF)

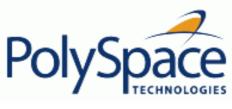

### 3.1.1.1. Syntax error

| Log file                                               | Code used       |
|--------------------------------------------------------|-----------------|
| Verifying compilation.c                                | void main(void) |
| compilation.c:3: syntax error; found `x' expecting `;' | [{              |
| compilation.c:3: undeclared identifier `x'             | int far x;      |
|                                                        |                 |
|                                                        | x = 0;          |
|                                                        | x++;            |
|                                                        | <b> </b> }      |

The "far" keyword is unknown in ANSI C. At "compilation" time, it therefore causes confusion - should it be a variable, or maybe a qualifier? The construction "int far x;" is illegal without any further information, and hence it is a syntax error. Here are some possible corrections:

- Remove *far* from the source code;
- Define far as a qualifier such as const or volatile;
- Remove *far* artificially by specifying a compilation flag like: "-D far= " (with a space after the equal sign).

Note If you need to specify –D compilation flags which are generic to the project, then using the – include option may be the most efficient solution. Refer to the "gather compilation options" section.

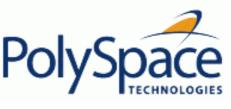

### 3.1.1.2. Undeclared identifier

| Log file                                   | Code used                           |
|--------------------------------------------|-------------------------------------|
| compilation.c:3: undeclared identifier `x' | <pre>void main(void) { x = 0;</pre> |
|                                            | x++;<br>}                           |

Should x be a float, an int or a char? The type is unknown, and therefore the compilation stops.

Sometimes variables are implicitly defined by certain cross compilers. They need to be declared before analysis begins, as PolySpace has no knowledge about implicit variables.

Similarly "\_\_SP" can be a interpreted as a reference to the stack pointer by some compilers, which may be dealt with by using the –D compilation flag..

Note If you need to specify –D compilation flags which are generic to the project, then using the – include option may be the most efficient solution. Refer to the "gather compilation options" section.

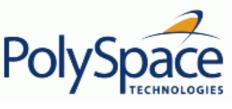

### 3.1.1.3. No such file or directory

| Log file                                                   | Code used             |
|------------------------------------------------------------|-----------------------|
| compilation.c:1: one_file.h: No such file or directory     | #include "one_file.h" |
| compilation.c:1: catastrophic error: could not open source | #include "one_file.h" |
| file "one_file.h"                                          |                       |

The file called "one\_file.h" is missing. The include directory holding this file must be made known to PolySpace. Refer to the  $\underline{\underline{I}}$  option in the launcher.

These files are essential for PolySpace to complete the compilation. They will be used:

- for data coherency;
- for automatic stubbing.

Next

# 3.1.1.4. Compilation errors with key words: @interrupt, @address(0xABCDEF)

Back to table of contents

You might have the same error message as for a regular compilation error, as discussed previously when using some non ANSI keyword containing for example @ as first character. But in this case, the problem cannot be addressed by means of a compilation flag, nor a <u>—include</u> file — that is, the "gather compilation options".

In this case, you need to use the post-preprocessing command.

- 1. Create a file called ABC.txt, and save it under c:\PolySpace
- 2. Open it with an ASCII editor, and copy and paste the following text

#!/bin/sh

```
sed "s/titi/toto/g" |
sed "s/@interrupt//g"
```

3. In the launcher, specify the absolute path and file name in the <u>-post-preprocessing-command</u> field using browse button on a Windows system.

Note: that under Linux, you must:

- enter the full path, such as /home/poly/working\_dir/ABC.txt, and
- make sure this file has execution permissions by typing: chmod 755 ABC.txt.

Launch an analysis on the example "my\_file.cpp" below, and confirm that the compilation phase generates no errors.

```
void main(void)
{
@interrupt // will be removed by the command
int titi; // will be replaced by "int toto"
int r=0; r++; toto++;
}
```

To confirm that the right transformation has been performed, open the expanded file "my\_file.ci" which is located in the directory "<results\_folder>/C-ALL/my\_file.ci"

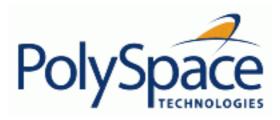

Back to table of contents

Next

# 3.1.2. Compiling Operating System dependant code (OS-target issues)

- 3.1.2.1. List of already predefined compilation flags
- 3.1.2.2. My target application runs on a Linux OS
- 3.1.2.3. My target application runs on Solaris
- 3.1.2.4. My target application runs on Vxworks
- 3.1.2.5. My target application runs neither on Linux, vxworks nor Solaris

## 3.1.2.1. List of already predefined compilation flags

Theses flags concern predefined OS-target: no-predefined-OS, linux, vxworks, Solaris and visual (<u>-OS-target</u> option).

| OS-target        | Compilation flags         | -include file and content                                                                |
|------------------|---------------------------|------------------------------------------------------------------------------------------|
| no-predefined-OS | -D_STDC_                  |                                                                                          |
| visual           | -D_STDC_                  | -include <product_dir>/cinclude/pst-visual.h</product_dir>                               |
| vxworks          | -D_STDC_                  | -include <product_dir>/cinclude/pst-vxworks.h</product_dir>                              |
|                  | -DANSI_PROTOTYPES         |                                                                                          |
|                  | -DSTATIC=                 |                                                                                          |
|                  | -DCONST=const             |                                                                                          |
|                  | -D_STDC_                  |                                                                                          |
|                  | -DGNUC=2                  |                                                                                          |
|                  | -Dunix                    |                                                                                          |
|                  | -Dunix                    |                                                                                          |
|                  | -Dunix                    |                                                                                          |
|                  | -Dsparc                   |                                                                                          |
|                  | -D sparc                  |                                                                                          |
|                  | -D sparc                  |                                                                                          |
|                  | -Dsun                     |                                                                                          |
|                  | -D sun                    |                                                                                          |
|                  | -D sun                    |                                                                                          |
|                  | -D svr4                   |                                                                                          |
|                  | -D SVR4                   |                                                                                          |
| linux            | -D STDC                   | <pre><pre><pre><pre><pre><pre><pre><pre></pre></pre></pre></pre></pre></pre></pre></pre> |
|                  | $-D \overline{GNUC} = 2$  | _ '                                                                                      |
|                  | -D GNUC MINOR =6          |                                                                                          |
|                  | -D GNUC =2                |                                                                                          |
|                  | -D GNUC MINOR =6          |                                                                                          |
|                  | -D ELF -Dunix -D unix     |                                                                                          |
|                  | -D unix -Dlinux -D linux  |                                                                                          |
|                  | -D linux -Di386 -D i386   |                                                                                          |
|                  | -D i386 -Di686 -D i686    |                                                                                          |
|                  | -D i686 -Dpentiumpro      |                                                                                          |
|                  | -D pentiumpro             |                                                                                          |
|                  | -Dpentiumpro              |                                                                                          |
| Solaris          | -D STDC                   | No –include file mentionned                                                              |
|                  | $-D \overline{GNUC} = 2$  |                                                                                          |
|                  | -D GNUC MINOR =8          |                                                                                          |
|                  | -D GNUC =2                |                                                                                          |
|                  | -D_GNUC_MINOR=8           |                                                                                          |
|                  | -D_GCC_NEW_VARARGS        |                                                                                          |
|                  | -Dunix -D unix -D unix    |                                                                                          |
|                  | -Dsparc -D sparc -D sparc |                                                                                          |
|                  | -Dsun -D sun -D sun       |                                                                                          |
|                  | -D svr4 -D SVR4           |                                                                                          |
|                  | <u> </u>                  |                                                                                          |

Note The use of the OS-target option is entirely equivalent to the following alternative approaches.

- Setting the same –D flags manually, or
- Using the <u>-include</u> option on a copied and modified pst-OS-target.h file

Release 2007a+ Revision 4.2 vA

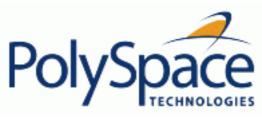

Back to table of contents Next

# 3.1.2.2. My target application runs on a Linux OS

The minimum set of options is as follows:

```
polyspace-c \
    -OS-target Linux \
    -I /usr/local/PolySpace/CURRENT-VERSION/include/include-linux \
    -I /usr/local/PolySpace/CURRENT-VERSION/include/include-linux/next \
    ...
```

where the PolySpace product has been installed in the directory /usr/local/PolySpace/CURRENT-VERSION.

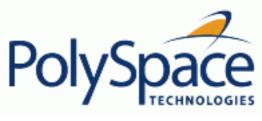

Back to table of contents

### Next

# 3.1.2.3. My target application runs on Solaris

# If PolySpace runs on a Linux machine:

```
polyspace-c \
    -OS-target Solaris \
    -I /your_path_to_solaris_include
```

# If PolySpace runs on a Solaris machine:

```
polyspace-c \
    -OS-target Solaris \
    -I /usr/include
```

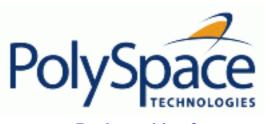

Back to table of contents

Next

# 3.1.2.4. My target application runs on Vxworks

If PolySpace runs on either a Solaris or a Linux machine...

```
polyspace-c \
    -OS-target vxworks \
    -I /your_path_to/Vxworks_include_directories
```

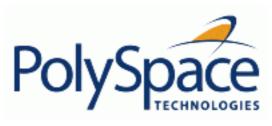

Back to table of contents

Next

# 3.1.2.5. My target application runs neither on Linux, vxworks nor Solaris

If PolySpace runs on either a Solaris or a Linux machine...

polyspace-c \
 -OS-target no-predefined-OS \
 -I /your\_path\_to/MyTarget\_include\_directories

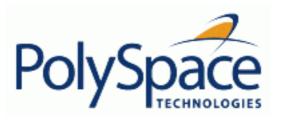

Back to table of contents

Next

# 3.1.3. Target specific issues

- 3.1.3.1. Target specification (size of char, int, float, double...)
- 3.1.3.2. Generic/custom target
- 3.1.3.3. Address alignment
- 3.1.3.4. "KEIL" and "IAR" dialects
- 3.1.3.5. Keywords to automatically ignore or replace, before compilation

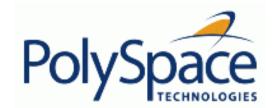

Back to table of contents **Previous** Next

# 3.1.3.1. Target specification (size of char, int, float, double...)

The type of CPU to be used at run time determines various characteristics of data representation such as data sizes, addressing, etc. These factors determine whether some types of error (such as overflows) will occur or not.

Consequently, PolySpace must take the type of CPU used in the target environment into account.

PolySpace supports some of the most commonly used processors as listed in the table below. Even if the processor used in a target environment is not explicitly mentioned, it is safe to specify one from the table which shares the characteristics listed.

**Note**: The targets Motorola ST7, ST9, Hitachi H8/300, H8/300L, Hitachi H8/300H, H8S, H8C, H8/Tiny are described in the next section.

|                            |      |       |     | ,    | Sizeof (size | in bits) |         |             |            | 1 .      | LITTLE/       | 1:004         |
|----------------------------|------|-------|-----|------|--------------|----------|---------|-------------|------------|----------|---------------|---------------|
|                            | char | short | int | long | long long    | float    | double  | long double | ptr        | char is  | BIG<br>ENDIAN | ptr diff type |
| sparc                      | 8    | 16    | 32  | 32   | 64           | 32       | 64      | 128         | 32         | signed   | Big           | int, long     |
| i386                       | 8    | 16    | 32  | 32   | 64           | 32       | 64      | 96          | 32         | signed   | Little        | int, long     |
| c-167                      | 8    | 16    | 16  | 32   | 32           | 32       | 64      | 64          | 16         | signed   | Little        | int           |
| m68k /<br>ColdFire<br>(#1) | 8    | 16    | 32  | 32   | 64           | 32       | 64      | 96          | 32         | signed   | Big           | int, long     |
| powerpc                    | 8    | 16    | 32  | 32   | 64           | 32       | 64      | 128         | 32         | unsigned | Big           | int, long     |
| tms320c3x                  | 32   | 32    | 32  | 32   | 64           | 32       | 32      | 40          | 32         | signed   | Little        | int, long     |
| sharc21x61                 | 32   | 32    | 32  | 32   | 64           | 32       | 32 (#2) | 64          | 32         | signed   | Little        | int, long     |
| NEC-V850                   | 8    | 16    | 32  | 32   | 32           | 32       | 32      | 64          | 32         | signed   | Little        | int           |
| hc08 (#3)                  | 8    | 16    | 16  | 32   | 32           | 32       | 32      | 32          | 16<br>(#4) | unsigned | Big           | int           |
| hc12 (#3)                  | 8    | 16    | 16  | 32   | 32           | 32       | 32      | 32          | 32 (#4)    | signed   | Big           | int           |
| mpc5xx (#3)                | 8    | 16    | 32  | 32   | 64           | 32       | 32      | 32          | 32         | signed   | Big           | int,<br>long  |

#2 On this target, a double may be 32 or 64 bits long. Only 32 bits double are supported.

#3 Non ANSI C specified key-words and compiler implementation-dependent pragmas and interrupt facilities are not tokens into account by this support

#4 all kinds of pointers (near or far pointer) have 2 bytes (hc08) or 4 bytes (hc12) of width physically.

If none of the characteristics described above match, please contact PolySpace Technical Support for advice.

**Note**: The following table describes target processors that are not fully supported by PolySpace, but for which an analysis is possible. In the cases listed below, the target processor mentioned in the "Nearest Processor" column can be selected as a near equivalent. Where the characteristics are not identical between the target processor and its near equivalent, it is highlighted in red below. These mismatches need to be taken into account during results review.

|           |      |       |      |      | Sizeof (size | in bits) |        |             |     | ohor is | ptr diff  | Nearest target |
|-----------|------|-------|------|------|--------------|----------|--------|-------------|-----|---------|-----------|----------------|
|           | char | Short | int  | long | long long    | float    | double | long double | ptr | char is | type      | processor      |
| tms470r1x | 8    | 16    | 14') | 32   | N/A          | 32       | 64     |             | 32  | signed  | int, long | i386           |
| tms320c2x | 16   | 16    | 116  | 32   | N/A          | 32       | 32     | 32          | 16  | signed  | Int       | Unsupported    |

#3 All operations on long double values will be imprecise (that is, shown as orange).

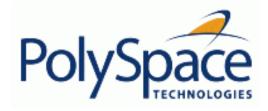

# 3.1.3.2. Generic/custom target

Note The size of some basic types is configurable (<u>-int-is-32bits</u> option, compiler memory model option, near/far pointer syntax)

Note The alignment of some basic types with arrays and structures is configurable (depending on the compiler implementation or optimization options). For example, when the alignment of basic types within an array or structure is always 8, it implies that the storage assigned to arrays and structures is strictly determined by the size of the individual data objects (without fields and end padding).

Note The sign of char is configurable using <u>-default-sign-of-char</u> [signed|unsigned]

• ST7 (Hiware C compiler : HiCross for ST7)

| KY Y      | Sizeof (size | in bits) |      |         |           |         |         | char is     | LITTLE/ |          |            |
|-----------|--------------|----------|------|---------|-----------|---------|---------|-------------|---------|----------|------------|
| 817       | char         | short    | int  | long    | long long | float   | double  | long double |         | Chai is  | BIG ENDIAN |
| size      | 8            | 16       | 16   | 32      | 32        | 32      | 32      | 32          | 16/32   | Unsigned | Big        |
| alignment | 8            | 16/8     | 16/8 | 32/16/8 | 32/16/8   | 32/16/8 | 32/16/8 | 32/16/8     | 32/16/8 | N/A      | N/A        |

• ST9 (GNU C compiler : gcc9 for ST9)

| ST9       | Sizeof (size | in bits) |     |      |           |       |        |             |       | -char is | LITTLE/    |
|-----------|--------------|----------|-----|------|-----------|-------|--------|-------------|-------|----------|------------|
|           | char         | short    | int | long | long long | float | double | long double | ptr   | Cital 18 | BIG ENDIAN |
| size      | 8            | 16       | 16  | 32   | 32        | 32    | 64     | 64          | 16/64 | Unsigned | Big        |
| alignment | 8            | 8        | 8   | 8    | 8         | 8     | 8      | 8           | 8     | N/A      | N/A        |

Hitachi H8/300, H8/300L

| Hitachi H8/300, | Sizeof (size | in bits) |       |      |           |       |        |             |     | char is  | LITTLE/    |
|-----------------|--------------|----------|-------|------|-----------|-------|--------|-------------|-----|----------|------------|
| H8/300L         | char         | short    | int   | long | long long | float | double | long double | ptr | char is  | BIG ENDIAN |
| size            | 8            | 16       | 16/32 | 32   | 64        | 32    | 64     | 64          | 16  | Unsigned | Big        |

|--|

• Hitachi H8/300H, H8S, H8C, H8/Tiny

| Hitachi<br>H8/300H, H8S, | Sizeof (size in bits) |       |       |       |           | char is | LITTLE/ |             |       |           |            |
|--------------------------|-----------------------|-------|-------|-------|-----------|---------|---------|-------------|-------|-----------|------------|
|                          | char                  | short | int   | long  | long long | float   | double  | long double | ptr   | BIG ENDIA | BIG ENDIAN |
| size                     | 8                     | 16    | 16/32 | 32    | 64        | 32      | 64      | 64          | 32    | Unsigned  | Big        |
| alignment                | 8                     | 16    | 32/16 | 32/16 | 32/16     | 32/16   | 32/16   | 32/16       | 32/16 | N/A       | N/A        |

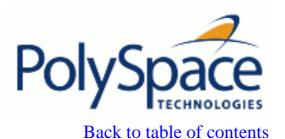

Next

# 3.1.3.3. Address alignment

PolySpace handles address alignment by calculating size of and alignments. This approach takes into account 3 constraints implied by the ANSI standard which guarantee that:

- that global size of and offset of fields are optimum (i.e. as short as possible);
- the alignment of all addressable units is respected;
- global alignment is respected.

### Consider the example:

struct foo {char a; int b;}

- Each field must be aligned; that is, the starting offset of a field must be a multiple of its own size\*
- So in the example, char "a" begins at offset 0 and its size is 8 bits. int "b" cannot begin at 8 (the end of the previous field) because the starting offset must be a multiple of its own size (32 bits). Consequently int "b" begins at offset=32. The size of the struct "foo" before global alignment is therefore 64 bits.
- The global alignment of a structure is the maximum of the individual alignments of each of its fields:
- In the example, global\_alignment = max (alignment char a, alignment int b) = max (8, 32) = 32
  - The size of a struct must be a multiple of its global alignment. In our case, b begins at 32 and is 32 long, and the size of the struct (64) is a multiple of the global\_alignment (32), so size of is not adjusted.

<sup>\*</sup> except in the cases of "double" and "long" on some targets

### 3.1.3.4. "KEIL" and "IAR" dialects

In the typical embedded control application, reading and writing port data, setting timer registers and reading input captures etc. are commonplace. To cope with this without recourse to assembler, some compilers associated to micro processor have specified special data types like sfr and sbit. Typical declarations are:

```
sfr A0 0x80
sfr A1 0x81
sfr ADCUP 0xDE
sbit EI 0x9F
```

and so on. These declarations reside in header files such as regxx.h for the basic 80Cxxx micro processor. The definition of sfr in these header files customizes the compiler to the target processor.

When accessing a register or a port, using sfr data is then a simple matter but not part of standard ANSI C:

Analyzing previous code with PolySpace is possible using the <u>-dialect</u> option. This option allows the Keil or IAR C language extensions to be supported even if some structures, keyword and syntax are not ANSI standard. The following tables summarize what is supported when analyzing a code which has been considered as associated to a dialect keil or iar.

The following table summarizes the keil C language extensions to be supported:

| Example: -dialect keil -sfr-types sfr=8 |             |         |              |  |  |
|-----------------------------------------|-------------|---------|--------------|--|--|
| Type/Language                           | Description | Example | Restrictions |  |  |

| Type bit                   | <ul> <li>An expression to type bit gives values in range [0,1].</li> <li>Converting an expression in the type, gives 1 if it is not equal to 0, else 0. This behavior is similar to c++ bool type.</li> </ul>                                                                                                    | <pre>bit x = 0, y = 1, z = 2; assert(x == 0); assert(y == 1); assert(z == 1); assert(sizeof(bit) == sizeof(int));</pre>                                                | pointers to bits and<br>arrays of bits are not<br>allowed                           |
|----------------------------|----------------------------------------------------------------------------------------------------|----------------------------------------------------------------------------------------------------|-------------------------------------------------------------------------------------|
| Type sfr                   | <ul> <li>The -sfr-types option defines unsigned types name and size in bits.</li> <li>The behavior of a variable follows a variable of type integral.</li> <li>A variable which overlaps another one (in term of address) will be considered as volatile.</li> </ul>                                                                                                    | <pre>sfr x = 0xf0; // declaration of variable x at address 0xF0 sfr16 y = 0x4EEF; for this example, options need to be: -dialect keil -sfr-types sfr=8, sfr16=16</pre> | sfr and sbit types are only allowed in declarations of external global variables.   |
| Type sbit                  | <ul> <li>Each read/write access of a variable is replaced by an access of the corresponding sfr variable access.</li> <li>Only external global variables can be mapped with a sbit variable.</li> <li>Allowed expressions are integer variables, cells of array of int and struct/union integral fields.</li> <li>a variable can also be declared as extern bit in an another file.</li> </ul> | <pre>sfr x = 0xF0; sbit x1 = x ^ 1;</pre>                                                                                                    |                                                                                     |
| Absolute variable location | Allowed constants are integers, strings and identifiers.                                                                                                    | <pre>int var _at_ 0xF0 int x @ 0xFE ; static const int y @ 0xA0 = 3;</pre>                                                                                             | Absolute variable locations are ignored (even if declared with a #pragma location). |
| Interrupt functions        | A warnings in the log file is displayed when an interrupt function has been found: "interrupt handler detected : <name>" or "task entry point detected : <name>"</name></name>                                                                                                    | <pre>void foo1 (void) interrupt XX = YY using 99 {} void foo2 (void) _task_ 99 _priority_ 2 {}</pre>                                                                   | Entry points and interrupts are not taken into account as <u>-</u> entry-points.    |
| Keywords ignored           | alien, bdata, far, idata, ebdata, huge, reentrant. Defining -DC51, keywords largare ignored.                                                                                                    | <del>-</del>                                                                                                    |                                                                                     |
|                            |                                                                                                    | I .                                                                                                    |                                                                                     |

Same table summarize the dialect iar:

| ·                          | iar -sfr-types sfr=8                                                                                                    | ·                                                                                      | In                                                                                  |
|----------------------------|----------------------------------------------------------------------------------------------------|----------------------------------------------------------------------------------------|-------------------------------------------------------------------------------------|
| Type/Language              | Description                                                                                                    | Example                                                                                | Restrictions                                                                        |
| Type bit                   | <ul> <li>An expression to type bit gives values in range [0,1].</li> <li>Converting an expression in the type, gives 1 if it is</li> </ul>               | bit y1 = s.y.z.2;<br>bit x4 = x . 4;                                                   | pointers to bits and arrays of bits are not                                         |
|                            | not equal to 0, else 0. This behavior is similar to c++ bool                                                                                             | bit $x5 = 0xF0$ . 5;<br>y1 = 1; // 2nd bit of s.y.z is                                 | allowed                                                                             |
|                            | <ul> <li>type.</li> <li>If initialized with values 0 or 1, a variable of type bit is a simple variable (like a c++ bool).</li> </ul>                     | set to 1                                                                               |                                                                                     |
|                            | <ul> <li>A variable (like a C++ bool).</li> <li>A variable of type bit is a register bit variable (mapped with a bit or a sfr type)</li> </ul>           |                                                                                        |                                                                                     |
| Type sfr                   | <ul> <li>The -sfr-types option defines unsigned types name and size.</li> <li>The behavior of a variable follows a variable of type integral.</li> </ul> | <pre>sfr x = 0xf0; // declaration of variable x at address 0xF0</pre>                  | sfr and sbit types are only allowed in declarations of external global variables.   |
|                            | <ul> <li>A variable which overlaps another one (in term of<br/>address) will be considered as volatile.</li> </ul>                                       |                                                                                        |                                                                                     |
| Individual bit access      | Individual bit can be accessed without using sbit/ bit variables.                                                                                        | int $x[3]$ , $y$ ;<br>x[2].2 = x[0].3 + y.1;                                           |                                                                                     |
|                            | Type is allowed for integer variables, cells of integer array, and struct/union integral fields.                                                         |                                                                                        |                                                                                     |
| Absolute variable location | Allowed constants are integers, strings and identifiers.                                                                                                 | <pre>int var _at_ 0xF0 int x @ 0xFE ; static const int y @ 0xA0 = 3;</pre>             | Absolute variable locations are ignored (even if declared with a #pragma location). |
| Interrupt functions        | A warnings in the log file is displayed when an interrupt function has been found: "interrupt handler detected: funchame"                                | <pre>interrupt [XX] using [99] void fool (void) { } monitor [YY] foo2 (void) { }</pre> | Entry points and interrupts are not taken into account as _                         |
| Keywords ignored           | <pre>saddr, reentrant, reentrant_idata, non_banked, data, xdata, xhuge, interrupt,interrupt and</pre>                                                    |                                                                                        | entry-points.                                                                       |

| Unnamed struct/<br>union | <ul> <li>Fields of unions/structs with no tag and no name can be accessed without naming their parent struct.</li> <li>Option <u>-allow-unnamed-fields</u> need to be used to allow anonymous struct fields.</li> <li>On a conflict between a field of an anonymous struct with other identifiers:         <ul> <li>with a variable name, field name is hidden</li> <li>with a field of another anonymous struct at different scope, closer scope is chosen</li> <li>with a field of another anonymous struct at same scope: an error "anonymous struct field name <name> conflict" is displayed in the log file.</name></li> </ul> </li> </ul> | union { int x; }; union { int y; struct { int z; }; } @ 0xF0; |                                  |
|--------------------------|----------------------------------------------------------------------------------------------------|---------------------------------------------------------------|----------------------------------|
| no_init <b>attribute</b> | <ul> <li>a global variable declared with this attribute is handled like an external variable.</li> <li>It is handled like a type qualifier.</li> </ul>                                                                                                    |                                                               | #pragma no_init<br>has no effect |

Associated option <u>-sfr-types</u>, for keil or iar dialect, defines the size of a sfr type. The syntax for an sfr element in the list is type-name=type-size. For example -sfr-types sfr=8, sfr16=16 define two sfr types: sfr with a 8 bit size and sfr16 with a 16-bits size. A value type-name must be given only once and 8, 16 and 32 are the only available values for type-size. **Note** that as soon as a sfr type is used in the code, you must specify its name and size, even if it is the keyword sfr.

**Note** that a wild number of IAR and Keil compilers associated to specific targets are currently existing and it is difficult to maintain a kind of list of those which are supported or not.

<u>Previous</u> <u>Back to table of contents</u>

# 3.1.3.5. Keywords to automatically ignore or replace, before compilation

If you want to ignore non-compliant key words such as "far" or 0x followed by an absolute address, you can use the template described below to deal with them. Save it under c:\PolySpace\myTpl.pl, and select myTpl.pl in the PolySpace Launcher using browse button associated to <u>post-preprocessing-command</u>.

```
Content of the myTpl.pl file
#!/usr/bin/perl
Post Processing template script
# Copyright 1999-2005 PolySpace Technologies.
#
# Usage from Launcher GUI:
#
#
  1) Linux:
          /usr/bin/perl PostProcessingTemplate.pl
  2) Solaris: /usr/local/bin/perl PostProcessingTemplate.pl
#
  3) Windows: /usr/bin/perl PostProcessingTemplate.pl
\$version = 0.1;
$INFILE = STDIN;
SOUTFILE = STDOUT;
while (<$INFILE>)
 # Remove far keyword
 s/far//;
 # Remove "@ 0xFE1" address constructs
 s/\@\s0x[A-F0-9]*//g;
 # Remove "@0xFE1" address constructs
 \# s/\@0x[A-F0-9]*//g;
```

# Remove "@ ((unsigned)&LATD\*8)+2" type constructs

 $s/\@\s\(\unsigned\)\&[A-Z0-9]+\*8\)\+\d//q;$ 

Next

```
# Convert current line to lower case
# $_ =~ tr/A-Z/a-z/;

# Print the current processed line
  print $OUTFILE $_;
}
```

### Perl Regular expressions summary:

```
# Metacharacter
                What it matches
# Single Characters
# .
                Any character except newline
\# [a-z0-9]
                Any single character in the set
\# [^a-z0-9]
                Any character not in set
                A digit same as
# \d
# \D
                A non digit same as [^0-9]
# \w
                An Alphanumeric (word) character
# \W
                Non Alphanumeric (non-word) character
#
# Whitespace Characters
# \s
                Whitespace character
# \S
                Non-whitespace character
# \n
                newline
# \r
                return
# \t
                tab
# \f
                formfeed
# \b
                backspace
#
# Anchored Characters
# \B
                word boundary when no inside []
# \B
                non-word boundary
#
                Matches to beginning of line
# $
                Matches to end of line
#
# Repeated Characters
# x?
                0 or 1 occurence of x
# x*
                0 or more x's
                1 or more x's
# x+
                Matches at least m x's and no more than n x's
\# x\{m,n\}
# abc
                All of abc respectively
# to|be|great
                One of "to", "be"
                               or "great"
#
# Remembered Characters
# (string)
               Used for back referencing see below
                First set of parentheses
# \1 or $1
\# \ 2 \ or \ $2
                First second of parentheses
#\3 or $3
                First third of parentheses
# Back referencing
#
```

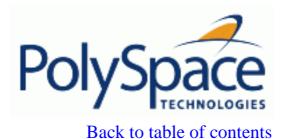

Next

# 3.1.4. Assembly Code

Ignoring assembly code by using the option "<u>discard-asm</u>" can deal with many instances of assembly code within a C application, but it is not always a valid route to take.

Ignored assembly instructions (they can be ignored manually or by option) will change the behaviour of the code. For example, a write access to a shared variable can be written in assembly code. If this write access is ignored, the analysis may produce inaccurate results. In such cases, please refer to the "Manual versus Automatic Stubbing" section, which applies to functions as well as to stubbed instructions.

PolySpace is designed for C code only. In most cases, the option -discard-asm combined with -asm-begin and - asm-end can be used to instruct PolySpace to discard a number of assembly code constructs:

- 3.1.4.1. All statements are ignored: the rest of the function remains unchanged
- 3.1.4.2. Following example is automatically stubbed
- 3.1.4.3. All following examples have an empty body
- 3.1.4.4. #asm and #endasm support
- 3.1.4.5. What to do if -discard-asm failes parsing an asm code section

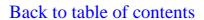

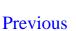

## 3.1.4.1. All statements are ignored: the rest of the function remains unchanged

Discarding assembly code by using the <u>—discard-asm</u> is an acceptable approach where ignoring the assembly instructions will have no impact on the remainder of the function.

Also refer to the "Manual versus automatic stubbing"

```
int f(void)
 asm ("% reg val; mtmsr val;");
 asm("\tmove.w #$2700,sr");
 asm("\ttrap #7");
 asm(" stw r11,0(r3) ");
 assert (1); // is green
 return 1;
}
int other_ignored6(void)
#define A_MACRO(bus_controller_mode) \
__asm__ volatile("nop"); \
__asm__ volatile("nop"); \
__asm__ volatile("nop"); \
 __asm__ volatile("nop"); \
 \_asm\_ volatile("nop"); \
 __asm__ volatile("nop")
    assert (1); // is green
   A_MACRO(x);
    assert (1); // is green
   return 1;
}
int pragma_ignored(void)
 #pragma asm
 SRST
 #pragma endasm
   assert (1); // is green
int other_ignored2(void)
  asm "% reg val; mtmsr val;";
```

```
asm % reg val;
  asm mtmsr val;
  assert (1); // is green
  asm ("px = pm(0, %2); \
    %0 = px1; \
    %1 = px2;"
       : "=d" (data_16), "=d" (data_32)
       : "y" ((UI_32 pm *)ram_address):
"px");
  assert (1); // is green
int other_ignored1(void)
{
  __asm
      {MOV R8, R8
       MOV R8, R8
       MOV R8,R8
       MOV R8, R8
       MOV R8, R8}
  assert (1); // is green
int GNUC_include (void)
{
  extern int __P (char *__pattern, int __flags,
  int (*__errfunc) (char *, int),
  unsigned *__pglob) __asm__ ("glob64");
  __asm__ ("rorw $8, %w0"
   : "=r" (___v)
    : "0" ((guint16) (val)));
  __asm__ ("st g14,%0" : "=m" (*(AP)));
  __asm(""
    : "=r" (___t.c) \
    : "0" ((((union { int i, j; } *) (AP))++)->i));
  assert (1); // is green
  return (int) 3 __asm__("% reg val");
int other ignored3(void)
  __asm {ldab 0xffff,0;trapdis;};
__asm {ldab 0xffff,1;trapdis;};
  assert (1); // is green
  __asm__ ("% reg val");
  __asm__ ("mtmsr val");
  assert (1); // is green
  return 2;
```

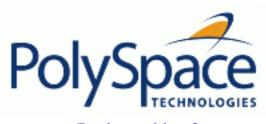

Back to table of contents

Next

## 3.1.4.2. Following example is automatically stubbed

You must use the -discard-asm option.

PolySpace detects that no body is defined, and automatically creates a stub.

asm int m(int tt);

Also refer to the "Manual versus Automatic stubbing" section

Back to table of contents

**Previous** 

Next

## 3.1.4.3. All following examples have an empty body

The user must use the <u>-discard-asm</u> option.

```
#pragma inline_asm(ex1, ex2)
#pragma inline_asm(ex1, ex2)
int ex1(void)
  % reg val;
  mtmsr val;
  return 3;
};
int ex2(void)
  % reg val;
  mtmsr val;
  assert (1); // is dead code because the whole body is empty
  return 3;
};
      #pragma inline_asm(ex3)
#pragma inline_asm(ex3)
int ex3(void)
  % reg val;
  mtmsr val;
  return 3;
};
```

#### Compiler specific implementation: an empty body is provided

```
asm int l(int tt){}
```

Compiler specific implementation: all statements in the function body are ignored.

```
asm
int h(int tt)
{
    % reg val; // is ignored
    mtmsr val; // is ignored
```

```
return 3; // is ignored
};
```

Also refer to the "Stubbing" section.

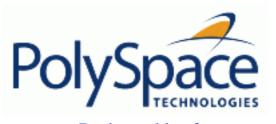

<u>Previous</u> <u>Back to table of contents</u>

## 3.1.4.4. #asm and #endasm support

The use of #asm and #endasm allows fragments of (typically) assembly code to be disregarded by PolySpace, irrespective of whether the <u>-discard-asm</u> option is used.

Consider the following example.

```
void test(void)
{
#asm
    mov _as:pe, reg
    jre _nop
#endasm
    int r;
    r=0;
    r++;
}
```

Explanation

By default, the usage of #asm and #endasm requires the usage of the <u>-asm-begin</u> and <u>-asm-end</u> options in the following way. The syntax to use this facility when launching PolySpace in batch mode is:

```
polyspace-c -asm-begin asm -asm-end endasm
```

Release 2007a+

115/546

Next

Next

## 3.1.4.5. What to do if -discard-asm failes parsing an asm code section

Back to table of contents

There will be occasions when the —discard-asm option does not deal with a particular assembly code construction, particularly when the code fragment is compiler specific (Note that you could also consider using the <u>-asm-begin and -asm-end options</u> instead of the following approach).

Consider the example.

```
1
      int x=12;
2
3
      void f(void)
4
5
      #pragma will_be_ignored
6
        x = 0;
7
        x= 1/x; // no colour is even displayed
8
                 // not even C code
9
      #pragma was_ignored
10
        x++;
11
        x=15;
12
      }
13
14
      void main (void)
15
16
        int y;
17
        f();
        y = 1/x + 1 / (x-15); // x is equal to 15
18
19
20
      }
```

As shown in the example above, any text or code placed between the two #pragma statements is ignored by PolySpace. This allows any unsupported construction to be ignored by PolySpace without changing the meaning of the original code. The options to enable this feature are accessible through the Graphical Interface PolySpace Launcher or in batch mode:

```
polyspace-c -asm-begin will_be_ignored -asm-end was_ignored
```

Next

## 3.1.5. Dealing with backward "goto" statements

PolySpace is not designed to deal with backward "goto" statements, but MACROS provide a solution in most cases. In general, the analysis of C code which includes (a) backward "goto" statement(s) will stop at an early stage, and a message will appear saying that backward "goto" statements are not allowed by PolySpace.

Macros provided by PolySpace will work around this limitation as long as the "goto" labels and jump instructions are in the same code block (and in the same scope). To insert these macros into the code:

- Edit the C file containing the "goto" statements;
- Add #include "pstgoto.h" at the beginning of the file (located in <PolySpaceInstallDir>/cinclude);
- Go to the the beginning of the block containing the "goto" statements;
- Just after the variable declarations (local to the block), insert the USE\_1\_GOTO(<tag>) macro call;
- Just before the end of this same block, insert the EXIT\_1\_GOTO(<tag>) macro call (taking care with the closing bracket "}");
- Finally, replace "goto <tag>" with "GOTO(<tag>)".

```
The following example would cause an analysis to terminate:
```

```
/* local variable declarations */
int x; ...
/* Instructions */
...
label1:
...
goto label1
...
}
```

#### And this could be dealt with in the following way:

```
#include "pstgoto.h"
/* the pstgoto.h file is provided by PolySpace and its path */
{
    /* local variable declarations */
    int x; ...
    USE_1_GOTO(label1);
    /* Instructions */
    ...
    label1:
    ...
    GOTO(label1);
    ...
    EXIT_1_GOTO(label1);
}
```

The code block concerned may contain many different uses of backward "goto" statements. The use of

USE\_n\_GOTO() and matching EXIT\_n\_GOTO() statements will deal with this (that is, using USE\_2\_GOTO(), USE\_3\_GOTO() etc). Note that pstgoto.h need to be copied from <PolySpaceInstallDir>/cinclude directory and location added in the list of —I.

The code block may also use several different tags and/or multiple "tag" parameters can be used to deal with these situations. So in the generic case, use:

```
USE_n_GOTO (<tag 1>, <tag 2>, ..., <tag n>);
EXIT_n_GOTO(<tag 1>, <tag 2>, ..., <tag n>);
```

#### Consider the following example.

| Original code   | Modified code for analysis                                                                                                    |
|-----------------|----------------------------------------------------------------------------------------------------|
| {<br><br>Reset: | <pre>Modified code for analysis { USE_1_GOTO(Reset); Reset: {          if (X)             GOTO(Reset); }         {            </pre> |
| }               | <pre>} EXIT_1_GOTO(Reset);</pre>                                                                                                    |

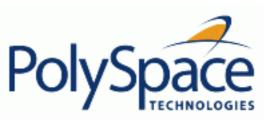

# 3.2. Link messages

Some examples of link errors are detailed below.

Note Looking at the pre-processed code can help to find errors faster. They are located in the <<re>results directory>>/C-ALL/ or <<re>results directory>>/ALL/SRC/MACROS.</te>
These files have a .ci extension.

## **Related subjects:**

- 3.2.1. Function: wrong argument type
- 3.2.2. Function: wrong argument number
- 3.2.3. Variable: wrong type
- 3.2.4. Variable: signed/unsigned
- 3.2.5. Variable: different qualifier
- 3.2.6. Variable: array against variable
- 3.2.7. Variable: wrong array size
- 3.2.8. Missing required prototype for varargs
- 3.2.9. Can an application without "main" be analysed? (For non Client mode only)

Release 2007a+

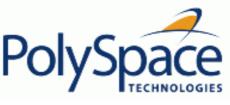

## 3.2.1. Function: wrong argument type

Here, the first parameter for the "f" function is either a float or a pointer to an integer – but either way, the global declaration must match the definition. The error is explained in the textual output generated by PolySpace during the linking phase.

Note If you are considering defining multiple project generic –D options, then using the –include option may provide a more efficient solution to this type of error. Refer to the "gather compilation options" section.

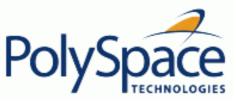

## 3.2.2. Function: wrong argument number

These two functions haven't the same number of arguments, which would result in non determinism during execution. The error is explained in the textual output generated by PolySpace during the linking phase.

Note If you are considering defining multiple project generic –D options, then using the –include option may provide a more efficient solution to this type of error. Refer to the "gather compilation options" section.

PolySpace output

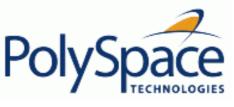

## 3.2.3. Variable: wrong type

| PolySpace output                                                                                                    |                 |  |
|----------------------------------------------------------------------------------------------------|-----------------|--|
| Verifying cross-files ANSI C compliance                                                                                                    |                 |  |
| Error: global declaration of 'x' variable has incompatible type with its definition<br>declared 'float' (32) type incompatible with defined 'int' (32) type |                 |  |
| extern <b>float</b> x;                                                                                                    | int x;          |  |
|                                                                                                    | void main(void) |  |
|                                                                                                    | <b>[</b> {}     |  |
|                                                                                                    |                 |  |

The "x" variable must be declared in the same way in every file. If a variable x is as an integer equal to 1, which is 0x0001, what does this value mean when seen as a float? It could result in a NAN (Not A Number) during execution.

Note If you are considering defining multiple project generic –D options, then using the –include option may provide a more efficient solution to this type of error. Refer to the "gather compilation options" section.

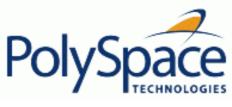

## 3.2.4. Variable: signed/unsigned

| PolySpace output                                 |                                      |
|--------------------------------------------------|--------------------------------------|
| Verifying cross-files ANSI C compliance          |                                      |
| Error: global declaration of 'x' variable has in | ncompatible type with its definition |
| declared 'unsigned' type incompatik              | ole with defined 'signed' type       |
| extern unsigned char x;                          | char x;                              |
|                                                  | void main(void)                      |
|                                                  | {}                                   |
|                                                  |                                      |

Consider the 8 bit binary value 10000010. Given that a char is coded in 8 bits, it is not clear how this should be considered in the code snippet shown; maybe 130 (unsigned), maybe -126 (signed). PolySpace highlights the ambiguity.

Note If you are considering defining multiple project generic –D options, then using the –include option may provide a more efficient solution to this type of error. Refer to the "gather compilation options" section.

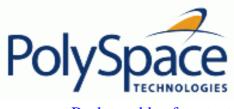

# 3.2.5. Variable: different qualifier

| PolySpace output                                                                                                    |                                                                             |
|----------------------------------------------------------------------------------------------------|-----------------------------------------------------------------------------|
| Verifying cross-files ANSI C compliance                                                                                                    |                                                                             |
| Warning: global declaration of 'x' variable has<br>declared 'non qualified' type incor<br>'volatile' qualifier used                                                                                                    | incompatible type with its definition mpatible with defined 'volatile' type |
| extern int x;                                                                                                    | volatile int x;                                                             |
|                                                                                                    | <pre>void main(void) {}</pre>                                               |
| The qualifier taken into account by PolySpace is the one with th doubt regarding which statement is correct, and so PolySpace g                                                                                          |                                                                             |
| Note If you are considering defining multiple project generic –D options, then using the –include option may provide a more efficient solution to this type of error. Refer to the "gather compilation options" section. |                                                                             |

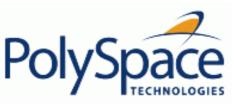

# 3.2.6. Variable: array against variable

| PolySpace output Verifying cross-files ANSI C compliance Error: global declaration of 'x' variable has incompatible type with its definition declared 'array' (384) type incompatible with defined 'int' (32) type |                                       |  |
|----------------------------------------------------------------------------------------------------|---------------------------------------|--|
|                                                                                                    | <pre>int x; void main(void) { }</pre> |  |

The real allocated size for the x variable is one integer. Any function attempting to manipulate x[] would corrupt the memory. PolySpace textual output highlights this error.

Note If you are considering defining multiple project generic –D options, then using the –include option may provide a more efficient solution to this type of error. Refer to the "gather compilation options" section.

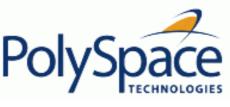

# 3.2.7. Variable: wrong array size

| PolySpace output                                                                    |                                                                         |  |
|-------------------------------------------------------------------------------------|-------------------------------------------------------------------------|--|
| Verifying cross-files ANSI C compliance                                             |                                                                         |  |
| Error: global declaration of 'x' variable has in declared array type has 'upper bou |                                                                         |  |
| extern int x[12];                                                                   | <pre>int x[5]; void main(void) { }</pre>                                |  |
| The real allocated size for the x variable is five integers. Any f                  | function attempting to manipulate $x[]$ between $x[5]$ and $x[11]$ will |  |

in fact corrupt the memory. PolySpace textual output highlights this error.

Note: The project contribution of the project contribution of the

Note If you are considering defining multiple project generic –D options, then using the –include option may provide a more efficient solution to this type of error. Refer to the "gather compilation options" section.

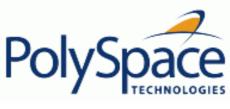

## 3.2.8. Missing required prototype for varargs

The prototype for "g" must also be declared when the main is used.

To get rid of this error without modifying the main (by adding the line "void g(int, ...)"), you can include that line in a new file called (say) generic\_for\_example.h and then use the option –include "c:\PolySpace\generic\_for\_example.h" when your analysis is launched.

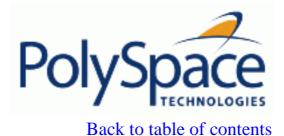

Next

# 3.2.9. Can an application without "main" be analysed? (For non Client mode only)

This paragraph only concerns PolySpace Server. PolySpace Client will automatically generate a main if needed.

When your application is a function library (API) or a single module, you will have to provide a main that calls each function because of the execution model that is used by PolySpace. This manual technique is recommended in preference to the automated approach adopted by Client, because it allows a much more accurate model of the calling sequence to be generated.

There are three steps involved in manually defining the main.

- Identify the API functions and extract their declaration;
- Create a main to contain the declaration of a volatile variable for each type that is mentioned in the function prototypes;
- Create a loop with a volatile end condition. Inside this loop, create a switch block with a volatile condition and, for each API function, create a case branch that calls the function using the volatile variable parameters created previously.

Alternatively, refer to the "main generator" option section to automatically generate a main.

Consider the following example. Suppose that the API functions are:

```
int func1(void *ptr, int x);
void func2(int x, int y);
```

The main to be created manually is as follows:

```
switch (random) {
  case 1:
    random = funcl(ptr, random); break; /* One API function call */
  default:
    func2(random, random); /* Another API function call */
}
```

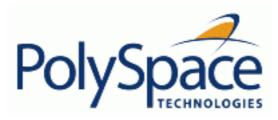

Back to table of contents

Next

# 3.3. Stubbing errors

## **Related subjects:**

- 3.3.1. Errors when compiling \_\_polyspace\_\_stdstubs.c
- 3.3.2. Errors when creating automatic stubs
- 3.3.3. How to gather compilations options efficiently
- **3.3.4. Stubbing**

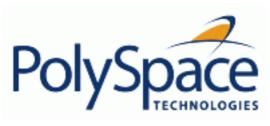

Back to table of contents

Next

# 3.3.1. Errors when compiling \_\_polyspace\_\_stdstubs.c

## **Related subjects:**

3.3.1.1. Standard error messages

3.3.1.2. Troubleshooting

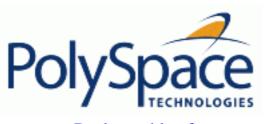

Back to table of contents

Next

## 3.3.1.1. Standard error messages

There may be occasions when a code set compiles on a target but when that same code is analysed with PolySpace, an error message is generated during the compilation phase for \_\_polyspace\_stdstubs.c.

Examples of such error messages follow. They highlight conflicts between a standard library function which is included as part of the application, and one of the standard stubs which is used by PolySpace in place of that function.

```
Stubbing standard library functions ...
C-STUBS/__polyspace__stdstubs.c:1117: string.h: No such file or directory
Verifying C-STUBS/__polyspace__stdstubs.c
C-STUBS/__polyspace__stdstubs.c:1118: syntax error; found `strlen' expecting `;'
C-STUBS/__polyspace__stdstubs.c:1120: syntax error; found `i' expecting `;'
C-STUBS/ polyspace stdstubs.c:1120: undeclared identifier `i'
Or
Stubbing standard library functions ...
Verifying C-STUBS/__polyspace__stdstubs.c
Error: missing required prototype for varargs. procedure 'sprintf'.
Or
Stubbing standard library functions ...
Verifying C-STUBS/__polyspace__stdstubs.c
C-STUBS/__polyspace__stdstubs.c:3027: missing parameter 4 type
C-STUBS/__polyspace__stdstubs.c:3027: syntax error; found `n' expecting `)'
C-STUBS/__polyspace__stdstubs.c:3027: skipping `n'
```

The code uses standard library functions such as sprintf and strcpy and the examples above suggests problems with such functions.

C-STUBS/\_\_polyspace\_\_stdstubs.c:3037: undeclared identifier `n'"

Such problems can best be addressed by restarting the analysis including the header file containing the prototype and the required definitions, as used during compilation on the target. The least invasive way of doing so would be to use the –I option.

Failing that, a selection of files is provided which contains stubs for most standard library functions which can be used instead of having them automatically stubbed.

For this to work effectively, it is important for you to include the **correct include file** for the function. In the following example, the standard library function is strlen. This assumes that string.h has been included. Because the target string.h file may be differ between targets **there are no default include directories for PolySpace**.

So, if the compiler has implicit include files, they must be specified by hand in the verification script, as

illustrated in the following example.

```
(__polyspace_stdstubs.c is located in <<results_dir>>/C-ALL/C-STUBS)

__polyspace__stdstubs.c

#if defined(__polyspace_strlen) || ... || defined(__polyspace_strtok)

#include <string.h>
size_t strlen(const char *s)

{
    size_t i=0;
    while (s[i] != 0)
        i++;
    return i;
}
#endif /* __polyspace_strlen */
```

If problems remain, refer to the solutions below.

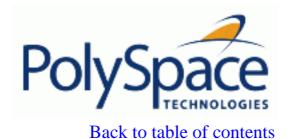

Next

## 3.3.1.2. Troubleshooting

There may be occasions where restarting the analysis including the missing header file(s) using the –I option will not solve the problem. There are 3 potential solutions.

#### 1: Where precision is important and preparation time is not a problem.

- 1. Copy <<results\_dir>>/C-ALL/C-STUBS/ \_\_polyspace\_stdstubs.c to the source directory and rename it polyspace\_stubs.c.
- 2. This file contains the whole list of stubbed functions, user functions and standard library functions. For example:

```
#define __polyspace_strlen
#define a_user_function
```

3. Find the problem function in the file.

This is the stubbed definition for the function causing the problem, and hence the analysis requires the application's own string.h include file.

4. EITHER extract the relevant part of that file for inclusion in the analysis.

For instance, for strlen:-

```
string.h
    // put it in the /homemade_include directory
    typedef int size_t;
    size_t strlen(const char *s);
```

OR, preferably, provide the string.h file that contains the real prototype and type definitions for the stubbed function.

5. Specify the path for the include files and re-launch PolySpace

```
polyspace-c -I /homemade_include
or
polyspace-c -I /our_target_include_path
```

## 2: Where preparation time is short or problems remain after trying solution 1

- 1. Identify the function name causing the problem (sprintf, say);
- 2. If no prototype for this function can be found, provide a .c file containing the prototype for this function;
- 3. Restart the analysis by using a -D option (-D \_\_polyspace\_no\_sprintf, say)

```
Other polyspace no function_name options can be found in polyspace stdstubs.c files, such as
   __polyspace_no_vprintf
   __polyspace_no_vsprintf
   __polyspace_no_fprintf
   __polyspace_no_fscanf
   __polyspace_no_printf
   __polyspace_no_scanf
   __polyspace_no_sprintf
   __polyspace_no_sscanf
   __polyspace_no_fgetc
   __polyspace_no_fgets
   __polyspace_no_fputc
   __polyspace_no_fputs
     _polyspace_no_getc
                           If you are considering defining multiple project generic –D options, then using
               Note
               the –include option may provide a more efficient solution to this type of error. Refer to the
```

#### 3: Where all other attempts have failed

- 1. To ignore \_\_polyspace\_stdstubs.c but still see which standard library functions are in use:
- deactivate all standard stubs using the option -D POLYSPACE\_NO\_STANDARD\_STUBS
- polyspace-c -D POLYSPACE\_NO\_STANDARD\_STUBS

"gather compilation options" section.

or

- deactivate all stubbed extensions to ANSI C standard by using -D POLYSPACE\_STRICT\_ANSI\_STANDARD\_STUBS
- polyspace-c -D POLYSPACE\_STRICT\_ANSI\_STANDARD\_STUBS

This will present a list of functions PolySpace tries to stub, as well as the standard functions in use (**most probably** without any prototype). You will have the following type of message:

\* Function strepy may write to its arguments and may return parts of them. Does not model pointer effects. Returns an initialized value.

Fatal error: function 'strcpy' has unknown prototype

2. Add a "proper" include file in the C file that uses your standard library function. If PolySpace is restarted with the same options, the default behaviour for these stubs for this particular function will result.

Consider the example size\_t strcpy(char \*s, const char \*i)

- Stubbed to write anything in \*s
- Stubbed to return any possible size\_t.

Finally, if the problem remains after trying all 3 solutions, contact PolySpace support.

Back to table of contents

Previous

Next

## 3.3.2. Errors when creating automatic stubs

There are three different types of error messages which may be generated during the automatic creation of stubs.

## 1. PolySpace output

```
Fatal error: function 'f' refers to a function pointer either much too complex or in a too-complex data-structure, or with unknown parameters.

It cannot be stubbed automatically.
```

Consider a prototype f which contains a function pointer as a parameter.

If the function pointer prototype only contains scalars and/or floats then "f" will be stubbed automatically.

For example, the following function will be stubbed automatically:

```
int f(
void (*ptr_ok)(int, char, float),
other_typel other_paraml);
```

If this function pointer prototype also contains pointers, the use will get the error message and will have to stub the "f" function manually

For example, the following function will need to be stubbed manually by default (unless the –permissive-stubber option is used):

```
int f(
void (*ptr_ok)(int *, char, float),
other_type1 other_param1);
```

#### 2. PolySpace output

```
Fatal error: function 'f' has unknown prototype
-------
Error message explanation:
- "function has wrong prototype" means that either the function has no prototype or its prototype is not ANSI compliant.
- "task is undefined" means that a function has been declared to be a task but has no known body
```

For any function to be automatically stubbed, PolySpace needs the prototype.

# 

No function or procedure declared to be an <u>-entry-point</u> can be an automatically stubbed function.

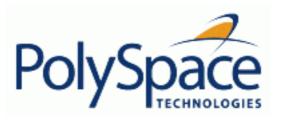

Back to table of contents

**Previous** 

Next

## 3.3.3. How to gather compilations options efficiently

The code is often tuned for the target (as discussed to the <u>compiling for a target platform</u> section). Rather than applying minor changes to the code, create a single polyspace.h file which will contain all target specific functions and options. The <u>-include</u> option can then be used to force the inclusion of the polyspace.h file in all source files under analysis.

Where there are missing prototypes or conflicts in variable definition, writing the expected definition or prototype within such a header file will yield several advantages.

#### Direct benefits:

- The error detection is much faster since it will be detected during compilation rather than in the link or subsequent phases.
- The position of the error will be identified more precisely.
- There will be no need to modify original source files.

#### Indirect benefits:

- The file is automatically included as the very first file in all original .c files.
- The file can contain much more powerful macro definitions than simple –D options.
- The file is reusable for other projects developed under the same environment.

## Example

```
This is an example of a file that can be used with the –include option
// The file may include (say) a standard include file implicitly included
// by the cross compiler
#include "stdio.h"
#include "another_file.h"
// Generic definitions, reusable from one project to another
#define far
\#define at(x)
// A prototype may be positioned here to aid in the solution of a link phase
conflict between
// declaration and definition. Doing so will allow the detection of the
// same error at compilation time instead of at link time. Leads to
     - earlier detection
     - precise localisation of conflict at compilation time
void f(int);
// The same also applies to variables.
extern int x;
```

```
// Standard library stubs can be avoided,
// and OS standard prototypes redefined.
#define __polyspace_no_sscanf
#define __polyspace_no_fgetc
void sscanf(int, char, char, char, char, char);
void fgetc(void);
```

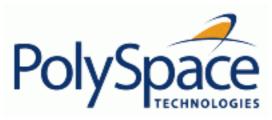

Previous Back to table of contents

Next

# 3.3.4. Stubbing

## **Related subjects:**

- 3.3.4.1. Manual vs. Automatic Stubbing
- 3.3.4.2. The stubbing options PURE and WORST
- 3.3.4.3. The default and alternative behaviour for stubbing
- 3.3.4.4. Function pointer cases
- 3.3.4.5. Stubbing functions with a variable argument number
- 3.3.4.6. Finding bugs in \_\_polyspace\_\_stdstubs.c

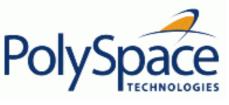

#### 3.3.4.1. Manual vs. Automatic Stubbing

The adopted approach to stubbing can have a significant influence on the speed and precision of your analysis, and there are occasions when automatic stubbing will not provide an adequate representation of the code it represents – with regards to both missing functions and assembly instructions.

Deciding which stub functions to provide

In the following paragraph, *procedure\_to\_stub* can represent either procedure or a sequence of assembly instructions which would be automatically stubbed in the absence of a manual stub. (Please refer to the assembly code section).

Stubs do not need to model the details of the functions or procedures involved. They only need to represent the effect that the code might have on the remainder of the system.

Consider *procedure\_to\_stub*, If it represents:

- A timing constraint (such as a timer set/reset, a task activation, a delay, or a counter of ticks between two
  precise locations in the code) then you can stub it to an empty action (void procedure(void)). PolySpace needs
  no concept of timing since it takes into account all possible scheduling and interleaving of concurrent execution.
  There is therefore no need to stub functions that set or reset a timer. Simply declare the variable representing
  time as volatile.
- An I/O access: maybe to a hardware port, a sensor, a read/write of a file, a read of an EEPROM, or a write to a volatile variable. There is no need to stub a write access. If you wish to do so, simply stub a write access to an empty action (void procedure(void)). Stub read accesses to "read all possible values (volatile)".
- A write to a global variable. In this case, you may need to consider which procedures or functions write to it and why. Do not stub the concerned *procedure\_to\_stub* if:
  - The variable is volatile;
  - The variable is a task list. Such lists are accounted for by default because all tasks declared with the task option are automatically modelled as though they have been started. Write a procedure\_to\_stub by hand if
  - o The variable is a regular variable read by other procedures or functions.
  - A read from a global variable: If you want PolySpace to detect that it is a shared variable, you need to stub a read access. This is easily achieved by copying the value into a local variable.

**In general**, follow the Data Flow and remember that:

- PolySpace only cares about the C code which is provided;
- PolySpace need not be informed of timing constraints because all possible sequencing is taken into account;
- You can refer to execution hypotheses made by PolySpace for a complete list of constraints.

#### **Example**

The following example shows a header for a missing function (which might occur, for example, if the code is a subset of a project.) The missing function copies the value of the 'src' parameter to 'dest' so there would be a division by zero – a runtime error - at run time.

void main(void)

```
{
    a = 1;
    b = 0;
    a_missing_function(&a, b);
    b = 1 / a;
}
```

By relying on Verifier's default stub, the division is shown with an orange warning because 'a' is assumed to be anywhere in the full permissible integer range (including 0). If the function was commented out, then the division would be a green "/". A red "/" could only be achieved with a manual stub.

| Default Stubbing       | Manual Stubbing                                         | Function ignored        |
|------------------------|---------------------------------------------------------|-------------------------|
| void main(void)        | void a_missing_function                                 | void a_missing_function |
| [{                     | (int *x, int y;)                                        | (int *x, int y;)        |
| a = 1;                 | $\left\{\begin{array}{ccc} *x = y; \end{array}\right\}$ | <b>[</b> { }            |
| b = 0;                 |                                                         |                         |
| a_missing_function(&a, | void main(void)                                         | void main(void)         |
| b);                    | [{                                                      | {                       |
| b = 1 / a;             | a = 1;                                                  | a = 1;                  |
| // orange division     | b = 0;                                                  | b = 0;                  |
| }                      | a_missing_function(&a,                                  | a_missing_function(&a,  |
|                        | (b);                                                    | b);                     |
|                        | b = 1 / a;                                              | b = 1 / a;              |
|                        | // red division                                         | // green division       |

By relying on Verifier's default stub, the assembly code is ignored and the division "/" is green. The red division "/" could only be achieved with a manual stub.

#### **Summary**

Stub manually: to gain precision by restricting return values generated by automatic stubs; to deal with a function which writes to global variables.

Stub automatically in the knowledge that no run time error will be ever introduced by automatic stubbing; to minimize preparation time.

## 3.3.4.2. The stubbing options PURE and WORST

External functions are assumed to have no effect (read, write) on global variables. Every external function for which these assumptions are not valid will need to be explicitly stubbed.

Stubbing has an effect on analysis duration (Reducing analysis time) and precision.

Consider the example int f(char \*);. In the analysis of this function there are three automatic stubbing approaches which may be considered, aside from manual stubbing.

| Using this approach | pragma POLYSPACE_WORST                                                                          | pragma POLYSPACE_PURE                             | Default automatic stubbing                                   |
|---------------------|-------------------------------------------------------------------------------------------------|---------------------------------------------------|--------------------------------------------------------------|
| implies the         | <pre>int f(char *x) {    strcpy(x, "the quick brown fox, etc.");    return &amp;(x[2]); }</pre> | <pre>int f(char *x) {   return strlen(x); }</pre> | <pre>int f(char *x) {     *x = rand();     return 0; }</pre> |
|                     | stubbing, then manual stubbing will yield more precise results.                                 |                                                   |                                                              |

Release 2007a+ Revision 4.2 vA

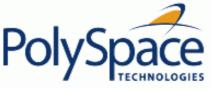

# <u>Previous</u> <u>Back to table of contents</u>

# 3.3.4.3. The default and alternative behaviour for stubbing

| initial prototype                                   | With pragma<br>POLYSPACE_PURE    | With pragma<br>POLYSPACE_WORST                                                                                                    | PolySpace default automatic stubbing                                                      |
|-----------------------------------------------------|----------------------------------|----------------------------------------------------------------------------------------------------|-------------------------------------------------------------------------------------------|
| void f1(void);                                      | { do nothing }                   |                                                                                                    |                                                                                           |
| int f2 (int u);                                     | Returns [-2^31, 2^31-1]          | Returns [-2^31, 2^31-1] <b>and</b> assumes the ability to write into (int *) u                                                                                                    | Returns [-2^31, 2^31-1]                                                                   |
| <pre>int f3     (int *u);</pre>                     |                                  |                                                                                                    | Assumes the ability to write into *u to any depth <b>and</b> returns [-2^31, 2^31-1]      |
| int* f4 (int u);                                    | Returns an absolute address (AA) | Returns AA or (int *) u and assumes the ability to write into (int *) u                                                                                                    | Returns an absolute address (refer to Understanding addressing and pointers)              |
| int* f5 (int *u);                                   | Returns an absolute address      | Returns [-2^31, 2^31-1] <b>and</b> assumes the ability to write into *u, to any depth                                                                                                    | Assumes the ability to write into *u, to any depth <b>and</b> returns an absolute address |
| <pre>void f6   (void (*ptr)(int),   param2)</pre>   | Does nothing                     | The function pointed to by ptr will be called with a full-range random value for the integer. Rules for param2 are as above.                                                                                                    |                                                                                           |
| <pre>void f7   (void (*ptr)(int *),   param2)</pre> |                                  | Unless the option –permissive-stubber, is used, this function is not stubbed. The parameter (int *) associated with the function pointer is too complicated for PolySpace to stub it, and PolySpace stops. You must stub this function manually.  Note If (*ptr) contains a pointer as a parameter, it won't be stubbed automatically <b>and</b> with –permissive-stubber, the function pointer ptr is called with random as a parameter. |                                                                                           |

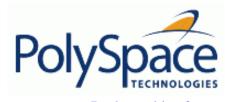

# <u>Previous</u> <u>Back to table of contents</u> <u>Next</u>

## 3.3.4.4. Function pointer cases

| Function prototype                                                               | Comments                                                                                                    |
|----------------------------------------------------------------------------------|----------------------------------------------------------------------------------------------------|
| <pre>int f( void (*ptr_ok)(int, char, float), other_typel other_param1);</pre>   | The –permissive-stubber option is not required.                                                                                                  |
| <pre>int f( void (*ptr_ok)(int *, char, float), other_type1 other_param1);</pre> | The –permissive-stubber option is required because of the "int *" parameter of the function pointer passed as an argument                        |
| <pre>void _reg(int); int _seq(void *);</pre>                                     | Both functions "_reg" and "_seq" are automatically stubbed, but the call to the "bar" function is not exercised by PolySpace.                    |
| <pre>unsigned char bar(void){   return 0; }</pre>                                | The function that is a parameter is only called in stubbed functions if the stubbed function prototype contains a function pointer as parameter. |
| <pre>void main(void) {   unsigned char x=0;   _reg(_seq(bar)); }</pre>           | Since here that is a "void *", it's not a function pointer                                                                                       |

Back to table of contents

**Previous** 

Next

# 3.3.4.5. Stubbing functions with a variable argument number

PolySpace is capable of stubbing most vararg functions. Nevertheless,

- This can generate imprecision in pointer analysis;
- It causes a significant increase in complexity and hence in analysis time.

There are two possible ways to deal with this.

- stub manually, or
- put a #pragma POLYSPACE\_PURE "function\_1" on every varargs function that you know to be pure. This can reduce the complexity of pointer analysis tenfold.

Consider the following example.

Place this kind of line in any .c or .h file of the analysis:

```
#ifdef POLYSPACE
   #define example_of_function(format, args...)
#else
   void example_of_function(char * format, ...)
#endif
void main(void)
{
   int i = 3;
   example_of_function("test1 %d", i);
}
```

polyspace-c -D POLYSPACE

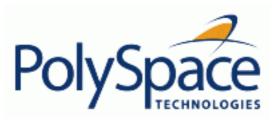

Back to table of contents

## 3.3.4.6. Finding bugs in \_\_polyspace\_\_stdstubs.c

By doing a selective review of oranges, the user can sometimes find bugs located in the \_\_polyspace\_\_stdstubs.c file. As for other oranges in the code, some are useless, others highlight real problems. How can we isolate the useful ones?

There are a number of practical ways to make it easy for the user to detect the useful oranges:

- Create the file using approaches with are sympathetic to PolySpace needs. This will yield up to 90% less useless oranges. For instance,
  - Use functions that return random values instead of local volatile variables:
  - Initialise char variables with a random char instead of a volatile int in order to reduce the number of overflow checks;
  - Define an "APPLY\_CONSTRAINT()" macro. Such a function will always create an orange check but it will be easy to filter.
- By checking oranges manually in the \_\_polyspace\_\_stdstubs.c file: many comments have been added to explain where an orange is expected and why.

Collectively, these features turn the chore of separating out the useful orange warnings into a fast and painless activity.

The user should start by reading IDP checks.

#### **Example**

The orange check in fgets() is one such check.

```
for (i=0; i < length; i++) /* write in s up to n-1 char */
   s[i] = _polyspace_random_char();
   ^
   IDP</pre>
```

This orange check is definitely a significant one. It means that Verifier could not conclude that the buffer which is given as an argument to fgets() is always big enough to contain the specified character count. So, the severity of the problem highlighted depends on how the function is called in the application.

The check shouldn't generally be orange unless it is highlighting a real issue (unless fgets() is called very frequently. In that case, try using the context-sensitivity or -inline options).

Release 2007a+

148/546

Next

<u>Previous</u> <u>Back to table of contents</u>

# 3.4. Intermediate language errors

The analysis log can sometimes indicate that a red error has been detected in the previous phase, and that the analysis has therefore stopped. If no graphical result is provided, the errors and their locations are listed at the end of the log file. To find them, you can scroll through the analysis log file starting at the end and working backwards.

Note This example only explains *where* to find the error list. Their *meaning* and the *error messages* themselves are detailed in the next section.

```
The log file may be similar to this one:
```

```
***** C to intermediate language translation 13.29 (P_SENUP) took 0.000773real,
0.000773u +
1 User Program Errors:
* certain failure of correctness condition [non-initialized variable] &
" file intermediate.c line 5 column 0
Please correct the program and restart the verifier.
***** C to intermediate language translation 13.30 (IL Partition)
0 empty package(s) removed
***** C to intermediate language translation 13.30 (IL Partition) took 0.002252real,
0.002252u +
**** C to intermediate language translation 13 (P_IL) took 1.069168real, 1.069168u
    0.0s
0 empty package(s) removed
**** C to intermediate language translation 14 (P_IPF)
96% init procedures removed
**** C to intermediate language translation 14 (P_IPF) took 0.002401real, 0.002401u
     0.0s
* terminating ../il-sources/a0.ads
* terminating ../il-sources/a0.adb
**** C to intermediate language translation 15 (P_TW)
**** C to intermediate language translation 15 (P_TW) took 0.003055real, 0.003055u
     0.0s
* assigns: 100% reduction
* asserts: 100% reduction
* total : 54% reduction
User time for command `iabc-c2if -input-file': 17 seconds on host paris12
*** C to intermediate language translation done
```

Release 2007a+

Next

\*\*\*\*\*\*\*\*\*\*\*\*\*

Ending at: Oct 31, 2002 14:29:26

Certain (red) errors detected during previous phase.

You must correct them before continuing.

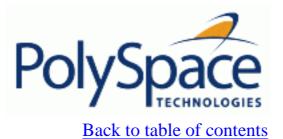

Next

# 3.5. Advanced setup

# **Related subjects:**

- 3.5.1. Variables Declaration and definition
- 3.5.2. Types promotion
- 3.5.3. Code preparation
- 3.5.4. My code is multitasking

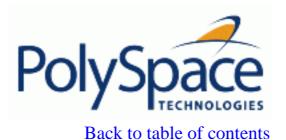

Next

# 3.5.1. Variables – Declaration and definition

The definition and declaration of a variable are two discrete but related operations which are frequently confused.

#### **Declaration**

- for a function, the prototype: int f(void);
- for an external variable: extern int x;

A declaration provides information about the type of the function or variable. If the function or variable is used in a file where it has not been declared, a compilation error will result.

#### **Definition**

- for a function: the body of the function has been written: int f(void) { return 0; }
- for a variable : a part of memory has been reserved for the variable : int x; or extern int x=0;

When a variable is not defined, the -allow-undef-variable is required to start the analysis. Where that option is used, PolySpace will consider the variable to be initialised, and to potentially take any value in its full range (see PolySpace and variables initialisation section).

When a function is not defined, it is stubbed automatically.

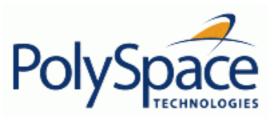

Back to table of contents

Next

# 3.5.2. Types promotion

# **Related subjects:**

3.5.2.1. An example of an unsigned promoted to signed

3.5.2.2. What are the promotions rules in operators?

**3.5.2.3. Example** 

Back to table of contents

#### **Previous**

Next

# 3.5.2.1. An example of an unsigned promoted to signed

It is important to understand the circumstances under which signed integers are promoted to unsigned.

For example, the execution of the following piece of code would produce an assertion failure and a core dump.

```
#include <assert.h>
int main(void) {
  int x = -2;
  unsigned int y = 5;
  assert(x <= y);
}</pre>
```

Consider the range of possible values (interval) of x in this second example. Again, this code would cause assertion failure:

```
volatile int random;
unsigned int y = 7;
int x = random;
assert ( x >= -7 && x <= y );</pre>
```

However, given that the interval range of x after the second assertion is **not** [ -7 ... 7 ], but rather [ 0 ... 7 ], the following assertion would hold true.

```
assert (x>=0 && x<=7);
```

#### Implicit promotion explains this behaviour.

```
In fact, in the second example x \le y is implicitly:
```

```
((unsigned int) x) <= y /* implicit promotion because y is unsigned */
```

A negative cast into unsigned gives a big value, which has to be bigger that 7. And this big value can never be <= 7, and so the assertion can never hold true.

Release 2007a+

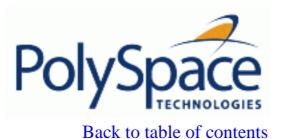

<u>Next</u>

# 3.5.2.2. What are the promotions rules in operators?

Knowledge of the rules applying to the standard operators of the C language will help you to analyse those orange and **red** checks which relate to overflows on type operations. Those rules are:

- Unary operators operate on the type of the operand;
- Shifts operate on the type of the left operand;
- Boolean operators operate on Booleans;
- Other binary operators operate on a common type. If the types of the 2 operands are different, they are promoted to the first common type which can represent both of them.

So

- Be careful of constant types (refer to <u>The type of constants and constant overflows</u> section);
- Be careful when analysing any operation between variables of different types without an explicit cast.

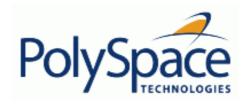

# <u>Previous</u> <u>Back to table of contents</u>

#### 3.5.2.3. Example

extern char random\_char(void);

2

Consider the integral promotion aspect of the ANSI-C standard (see § 6.2.1 in ISO/IEC 9899:1990). On arithmetic operators like +, -, \*, % and /, an integral promotion is applied on both operands. From the PolySpace viewpoint, that can imply an OVFL or a UNFL orange check.

```
3
      extern int
                  random_int(void);
4
5
      void main(void)
6
7
        char c1 = random_char();
8
        char c2 = random_char();
9
             i1 = random_int();
             i2 = random int();
10
        int
11
12
        i1 = i1 + i2;
                          // A typical OVFL/UNFL on a + operator
        c1 = c1 + c2;
13
                          // An OVFL/UNFL warning on the cl assignment [from int32 to int8]
14
```

Unlike the addition of two integers at line 12, an implicit promotion is used in the addition of the two chars at line 13. Consider this second "equivalence" example.

```
2  extern char random_char(void);
3
4  void main(void)
5  {
6    char c1 = random_char();
7    char c2 = random_char();
8
9    c1 = (char)((int)c1 + (int)c2); // Warning UOVFL: due to integral promotion
10 }
```

An orange check represents a warning of a potential overflow (OVFL), generated on the (char) cast [from int32 to int8]. A green check represents a verification that there is no possibility of any overflow (OVFL) on the + operator.

In general, integral promotion requires that the abstract machine should promote the type of each variable to the integral target size before realizing the arithmetic operation and subsequently adjusting the assignment type. See the equivalence example of a simple addition of two *char* (above).

Integral promotion respects the size hierarchy of basic types:

- char (signed or not) and signed short are promoted to int.
- *unsigned short* is promoted to *int* only if *int* can represent all the possible values of an *unsigned short*. If that is not the case (perhaps because of a 16-bit target, for example) then *unsigned short* is promoted to *unsigned int*.
- Other types like (un)signed int, (un)signed long int and (un)signed long long int promote themselves.

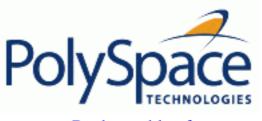

Back to table of contents

Next

# 3.5.3. Code preparation

# **Related subjects:**

**3.5.3.1. Variables** 

3.5.3.2. Built-in functions

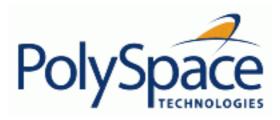

Back to table of contents

Next

#### **3.5.3.1. Variables**

# **Related subjects:**

3.5.3.1.1. How can I assign ranges to variables/assert?

3.5.3.1.2. Checking properties on global variables at any point: Global assert

3.5.3.1.3. How can I model variable values external to my application?

3.5.3.1.4. How are variables initialised?

Next

# 3.5.3.1.1. How can I assign ranges to variables/assert?

Back to table of contents

#### **Abstract**

How can I use assert in PolySpace?

#### **Explanation**

Assert is a UNIX/linux/windows macro that aborts the program if the test performed inside the assertion proves to be false.

Assert failures are real RTEs because they lead to a processor halt. Because of this, Verifier will produce checks for them. The behaviour matches that exhibited during execution, because **all execution paths for unsatisfied conditions are truncated** (red and then grey). Thus it can be assumed that any analysis performed downstream of the assert uses value ranges which satisfy the assert conditions.

Also refer to the use of volatile.

#### **Solution**

Assert can be used to constrain input variables to values within a particular range, for example:

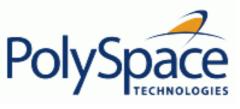

Back to table of contents Next

# 3.5.3.1.2. Checking properties on global variables at any point: Global assert

The global assert mechanism works by inserting a check on each write access to a global variable to ensure it is the range specified.

In order to use this feature you need to firstly include the file "pst\_gassert.h", then create a list Pst\_Global\_Assert statements for the variables you are interested in.

This header is located in <PolySpaceInstallDir>/cinclude folder.

The Pst\_Global\_Assert statement takes the form: Pst\_Global\_Assert(identifier, test); Where identifier has to be a unique reference for each global assert statement, and test is the logical test to perform on a variable. For example:

and associated results, using PolySpace Viewer:

```
ato.c
                                                                         _ _ X
1
        #include "pst gassert.h"
2
3
        int x;
4
5
        Pst Global Assert (1, x>=0);
7
8
9
        void main (void)
10
                       to.main.COR.2
11
          x = 12;
                      in "to.c" line 13 column 2
12
          x = 0;
                      Source code :
13
            = -12;
                          x = -12;
14
                      certain failure of global assertion condition [Pst Global Assert 1] (variable 'x')
```

The behaviour of a global assertion is as follows:

- It defines the properties of global variables;
- **§** At each new write access to a variable which had been the subject of a global assertion, PolySpace uses an extra check to indicate whether the global assert is true or not.

For your case you can create a header file with extern references to the global variables of interest followed by the global assert statements.

Then, use the tools <u>-include</u> option to force inclusion of this file into every c file. e.g. "polyspace.h":

```
#ifndef _POLYSPACE_H_
#define _POLYSPACE_H_

#include "pst_gassert.h"

extern int x;
extern int y;
Pst_Global_Assert(1,x>=0);
Pst_Global_Assert(2,((y>=0) && (y<100)));

#endif /* _POLYSPACE_H */</pre>
```

The other activity you may want to do is to initialize the variables at the start of execution to these values.

To do this you will need to create a hook into the applications main that you are analyzing or use <a href="https://documents.com/data-range-specifications">-data-range-specifications</a> option.

#### launching command

```
polyspace-c -include "polyspace.h" ...
```

#### Variables scope

Variables concern external linkage, const variables and not necessary a defined variable (i.e. could be extern with option <u>-allow-undef-variables</u>). Static variables are not concerned by this option.

The scalar type allows all modes: Variables of integral type signed or unsigned allow **any** mode (char, short, int, long and long long). It allows also structure fields and arrays cells (of integral type).

```
Pst_Global_Assert(1, x > 0);
Pst_Global_Assert(2, x < x1);
Pst_Global_Assert(3, x1 > 0 && x1 < 128);
Pst_Global_Assert(4, (s.b & 0x7f) == s.b);
Pst_Global_Assert(5, tab[1]!= 0);</pre>
```

#### **Limitations and fatal errors**

The feature does not work for pointers, floats (float, double and long double) and struct/union variable:

```
extern int *p;
extern float f_var;
extern void change1(void);
Pst_Global_Assert(6, *p < 300);
Pst_Global_Assert(7, (change1(), 1 == 1));
Pst_Global_Assert(8, ((x = x + 3) > 10));
Pst_Global_Assert(9, x ++ < 100);
Pst_Global_Assert(10, f_var < 10.0f);</pre>
```

Next

# 3.5.3.1.3. How can I model variable values external to my application?

There are three main considerations.

- Usage of volatile variable;
- Express that the variable content can change at every new read access;
- Express that some variables are external to the application.

A volatile variable can be defined as a variable which does not respect following axiom:

"if I write a value V in the variable X, and if I read X's value before any other writing to X occurs, I will get V."

Thus the value of a volatile variable is "unknown". It can be any value that can be represented by a variable of its type, and that value can change at any time - even between 2 successive memory accesses.

A volatile variable is viewed as a "permanent random" by PolySpace because the value may have changed between one read access and the next.

Note that although the volatile characteristic of a variable is also commonly used by programmers to avoid compiler optimisation, this characteristic has no consequence for PolySpace.

Back to table of contents

#### **Previous**

Next

## 3.5.3.1.4. How are variables initialised?

Consider external, volatile and absolute address variable in the following examples.

#### **Extern**

PolySpace works on the principle that a global or static extern variable could take any value within the range of its type.

```
extern int x;
int y;
y = 1 / x; // orange because x ~ [-2^31, 2^31-1]
y = 1 / x; // green because x ~ [-2^31 -1] U [1, 2^31-1]
```

Refer to "Reviewing code coloured by PolySpace" for more information on colour propagation.

For extern structures containing field(s) of type "pointer to function", this principle leads to red errors in the viewer. In this case, the resulting default behaviour is that these pointers don't point to any valid function. For results to be meaningful here, you may well need to define these variables explicitly.

#### Volatile

volatile int x; // x ~ [-2^31, 2^31-1], although x has not been initialised

- if x is a global variable, the NIV is green
- if x is a local variable, the NIV is always orange

#### Absolute addressing

The content of an absolute address is always considered to be potentially uninitialised (NIV orange):

- #define X (\* ((int \*)0x20000))
  - X = 100;
  - y = 1 / X; // NIV on X is orange
- int \*p = (int \*)0x20000;
  - \*p = 100;
  - y = 1 / \*p ; // NIV on \*p is orange

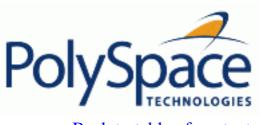

<u>Previous</u> <u>Back to table of contents</u>

#### 3.5.3.2. Built-in functions

PolySpace stubs all functions which are not defined within the analysis. Polyspace provides for all the functions defined in the standard libc an accurate stub taking into account functional aspect of the function.

All theses functions are declared in the standard list of headers and can be redefined using its own definition by invalidating the associated set of functions:

- Using -D POLYSPACE\_NO\_STANDARD\_STUBS for all functions declared in Standard ANSI headers: assert.h, ctype.h, errno.h, locale.h, math.h, setjmp.h ('setjmp' and 'longjmp' functions are partially implemented see <polyspaceProduct>/cinclude/\_polyspace\_\_stdstubs.c), signal.h ('signal' and 'raise' functions are partially implemented see <polyspaceProduct>/cinclude/\_polyspace\_\_stdstubs.c), stdio.h, stdarg.h, stdlib.h, string.h, and time.h.
- Using -D POLYSPACE\_STRICT\_ANSI\_STANDARD\_STUBS for functions only declared in strings.h, unistd.h, and fcntl.h.

Most of the time theses functions can be redefined and analysed by PolySpace by invalidating the associated set of functions or only the specific function using <code>-D \_\_polyspace\_no\_<function</code> <code>name></code>. For example, If you want to redefine the <code>fabs()</code> function, you need to add the <code>-D \_\_polyspace\_no\_fabs</code> directive and add the code of your own <code>fabs()</code> function in a PolySpace analysis.

There are five exceptions to theses rules The following functions which deal with memory allocation can not be redefined: malloc(), calloc(), realloc(), valloc(), alloca(), \_built\_in\_malloc() and \_\_built\_in\_alloca().

Release 2007a+ Revision 4.2 vA Next

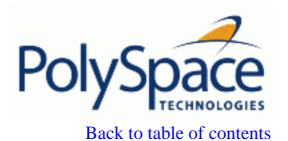

Next

# 3.5.4. My code is multitasking

We strongly recommend to read the different section contained here before applying the rules described below. Some rules are mandatory; some rules allow the user to gain selectivity.

The following describes the default behavior of PolySpace Verifier. If the code to be analyzed does not conform to these assumptions, then some minor modifications to the code will be required.

- 1. The main procedure must terminate in order for entry-points (or tasks) to start.
- 2. All tasks or <u>entry-points</u> start after the end of the main without any predefined basis regarding: the sequence, priority or preemption. If an entry-point is seen has dead code, it is because the main contains a red error and therefore does not terminate.

PolySpace Verifier considers that there is no atomicity, nor timing constraints.

At last, only entry point with void any\_name (void) as prototype will be considered

# **Related subjects:**

3.5.4.1. Modelling tasks, interruptions and events

3.5.4.2. Shared variables

3.5.4.3. Miscellaneous

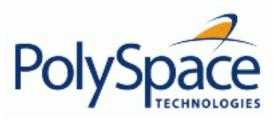

Back to table of contents

Next

# 3.5.4.1. Modelling tasks, interruptions and events

# **Related subjects:**

3.5.4.1.1. Modelling synchronous tasks

**3.5.4.1.2.** Interruptions and asynchronous events/tasks/threads

3.5.4.1.3. Are interruptions maskable or preemptive by default?

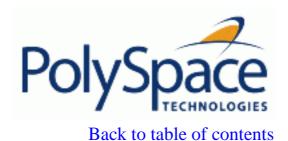

Next

# 3.5.4.1.1. Modelling synchronous tasks

It will sometimes be necessary to adapt the source code, to allow synchronous tasks to be taken into account.

Suppose that an application has the following behaviour:

- Once every 10 ms: void tsk\_10ms(void);
- Once every 30 ms: ...
- Once every 50 ms

These tasks never interrupt each other. They include no infinite loops, and always return control to the calling context. For example,

```
void tsk_10ms(void)
{ do_things_and_exit();
   /* it's important it returns control*/
}
```

Now, if each entry-point was to be specified at Verifier launch by using the option polyspace-c -entry-points tsk\_10ms,tsk\_30ms,tsk\_50ms

then the results would NOT be valid, because each task would only be called once.

To address this problem, PolySpace Verifier needs to be informed that the tasks are purely sequential - that is, that they are functions to be called in a deterministic order. This can be achieved by writing a function to call each of the tasks in the correct sequence, and then declaring this new function as a single task entry point.

#### **Solution 1**

Write a function that calls the cyclic tasks in the right order: this is an **exact sequencer**. This sequencer is then specified at Verifier launch time as a single task entry point. This solution:

- is very precise;
- requires knowledge of the exact sequence of events.

For example, the sequencer might be:

```
void one_sequential_C_function(void)
{
   while (1) {
    tsk_10ms();
    tsk_10ms();
    tsk_10ms();
```

```
tsk_30ms ();
    tsk_10ms();
    tsk_10ms();
    tsk_50ms ();
  }
}
and the associated launching command:
polyspace-c -entry-points one_sequential_C_function
```

#### **Solution 2**

Make an **upper approximation sequencer**, taking into account every possible scheduling. This solution:

is less precise;

For example, the sequencer might be:

is quick to code, especially for complicated scheduling

```
void upper_approx_C_sequencer(void)
  volatile int random;
  while (1) {
    if (random) tsk_10ms();
    if (random) tsk_30ms();
    if (random) tsk_50ms();
    if (random) tsk_100ms();
    . . . . .
  }
}
and the associated launching command:
```

polyspace-c -entry-points upper\_approx\_C\_sequencer

Note that if this is the only entry-point, then it can be added at the end of the main rather than specified as a task entry point.

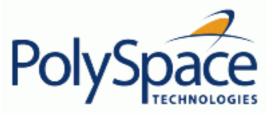

**Previous** Back to table of contents Next

# 3.5.4.1.2. Interruptions and asynchronous events/tasks/threads

Source code may be adapted to allow asynchronous tasks and interruptions to be taken into account; for example:

```
void interrupt isr_1(void)
{ ... }
```

Without such adaptations, interrupt service routines will appear as grey (dead code) in the Viewer. The grey code indicates that this code is not executed and is not taken into account, and so all interruptions and tasks are ignored by PolySpace Verifier.

The standard execution model is such that the main is executed initially. Only if the main terminates and returns control (i.e. if it is not an infinite loop and has no red errors) will the entry points be started, with all potential starting sequences being modelled automatically. There are several different approaches which may be adopted to implement the required adaptations.

## Solution 1: Where interrupts (ISRs) CANNOT pre-empt each other

If these 3 following conditions are fulfilled:

- the interrupt functions it\_1 and it\_2 (say) can never interrupt each other;
- each interrupt can be raised several times, at any time;
- they are returning functions, and not infinite loops.

Then these non pre-emptive interruptions may be grouped into a single function, and that function declared as a entry point.

```
void it 1(void);
void it_2(void);
void all interruptions and events(void)
{ while (1) {
   if (random()) it_1();
   if (random()) it_2();
   ...}
The associated launching command would be:
```

polyspace-c -entry-points all\_interruptions\_and\_events

#### Solution 2: Where interrupts CAN pre-empt each other

If two ISRs can be each be interrupted by the other, then:

- encapsulate each of them in a loop
- declare each loop as a entry point.

One way of approaching that is to replace the original file with a PolySpace version, as illustrated

below.

```
original_file.c
void it_1(void)
  ... return;
void it_2(void)
  ... return;
void one_task(void)
... return;
polyspace.c
void polys_it_1(void)
 while (1)
if (random())
 it_1();
void polys_it_2(void)
  while (1)
    if (random())
      it_2();
void polys_one_task(void)
  while (1)
    if (random())
      one_task();
```

polyspace-c -entry-points polys\_it\_1,polys\_it\_2,polys\_one\_task

The associated launching command would be

<u>Previous</u> <u>Back to table of contents</u>

Next

# 3.5.4.1.3. Are interruptions maskable or preemptive by default?

For user interruptions, no *implicit* critical section is defined: they all need to be written by hand.

Sometimes, an application which includes interrupts has a critical section written into its main entry point, but shared data is still flagged as unprotected.

This occurs because PolySpace Verifier does not distinguish between interrupt service routines and tasks. If you specify an interrupt to be a "-entry-point" entry point, it will have the same priority level as the other procedures declared as tasks ("-entry-points" option). So, because PolySpace Verifier makes an **upper approximation of all scheduling and all interleaving,** in this case that **includes the possibility that the ISR might be interrupted by any other task**. There are more paths modelled than could happen during execution, but this has no adverse effect on of the results obtained except that more scenarios are considered than could happen during "real life" execution – and the shared data is not seen as being protected.

To address this, the interrupt needs to be embedded in a specific procedure that uses the same critical section as the one used in the main task. Then, each time this function is called, the task will enter a critical section which will model the behaviour of a non-maskable interruption.

## Original files

```
void my_main_task(void)
{
    ...
    MASK_IT;
    shared_x = 12;
    UMASK_IT;
    ...
}
int shared_x;

void interrupt my_real_it(void)
{ /* which is by specification unmaskable */
    shared_x = 100;
}
Additional C files required by Verifier
```

#define MASK\_IT pst\_mask\_it()
#define UMASK\_IT pst\_umask\_it()

void other\_task (void)

Release 2007a+

```
MASK_IT;
my_real_it();
UMASK_IT;
}

The associated launching command:-
polyspace-c \
   -D interrupt= \
   -entry-points my_main_task,other_task \
   -critical-section-begin "pst_mask_it:table" \
   -critical-section-end "pst_unmask_it:table"
```

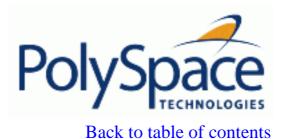

Next

#### 3.5.4.2. Shared variables

When PolySpace Verifier is launched without any options, all tasks are examined as though concurrent and with no assumptions about priorities, sequence order, or timing. Shared variables in this context will always be considered unprotected, and so will all be shown as orange in the variable dictionary.

The following mechanisms can be used to protect the variables:

- two explicit protection mechanisms (critical section and mutual exclusion);
- implicit protection (access pattern).

See details below

## **Related subjects:**

3.5.4.2.1. Differences between dictionary and concurrent access graph

3.5.4.2.2. Critical sections

3.5.4.2.3. Mutual exclusion

**3.5.4.2.4.** Access pattern

**3.5.4.2.5. Semaphores** 

<u>Previous</u> <u>Back to table of contents</u> <u>Next</u>

## 3.5.4.2.1. Differences between dictionary and concurrent access graph

This section explains how the dictionary works, and how it differs to the concurrent access graph. Consider the following code, which contains 3 tasks

```
int *ptr;
int a;
int a;
int b;
void task1(void)
{
    a++;
    a = a + 10;
    ptr = &b;
    *ptr = 0;
}
void main(void)
{
    ptr = &a;
}
```

The variable "ptr" is a simple pointer. ptr itself is not a shared variable because it is only accessed by the main and task3. We can confirm this diagnostic by checking the dictionary which lists

- Writes accesses in the main and in task3
- Read access in task3

But it appears as shared in the dictionary because the concurrent access graph also gathers information regarding the variable "a", which it points to. This highlights the difference between the dictionary and the concurrent access graph for pointer variables – the concurrent access graph includes both

- Read/write accesses to the pointer itself (ptr in the example below), and
- Read/write accesses to the variable pointed to (a in the example)

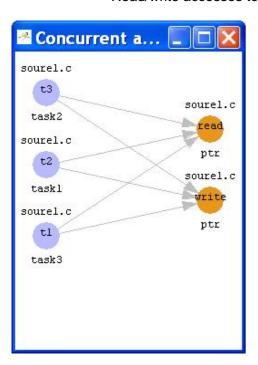

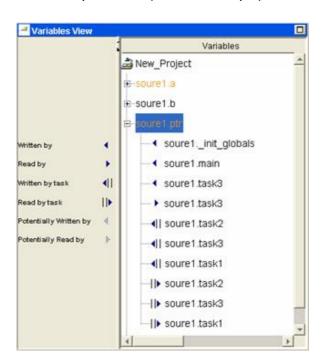

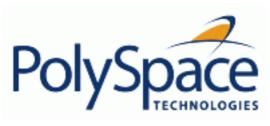

Back to table of contents

Next

## 3.5.4.2.2. Critical sections

This is the most common protection mechanism found in applications, and is simple to represent in PolySpace Verifier:

- if one entry-point makes a call to a particular critical section, all other entry-points will be blocked on the "critical-section-begin" function call until the originating entry-point calls the "critical-section-end" function,
- this does not mean the code between two critical sections is atomic;
- it is a binary semaphore, so there is only one token per label (CS1 in the example below). Unlike many implementations of semaphores, it is not a decrementing counter that can keep track of a number of attempted accesses.

Consider the following example.

#### **Original code**

```
void proc1(void)
{
   MASK_IT;
   x = 12; // X is protected
   y = 100;
   UMASK_IT;
}

void proc2(void)
{
   MASK_IT;
   x = 11; // X is protected
   UMASK_IT;
   y = 101; // Y is not protected
}
```

#### File replacing the original include file

```
void begin_cs(void);
void end_cs(void);
#define MASK_IT begin_cs()
#define UMASK_IT end_cs()
```

#### Command line to launch PolySpace Verifier

Release 2007a+

-critical-section-begin "begin\_cs:label\_1" \
-critical-section-end "end\_cs:label\_1"

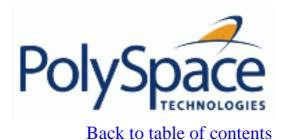

Next

## 3.5.4.2.3. Mutual exclusion

Mutual exclusion between tasks or interrupts can be implemented while preparing PolySpace Verifier for launch setting.

Suppose there are entry-points which never overlap each other, and that variables are shared by nature.

If entry-points are mutually exclusive, i.e. if they do not overlap in time, you may want PolySpace Verifier to take this into account. Consider the following example.

These entry-points cannot overlap:

- t1 and t3
- t2, t3 and t4

These entry-points can overlap:

- t1 and t2
- t1 and t4

Before launching Verifier, the names of mutually exclusive entry-points are placed on a single line polyspace-c -temporal-exclusion-file myExclusions.txt -entry-points t1,t2,t3,t4

The myExclusions.txt is also required in the current directory. This will contain:

t1 t3

t2 t3 t4

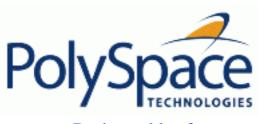

Back to table of contents

Next

# 3.5.4.2.4. Access pattern

If a variable is a structure, then provided the same fields aren't being accessed, by its nature the variable is protected even if different tasks are accessing it. In PolySpace, this is regarded as protection by "access pattern" which will be shown in the Shared Variables section of the Viewer.

Consider the following example.

If a variable x, is a structure containing two fields, A and B, and

- task 1 only reads/writes field A
- task\_2 only reads/writes field B

Then x is shown as being protected by access pattern in PolySpace Viewer.

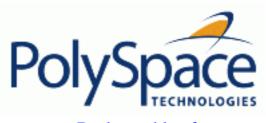

Back to table of contents

Next

# 3.5.4.2.5. Semaphores

Although it is possible to implement in c, it is not possible to take into account a semaphore system call in PolySpace Verifier. Nevertheless, <u>Critical sections</u> may be used to model the behaviour.

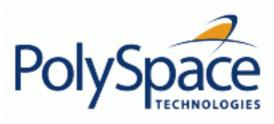

Back to table of contents

Next

#### 3.5.4.3. Miscellaneous

# **Related subjects:**

**3.5.4.3.1.** Mailboxes

3.5.4.3.2. Atomicity (Can an instruction be interrupted by another?)

**3.5.4.3.3. Priorities** 

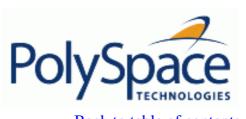

# Back to table of contents

#### 3.5.4.3.1. Mailboxes

Suppose that an application has several tasks, some of which post messages in a mailbox while others read them asynchronously.

This communication mechanism is possible because the OS libraries provide send and receive procedures. It is likely that the source files will be unavailable because the procedures are part of the OS libraries, but the mechanism needs to be modelled if the analysis is to be meaningful.

By default, PolySpace Verifier will automatically stub the missing OS send and receive procedures. Such a stub will exhibit the following behaviour:

- for send(char \*buffer, int length), the content of the buffer will be written only when the procedure is called;
- for receive(char \*buffer, int \*length), each element of the buffer will contain the full range of values appropriate to that data type.

This and other mechanisms are available, with different levels of precision.

| Let PolySpace Verifier stub<br>automatically | <ul> <li>quick and easy to code;</li> <li>imprecise because there is no direct connection between a mailbox sender and receiver. That means that even if the sender is only submitting data within a small range, the full data range appropriate for the type(s) will be for the receiver data.</li> </ul> |  |
|----------------------------------------------|----------------------------------------------------------------------------------------------------|--|
| Provide a <b>real mailbox</b> mechanism      | <ul> <li>can be very costly (time consuming) to implement;</li> <li>can introduce errors in the stubs;</li> <li>provides little additional benefit when compared to the upper approximation solution</li> </ul>                                                                                             |  |
|                                              | This models the mechanism such that new read from the mailbox reads <b>one</b> of the recently posted messages, but not necessarily the last one.  • quick and easy to code; • gives precise results;                                                                                                    |  |

Consider the following detailed implementation of the upper approximation solution.

#### polyspace\_mailboxes.h

**Previous** 

```
typedef struct _r {
  int length;
  char content[100];
} MESSAGE;
extern MESSAGE mailbox;
void send(MESSAGE * msg);
void receive(MESSAGE *msg);
```

#### polyspace\_mailboxes.c

```
#include "polyspace.h"
MESSAGE mailbox;
void send(MESSAGE * msg)
{
```

```
volatile int test;
if (test) mailbox = *msg;
// a potential write to the mailbox
}
void receive(MESSAGE *msg)
{
   *msg = mailbox;
}

Original code
#include "polyspace_mailboxes.h"
void t1(void)
{
   MESSAGE msg_to_send;
   int i;
   for (i=0; i<100; i++)
       msg_to_send.content[i] = i;
   msg.length = 100;
   send(&msg);
}
void t2(void)</pre>
```

PolySpace Verifier behaviour then proceeds on the assumption that each new read from the mailbox reads a message, but not necessarily the last one.

The associated launching command is

MESSAGE msg\_to\_read;

}

receive (&msg\_to\_read);

polyspace-c -entry-points t1,t2

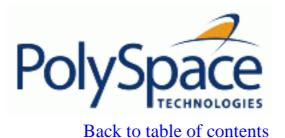

Next

# 3.5.4.3.2. Atomicity (Can an instruction be interrupted by another?)

Atomic: In computer programming, atomic describes a unitary action or object that is essentially indivisible, unchangeable, whole, and irreducible

Atomicity: In a transaction involving two or more discrete pieces of information, either all of the pieces are committed or none are.

#### **Instructional decomposition**

In general terms, PolySpace Verifier does not take into account either CPU instruction decomposition or timing considerations.

It is assumed by PolySpace that instructions are never atomic except in the case of read and write instructions. PolySpace Verifier makes an **upper approximation of all scheduling and all interleaving**. There are more paths modelled than could happen during execution, but given that **all possible paths are always analysed**, this has no adverse effect on of the results obtained.

Consider a 16 bit target that can manipulate a 32 bit type (an int, for example). In this case, the CPU needs at least two cycles to write to an integer.

Suppose that x is an integer in a multitasking system, with an initial value of 0x0000. Now suppose 0xFF55 is written it. If the operation was not atomic it could be interrupted by another instruction in the middle of the write operation.

- Task 1: Writes 0xFF55 to x.
- Task 2: Interrupts task 1. Depending on the timing, the value of x could be any of 0xFF00, 0x0055 or 0xFF55.

PolySpace Verifier considers write/read instructions atomic, so **task 2 can only read 0xFF55**, even if X is not protected (refer to Protecting shared variables).

#### **Critical sections**

In terms of critical sections, PolySpace Verifier does not model the concept of atomicity. A critical section only guarantees that once the function associated with -critical-section-begin has been called, any other function making use of the same label will be blocked. All other functions can still continue to run, even if somewhere else in another task a critical section has been started.

PolySpace Verifier's analysis of Run Time Errors (RTE) supposes that there was no conflict when writing the shared variables. Hence even if a shared variable is not protected, the RTE analysis is complete and correct.

More information is available in the critical sections section.

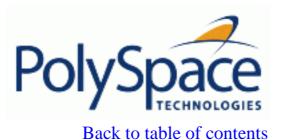

Next

### 3.5.4.3.3. Priorities

Priorities are not taken into account by PolySpace as such. However, the timing implications of software execution are not relevant to the analysis performed by Verifier, which is usually the primary reason for implementing software task prioritisation. In addition, priority inversion issues can mean that it would be dangerous to assume that priorities can protect shared variables. For that reason, PolySpace make no such assumption.

In practice, while there is no facility to specify differing task priorities, all priorities **are** taken into account because of the default behaviour of PolySpace Verifier assumes that:

- all task entry points (as defined with the option -entry-points) start potentially at the same time;
- they can interrupt each other in any order, no matter the sequence of instructions and so all possible interruptions will be accounted for, in addition to some which can never occur in practice.

If you have two tasks t1 and t2 in which t1 has higher priority than t2, simply use polyspace-c -entry-points t1,t2 in the usual way.

- t1 will be able to interrupt t2 at any stage of t2, which models the behaviour at execution time;
- t2 will be able to interrupt t1 at any stage of t1, which models a behaviour which (ignoring priority inversion) would never take place during execution. PolySpace Verifier has made an **upper approximation of all scheduling and all interleaving**. There are more paths modelled than could happen during execution, but this has no adverse effect on of the results obtained.

Back to table of contents

Next

# 4. PolySpace day to day usage

The PolySpaceInOneClick plug-in has been specially designed for developers. Indeed, they tend to work on the same project for some times (new code, unit tests, integration, etc.). It also means that they will need the same options for different files within their project. All other launchings for the same project (or for other files of the same application) will require the same set of options. Once the setting up done, PolySpaceInOneClick will use for it as many files as the project holds, without having to update the options: launching an analysis is then just a matter of clicking. On a Windows platform, the plug-in allows to install a PolySpace Toolbar in the Windows Notification area and a "Send to" facility on the desktop pop-up menu:

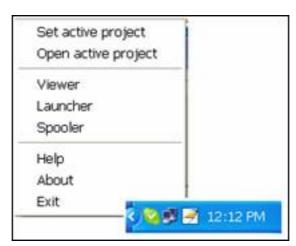

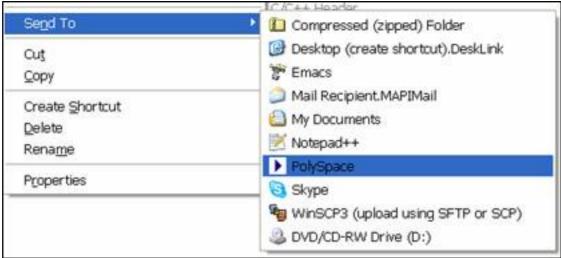

### **Related subjects:**

- 4.1. PolySpace In One Click Usage
- 4.2. PolySpace in a Right Click

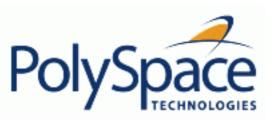

<u>Previous</u> <u>Back to table of contents</u> <u>Next</u>

# 4.1. PolySpace In One Click Usage

Usage consists in launching analysis through out an active PolySpace project.

#### Create an active configuration file project.

In each PolySpace product you can find a PolySpace configuration file (associated to each language) which can be copied in your own directory and can serve as a basis for your own active configuration project file. One configuration file can found for each language located in <PolySpace Install Products>\Examples\Demo\_<Language> folder.

You can also use the PolySpace Launcher added on your desktop windows during installation to create a new active project.

#### TaskBar icon usage

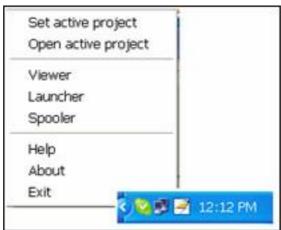

For a new project, choose an active PolySpace configuration project file, with a <code>.cfg</code> (a Verifier Configuration file) or <code>.dsk</code> (a Desktop Configuration file) extension. Some common options will be set up in this file, and all further launching analysis will consider this active set of options.

- Set active project
  - Before you start, you have to choose a PolySpace configuration file, i.e. the container of the common options. You can choose a template of a previous project and move in your working directory. A standard file browser allows you to choose an active configuration file. By default there is no selected configuration file. You can create an empty file with a .cfg or .dsk extension.
- Open active project

The active configuration file can be updated with a standard PolySpace Launcher graphical interface. It allows setting or updating all PolySpace common options of a development project. It includes directives of compilation, options, path of standard and specific headers, etc. It will not take into account the precision of an analysis and the results directory.

The active configuration file can be updated every time you consider that a coding file is part of the whole analysis.

Launcher

It allows launching the standard graphical interface PolySpace Launcher.

• Viewer

It allows you to see results with the standard graphical interface PolySpace Viewer. By default, the viewer opens results in the results directory, set with the "Analysis Parameters" dialog box.

• Spooler

If a remote launching has been selected with the "PolySpace Preferences" dialog box, this action launches the PolySpace Spooler to follow the status of the analysis.

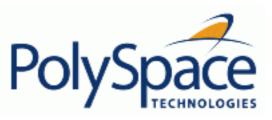

Next

# 4.2. PolySpace in a Right Click

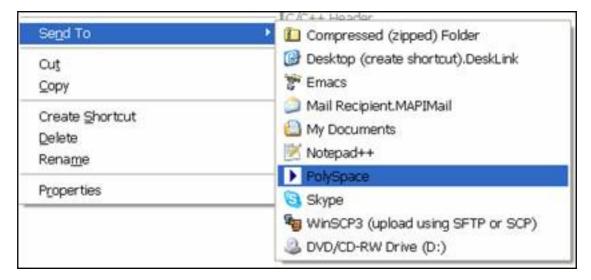

Use the right click button on one or more selected files, to start an analysis in a standard mode, using the active configuration file.

Note that the short cut in "Send To" user's "Document and Settings" refers to the call of <PolySpace Common Install>\PolySpaceInOneClick\PolySpaceInOneClick.exe -f unit

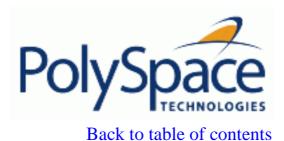

<u>Next</u>

#### 5. MISRA Checker

The PolySpace MISRA checker is an easy to use module that helps developers achieves MISRA compliance. Inside PolySpace, MISRA checker is natively based on MISRA-C:2004, (<a href="http://www.misra-c.com">http://www.misra-c.com</a>) enabling PolySpace to provide messages at compile phase (mainly) when rules are not respected.

Only two options <u>misra2</u> and <u>includes-to-ignore</u>, permit to enable and verify C code sources, approximately on all of the **141** rules, part of MISRA-C:2004 and one rule (named 15.0) implemented by PolySpace (this rule is described in the MISRA-C:2004 manual about <u>switch statements</u>). The "Getting Started" section explains how to setting up the MISRA checker from a graphical point of view using PolySpace Launcher.

Theses 142 rules are divided in three categories:

- 1. **102** required and advisory <u>rules fully supported</u>. PolySpace can check all theses rules without any limitations.
- 2. **20** required and advisory <u>rules partially supported</u>. PolySpace can check all theses rules with some limitations. Theses limitations are described in the associated "**Note**" paragraph for each rule.
- 3. **20** required and advisory rules which can <u>not be verified</u> by PolySpace. It is not possible to verify theses rules because; most of the time it is outside PolySpace static checking scope. It can concern documentation, dynamic aspects or functional aspects of MISRA rules. Theses rules are not checked. The "**comment**" column details the reason in section "<u>Rules not checked</u>".

Note that every violation, warning or error, will be written in the log file at compilation time of a PolySpace analysis, except for rules 9.1 (<u>NIV</u> checks), 12.11 (<u>OVFL</u> check using –detect-unsigned-overflows), 13.7 (grey checks), 14.1 (grey checks), 16.2 (Call graph) and 21.1 (<u>all runtime errors</u>).

You will find a set of required and advisory MISRA rules in "Applying coding rules to reduce oranges" section which can have direct or indirect impact on the PolySpace selectivity (reliability percentage).

### **Related subjects:**

- 5.1. Rules supported
- 5.2. Rules partially supported
- 5.3. Rules not checked

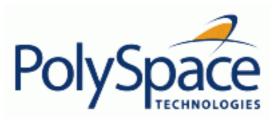

### Back to table of contents

Next

### 5.1. Rules supported

### **Related subjects:**

- **5.1.1.** Language extensions
- **5.1.2.** Character sets
- **5.1.3. Identifiers**
- **5.1.4. Types**
- 5.1.5. Constants
- 5.1.6. Declarations and definitions
- 5.1.7. Initialisation
- 5.1.8. Arithmetic type conversion
- **5.1.9. Pointer type conversion**
- 5.1.10. Expressions
- **5.1.11. Control statement expressions**
- 5.1.12. Control flow
- **5.1.13. Switch statements**
- **5.1.14. Functions**
- 5.1.15. Pointers and arrays
- 5.1.16. Structures and unions
- **5.1.17. Preprocessing directives**
- 5.1.18. Standard libraries
- 5.1.19. Run-time failures

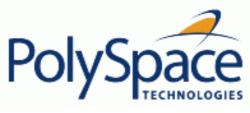

<u>Previous</u> <u>Back to table of contents</u> <u>Next</u>

# 5.1.1. Language extensions

| N. | MISRA Definition      | Messages in log file      | Detailed PolySpace specification                                                        |
|----|-----------------------|---------------------------|-----------------------------------------------------------------------------------------|
|    |                       |                           | C++ comments are handled as comments but lead to a violation of this MISRA rule         |
|    | sequence /* shall not | shall not appear within a | This rule violation is also raised when the character sequence /* inside a C++ comment. |

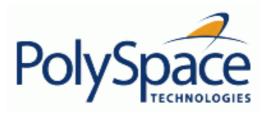

Next

### 5.1.2. Character sets

| 4.1 | Only those escape    | \ <character> is not an ISO C</character> |                                        |
|-----|----------------------|-------------------------------------------|----------------------------------------|
|     | sequences which are  | escape sequence                           |                                        |
|     | defined in the ISO C | Only those escape sequences               |                                        |
|     | standard shall be    | which are defined in the ISO C            |                                        |
|     | used.                | standard shall be used.                   |                                        |
| 4.2 | Trigraphs shall not  | Trigraphs shall not be used.              | Trigraphs are handled and converted to |
|     | be used.             |                                           | the equivalent character but lead to a |
|     |                      |                                           | violation of the MISRA rule            |

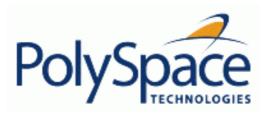

### 5.1.3. Identifiers

| 5.2 | Identifiers in an inner scope shall not use the same name as an identifier in an outer scope, and therefore hide that identifier.                             | <ul> <li>Local declaration of 'XX' is hiding another identifier.</li> <li>Declaration of parameter 'XX' is hiding another identifier.</li> </ul>                        | Assumes that rule 8.1 is not violated.                            |
|-----|----------------------------------------------------------------------------------------------------|----------------------------------------------------------------------------------------------------|-------------------------------------------------------------------|
| 5.3 | A tydedef name shall be a unique identifier                                                                                                    | <ul> <li>{ typedef name }'%s'<br/>should not be reused.<br/>(already used as { typedef<br/>name } at %s:%d)</li> </ul>                                                  | Warning when a typedef name is reused as another identifier name. |
| 5.4 | A tag name shall be a unique identifier                                                                                                    | <ul> <li>{tag name }'%s' should<br/>not be reused. (already<br/>used as {tag name } at %s:<br/>%d)</li> </ul>                                                           | warning when a tag name is reused as another identifier name      |
| 5.5 | No object or function identifier with a static storage duration should be reused.                                                                             | <ul> <li>{ static identifier/<br/>parameter name }'%s'<br/>should not be reused.<br/>(already used as { static<br/>identifier/parameter name }<br/>at %s:%d)</li> </ul> | warning when a static name is reused as another identifier name   |
| 5.6 | No identifier in one name space should have the same spelling as an identifier in another name space, with the exception of structure and union member names. | <ul> <li>{member name }'%s'<br/>should not be reused.<br/>(already used as { member<br/>name } at %s:%d)</li> </ul>                                                     | warning when a idf in a namespace is reused in another namespace  |
| 5.7 | No identifier name should be reused.                                                                                                    | <ul> <li>{ identifier}'%s' should<br/>not be reused. (already<br/>used as { identifier} at %s:%<br/>d)</li> </ul>                                                       | warning on other conflicts (including member names)               |

Next

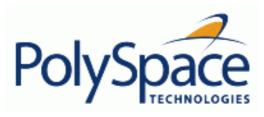

### 5.1.4. Types

| 6.1 | The plain char type shall be used only for the storage and use of character values    | <ul> <li>Only permissible<br/>operators on plain chars<br/>are '=', '==' or '!=' operators.</li> </ul>                 | There is a warning when a plain char is used with an operator other than =, == or! =.                                                     |
|-----|---------------------------------------------------------------------------------------|----------------------------------------------------------------------------------------------------|----------------------------------------------------------------------------------------------------|
| 6.3 | typedefs that indicate size and signedness should be used in place of the basic types | <ul> <li>typedefs that indicate<br/>size and signedness<br/>should be used in place of<br/>the basic types.</li> </ul> | No warning is given in typedef definition. There is no exception on bitfields.                                                            |
| 6.4 | Bit fields shall only be defined to be of type unsigned int or signed int.            | <ul> <li>Bit fields shall only be<br/>defined to be of type<br/>unsigned int or signed int.</li> </ul>                 |                                                                                                    |
| 6.5 | Bit fields of type signed int shall be at least 2 bits long.                          |                                                                                                    | No warning on anonymous signed int bitfields of width 0 - Extended to all signed bitfields of size <= 1 (if Rule <b>6.4</b> is violated). |

Next

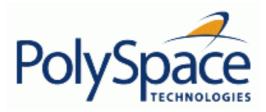

<u>Previous</u> <u>Back to table of contents</u> <u>Next</u>

### 5.1.5. Constants

| 7.1 Octal constants (other than zero) and octal escape sequences shall not be used. | <ul> <li>Octal constants other than zero and octal escape sequences shall not be used.</li> <li>Octal constants (other than zero) should not be</li> </ul> |  |
|-------------------------------------------------------------------------------------|----------------------------------------------------------------------------------------------------|--|
|                                                                                     | used.  • Octal escape sequences should not be used.                                                                                                    |  |

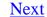

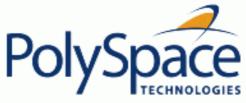

### 5.1.6. Declarations and definitions

| 8.1 | Functions shall have prototype declarations and the prototype shall be visible at both the function definition and call. | <ul> <li>Function 'XX' has no complete prototype visible at call.</li> <li>Function 'XX' has no prototype visible at definition.</li> </ul>                                                                                                    | Prototype visible at call must be complete.                                                                                                    |
|-----|----------------------------------------------------------------------------------------------------|----------------------------------------------------------------------------------------------------|----------------------------------------------------------------------------------------------------|
| 8.2 | Whenever an object or function is declared or defined, its type shall be explicitly stated                               | <ul> <li>Whenever an object or<br/>function is declared or<br/>defined, its type shall be<br/>explicitly stated.</li> </ul>                                                                                                    |                                                                                                    |
| 8.4 | If objects or functions are declared more than once their types shall be compatible.                                     | <ul> <li>If objects or functions are declared more than once their types shall be compatible.</li> <li>Global declaration of 'XX' function has incompatible type with its definition.</li> <li>Global declaration of 'XX' variable has incompatible type with its definition.</li> </ul> | During link phase, errors are converted into warnings with -permissive-link option.  Cannot be turned Off.                                                           |
| 8.5 | There shall be no definitions of objects or functions in a header file                                                   | <ul> <li>Object 'XX' should not be defined in a header file.</li> <li>Function 'XX' should not be defined in a header file.</li> </ul>                                                                                                    | Tentative of definitions are considered as definitions.                                                                                                    |
| 8.6 | Functions shall always be declared at file scope.                                                                        | <ul> <li>Function 'XX' should<br/>be declared at file scope.</li> </ul>                                                                                                    |                                                                                                    |
| 8.9 | Definition: An identifier with external linkage shall have exactly one external definition.                              | <ul> <li>Procedure/Global variable XX multiply defined.</li> <li>Forbidden multiple tentative of definition for object 'XX'.</li> <li>Global variable has multiples tentative of definitions</li> </ul>                                                                                  | Tentative of definitions are considered as definitions, No warning on undefined objects with <u>-allow-undef-variables</u> option, No warning on predefined symbols. |

| 8.10 | All declarations and definitions of objects or functions at file scope shall have internal linkage unless external linkage is required | <ul> <li>Function/Variable 'XX'<br/>should have internal<br/>linkage.</li> </ul>                                 | Not checked if <u>main-generator</u> option is set. Assumes that 8.1 is not violated. No warning if 0 uses. |
|------|----------------------------------------------------------------------------------------------------|----------------------------------------------------------------------------------------------------|----------------------------------------------------------------------------------------------------|
| 8.11 | The static storage class specifier shall be used in definitions and declarations of objects and functions that have internal linkage   | <ul> <li>'static' storage class<br/>specifier should be used on<br/>internal linkage symbol<br/>'XX'.</li> </ul> |                                                                                                    |
| 8.12 | When an array is declared with external linkage, its size shall be stated explicitly or defined implicitly by initialisation           | <ul> <li>Array 'XX' has<br/>unknown size.</li> </ul>                                                             |                                                                                                    |

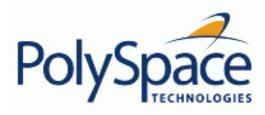

### 5.1.7. Initialisation

| 9.1 | All automatic variables shall have been assigned a value before being used.                                                                                    |                                                                                                    | Done by Verifier ( <u>NIV</u> Checks). <b>Cannot be Off.</b> |
|-----|----------------------------------------------------------------------------------------------------|----------------------------------------------------------------------------------------------------|--------------------------------------------------------------|
| 9.2 | Braces shall be used to indicate and match the structure in the non-zero initialization of arrays and structures.                                              | <ul> <li>Braces shall be used<br/>to indicate and match the<br/>structure in the non-zero<br/>initialization of arrays and<br/>structures.</li> </ul>                                                      |                                                              |
| 9.3 | In an enumerator list, the '=' construct shall not be used to explicitly initialise members other than the first, unless all items are explicitly initialised. | <ul> <li>In an enumerator list,<br/>the '=' construct shall not<br/>be used to explicitly<br/>initialise members other<br/>than the first, unless all<br/>items are explicitly<br/>initialised.</li> </ul> |                                                              |

Next

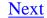

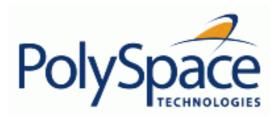

Back to table of contents

#### **Previous**

### 5.1.8. Arithmetic type conversion

10.1 The value of an expression of integer type shall not be implicitly converted to a different underlying type if a) it is not a conversion to a wider integer type of the same signedness, or b) the expression is complex, or c) the expression is not constant and is a function argument, or d) the expression is not constant and is a return expression

- Implicit conversion of the expression of underlying type '??' to the type '??' that is not a wider integer type of the same signedness.
- Implicit conversion of one of the binary operands whose underlying types are '??' and '??'
- Implicit conversion of the binary right hand operand of underlying type '??' to '??' that is not an integer type.
- Implicit conversion of the binary left hand operand of underlying type '??' to '??' that is not an integer type.
- Implicit conversion of the binary right hand operand of underlying type '??' to '??' that is not a wider integer type of the same signedness or Implicit conversion of the binary ? left hand operand of underlying type '??' to '??', but it is a complex expression.
- Implicit conversion of complex integer expression of underlying type '??' to '??'.
- Implicit conversion of nonconstant integer expression of underlying type '??' in function return whose expected type is '??'.
- Implicit conversion of nonconstant integer expression of underlying type '??' as argument of function whose corresponding parameter type is '??'.

- 1. ANSI C base types order (signed char, short, int, long) defines that T2 is wider than T1 if T2 is on the right hand of T1 or T2 = T1. The same interpretation is applied on the unsigned version of base types.
- 2. An expression of bool or enum types has 'int' as underlying type.
- 3. Plain char may have signed or unsigned underlying type (depending on PolySpace target configuration or option setting).
- 4. The underlying type of a simple expression of struct. bitfield is the base type used in the bitfield definition, the bitfield width is not token into account and it assumes that only signed | unsigned int are used for bitfield (Rule 6.4).

| 10.2 | The value of an expression of floating type shall not be implicitly converted to a different type if a) it is not a conversion to a wider floating type, or b) the expression is complex, or c) the expression is a function argument, or d) the expression is a return expression | <ul> <li>Implicit conversion of the expression from '??' to '??' that is not a wider floating type.</li> <li>Implicit conversion of the binary ? right hand operand from '??' to '??', but it is a complex expression.</li> <li>Implicit conversion of the binary ? right hand operand from '??' to '??' that is not a wider floating type or Implicit conversion of the binary ? left hand operand from '??' to '??', but it is a complex expression.</li> <li>Implicit conversion of complex floating expression from '??' to '??'.</li> <li>Implicit conversion of floating expression of '??' type in function return whose expected type is '??'.</li> <li>Implicit conversion of floating expression of '??' type as argument of function whose corresponding parameter type is '??'.</li> </ul> | ANSI C base types order (float, double) defines that T2 is wider than T1 if T2 is on the right hand of T1 or T2 = T1.                                                                                                    |
|------|----------------------------------------------------------------------------------------------------|----------------------------------------------------------------------------------------------------|----------------------------------------------------------------------------------------------------|
| 10.3 | The value of a complex expression of integer type may only be cast to a type that is narrower and of the same signedness as the underlying type of the expression                                                                                                    | Complex ppliedta of underlying type '??' may only be cast to narrower integer type of same signedness, however the destination type is '??'.                                                                                                    | (a) ANSI C base types order (signed char, short, int, long) defines that T1 is narrower than T2 if T2 is on the right hand of T1 or T1 = T2. The same ppliedtation is applied on the unsigned version of base types. (b) an expression of bool or enum types has 'int' as underlying type. (c) Plain char may have signed or unsigned underlying type (depending on Polyspace Verifier target configuration or option setting). (d) The underlying type of a simple expression of struct. bitfield is the base type used in the bitfield definition, the bitfield width is not token into account and it assumes that only signed, unsigned int are used for bitfield (Rule 6.4). |

| 10.4 | The value of a complex expression of float type may only be cast to narrower floating type                                                                                              | <ul> <li>Complex expression of '??' type may only be cast to narrower floating type, however the destination type is '??'.</li> </ul>                                       | ANSI C base types order (float, double) defines that T1 is narrower than T2 if T2 is on the right hand of T1 or T2 = T1. |
|------|----------------------------------------------------------------------------------------------------|----------------------------------------------------------------------------------------------------|----------------------------------------------------------------------------------------------------|
| 10.5 | If the bitwise operator  and << are pplied to an operand of underlying type unsigned char or unsigned short, the result shall be immediately cast to the underlying type of the operand | Bitwise [<< ~] is applied to<br>the operand of underlying type<br>['unsigned char' 'unsigned<br>short'], the result shall be<br>immediately cast to the<br>underlying type. |                                                                                                    |
| 10.6 | The "U" suffix shall be applied to all constants of unsigned types                                                                                                    | <ul> <li>No explicit `U' suffix on<br/>constants of an unsigned type.</li> </ul>                                                                                            |                                                                                                    |

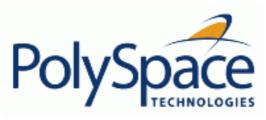

Back to table of contents Next

### 5.1.9. Pointer type conversion

| 11.1 | Conversion shall not be performed between a pointer to a function and any type other than an integral type                                                       | <ul> <li>Conversion shall not be<br/>performed between a pointer to<br/>a function and any type other<br/>than an integral type.</li> </ul>                                                               | Casts and implicit conversions involving a function pointer |
|------|----------------------------------------------------------------------------------------------------|----------------------------------------------------------------------------------------------------|-------------------------------------------------------------|
| 11.2 | Conversion shall not be performed between a pointer to an object and any type other than an integral type, another pointer to a object type or a pointer to void | <ul> <li>Conversion shall not be<br/>performed between a pointer to<br/>an object and any type other<br/>than an integral type, another<br/>pointer to a object type or a<br/>pointer to void.</li> </ul> | There is also a warning on qualifier loss                   |
| 11.3 | A cast should not be performed between a pointer type and an integral type                                                                                       | <ul> <li>A cast should not be<br/>performed between a pointer<br/>type and an integral type.</li> </ul>                                                                                                   | Exception on zero constant. Extended to all conversions     |
| 11.4 | A cast should not be performed between a pointer to object type and a different pointer to object type.                                                          | <ul> <li>A cast should not be<br/>performed between a pointer to<br/>object type and a different<br/>pointer to object type.</li> </ul>                                                                   | Extended to all conversions                                 |
| 11.5 | A cast shall not be performed that removes any const or volatile qualification from the type addressed by a pointer                                              | <ul> <li>A cast shall not be<br/>performed that removes any<br/>const or volatile qualification<br/>from the type addressed by a<br/>pointer</li> </ul>                                                   | Extended to all conversions                                 |

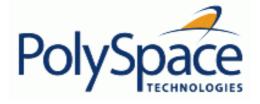

### 5.1.10. Expressions

| 12.1 | Limited dependence                                                                                                    | Limited dependence                                                                                                    |                                                                                                    |
|------|----------------------------------------------------------------------------------------------------|----------------------------------------------------------------------------------------------------|----------------------------------------------------------------------------------------------------|
|      | should be placed on C's operator precedence rules in expressions                                                                                                    | should be placed on C's operator precedence rules in expressions                                                                                                    |                                                                                                    |
| 12.3 | The sizeof operator should not be used on expressions that contain side effects.                                                                                                    | The sizeof operator should                                                                                                    | No warning on volatile accesses and function calls                                                                                                    |
| 12.4 | The right hand operand of a logical && or    operator shall not contain side effects.                                                                                                    |                                                                                                    | No warning on volatile accesses and function calls.                                                                                                    |
| 12.5 | The operands of a logical && or    shall be primary-expressions.                                                                                                    | not a primary expression  operand of logical    is not a primary expression                                                                                                    | During preprocessing, violations of this rule are detected on the expressions in #if directives.  Allowed exception on associatively (a && b && c), (a    b    c).                                                                                                    |
| 12.6 | Operands of logical operators (&&,    and !) should be effectively Boolean. Expression that are effectively Boolean should not be used as operands to operators other than (&&,    or !). | <ul> <li>Operand of '!' logical operator should be effectively Boolean. Left operand of '%s' logical operator should be effectively Boolean.</li> <li>Right operand of '%s' logical operator should be effectively Boolean.</li> <li>Boolean should not be used as operands to operators other than '&amp;&amp;', '  ' or '!'.</li> </ul> | "the operand of a logical operator should be a Boolean". As there are no Boolean in "C" but as the standard assumes it, some operator return Boolean like expression (var == 0).  Example: unsigned char flag; if (! flag) raises the rule: the operand of "!" is "flag". And "flag" is not a Boolean but an unsigned char. To be 12.6 MISRA compliant, the code need to be written like this: if (!( flag != 0)) or if (flag == 0) |
| 12.7 | Bitwise operators shall not<br>be applied to operands<br>whose underlying type is<br>signed                                                                                               | operator applied on an expression whose underlying type is signed.  • Bitwise ~ on operand of                                                                                                    | The underlying type for an integer used in a re-processor expression is signed when: - it does not have a 'u' or 'U' suffix - it is small enough to fit into a 64 bits signed number                                                                                                    |

| 12.8  | The right hand operand of a shift operator shall lie between zero and one less than the width in bits of the underlying type of the left hand operand. | <ul> <li>shift amount is negative</li> <li>shift amount is bigger than 64</li> <li>Bitwise [&lt;&lt; &gt;&gt;] count out of range [0X] (width of the underlying type '??' of the left hand operand – 1)</li> </ul> | The numbers that are manipulated in preprocessing directives are 64 bits wide so that valid shift range is between 0 and 63 Check is also extended onto bitfields with the field width or the width of the base type when it is within a complex expression |
|-------|----------------------------------------------------------------------------------------------------|----------------------------------------------------------------------------------------------------|----------------------------------------------------------------------------------------------------|
| 12.9  | The unary minus operator shall not be applied to an expression whose underlying type is unsigned.                                                      | <ul> <li>Unary – on operand of unsigned underlying type '??'.</li> <li>Minus operator applied to an expression whose underlying type is unsigned</li> </ul>                                                        | The underlying type for an integer used in a re-processor expression is signed when:  • it does not have a 'u' or 'U' suffix  • it is small enough to fit into a 64 bits signed number                                                                      |
| 12.10 | The comma operator shall not be used.                                                                                                    | <ul> <li>The comma operator shall<br/>not be used.</li> </ul>                                                                                                    |                                                                                                    |
| 12.13 | The increment (++) and decrement () operators should not be mixed with other operators in an expression                                                | <ul> <li>The increment (++) and<br/>decrement () operators<br/>should not be mixed with other<br/>operators in an expression</li> </ul>                                                                            | warning when ++ or operators are not used alone.                                                                                                    |

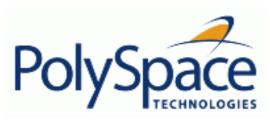

<u>Next</u>

# 5.1.11. Control statement expressions

| 13.1 | Assignment operators shall not be used in expressions that yield Boolean values.                 | <ul> <li>Assignment operators shall<br/>not be used in expressions that<br/>yield Boolean values.</li> </ul> |                                                                                                    |
|------|--------------------------------------------------------------------------------------------------|----------------------------------------------------------------------------------------------------|----------------------------------------------------------------------------------------------------|
| 13.2 | Tests of a value against zero should be made explicit, unless the operand is effectively Boolean | 9                                                                                                    | No warning is given on integer constants. Example: if (2)                                                                                     |
| 13.7 | Boolean operations<br>whose results are<br>invariant shall not be<br>permitted                   | should not have invariant result. (Result is always 'true/false').                                           | Done by Verifier (grey Checks). It is also checked during compilation on comparison between with a least one constant operand. Cannot be Off. |

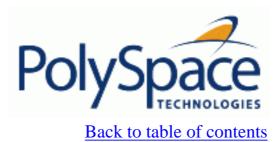

<u>Previous</u>

<u>Next</u>

# 5.1.12. Control flow

| 14.1 | There shall be no unreachable code.                                                                                                    |                                                                                                    | Done by PolySpace (grey checks).  Cannot be Off. |
|------|----------------------------------------------------------------------------------------------------|----------------------------------------------------------------------------------------------------|--------------------------------------------------|
| 14.2 | All non-null statements shall either have at lest one side effect however executed, or cause control flow to change                                                | <ul> <li>All non-null statements shall either:</li> <li>have at lest one side effect however executed, or</li> <li>cause control flow to change</li> </ul>                                                                                                    |                                                  |
| 14.4 | The <i>goto</i> statement shall not be used.                                                                                                    | <ul> <li>The goto statement shall<br/>not be used.</li> </ul>                                                                                                    |                                                  |
| 14.5 | The <i>continue</i> statement shall not be used.                                                                                                    | <ul> <li>The continue statement<br/>shall not be used.</li> </ul>                                                                                                    |                                                  |
| 14.6 | For any iteration statement there shall be at most one break statement used for loop termination                                                                   | <ul> <li>For any iteration statement<br/>there shall be at most one<br/>break statement used for loop<br/>termination</li> </ul>                                                                                                    |                                                  |
| 14.7 | A function shall have a single point of exit at the end of the function                                                                                            | <ul> <li>A function shall have a<br/>single point of exit at the end of<br/>the function</li> </ul>                                                                                                    |                                                  |
| 14.8 | The statement forming the body of a switch, while, do while or for statement shall be a compound statement                                                         | <ul> <li>The body of a 'do while' statement shall be a compound statement.</li> <li>The body of a 'for' statement shall be a compound statement.</li> <li>The body of a 'switch' statement shall be a compound statement shall be a compound statement</li> </ul> |                                                  |
| 14.9 | An if (expression) construct shall be followed by a compound statement. The else keyword shall be followed by either a compound statement, or another if statement | <ul> <li>An if (expression) construct shall be followed by a compound statement.</li> <li>The else keyword shall be followed by either a compound statement, or another if statement</li> </ul>                                                                   |                                                  |

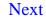

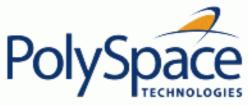

# Previous Back to table of contents

### 5.1.13. Switch statements

| 15.0 | Unreachable code is detected between switch statement and first case.  Note that this is not a MISRA-C 2004 rule.      | <ul> <li>switch<br/>statements syntax<br/>normative<br/>restrictions.</li> </ul>                                                                                       | On the following example, the rule is displayed in the log file at line 3:  1  2 switch(index) {  3 var = var + 1; // RULE 15.0  // violated  4 case 1:  The code between switch statement and first case is checked as grey by PolySpace. It follows ANSI standard behaviour. |
|------|----------------------------------------------------------------------------------------------------|----------------------------------------------------------------------------------------------------|----------------------------------------------------------------------------------------------------|
| 15.1 | A switch label shall only be used when the most closely-enclosing compound statement is the body of a switch statement | <ul> <li>A switch label<br/>shall only be used<br/>when the most<br/>closely-enclosing<br/>compound<br/>statement is the<br/>body of a switch<br/>statement</li> </ul> |                                                                                                    |
| 15.2 | An unconditional break statement shall terminate every nonempty switch clause                                          | <ul> <li>An<br/>unconditional break<br/>statement shall<br/>terminate every non-<br/>empty switch clause</li> </ul>                                                    |                                                                                                    |
| 15.3 | The final clause of a<br>switch statement shall<br>be the default clause                                               | <ul> <li>The final clause<br/>of a switch<br/>statement shall be<br/>the default clause</li> </ul>                                                                     |                                                                                                    |
| 15.4 | A switch expression should not represent a value that is effectively Boolean                                           | <ul> <li>A switch         expression should         not represent a         value that is         effectively Boolean</li> </ul>                                       |                                                                                                    |
| 15.5 | Every switch statement shall have at least one case clause                                                             | <ul> <li>Every switch<br/>statement shall<br/>have at least one<br/>case clause</li> </ul>                                                                             |                                                                                                    |

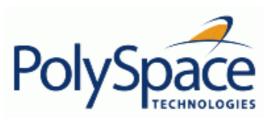

# Back to table of contents

Next

### **5.1.14. Functions**

| 16.1 | Functions shall not be defined with variable numbers of arguments.                                                              | <ul> <li>Function 'XX' should not be<br/>defined as varargs.</li> </ul>                                               |                                                                                                    |
|------|----------------------------------------------------------------------------------------------------|----------------------------------------------------------------------------------------------------|----------------------------------------------------------------------------------------------------|
| 16.2 | Functions shall not call themselves, either directly or indirectly.                                                             | itself.                                                                                                    | Done by PolySpace (Call graph in the viewer gives the information). PolySpace also checks that partially during compilation phase.  Cannot be Off. |
| 16.3 | Identifiers shall be given for all of the parameters in a function prototype declaration.                                       | <ul> <li>Identifiers shall be given for<br/>all of the parameters in a<br/>function prototype declaration.</li> </ul> | Assumes Rule <b>8.6</b> is not violated.                                                                                                    |
| 16.5 | Functions with no parameters shall be declared with parameter type <i>void</i> .                                                | <ul> <li>Functions with no<br/>parameters shall be declared<br/>with parameter type void.</li> </ul>                  | Definitions are also checked.                                                                                                    |
| 16.8 | All exit paths from a function with non-void return type shall have an explicit return statement with an expression.            | <ul> <li>Missing return value for non-<br/>void function 'XX'.</li> </ul>                                             | Warning when a non-void function is not terminated with an unconditional return with an expression.                                                |
| 16.9 | A function identifier shall only be used with either a preceding &, or with a parenthesised parameter list, which may be empty. | <ul> <li>Function identifier 'XX'<br/>should be preceded by a '&amp;' or<br/>followed by a parameter list.</li> </ul> |                                                                                                    |

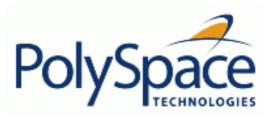

### Back to table of contents

<u>Next</u>

# 5.1.15. Pointers and arrays

| [1 | 7.5 | A type should not contain     | A type should not contain more |  |
|----|-----|-------------------------------|--------------------------------|--|
| ı  |     | more than 2 levels of pointer | than 2 levels of pointer       |  |
| L  |     | indirection                   | indirection                    |  |

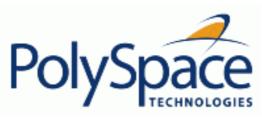

<u>Next</u>

### 5.1.16. Structures and unions

|      | All structure or union types shall be complete at the end of a translation unit. | <ul> <li>All structure or union types<br/>shall be complete at the end of<br/>a translation unit.</li> </ul> |  |
|------|----------------------------------------------------------------------------------|----------------------------------------------------------------------------------------------------|--|
| 18.4 | Unions shall not be used                                                         | <ul> <li>Unions shall not be used.</li> </ul>                                                                |  |

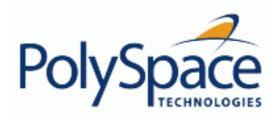

# 5.1.17. Preprocessing directives

| 19.1 |                                                                                                    | A message is displayed when a #include directive is preceded by                                                                                                    |                |
|------|----------------------------------------------------------------------------------------------------|----------------------------------------------------------------------------------------------------|----------------|
|      | preceded by other pre-                                                                             | other things than pre-processor                                                                                                    |                |
|      | processors directives or comments                                                                  | directives, comments, spaces or "newlines".                                                                                                    |                |
| 19.2 | Non-standard<br>characters should not<br>occur in header file<br>names in #include<br>directives   | <ul> <li>A message is displayed on characters ',  " or /* between &lt; and &gt; in #include <filename></filename></li> <li>A message is displayed on characters ', \or /* between " and " in #include "filename"</li> </ul>                       |                |
| 19.3 | The #include directive shall be followed by either a <filename> or "filename" sequence.</filename> | <ul> <li>`#include' expects</li> <li>"FILENAME" or <filename></filename></li> <li>`#include_next' expects</li> <li>"FILENAME" or <filename></filename></li> </ul>                                                                                 | Cannot be Off. |
| 19.5 | Macros shall not be<br>#define'd and<br>#undef'd within a<br>block.                                | <ul> <li>Macros shall not be</li> <li>#define'd within a block.</li> <li>Macros shall not be</li> <li>#undef'd within a block.</li> </ul>                                                                                                    |                |
| 19.6 | #undef shall not be used.                                                                          | #undef shall not be used.                                                                                                    |                |
| 19.7 | A function should be used in preference to a function like-macro.                                  | Message on all function-like macros expansions                                                                                                    |                |
| 19.8 | A function-like macro<br>shall not be invoked<br>without all of its<br>arguments                   | <ul> <li>arguments given to macro `<name>'</name></li> <li>macro `<name>' used without args.</name></li> <li>macro `<name>' used with just one arg.</name></li> <li>macro `<name>' used with too many (<number>) args.</number></name></li> </ul> | Cannot be Off. |

Next

| 19.9  | Arguments to a function-like macro shall not contain tokens that look like pre-processing directives.                                                          | <ul> <li>Macro argument shall not<br/>look like a preprocessing<br/>directive.</li> </ul>   | This rule is detected as violated when the '#' character appears in a macro argument (outside a string or character constant) |
|-------|----------------------------------------------------------------------------------------------------|---------------------------------------------------------------------------------------------|----------------------------------------------------------------------------------------------------|
| 19.10 | In the definition of a function-like macro each instance of a parameter shall be enclosed in parentheses unless it is used as the operand of # or ##.          | Parameter instance shall be enclosed in parentheses.                                        |                                                                                                    |
| 19.11 | All macro identifiers in preprocessor directives shall be defined before use, except in #ifdef and #ifndef preprocessor directives and the defined() operator. | • ` <name>' is not defined.</name>                                                          |                                                                                                    |
| 19.12 | There shall be at most one occurrence of the # or ## pre-processor operators in a single macro definition.                                                     | <ul> <li>More than one occurrence<br/>of the # or ## preprocessor<br/>operators.</li> </ul> |                                                                                                    |
| 19.13 | The # and ## pre-<br>processor operators<br>should not be used                                                                                                 | <ul> <li>Message on definitions of<br/>macros using # or ## operators</li> </ul>            |                                                                                                    |
| 19.14 | The defined pre-<br>processor operator<br>shall only be used in<br>one of the two<br>standard forms.                                                           | <ul> <li>`defined' without an identifier.</li> </ul>                                        | Cannot be Off.                                                                                                    |
| 19.16 | Preprocessing directives shall be syntactically meaningful even when excluded by the preprocessor.                                                             | <ul> <li>directive is not syntactically<br/>meaningful.</li> </ul>                          |                                                                                                    |

| 19.17 | All #else, #elif and #endif preprocessor directives shall reside in the same file as the #if or #ifdef directive to which they are related. | <ul> <li>*#elif' not within a conditional.</li> <li>*#else' not within a conditional.</li> <li>*#elif' not within a conditional.</li> <li>*#endif' not within a conditional.</li> <li>unbalanced `#endif'.</li> <li>unterminated `#if' conditional.</li> <li>unterminated `#ifdef' conditional.</li> <li>unterminated `#ifndef' conditional.</li> </ul> | Cannot be Off. |  |
|-------|----------------------------------------------------------------------------------------------------|----------------------------------------------------------------------------------------------------|----------------|--|
|-------|----------------------------------------------------------------------------------------------------|----------------------------------------------------------------------------------------------------|----------------|--|

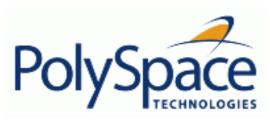

<u>Previous</u> <u>Back to table of contents</u> <u>Next</u>

### 5.1.18. Standard libraries

| 20.1 | Reserved identifiers,<br>macros and functions<br>in the standard library,<br>shall not be defined,<br>redefined or undefined. | <ul> <li>The macro `<name>' shall not be redefined.</name></li> <li>The macro `<name>' shall not be undefined.</name></li> </ul> |                                                                                                    |
|------|----------------------------------------------------------------------------------------------------|----------------------------------------------------------------------------------------------------|----------------------------------------------------------------------------------------------------|
| 20.2 | The names of standard library macros, objects and functions shall not be reused.                                              | Identifier 'XX' should not be used.                                                                                              | In case a macro whose name corresponds to a standard library macro, object or function is defined, the rule that is detected as violated is <b>20.1</b> . Tentative of definitions are considered as definitions. |
| 20.4 | Dynamic heap<br>memory allocation<br>shall not be used.                                                                       | <ul> <li>The macro `<name>' shall not be used.</name></li> <li>Identifier 'XX' should not be used.</li> </ul>                    | In case the dynamic heap memory allocation functions are actually macros and the macro is expanded in the code, this rule is detected as violated. Assumes rule 20.2 is not violated.                             |
| 20.5 | The error indicator errno shall not be used                                                                                   | <ul> <li>The error indicator errno<br/>shall not be used</li> </ul>                                                              | Assumes that rule <b>20.2</b> is not violated                                                                                                    |
| 20.6 | The macro <i>offsetof</i> , in library <stddef.h>, shall not be used.</stddef.h>                                              | <ul> <li>The macro `<name>' shall not be used.</name></li> <li>Identifier 'XX' should not be used.</li> </ul>                    | Assumes that rule <b>20.2</b> is not violated                                                                                                    |
| 20.7 | The setjmp macro and the longjmp function shall not be used.                                                                  | <ul> <li>The macro `<name>' shall not be used.</name></li> <li>Identifier 'XX' should not be used.</li> </ul>                    | In case the longjmp function is actually a macro and the macro is expanded in the code, this rule is detected as violated. Assumes that rule 20.2 is not violated                                                 |
| 20.8 | The signal handling facilities of <signal.h> shall not be used.</signal.h>                                                    | <ul> <li>The macro `<name>' shall not be used.</name></li> <li>Identifier 'XX' should not be used.</li> </ul>                    | In case some of the signal functions are actually macros and are expanded in the code, this rule is detected as violated. Assumes that rule <b>20.2</b> is not violated                                           |
| 20.9 | The input/output library <stdio.h> shall not be used in production code.</stdio.h>                                            | <ul> <li>The macro `<name>' shall not be used.</name></li> <li>Identifier 'XX' should not be used.</li> </ul>                    | In case the input/output library functions are actually macros and are expanded in the code, this rule is detected as violated. Assumes that rule <b>20.2</b> is not violated                                     |

Release 2007a+ Revision 4.2 vA

| 20.10 | The library functions atof, atoi and toll from library <stdlib.h> shall not be used.</stdlib.h>            | <ul> <li>The macro `<name>' shall not be used.</name></li> <li>Identifier 'XX' should not be used.</li> </ul> | In case the atof, atoi and atoll functions are actually macros and are expanded, this rule is detected as violated. Assumes that rule 20.2 is not violated                          |
|-------|----------------------------------------------------------------------------------------------------|----------------------------------------------------------------------------------------------------|----------------------------------------------------------------------------------------------------|
| 20.11 | The library functions abort, exit, getenv and system from library <stdlib.h> shall not be used.</stdlib.h> | <ul> <li>The macro `<name>' shall not be used.</name></li> <li>Identifier 'XX' should not be used.</li> </ul> | In case the abort, exit, getenv<br>and system functions are<br>actually macros and are<br>expanded, this rule is detected<br>as violated. Assumes that rule<br>20.2 is not violated |
| 20.12 | The time handling functions of library <time.h> shall not be used.</time.h>                                | <ul> <li>The macro `<name>' shall not be used.</name></li> <li>Identifier 'XX' should not be used.</li> </ul> | In case the time handling functions are actually macros and are expanded, this rule is detected as violated. Assumes that rule <b>20.2</b> is not violated                          |

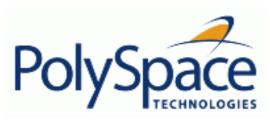

Back to table of contents

Next

## 5.1.19. Run-time failures

| 21.1 | Minimisation of run-      | Done by PolySpace Verifier (Run- |
|------|---------------------------|----------------------------------|
|      | time failures shall be    | time error <u>checks</u> ).      |
|      | ensured by the use of     | Cannot be Off.                   |
|      | at least one of:          |                                  |
|      | a) static analysis tools/ |                                  |
|      | techniques;               |                                  |
|      | b) dynamic analysis       |                                  |
|      | tools/techniques;         |                                  |
|      | c) explicit coding of     |                                  |
|      | checks to handle run-     |                                  |
|      | time faults.              |                                  |

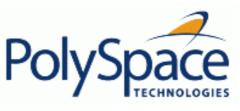

<u>Previous</u> <u>Back to table of contents</u> <u>Next</u>

# 5.2. Rules partially supported

| environment           | Rule <b>1.1</b> (required)                                                                                                    | All code shall conform to ISO 9899:1990 "Programming languages – C", amended and corrected by ISO/IEC 9899/COR1:1995, ISO/IEC 9899/AMD1:1995, and ISO/IEC 9899/COR2:1996.                                                                                                    |  |
|-----------------------|----------------------------------------------------------------------------------------------------|----------------------------------------------------------------------------------------------------|--|
|                       | <ul> <li>ANSI</li> <li>ANSI</li> <li>ANSI</li> <li>ANSI</li> <li>ANSI</li> <li>text fo</li> <li>text fo</li> <li>ANSI</li> <li>ANSI</li> <li>ANSI</li> <li>ANSI</li> <li>Keyw</li> </ul>                                                                           | C does not allow `#include_next' C does not allow macros with variable arguments list C does not allow `#assert' C does not allow testing assertions C does not allow `#ident' C does not allow `#sccs' cllowing `#else' violates ANSI standard. cllowing `#endif' violates ANSI standard. cllowing `#else' or `#endif' violates ANSI standard. C90 forbids 'long long int' type. C90 forbids long long integer constants. cord 'inline' should not be used. of zero size should not be used. |  |
|                       | <ul><li>Integer constant does not fit within unsigned long int.</li><li>Integer constant does not fit within long int.</li></ul>                                                                                                    |                                                                                                    |  |
|                       | <b>Note</b> : All the supported extensions lead to a violation of this MISRA rule. Standard compilation error messages do not lead to a violation of this MISRA rule and remain unchanged. Can be turned to Off (see <a href="mailto:-misra2">-misra2</a> option). |                                                                                                    |  |
|                       | •                                                                                                    |                                                                                                    |  |
| Language<br>extension | 2.1 (require                                                                                                    | d) Assembly language shall be encapsulated and isolated.                                                                                                    |  |

| extension |                                                                                              |
|-----------|----------------------------------------------------------------------------------------------|
|           | Message in log:                                                                              |
|           | Assembly language shall be encapsulated and isolated.                                        |
|           | Note: no warnings if code is encapsulated in asm functions or in asm pragma (only warning is |
|           | given on asm statements even if it is encapsulated by a MACRO). Can be turned to Off.        |
|           |                                                                                              |

| Identifier | 5.1 (required) Identifiers (internal and external) shall not rely on the significance of more than 31 characters |
|------------|----------------------------------------------------------------------------------------------------|
|            | Message in log:  • Identifier 'XX' should not rely on the significance of more than 31 characters.               |

Release 2007a+ Revision 4.2 vA Note: Only global variables (external linkage) are checked. Can be turned to Off

| declarations and | <b>8.3</b> (required) For each function parameter the type given in the declaration and definition                    |  |  |  |
|------------------|----------------------------------------------------------------------------------------------------|--|--|--|
| definitions      | shall be identical, and the return types shall also be identical.                                                     |  |  |  |
|                  |                                                                                                    |  |  |  |
|                  | <ul> <li>Definition of function 'XX' incompatible with its declaration.</li> </ul>                                    |  |  |  |
|                  | Note: Assumes that rule 8.1 is not violated. The rule is restricted to compatible types. Can be                       |  |  |  |
|                  | turned to Off                                                                                                    |  |  |  |
|                  |                                                                                                    |  |  |  |
|                  | 8.7 (required) Objects shall be defined at block scope if they are only accessed from within a single function        |  |  |  |
|                  | Object 'XX' should be declared at block scope.                                                                        |  |  |  |
|                  | Note: Restricted to static objects. Can be turned to Off                                                              |  |  |  |
|                  | 8.8 (required) An external object or function shall be declared in one file and only one file                         |  |  |  |
|                  | Function/Object 'XX' has external declarations in multiples files.                                                    |  |  |  |
|                  | <b>Note</b> : Restricted to explicit extern declarations (tentative of definitions are ignored). Can be turned to Off |  |  |  |

| expressions | 12.2                                                                                                    | The value of an expression shall be the same under any order of evaluation that the standard permits.                                              |  |  |
|-------------|----------------------------------------------------------------------------------------------------|----------------------------------------------------------------------------------------------------|--|--|
|             | (required)                                                                                                    |                                                                                                    |  |  |
|             |                                                                                                    | lue of `sym' depends on the order of evaluation.                                                                                                   |  |  |
|             | <ul> <li>The value of volatile `sym' depends on the order of evaluation because of multiple accesses.</li> <li>Note: The expression is a simple expression of symbols (Unlike i = i++; no detection on</li> </ul> |                                                                                                    |  |  |
|             |                                                                                                    |                                                                                                    |  |  |
|             | tab[2] = tab[2]++;). Rule 12.2 check assumes that no assignment in expressions that yield a                                                                                                    |                                                                                                    |  |  |
|             |                                                                                                    | Boolean values (rule 13.1) and the comma operator is not used (rule 12.10). Can be turned                                                          |  |  |
|             | to Off.                                                                                                    |                                                                                                    |  |  |
|             | <b>12.11</b> (advisory)                                                                                                    | Evaluation of constant unsigned expression should not lead to wrap-around.                                                                         |  |  |
|             | No message.                                                                                                    |                                                                                                    |  |  |
|             | Note: This rule                                                                                                    | e is partially implemented with <u>-detect-unsigned-overflow</u> option in PolySpace.                                                              |  |  |
|             | · ·                                                                                                    | essible pre-processing overflows, PolySpace pre-processor does not take into a basic types and considers always 32-Bit long int. Cannot be ticked. |  |  |
|             | 12.12<br>(required)                                                                                                    | The underlying bit representations of floating-point values shall not be used.                                                                     |  |  |
|             | The underlying bit representations of floating-point values shall not be used.                                                                                                    |                                                                                                    |  |  |
|             | Note: Warning                                                                                                    | g on casts with float pointers (excepted with void *). Can be turned to Off.                                                                       |  |  |

13.3 (required) Floating-point expressions shall not be tested for equality or inequality.

| Release 2007a+  |
|-----------------|
| Revision 4.2 vA |

control statement expressions

Floating-point expressions shall not be tested for equality or inequality.

Note: Warning on directs tests only. Can be turned to Off.

- **13.4** (required) The controlling expression of a *for* statement shall not contain any objects of floating type
  - The controlling expression of a for statement shall not contain any objects of floating type

Note: If for index is a variable symbol, checked that it is not a float. Can be turned to Off.

- **13.5** (required) The three expressions of a *for* statement shall be concerned only with loop control
  - 1st expression should be an assignment.
  - Bad type for loop counter (XX).
  - 2nd expression should be a comparison.
  - 2nd expression should be a comparison with loop counter (XX).
  - 3rd expression should be an assignment of loop counter (XX).
  - 3rd expression: assigned variable should be the loop counter (XX).

**Note**: Checked if the for loop index (V) is a variable symbol; checked if V is the last assigned variable in the first expression (if present). Checked if, in first expression, if present, is assignment of V; checked if in 2nd expression, if present, must be a comparison of V; Checked if in 3rd expression, if present, must be an assignment of V. Can be turned to Off.

- **13.6** (required) Numeric variables being used within a *for* loop for iteration counting should not be modified in the body of the loop.
  - Numeric variables being used within a for loop for iteration counting should not be modified in the body of the loop.

**Note:** Detect only direct assignments if the for loop index is known and if it is a variable symbol. Can be turned to Off.

#### control flow

- **14.3** (required) All non-null statements shall either
  - a) have at lest one side effect however executed, or
  - b) cause control flow to change
  - A null statement shall appear on a line by itself

**Note**: We assume that a ';' is a null statement when it is the first character on a line (excluding comments). The rule is violated when:

- there are some comments before it on the same line.
- there is a comment immediately after it
- there is something else than a comment after the ';' on the same line.

Can be turned to Off.

#### Switch statements

- 15.0 (advisory) Misra Switch syntax rules
  - switch statements syntax normative restriction

**Note**: Warning on declarations or instructions before the first switch case. PolySpace checks that if declarations or statements are put between the switch() and first case keyword. This rule is a clearly advisory made by MISRA-C consortium.

Can be turned to Off.

| functions | The identifiers used in the declaration and definition of a function shall be 16.4 (required) identical. |
|-----------|----------------------------------------------------------------------------------------------------|
|           | The identifiers used in the declaration and definition of a function shall be identical.                 |
|           | Note: Assumes that rules 8.8, 8.1 and 16.3 are not violated. Can be turned to Off.                       |
|           | The number of arguments passed to a function shall match the number of 16.6 (required) parameters.       |
|           | <ul> <li>Too many arguments to XX.</li> <li>Insufficient number of arguments to XX.</li> </ul>           |
|           | Note: Assumes that rule 8.1 is not violated. Can be turned to Off.                                       |

| pointers and arrays | 17.4 (required) Arra                     | ay indexing shall be the only allowed form of pointer arithmetic.                                                                  |
|---------------------|------------------------------------------|----------------------------------------------------------------------------------------------------|
|                     | <ul> <li>Array indexi</li> </ul>         | ng shall be the only allowed form of pointer arithmetic.                                                                           |
|                     | Note: Warning on o                       | perations on pointers. (p+I, I+p and p-I, where p is a pointer and I an                                                            |
|                     | integer). Can be tur                     | ned to Off.                                                                                                    |
|                     | ` ' '                                    | address of an object with automatic storage shall not be assigned to an ect that may persist after the object has ceased to exist. |
|                     | <ul> <li>Pointer to a value.</li> </ul>  | parameter is an illegal return value. Pointer to a local is an illegal return                                                      |
|                     | <b>Note</b> : Warning whe turned to Off. | n returning a local variable address or a parameter address. Can be                                                                |

| preprocessing | 19.4 (required) C macros shall only expand to a braced initialiser, a constant, a                                               |  |  |  |
|---------------|----------------------------------------------------------------------------------------------------|--|--|--|
| directives    | parenthesised expression, a type qualifier, a storage class specifier, or a do while-zero construct.                            |  |  |  |
|               | Macro ` <name>' does not expand to a compliant construct.</name>                                                                |  |  |  |
|               | Note: We assume that a macro definition does not violate this rule when it expands to:                                          |  |  |  |
|               | - a braced construct (not necessarily an initializer)                                                                           |  |  |  |
|               | <ul> <li>a parenthesised construct (not necessarily an expression)</li> </ul>                                                   |  |  |  |
|               | - a number                                                                                                    |  |  |  |
|               | - a character constant                                                                                                    |  |  |  |
|               | <ul> <li>a string constant (can be the result of the concatenation of string field argument<br/>and literal strings)</li> </ul> |  |  |  |
|               | - the following keywords: typedef, extern, static, auto, register, const, volatile,                                             |  |  |  |
|               | asm andinline                                                                                                    |  |  |  |
|               | - a do-while-zero construct                                                                                                    |  |  |  |
|               | Can be turned to Off.                                                                                                    |  |  |  |
|               | 19.15 (required) Precautions shall be taken in order to prevent the contents of a header file being included twice.             |  |  |  |
|               | (required)                                                                                                    |  |  |  |

Note: When a header file is formatted as follows:

#ifndef <control macro>
#define <control macro>
<contents>
#endif

It is assumed that precautions have been taken to prevent multiple inclusions. Otherwise, a violation of this MISRA rule is detected.

Can be turned to Off.

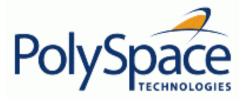

<u>Previous</u> <u>Back to table of contents</u> <u>Next</u>

### 5.3. Rules not checked

| Category               | N.  | Туре     | Description                                                                                                    | Comments                                                                                                    |
|------------------------|-----|----------|----------------------------------------------------------------------------------------------------|----------------------------------------------------------------------------------------------------|
| environment            | 1.2 | required | No reliance shall be placed on undefined or unspecified behaviour                                                                                                    | Not statically checkable unless the data dynamic properties is taken into account                                                                                                    |
|                        | 1.3 | required | Multiple compilers and/or languages shall only be used if there is a common defined interface standard for object code to which the language/compilers/assemblers conform.                                                                                                | It is a process rule method.                                                                                                    |
|                        | 1.4 | required | The compiler/linker/Identifiers (internal and external) shall not rely on significance of more than 31 characters. Furthermore the compiler/linker shall be checked to ensure that 31 character significance and case sensitivity are supported for external identifiers. | The documentation of compiler must be checked.                                                                                                    |
|                        | 1.5 | advisory | Floating point implementations should comply with a defined floating point standard.                                                                                                    | The documentation of compiler must be checked as this implementation is done by the compiler                                                                                                    |
| Language<br>extensions | 2.4 | advisory | Sections of code should not be "commented out"                                                                                                    | It might be some pseudo code or code that does not compile inside a comment.                                                                                                    |
| documentation          | 3.1 | required | All usage of implementation-defined behaviour shall be documented.                                                                                                    | The documentation of compiler must be checked. Error detection is based on undefined behaviour, according to choices made for implementation- defined constructions. Documentation can not be checked. |
|                        | 3.2 | required | The character set and the corresponding encoding shall be documented.                                                                                                    | The documentation of compiler must be checked.                                                                                                    |
|                        | 3.3 | advisory | The implementation of integer division in the chosen compiler should be determined, documented and taken into account.                                                                                                    | The documentation of compiler must be checked.                                                                                                    |
|                        | 3.4 | required | All uses of the #pragma directive shall be documented and explained.                                                                                                    | The documentation of compiler must be checked.                                                                                                    |
|                        | 3.5 | required | The implementation-defined behaviour and packing of bitfields shall be documented if being relied upon.                                                                                                    | The documentation of compiler must be checked.                                                                                                    |
|                        | 3.6 | required | All libraries used in production code shall be written to comply with the provisions of this document, and shall have been subject to appropriate validation.                                                                                                    | The documentation of compiler must be checked.                                                                                                    |

| Types                  | 6.2   | required | Signed and unsigned char type shall be used only for the storage and use of numeric values.  Note: this rule is partially implemented in Rule 6.1. | Consider an external function returning a char is been used and increased. There is no mean without the functional knowledge that this function stores a character value or not. |
|------------------------|-------|----------|----------------------------------------------------------------------------------------------------|----------------------------------------------------------------------------------------------------|
| Functions              | 16.7  | advisory | A pointer parameter in a function prototype should be declared as pointer to const if the pointer is not used to modify the addressed object.      | Not statically checkable unless the pointer analysis has been done.                                                                                                    |
|                        | 16.10 | required | If a function returns error information, then that error information shall be tested.                                                              | Not statically checkable unless type defining error is standardized.                                                                                                    |
| pointers and<br>arrays | 17.1  | required | Pointer arithmetic shall only be applied to pointers that address an array or array element.                                                       | Not statically checkable unless the pointer analysis has been done                                                                                                    |
|                        | 17.2  | required | Pointer subtraction shall only be applied to pointers that address elements of the same array.                                                     | Not statically checkable unless the pointer analysis has been done                                                                                                    |
|                        | 17.3  | required | >, >=, <, <= shall not be applied to pointer types except where they point to the same array.                                                      | Not statically checkable unless the pointer analysis has been done                                                                                                    |
| structures and unions  | 18.2  | required | An object shall not be assigned to an overlapping object.                                                                                          | Not statically checkable unless the data dynamic properties is taken into account                                                                                                |
|                        | 18.3  | required | An area of memory shall not be reused for unrelated purposes.                                                                                      | "purpose" is functional design issue.                                                                                                    |
| standard libraries     | 20.3  | required | The validity of values passed to library functions shall be checked.                                                                               | Not statically checkable unless all library function are standardized                                                                                                    |

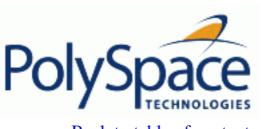

# 6. Data Range Specifications

The PolySpace Data Range Specifications (DRS) is an easy to use module that helps developers achieves external constraints on global variables without intrusion.

The associated option <u>—data-range-specification</u> *<filename>* option permits the setting of specific data ranges for a list of given global variables. The point during the analysis at which the range is applied to a variable is controlled by one of the following mode keyword: init, permanent and globalassert. The option is protected by a license.

- <filename> specificies the list global variables involved in the setting of specific data ranges (See next section: "File format").
- Only variables concerned by external linkage can benefit from the data range setting (See next section: Variables scope).

## **Related subjects:**

**6.1. File format** 

**6.2. Variable scope** 

6.3. Reduce oranges with DRS

Next

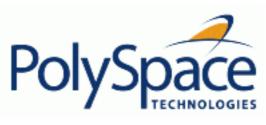

Next

#### 6.1. File format

Added to —data-range-specification option the file filename contains a list of global variables with the below format:

variable\_name val\_min val\_max <init|permanent|globalassert>

- Keyword init: variable is assigned to specific range, only at initialisation and keeps it until first write.
- Keyword permanent: variable is permanently assigned to specific range. If the variable is assigned outside the specified range during the program no warning is provided. Use the globalassert mode if you need a warning.
- Keyword globalassert: after each assignment an assert check is performed,
   controlling the specified range. The assert check is also performed at global initialisation.
- Values val\_min and val\_max could be replaced by the keywords "min" or "max" to denote the minimum and maximum values of the variable type. Example for the long type: min and max correspond to -2^31 and 2^31-1 respectively.
- o Hexadecimal values can be used: x 0x12 0x100 init
- Allowed column separators are: tab, comma, space or semi-column.
- To insert comments use shell style "#".

Example (x, y, z, w, array and v are the name of global variables):

```
x 12 100 init
                        # x is defined between [12;100] at
initialisation
y 0 10000 permanent
                        # y is permanently defined between
[0,1000] even any possible assignment.
z 0 1 globalassert
                        # z is checked in the range [0;1] after
each assignment
w min max permanent
                        # w is volatile and full range on its
declaration type
v 0 max globalassert
                        # v is positive and checked after each
assignment.
arrayOfInt -10 20 init
                        # All cells are defined between [-10;20]
at initialisation
s1.id 0 max init
                        # s1.id is defined between [0;2<sup>31-1</sup>] at
initialisation.
array.c2 min 1 init
                        # All cells array[i].c2 are defined
between [-2^31;1] at initialisation
```

Release 2007a+

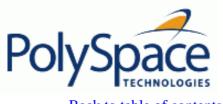

#### 6.2. Variable scope

Variables concern external linkage, const variables and defined variables. It could be extern variables with option <u>-allow-undef-variables</u>.

Static variables are not concerned by this option. The following table summarizes possible uses:

|                          | init      | permanent | globalassert | comments                                                       |  |
|--------------------------|-----------|-----------|--------------|----------------------------------------------------------------|--|
| Integer                  | Ok        | Ok        | Ok           | char, short, int, enum, long <b>and</b>                        |  |
|                          |           |           |              | long long                                                      |  |
| Reals                    | Ok        | Ok        | Ok           | float, double and long double                                  |  |
| Volatile                 | No effect | OK        | Full range   | Only for integer and reals                                     |  |
| Structure field          | Ok        | No effect | Ok           | Only for integer and reals fields.                             |  |
| Structure field in array | Ok        | No effect | No effect    | Only when leaves are "integer" or                              |  |
|                          |           |           |              | reals. Moreover the syntax is the                              |  |
|                          |           |           |              | following: <array_name>.<field_name></field_name></array_name> |  |
| Array                    | Ok        | Ok        | Ok           | Only for integer and reals                                     |  |
| Pointer                  | No effect | No effect | No effect    |                                                                |  |
| Union field              | No effect | No effect | No effect    |                                                                |  |
| Complete structure       | No effect | No effect | No effect    |                                                                |  |
| Array cell               | No effect | No effect | No effect    | Example: array[0], array[10]                                   |  |

**Note** that every variable and associated data range will be written in the log file at compilation time of a PolySpace analysis. If PolySpace does not support the variable, a warning message is displayed.

Next

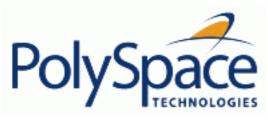

Previous Back to table of contents

<u>Next</u>

# 6.3. Reduce oranges with DRS

## **Related subjects:**

**6.3.1. Perform efficient module testing** 

**6.3.2.** Reduce oranges with the -data-range-specification option

Next

#### Back to table of contents

# 6.3.1. Perform efficient module testing

The data-range-specification <u>add-on</u> can be used to perform efficient static testing of modules. This is accomplished by adding design level information missing in the source-code. A module can be seen as a black box having the following characteristic

- Input data are consumed
- Output data are produced
- Constant calibrations are being used during black box execution influencing intermediate results and output data.

The PolySpace feature enables the user to define

- What is the nominal range for input data
- What is the expected range for output data
- What is the generic specified range for calibrations

It allows making one unique static analysis and performing two simultaneous tasks

- answering the questions about robustness and reliability
- checking that the outputs are within the expected range, which is an expected result of applying black-box tests to a module

In that context, several options have to be selected according to the type of data, whether they are input, outputs, or calibrations.

| Type of Data  DRS       |                                                                              | Why?                                                                                               | Oranges | Selectivity |
|-------------------------|------------------------------------------------------------------------------|----------------------------------------------------------------------------------------------------|---------|-------------|
|                         | Reduces the number of oranges, (compared with a standard Desktop analysis)   | Input data which are full range with Desktop are now set to a smaller range with this option       | î       | ì           |
| Outputs<br>globalassert | Increases the number of oranges                                              | More verification are introduced into the code, which means more checks orange and more green ones | ì       | è           |
|                         | Increases the number of oranges, (compared with a standard Desktop analysis) | Data which are constant with Desktop are now set to a wider range with this option                 | ì       | î           |

Now there is a derivate and specific usage of DRS which is to only focus on reducing oranges. A detailed explanation on how that can be accomplished is given in the next section

Next

# 6.3.2. Reduce oranges with the -data-range-specification option

When verifying worst case robustness with PolySpace Desktop, data inputs are set to their full range. Therefore, every operation on these inputs, even a simple "one\_input + 10" might produce an overflow, as the range of one\_input varies between the min and the max of the type.

By the use of DRS to restrict the range of "one-input" to its real functional constraints found in the specification, design documents or models – let's say "one-input" can vary between 0 and 10 – PolySpace will definitely know that

- "one\_input + 100" will never overflow
- the results will be between 100 and 110

This not only suppresses the local overflow orange, but also injects more accuracy in the data which is propagated through the rest of the code.

It removes the oranges located in the red circle below.

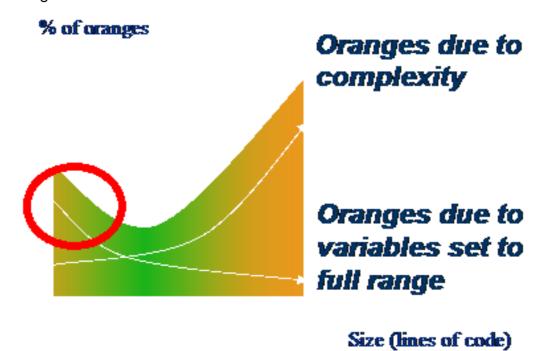

# Why only on modules?

By removing the oranges introduced because data is set to it is worst case, the orange decreases drastically, especially when used on units constituted of small files or modules. We would not explain in this section why the number of orange due to complexity can largely and negatively destroy the

reduction of the number of oranges introduced thanks to DRS, as this is covered in the documentation, both in "Why should there be an optimum size?" and "Considering the effects of application code size"

We will only explain here how DRS can reduce oranges on file or modules only.

### Example

Let's prove it by considering a simple example. We'll suppose that the input called "My\_entry" can vary – in the real world – vary between 0 and 10. Two analysis can be performed; One with data-range-specification (DRS), one without.

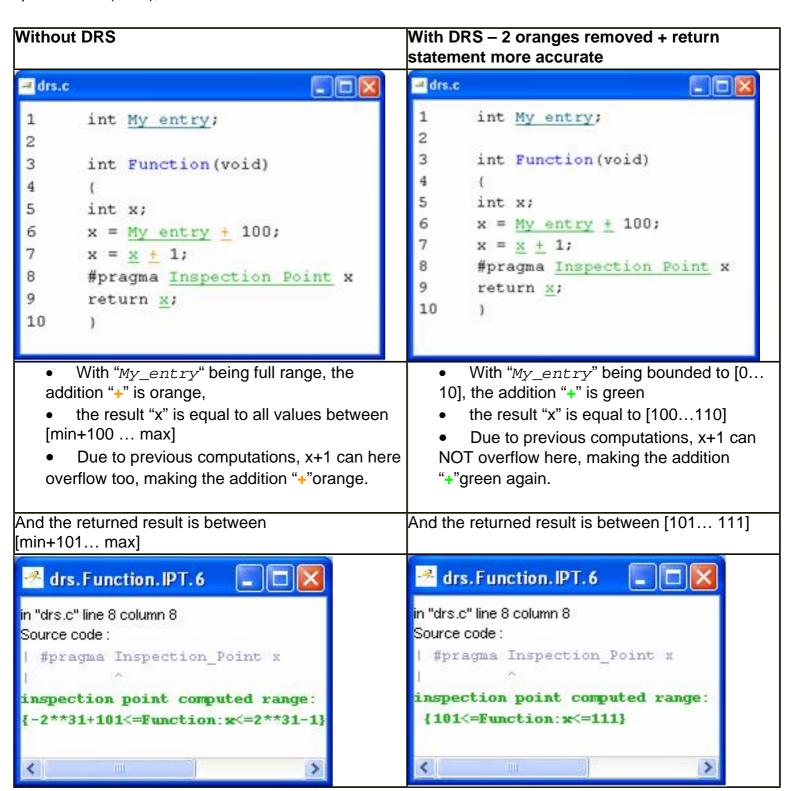

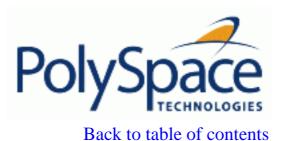

<u>Next</u>

# 7. PolySpace Model Link

The present section describes the usage of PolySpace for Model-Based Design. It contains the way to launch a PolySpace C analysis from MATLAB/Simulink® associated to Target-Link, Embedded Coder and Beacon code generators.

The PolySpace for Model-Based Design provides automatic error detection for code generated from The MathWorks Simulink models. It consists of two principal components:

- A Simulink PolySpace library with associated blocks.
- A "Back to model" extension in the PolySpace Viewer that allows direct navigation from a run-time error in the auto-generated code to the corresponding block in the Simulink model.

# **Related subjects:**

7.1. Getting started

7.2. Advance setup

7.3. PolySpace Utilities

7.4. Code Generator Specific Information

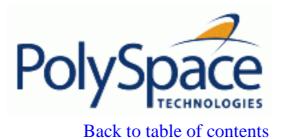

<u>Next</u>

# 7.1. Getting started

This consists of several steps, all detailed in this section

- Create a Simulink model and generate production code (example in the getting started with RTW-Embedded Coder)
- Start the PolySpace analysis

#### **Related subjects:**

- 7.1.1. Create a Simulink model and generate production code
- 7.1.2. Start the PolySpace analysis
- 7.1.3. Fix an error in the design and the Simulink model
- 7.1.4. Base workspace vs. PolySpace data ranges

# 7.1.1. Create a Simulink model and generate production code

• Open MATLAB, start Simulink, and create a Simulink model, similar as the one below

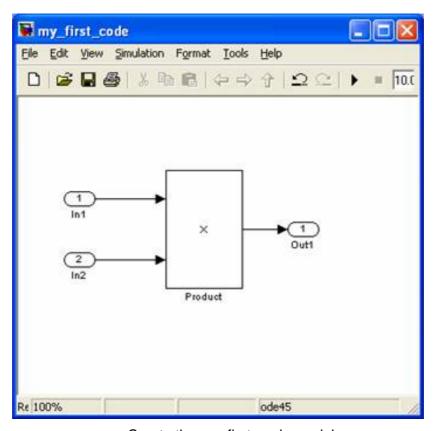

Create the my\_first\_code model

• Use the model explorer to edit the current configuration and set it - for instance - to Embedded Coder

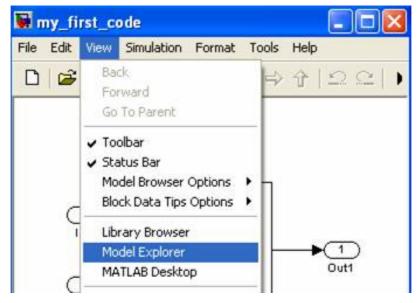

Open the model explorer

Set the System target file to Real Time Workshop Embedded Coder: ert.tlc

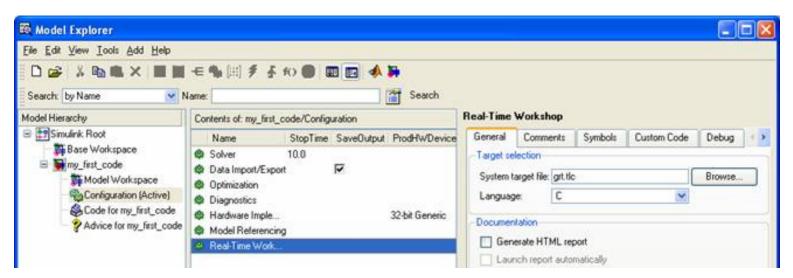

Change the code generator to Embedded Coder

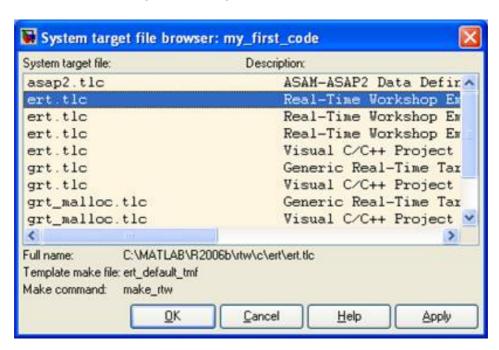

• Enable the generation of html reports, and turn 'Include hyperlinks to model' on

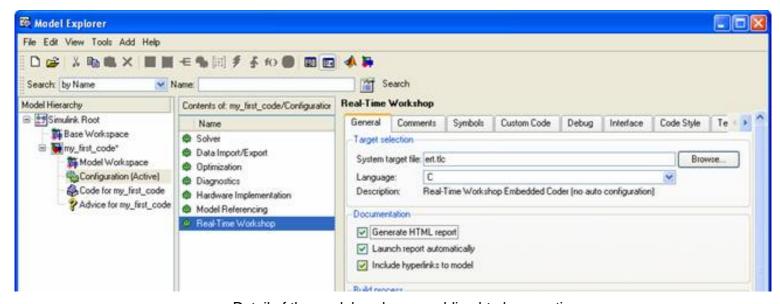

Detail of the model explorer, enabling html generation

• Go into the "Solver" page, and set the solver to fixed step, and the solver (for this demo) to discrete

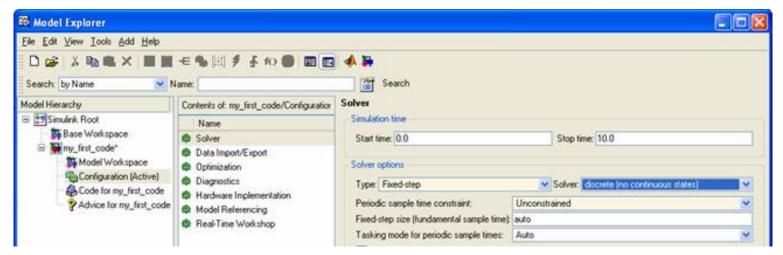

Choose fixed-step type

Disable "generate an example of main program"

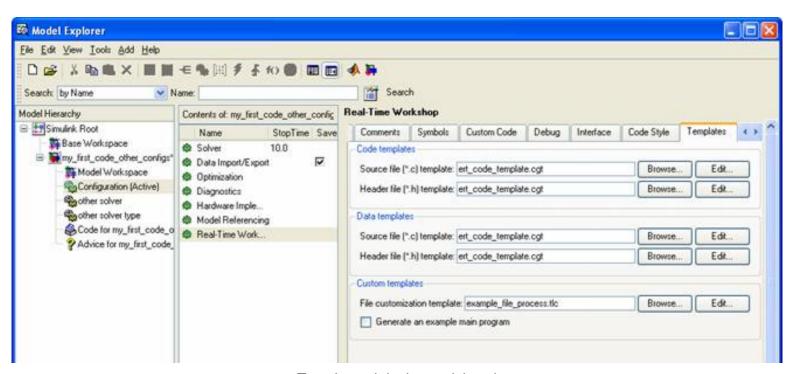

Template tab in the model explorer

• Enable "suppress error status" in the "Interface panel"

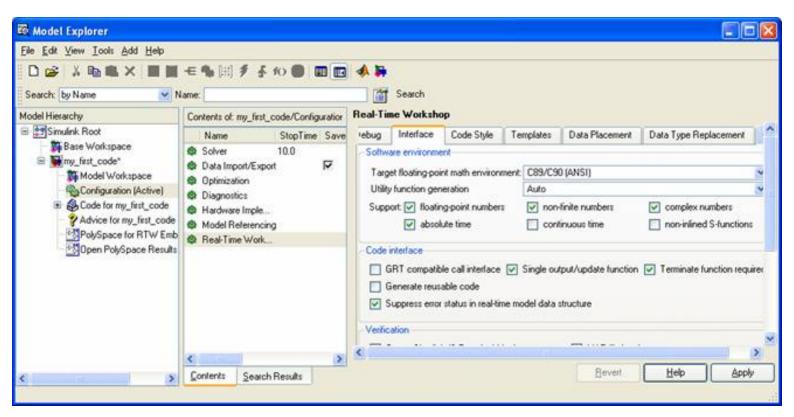

Interface tab in the model explorer

Hit apply, and generate the production code

Next

# 7.1.2. Start the PolySpace analysis

- Open the Simulink library browser
- Locate PolySpace and expand it

The Simulink Library Browser is updated with the PolySpace Library during the installation process. The library contains a common part called PolySpace Utilities, and sections for each of the installed code generators called PolySpace For "Code Generator" (see figure).

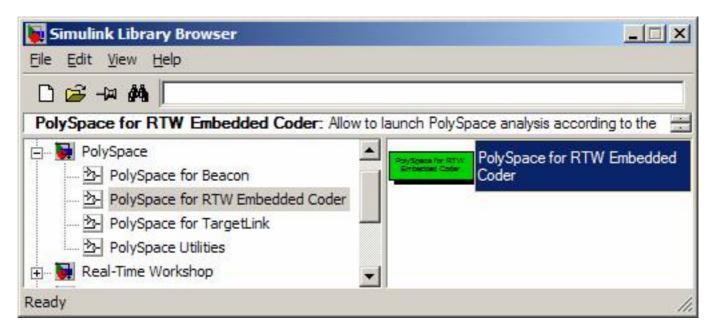

Simulink Library Browser

Drag and drop the "PolySpace for Embedded Coder" box

To perform an analysis of your code using the default settings drag the PolySpace for "Code Generator" block into the subsystem which is going to be analyzed. If the code for the subsystem has not been generated already, generate the code first. Then double click on the PolySpace for "Code Generator" block.

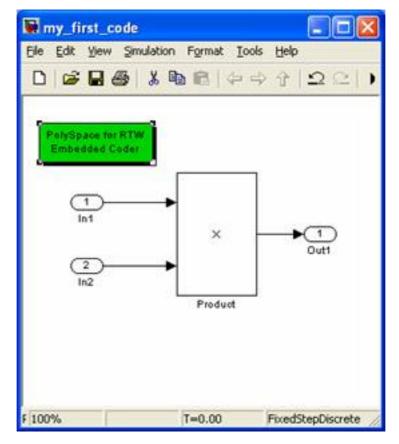

Simulink model with PolySpace launching block

#### • Double-click on it

The PolySpace Analyzer Panel will then be displayed. Click on the "Start" button to start the analysis. Note the subsystem field is automatically populated with the name of the current subsystem and the results directory is automatically set to results "subsystem\_name". If more than one subsystem is present in the model a subsystem selection dialog will be presented.

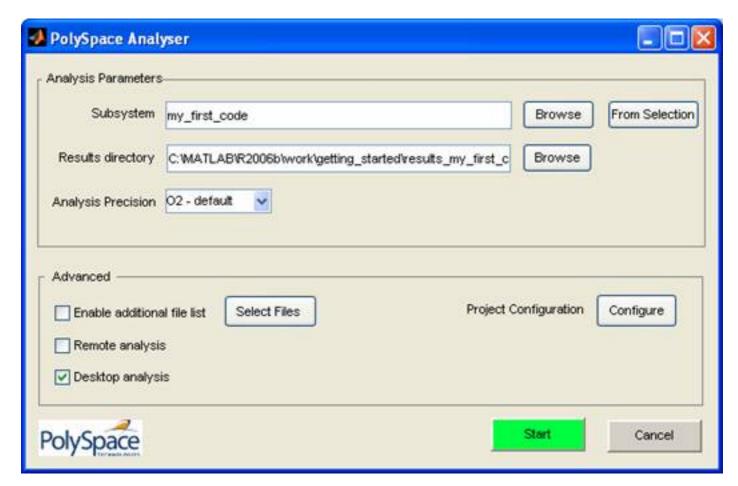

Analysis Parameters dialog

A few messages will be displayed in the main MATLAB Command window:

```
### PolySpace Technologies RTW Embedded Coder integration
### Version 1.4
### Preparing analysis
### Locating generated source files:
    ert_main.c ok (c:\MatLAB704\toolbox\rtw\rtwdemos
\rtwdemo_examplemain_ert_rtw)
    rtwdemo_examplemain.c ok (c:\MatLAB704\toolbox\rtw\rtwdemos
\rtwdemo_examplemain_ert_rtw)
### Generating DRS table
    ### Get Parameters
    ### Get Signals
### Starting analysis
```

The exact messages that appear depend on the code generator being used. However all the integrations follow same format:

- First the name of code generator is displayed and then, the version of the plug-in.
- Following this, is a list of source files, and finally the <u>DRS</u> (Data Range Specification) information.

Click on Execute to proceed. The progress of the analysis can be followed in the MATLAB Command window and later using the <a href="PolySpace Spooler">PolySpace Spooler</a> if remote launching has been enabled.

Note that you can expect around 7 minutes for this model, i.e. for 4 lines of generated C code. You can also count one hour for a 3000 block model, and 15 minutes for 2000 lines of generated code. It's not proportional, and these seven minutes is the entry ticket to almost any analysis.

Next

# 7.1.3. Fix an error in the design and the Simulink model

After approximately 10 minutes, we have now some results to look at. We'll browse the results thanks to the PolySpace Viewer.

The PolySpace Viewer allows easy navigation with a right click to block in the Simulink model. Drag the "Open PolySpace Results" block from the Simulink PolySpace Utilities library.

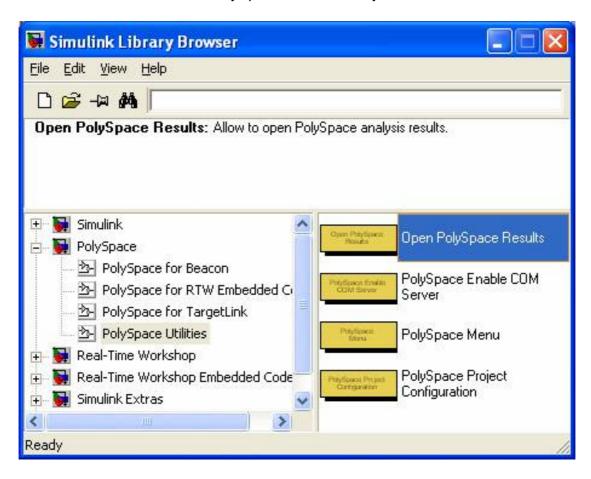

Simulink library browser, section PolySpace utilities

...into the model and then double click block. This will start the PolySpace viewer with the appropriate results

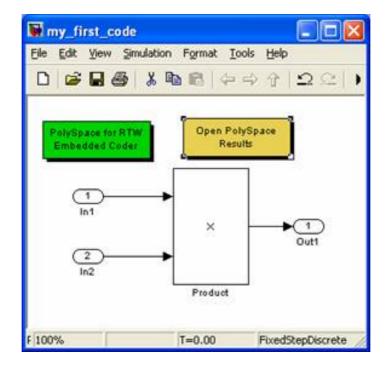

Details of the PolySpace Viewer icon in Simulink

After 10-30 seconds, depending on the PC, the PolySpace Viewer will open, as shown below.

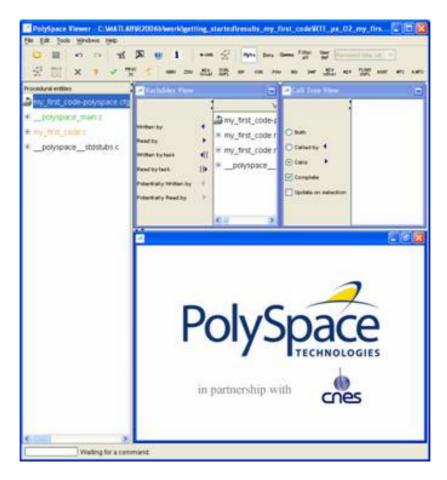

Screen shot of PolySpace Viewer

The <u>mode of operation</u> chosen in the case of this example is not important. Indeed there are few orange that we will all review.

If you have enabled Remote Launching of the analysis you will need to download your results from the server first using the <u>PolySpace Spooler</u>. The tool will prompt you to do this if this has not already been done. Click on CTRL-N to go to the next error

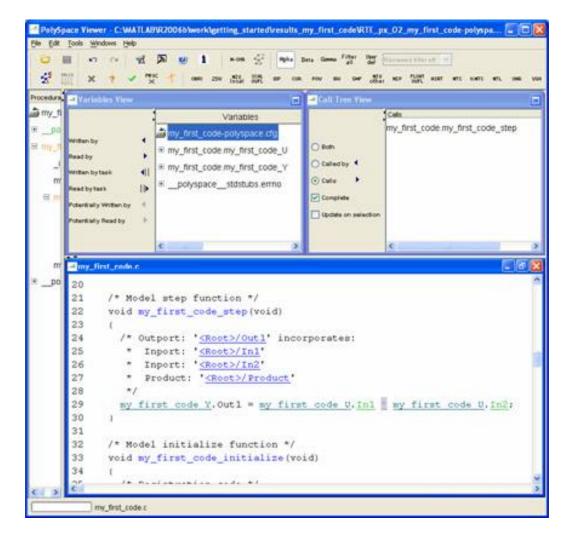

Detail of an orange check in PolySpace Viewer

Click on the orange PolySpace diagnostic: we have here an overflow of the two entries. PolySpace assumes that the values for entries are f.ull range, and their multiplication can overflow.

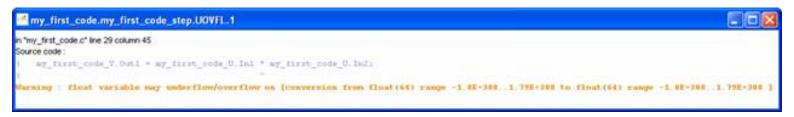

Overflow in the code

It is now time to get back to the model to understand what should be fixed. Searching and clicking on the first underlined blue HTML link near the check in the Source Code View will open the Simulink model and highlight the block with the error. It looks like something equivalent to "/\* '<Root>/Product'.

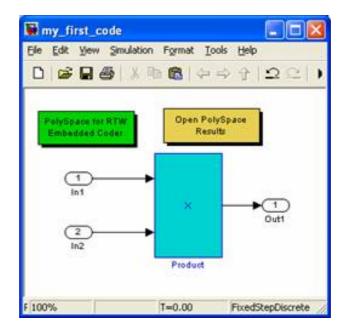

Model with a highlighted block

It is now up to the developer to fix his defect in his model. For instance, he may come to one of the following conclusions:

- It is a bug in the design. The developer should saturate the output, providing this functionally makes sense bound the entries in the model, by adding blocks which will test the input values, and bound them accordingly.
- It's a bug in the specifications. The developer should bound the entries, by giving them a range in Simulink that PolySpace can take the ranges into account and turns the code green.

Next

# 7.1.4. Base workspace vs. PolySpace data ranges

After having browsed a model, the developer has identified a block whose signal ranges is not the expected one.

- If its block is supposed to be robust against this range, it is a design bug. Should the previous block be saturated? Should the signal be bounded with a "switch" block? It is up to the developer to decide the appropriate change in the model
- If the range is an input range of the model, the developer may wish to give this information to Simulink, so that PolySpace tools can use that <u>range</u> as an entry.

Prerequisites: have signals as ExportedGlobal.

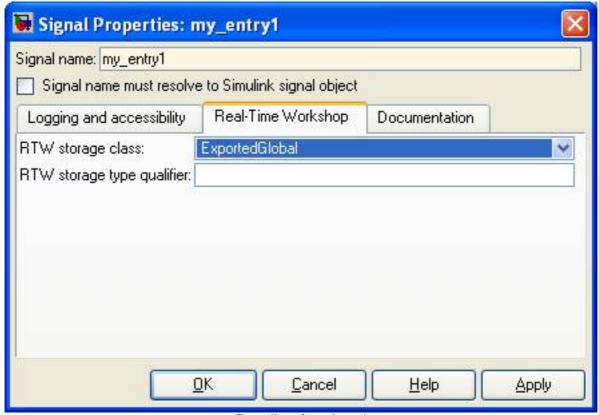

Details of a signal

#### **Related subjects:**

7.1.4.1. Update range of signals

7.1.4.2. Re-Generate code and launch again the PolySpace analysis

<u>Previous</u> <u>Back to table of contents</u> <u>Next</u>

#### 7.1.4.1. Update range of signals

- Open the "model explorer", and go into the "Base Workspace" tab
- Create a signal "my\_entry1" & "my\_entry2"
- Bound it to -15 to 15. Specify its storage class to ExportedGlobal

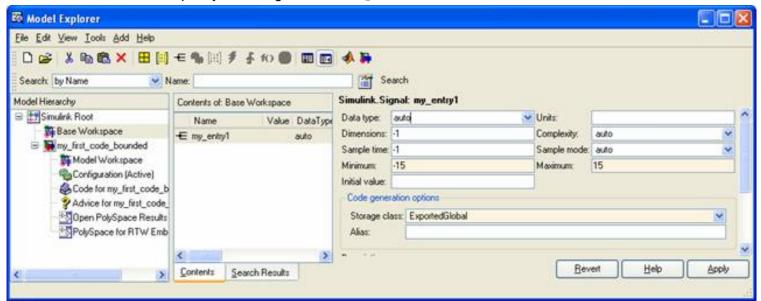

Signal in the "Base Workspace"

Model with signals on entries:

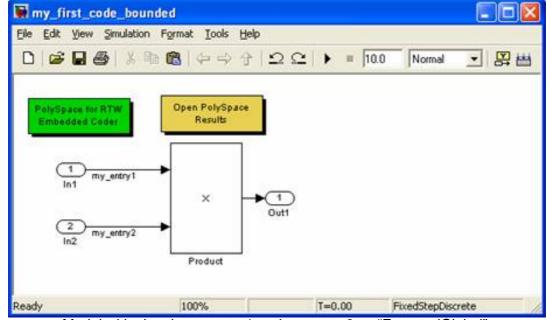

Model with signals my\_entry1 and my\_entry2 as "ExportedGlobal".

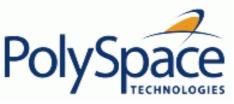

### 7.1.4.2. Re-Generate code and launch again the PolySpace analysis

#### Re-generate the code

The entries are no longer part of a structure, they are separated global each.

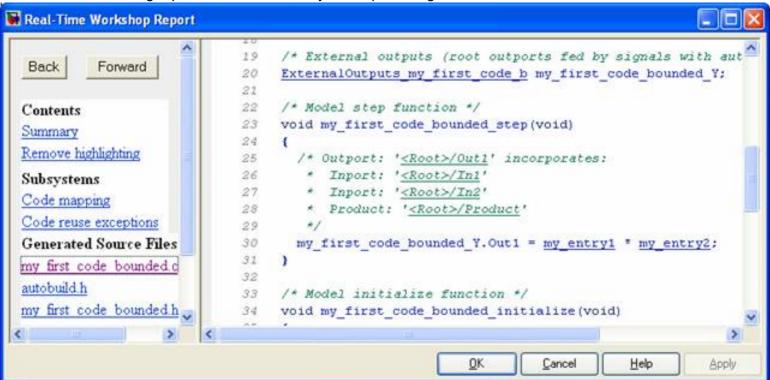

Html report generator from Embedded Coder

#### Start again the PolySpace analysis

PolySpace for RTW Embedded Coder

- double-click on the PolySpace box:
- Update the results folder name, and set it to "results\_my\_first\_code\_bounded"
- Update the subsystem name, and set it to my first code bounded

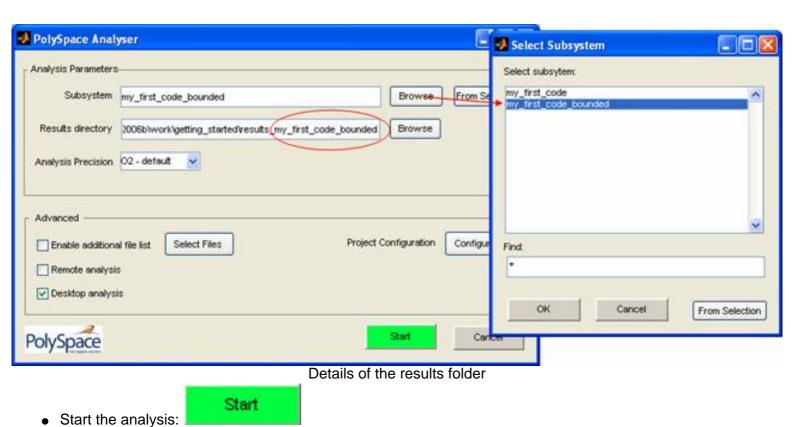

## Check the obtained reliability of the model thanks to PolySpace Viewer

Open PolySpace
 Results
 icon

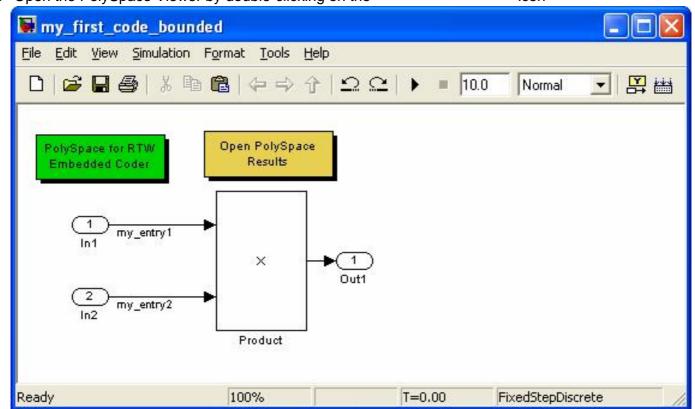

Model with a PolySpace viewer menu

Let's have a closer look at the generated files in the PolySpace Viewer

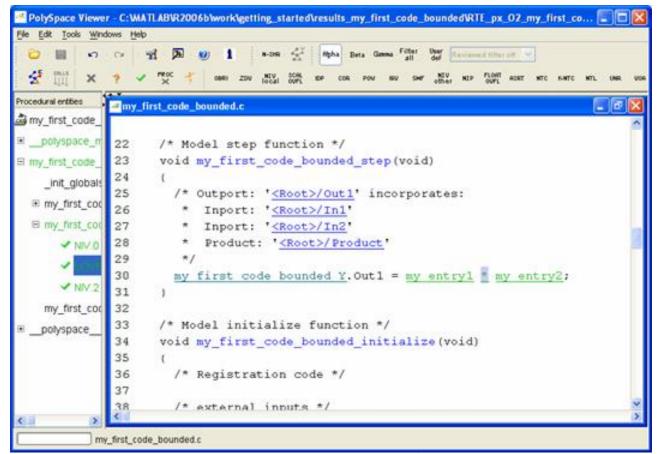

Detail of generated files viewed in PolySpace Viewer

It is all green. The code confirms that no Run Time Error is present in the model. Can we find more bugs in that Model?

- To answer this question, we need to now more about the tool
- Which windows of PolySpace Viewer contain which information?
- Which Colors hide which messages?
- How to find bugs thanks to PolySpace Viewer?
- Please refer to the "Results review" section of this documentation

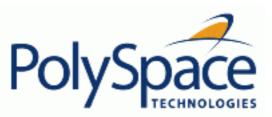

<u>Next</u>

# 7.2. Advance setup

## **Related subjects:**

- 7.2.1. Hand written code
- 7.2.2. Target production environnement
- 7.2.3. Template of PolySpace configuration file
- 7.2.4. Using the PolySpace boxes available in the Simulink library

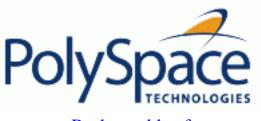

<u>Previous</u> <u>Back to table of contents</u> <u>Next</u>

# 7.2.1. Hand written code

Files such as S-function wrappers are – by default – not part of the PolySpace analysis. They should be added manually.

PolySpace for RTW

When starting the PolySpace analysis

, you need to browse and add c-files to

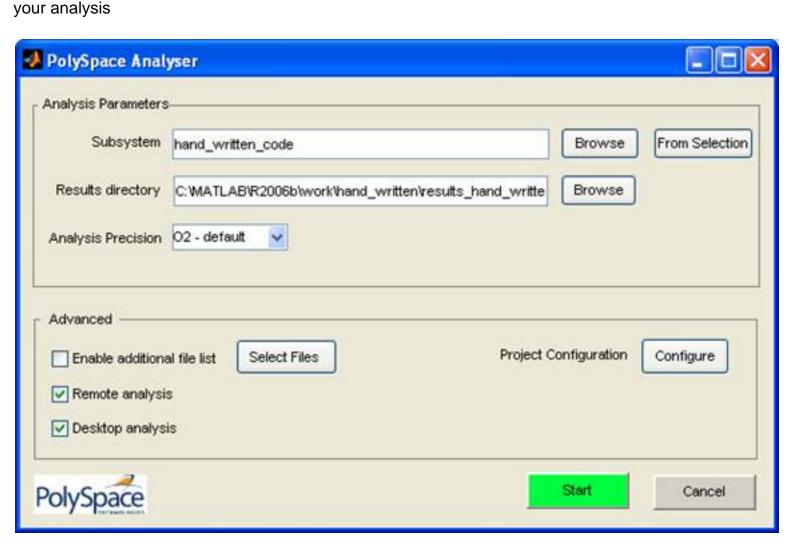

Additional file selection is made by ticking "Enable additional file list" and then, by clicking on "Select Files". A C File browser appears to add files to the PolySpace analysis.

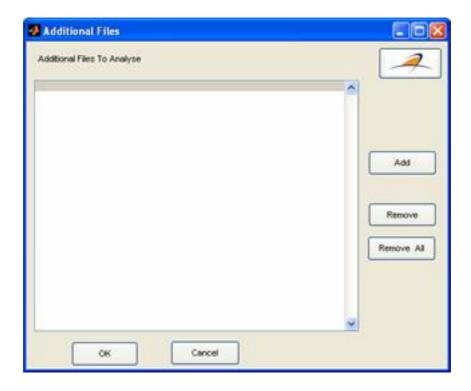

Select the appropriate c file and then start the analysis.

<u>Previous</u> <u>Back to table of contents</u> <u>Next</u>

## 7.2.2. Target production environnement

In Simulink, you need to configure the target and cross-compiler specificities. These parameters at least include Size of the types for char, short, int (see Hardware implementation of the model explorer)

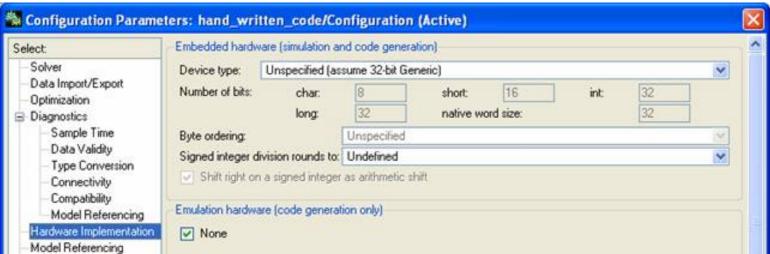

Target selection in MATLAB

Cross compiler flag (<u>-D</u>), and library include (<u>-I</u>), implicitly defined when – for instance – the cross compiler is setup via the "mex –setup" command

```
Command Window
>> mex -setup
Please choose your compiler for building external interface (MEX) files:
Would you like mex to locate installed compilers [y]/n?
Select a compiler:
[1] Lcc C version 2.4.1 in C:\MATLAB\R2006b\sys\lcc
[2] Microsoft Visual C/C++ version 6.0 in C:\Program Files\Microsoft Visual S
[O] None
Compiler: 1
Please verify your choices:
Compiler: Lcc C 2.4.1
Location: C:\MATLAB\R2006b\sys\lcc
Are these correct?([y]/n):
Trying to update options file: C:\Documents and Settings\Marc Lalo\Applicatio
From template:
                            C:\MATLAB\R2006b\bin\win32\mexopts\lccopts.bat
Done . . .
>>
```

Cross compiler settings in MATLAB

PolySpace settings work exactly the same way, you will need to perform the following tasks (they will be detailed step by step in the next paragraphs)

- define the same parameters for your cross compiler and target
- save this in a template PolySpace configuration file & set this template to be the default configuration file for every PolySpace analysis

Why does this matter?

- For the PolySpace, an overflow on an integer type does not mean the same when the size of an integer is 16 bits or 32 bits.
- PolySpace needs the cross compiler header files, as they contain definitions of types, macros, used by the application, whether the application made of generated code or hand written code.

For more information, please refer to the "Analysis setup" and "Options description" sections of this documentation

<u>Previous</u> <u>Back to table of contents</u> <u>Next</u>

#### 7.2.3. Template of PolySpace configuration file

In the Simulink library browser, locate the PolySpace library, and expand it.

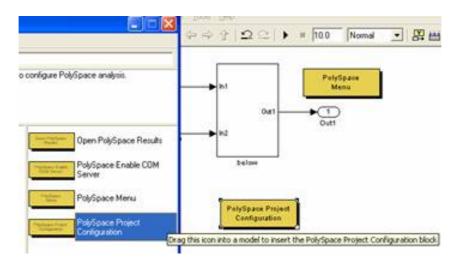

The PolySpace project configuration in Simulink is represented by the following icon having drag and drop it in the Simulink model, and double click on it: this will bring a pop-up window. Select the first template in the list

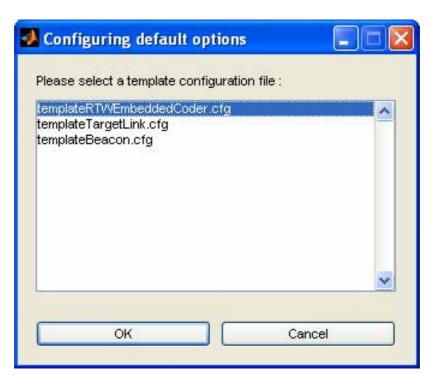

Template selection

This will open the PolySpace interface to customize the target and cross compiler

PolySpace Project Configuration

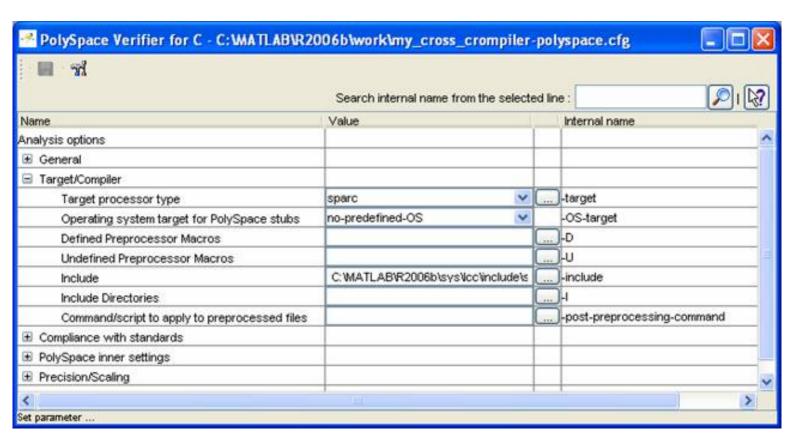

Target and cross compiler settings in PolySpace tools

The "target" option defined the size of types. Custom target can also be configured, by selecting "mcpu (advanced)" at the bellow of the drop-down list

Cross compiler settings can be configured by clicking on the "-D" options

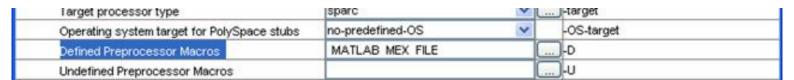

Note that MATLAB\_MEX\_FILE is a directive option that is needed when the lcc cross-compiler is specified. Defining templates can be use in all subsequent analysis.

This configuration file needs to be saved and set as a template for all subsequent analysis. The step by step procedure is the following:

- 1. Save the file and close the interface.
- Copy the file in <<matlabroot>>/polyspace/cfg directory
- 3. Rename it in my\_cross\_compiler.cfg (It could be any other name).
- 4. Type in the MATLAB command window: PolySpaceSetTemplateCFGFile('C:\MATLAB\R2006b\polyspace\cfg\my\_cross\_compiler.cfg')

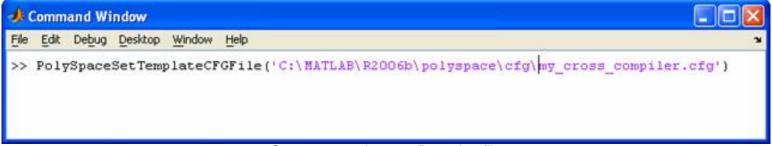

Create a template configuration file

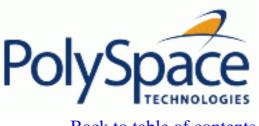

<u>Previous</u> <u>Back to table of contents</u>

# 7.2.4. Using the PolySpace boxes available in the Simulink library

The PolySpace Viewer allows easy navigation with a right click to block in the Simulink model. Drag the "Open PolySpace Results" block from the Simulink PolySpace Utilities library into the model and then double click block. This will start a new session of MATLAB in automation mode, open the model and start the viewer.

You can chose the Methodological assistant to review all colors in the Viewer by selecting the "Assistant" mode. The "Back to model" consists in searching the above close relative HTML link which will open the Simulink model and highlight the block with the error.

**Important note**: If you have enabled <u>Remote Launching</u> of the analysis you will need to download your results from the server first using the <u>PolySpace Spooler</u>. The tool will prompt you to do this if this has not already been done.

Next

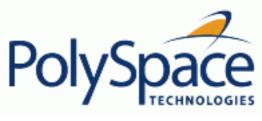

<u>Previous</u> <u>Back to table of contents</u> <u>Next</u>

# 7.3. PolySpace Utilities

The PolySpace Utilities section consists of four blocks:

- 1. "Open PolySpace Results"
- 2. "PolySpace Enable COM Server". This block is called by default with the "Open PolySpace Results" block. This block is mandatory when The PolySpace Viewer has been opened outside a MATLAB/Simulink session to enable the feature "Back To Model" inside the Viewer.
- 3. "PolySpace Menu"
- 4. "PolySpace Project Configuration"

They can either be run directly from the Simulink library browser or dragged into a Simulink model (see next figure).

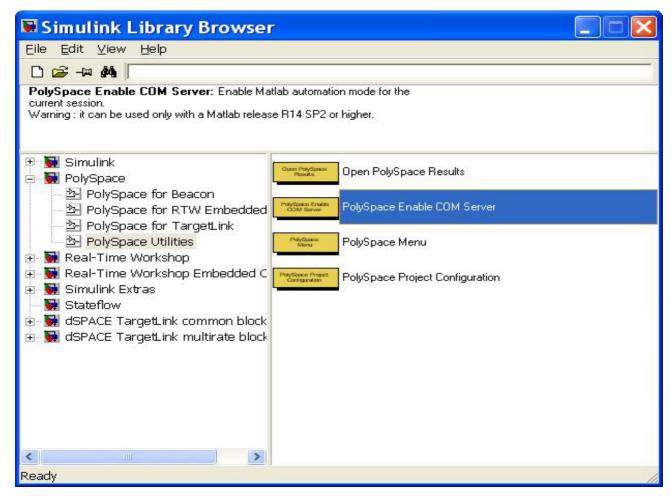

**PolySpace Utilities** 

Release 2007a+ Revision 4.2 vA

# **Related subjects:**

- 7.3.1. Open PolySpace Results
- 7.3.2. PolySpace Menu
- 7.3.3. PolySpace Configuration
- 7.3.4. Archives files produced for the PolySpace analysis
- 7.3.5. PolySpace commands available in batch mode as m-functions

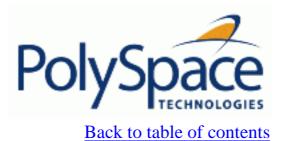

Next

# 7.3.1. Open PolySpace Results

This option allows the results of the PolySpace analysis to be viewed and easy navigation with a right click from the PolySpace results to an element in the Simulink model.

Next

## 7.3.2. PolySpace Menu

The menu consists of two sections, the first for managing the analysis and the second for configuring the tools and documentation.

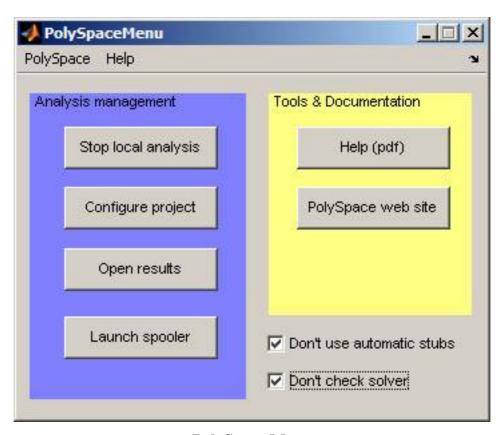

**PolySpace Menu** 

# Analysis Management

- "Stop local analysis" will stop an analysis running on the local machine. If the analysis has been remotely spooled this option will only work during the compilation phase before the analysis is sent to the server. However, you can use the "Launch spooler" button and stop the analysis from the spooler dialog.
- · "Configure project" starts the PolySpace configuration dialog, for more information see next section.
- · "Open results" opens the PolySpace Viewer with the last available results. If the analysis has been done on the server, downloading them first is required before clicking on this button. It is recommended to not change the proposed directory during download.
- "Launch spooler" starts the PolySpace spooler. See "Getting Started section".

#### Tools & Documentation

- "Help (pdf)" starts Acrobat with the PolySpace for C Documentation.
- · "PolySpace Web Site" launches a web browser with PolySpace home page, where the Customer Centre can be accessed.

## General options

- The "Don't use automatic stubs" tick box enables/disables PolySpace automatic stubbing of certain blocks behaviour. This behaviour depends on the code generator being used and is described in the documentation specific to your code generator below.
- The "Don't check solver" option disables the check of the solver used with Real-Time Workshop® Embedded Coder.

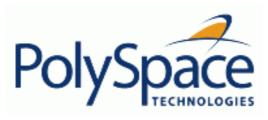

<u>Previous</u> <u>Back to table of contents</u> <u>Next</u>

# 7.3.3. PolySpace Configuration

Clicking on "Project configuration" starts a cut-down PolySpace launcher (see next figure).

Next figure allows the configuration of the PolySpace project. For example setting items such as the processor type the code has been generated for, Compilation flags etc. The first time the tool is run a template configuration is created with the following options set:

- -voa
- -continue-with-red-error
- -continue-with-existing-host
- -ignore-float-rounding
- -OS-target no-predefined-OS
- -allow-ptr-arith-on-struct
- -results-dir results

Other options are automatically set depending on the code generator being used. See the documentation for specific code generators below for more information.

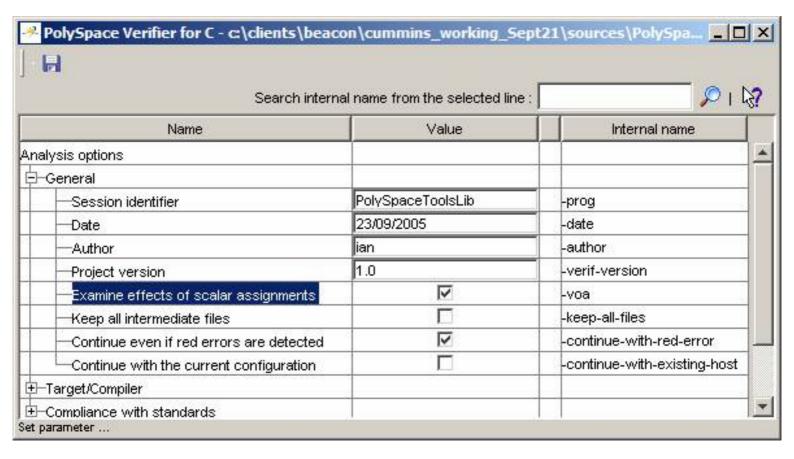

Project Configuration Interface

<u>Previous</u> <u>Back to table of contents</u>

# 7.3.4. Archives files produced for the PolySpace analysis

For further information, here is a list of files used during a PolySpace analysis:

- Template files located in 'MATLAB installation directory' \polyspace\
   When an analysis is first performed the tool copies the following two files into the local model directory. On subsequent analyses the files are not copied again meaning it is ok to model the copies in the model directory.
  - o cfg\templateEmbeddedCoder.cfg

This file is copied to the 'model\_directory'/'model\_name'-polyspace.cfg at the start of the first analysis of the model. It contains the template PolySpace configuration settings to support the TargetLink code generator. The templateTargetLink.cfg file can be updated with site specific settings, to ease analysis of new models.

A MATLAB command exists to change the name/location of the file which contains the template configuration:

PolySpaceSetTemplateCFGFile(config\_filename)

This is most useful when the PolySpace analysis is started as part of an automated process. Here the process would set the template configuration file to use, erase the local copy in the model directory and then start the PolySpace analysis.

o stub\ppcom\_ec.sh

This file is copied to the 'model\_directory' / 'ppcom\_ec.sh at the start of the first analysis of a model. The file is not recopied for subsequent analyses. It is used to stubbing of lookup tables (only of interpolation, not extrapolation) types to improve the accuracy of analysis results.

- Files used in the model directory
  - o 'model-name'-polyspace.cfg

As mentioned above this file is copied from the 'MATLAB installation directory'\polyspace\cfg\templateEmbeddedCoder.cfg file the first time an analysis is run on a model. It is subsequently modified by the Project Confguration block, or the Configure button in the option in the PolySpace Analyser dialog. It contains the PolySpace Verifier settings for analysing the current model.

o ppcom\_ec.sh

The PolySpace Embedded Coder post pre-processing command.

o polyspace\_additional\_file\_list.txt

This file is created if the Advanced option, Select Files is used in the PolySpace Analyser dialog box. This option allows files that are not part of the model to be analysed together with the model. For example these files could contain custom lookup table code, custom stubs, device driver code etc. The Enable additional file list option needs to be set together with configuring the list of extra files to analyse.

Auto-generated files in the model directory
 These files are generated from the model for each analysis when it is started, and do not need archiving:

Release 2007a+

Next

o 'model name'\_drs.txt

The drs information extracted automatically from the model.

o polyspace\_include\_dir\_list.txt

List of compilation include directories extracted from the mode.

o polyspace\_file\_list.txt

List of file contained in the model to analyse

o 'model name'\_last\_parameter.txt

The last set of parameters used in the PolySpace Analyser dialog box.

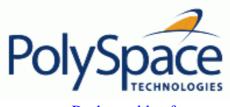

<u>Previous</u> <u>Back to table of contents</u> <u>Next</u>

# 7.3.5. PolySpace commands available in batch mode as m-functions

You can also run the following commands from the command line.

| Command name                | Description                                                               | Icon (optional)                     |
|-----------------------------|---------------------------------------------------------------------------|-------------------------------------|
| PolySpaceForEmbeddedCoder   | Launch PolySpace on code generated by Real Time Workshop EmbeddedCoder    | PolySpace for RTW<br>Embedded Coder |
| PolySpaceForTargetLink      | Launch PolySpace on code generated by TargetLink                          | PolySpace<br>for Targetlink         |
| PolySpaceForBeacon          | Launch PolySpace on code generated by Beacon                              | PolySpace for<br>Beacon             |
| PolySpaceSpooler            | Inspect the queue of the remotely sent analysis over the server           | Launch spooler                      |
| PolySpaceViewer             | Launch PolySpace Viewer                                                   | Open PolySpace<br>Results           |
| PolySpaceSetTemplateCFGFile | Select a template file in batch mode                                      |                                     |
| PolySpaceGetTemplateCFGFile | Get the currently selected template file (empty by default)               |                                     |
| PolySpaceReconfigure        | In case of a PolySpace release update without enabling the MATLAB plug-in |                                     |

#### **Example with EmbeddedCoder:**

We supposes that in Simulink, a model has been opened with name "example.mdl"

You can type in the MATLAB Command window: PolySpaceForEmbeddedCoder('example') and the analysis starts.

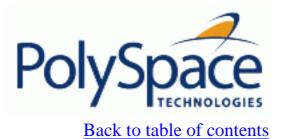

Next

# 7.4. Code Generator Specific Information

## **Related subjects:**

7.4.1. PolySpace Model Link for TL

7.4.2. PolySpace Model Link for SL

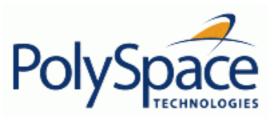

<u>Previous</u> <u>Back to table of contents</u>

Next

## 7.4.1. PolySpace Model Link for TL

The PolySpace Model Link for TL has been tested with the some release of the dSPACE Data Dictionary version and TargetLink Code Generator – see the Installation Guide for more information. As the PolySpace integration with dSPACE TargetLink extracts information from the dSPACE Data Dictionary remember to regenerate the code before performing a PolySpace analysis. This ensures that the Data Dictionary has been correctly updated.

#### Subsystems

A dialog will be presented after clicking on the PolySpace for TargetLink block if multiple subsystems are present in a diagram. Simply select the subsystem to analyse from the list.

#### Data Range Specification

The tool automatically creates PolySpace <u>Data Range Specification</u> (DRS) information using the dSPACE Data Dictionary for each global variable. This DRS information is used to initialise each global variable to the range of valid values as defined by the min-max information in the data dictionary. This allows PolySpace to model every value that is legal for the system during its analysis. Further the Boolean types are modeled having a minimum value of 0 and a maximum of 1. Defining the min-max information carefully in the model can help PolySpace to be more precise significantly because only range of reels values are analyzed.

DRS cannot be applied to static variables. Therefore, the compilation flags <code>-Dstatic=</code> is set automatically. It has the effect of removing the static keyword from the code. If you have a problem with name clashes in the global name space you may need to either rename one of or variables or disable this option in PolySpace configuration.

# Lookup Tables

The tool by default provides stubs for the lookup table functions. This behaviour can be disabled from the PolySpace menu - see section "PolySpace Menu" for more information. The dSPACE data dictionary is used to define the range of their return values. Note that a lookup table that uses extrapolation will return full range for the type of variable that it returns.

#### **Default Options**

The following default options are set by the tool:

- -I path to source code
- -desktop
- -D PST\_ERRNO
- -I dspaceroot\matlab\TL\SimFiles\Generic
- -I dspaceroot\matlab\TL\srcfiles\Generic
- -I dspaceroot/matlab\TL\srcfiles\i86\LCC
- -I matlabroot\polyspace\include
- -I matlabroot\extern\include

- -I matlabroot\rtw\c\libsrc
- -I matlabroot\simulink\include
- -I matlabroot\sys\lcc\include

**Note** 'dspaceroot' and 'matlabroot' are the dSPACE and MATLAB tool installation directories respectively.

# • Code Generation Options

From the TargetLink Main Dialog, it is recommended to set the option "Clean code" and deselect the option "Enable sections/pragmas/inline/ISR/user attributes".

When installing PolySpace For TargetLink, the tlcgOptions variable has been updated with 'PolyspaceSupport', 'on' (see variable in 'C:\dSPACE\Matlab\Tl\config\codegen\tl\_pre\_codegen\_hook.m' file).

Next

# 7.4.2. PolySpace Model Link for SL

The PolySpace Model Link for SL has been tested with RealTime Workshop Embedded Coder Generator – see the Installation Guide for more information.

## Subsystems

A dialog will be presented after clicking on the PolySpace for Embedded Coder block if multiple subsystems are present in a diagram. Simply select the subsystem to analyse from the list. The subsystem list is generated from the directory structure from the code that has been generated.

## Default Options

The following default options are set by the tool:

- -I path to source code
- -desktop
- -D PST ERRNO
- -I matlabroot\polyspace\include
- -I matlabroot\extern\include
- -I matlabroot\rtw\c\libsrc
- -I matlabroot\simulink\include
- -I matlabroot\sys\lcc\include

Note 'matlabroot' is the MATLAB tool installation directory.

# • Data Range Specification

The tool automatically creates PolySpace <u>Data Range Specification</u> (DRS) information using the MATLAB workspace. This DRS information is used to initialise each global variable to the range of valid values as defined by the min-max information in the workspace.

Main sources of information are Simulink.signals and Simulink.parameters.

# • Code Generation Options

The Real-Time Workshop configuration parameters settings must be configured as follows for optimum use of the tool. **Note:** These are the options recommended by The MathWorks for generating target code.

- "Real Time Workshop" tab:
  - 1. Select "Generate HTML report" and set "Include hyperlinks to model". **Note** that if this is not set navigation from PolySpace results to the model will not work.
  - 2. Set the system target file to be an appropriate ert.tlc (use the browse button to locate). This is an indication that the code generator is Real Time Workshop Embedded Coder (and not just RealTime workshop, used for rapid prototyping).
  - 3. Set the Solver parameters "Type" to Fixed-step, and "Solver to discrete (no continuous state). It illustrates that the code has been generated for a target, and not for a simulation based on continuous timing.
- o Optionally, on "Interface panel" tab, make sure that "Generate reusable code" is unselected. Setting this option will generate more warnings in the PolySpace results.

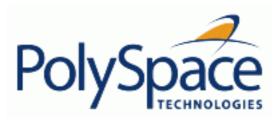

Back to table of contents

<u>Next</u>

#### 8. Results review

## **Related subjects:**

**8.1.** Basics: prerequisite being able to review PolySpace results

8.2. Coloured source code for C

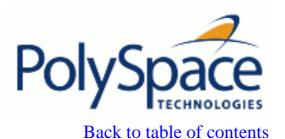

Next

# 8.1. Basics: prerequisite being able to review PolySpace results

Once PolySpace has completed an analysis and there are graphical results available, there will be coloured entries shown in the source code. This section explains how to understand the implications of the four colours:

- Red shows run-time errors which will occur every time that piece of code is executed;
- Grey shows code which is unreachable (dead code);
- Orange is a warning;
- Green shows safe instructions: these are code sections which can never lead to a run time error.

This section explains the steps necessary to analyze a result of any colour. There are four core rules to bear in mind throughout this section, viz.

- The next instruction is reached providing no Run Time Error was met at the previous one.
- Each Run Time Error implies a "core dump" for PolySpace. The corresponding execution is considered to have stopped, even if the run time execution of the code might not. SO red checks will be followed by grey checks, and orange checks only propagate the green parts through to subsequent checks.
- You should focus on the message given by PolySpace, and try not to jump to false conclusions. You must explain the colour of a check step by step, until you find the root cause.
- You should focus on an explanation by examining the code, and try not to be influenced by knowledge of what the code actually does.

#### **Related subjects:**

8.1.1. Grey follows red

8.1.2. What is the message and what does it mean?

8.1.3. What is the C explanation?

8.1.4. Specific check analysis

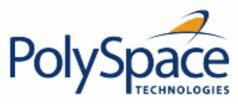

Back to table of contents

Next

#### 8.1.1. Grey follows red

This section explains grey checks follow **red** ones, and hence how **green** checks are propagated out of **orange** ones. In the example below, consider the explanation of

- the grey checks after the **red** in the red function;
- and the **green** checks relating to the array.

Consider each line of code for:

- The red function.
  - When PolySpace divides by X, it has not been initialized. Therefore the corresponding check (Non Initialized Variable) on X is red;
  - As a result all possible execution paths are stopped, because they all produce an RTE.
- The propagate function:
  - X is assigned the return value of Read\_An\_Input. After this assignment,  $X \sim [-2^31, 2^31-1]$ .
  - At the first array access, an "out of bounds" error is possible since X can be equal to (say) -3 as well as 3;
  - Subsequently, all conditions leading to an RTE are assumed to have been truncated they are no longer considered in the analysis. So on the following line, the executions for which  $X \sim [-2^31, -1]$  and  $[100, 2^31]$  are stopped;
  - Consequently, at the next instruction,  $X \sim [0, 99]$ ;
  - Hence at the second array access, the check is green because  $X \sim [0, 99]$ .

#### **Summary**

Green checks are propagated out of orange ones.

Note that when writing manual stubs, you can use this property of PolySpace to restrict data input values: See how to assign ranges of variables in Reduce the cloud of points section.

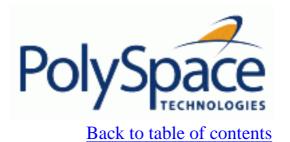

Next

# 8.1.2. What is the message and what does it mean?

PolySpace numbers the checks it makes using the same sequence as that followed during the execution of the code

Consider the instruction

```
x++;
```

PolySpace first checks for a potential NIV (Non Initialized Variable) for x, then checks the potential OVFL (overflow) – which mimics the execution sequence. An awareness of such sequences will help you to understand the message presented by PolySpace, and will help you to work out what that message implies.

Consider the orange NIV on x in the test:

```
if (x > 101);
```

You might conclude that the PolySpace analysis has not kept track of the value of x. However, studying the context in which the check is made will help you to understand it better.

```
extern int read_an_input(void);

void main(void)
{
  int x;
  if (read_an_input()) x = 100;
  if (x > 101) // [orange on the NIV : non initialised variable ]
      { x++; } // grey code
}
```

Using the viewer, you can see the category of each check by clicking on it. When an orange check is considered, any value of a variable which would result in an RTE is not considered further. However, as the example NIV (Non Initialized Variable) shows, any value which does not cause the RTE is considered for analysis on subsequent lines.

The correct interpretation of these analysis results might be that if x has been initialised, the only possible value for it is 100. Thus x can never be initialised and greater than 101, so the rest of the code is grey. Such a conclusion might be different from that reached in haste!

#### **Summary**

- " (x > 100)" does NOT mean that PolySpace doesn't know anything about x.
- " (x > 100)" DOES means that PolySpace doesn't know whether X has been initialised.

The first rules of reviewing results are:

- Focus on the message given by PolySpace Verifier,
- and try not to jump to conclusions.

Next

# 8.1.3. What is the C explanation?

Results can only be explained based on the code analysed, so be wary of considering

- a physical action from the environment in which the code is intended to operate;
- a particular configuration which is not part of the analysis;
- or any reason other than the code itself.

Remember, all the tool deals with is the C code submitted to it!

Consider the example below, paying particular attention to the dead (grey) code following the "if" statement.

```
void main(void)
{
   int x;
   int y[100];
   x = read_an_input();
   y[x] = 0; // [array index within bounds]
   y[x-1] = (1 / x) + x;
   if (x == 0)
        y[x] = 1; // grey code on this line
}
```

extern int read an input(void);

You can see that

- the line containing the access to the y array is unreachable;
- so the test to assess whether x is equal to 0 is always false;
- the initial conclusion is that "the test is always false". Now, it would be easy to jump to the conclusion that this results from input data which is always different from 0. However, Read\_An\_Input can be any value in the full integer range, so this is not the right explanation.

So consider the execution path leading to the grey code...

- The orange check on the array access (y[x]) will truncate any execution path leading to a run time error, meaning that subsequent lines will be dealing with  $x \sim [0, 99]$
- The orange check on the division will also truncate all executions paths that lead to a run time error so that in our example, all instances where x is equal to 0 are stopped. For the code execution path after the orange division sign,  $x \sim [1; 99]$ ;
- Thus x is never equal to 0 at this line and hence, the array access is green (y(x-1).

#### **Summary**

In this example, all results are located in the same procedure. But by using the call tree, the same process can

| easily be followed even if an orange check results from a procedure at the end of a long call sequence. Follow the "called by" call tree – and concentrate on explaining the issues by reference to the code alone! |  |  |
|----------------------------------------------------------------------------------------------------|--|--|
|                                                                                                    |  |  |
|                                                                                                    |  |  |
|                                                                                                    |  |  |
|                                                                                                    |  |  |
|                                                                                                    |  |  |
|                                                                                                    |  |  |
|                                                                                                    |  |  |
|                                                                                                    |  |  |
|                                                                                                    |  |  |
|                                                                                                    |  |  |
|                                                                                                    |  |  |
|                                                                                                    |  |  |
|                                                                                                    |  |  |
|                                                                                                    |  |  |
|                                                                                                    |  |  |
|                                                                                                    |  |  |
|                                                                                                    |  |  |
|                                                                                                    |  |  |
|                                                                                                    |  |  |
|                                                                                                    |  |  |
|                                                                                                    |  |  |
|                                                                                                    |  |  |
|                                                                                                    |  |  |

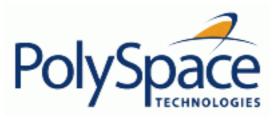

Back to table of contents

Next

# 8.1.4. Specific check analysis

#### **Related subjects:**

- 8.1.4.1. PolySpace memorizes the relationships between variables
- 8.1.4.2. The purpose of the -continue-with-red-error option.
- 8.1.4.3. Default settings, -continue-with-red-error and side effects
- 8.1.4.4. Why there might be 2 distinct colours in a while/for statement.

Next

#### 8.1.4.1. PolySpace memorizes the relationships between variables

#### **Abstract**

Understand that a red error can hide a bug which occured on previous lines.

```
10
      int main(void)
                                                            double sqrt(double);
11
                                                     2
                                                            int read_an_input(void);
12
                                                     3
         int x,old_x;
13
                                                     4
                                                            void f(int a)
                                                     l5
14
        x = read an input();
15
         old x = x;
                                                            int tmp;
16
                                                             tmp = sqrt(0-a);
17
         if (x<0 | | x>10)
18
           return 0;
19
20
         f(x);
21
22
        x = 1 / old x; // division is red
23
24
      }
```

#### **Explanation 1**

- When old\_x is assigned to x (15 old\_x = x;), PolySpace memorizes two pieces of information:
  - x and old x are equivalent to the whole range of an integer:  $[-2^31; 2^31-1]$ ;
  - and x and old x are equal.
- after the "if" clause (17 if ( $x<0 \parallel x>10$ )), X is equivalent to [0; 10]. Because x and old\_x are equal, old\_x is equivalent to [0;10] as well, because otherwise the return statement would have been executed;
- when X is passed to "F" (20 f(x);), the only possible valid conclusion for sqrt is that x is equal to 0. All other values lead to a run time exception (7 tmp = sqrt(0-a););
- back to line 22, because x and old x are equal, old x is also equal to 0.

#### **Explanation 2**

- supposing that Verifier exits immediately when encountering a run time error, let's introduce a print statement that will write to the standard output after the "f" procedure has been called (20 f(x);), to show the current value of x and old x;
- the only possibility of reaching the print statement is when X is equal to 0. So, if "x" is equal to 0, old\_x must have been assigned to 0 too which makes the division red.

#### **Summary**

PolySpace builds relationships between variables and propagates the consequence of these relationships backwards and forwards.

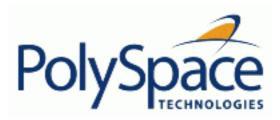

Back to table of contents

Next

#### 8.1.4.2. The purpose of the -continue-with-red-error option.

This option is used to deal with two primary circumstances.

- A red error appears in code which was expected to be dead code.
- A red error appears which was expected, but the analysis is required to continue.

PolySpace performs an upper approximation of variables. Consequently, it may be true that PolySpace analyses a particular branch of code as though it was accessible, despite the fact that it could never be reached during "real life" execution. In the example below, there is an attempt to compare elements in an array, and PolySpace is not able to conclude that the branch was unreachable. PolySpace may conclude that an error is present in a line of code, even when that code cannot be reached.

Consider the figure to the right. As a result of imprecision, each colour shown can be approximated by a colour immediately above it in the grid. It is clear that green or red checks can be approximated by orange ones, but the approximation of grey checks is less obvious.

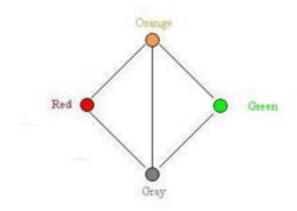

During PolySpace analysis, data values possible at execution time are represented by supersets including those values – and possibly more besides.

Grey code represents a situation where no valid data values exist. Imprecision means that such situation can be approximated

- by an empty superset;
  - by a nonempty super set, members of which may generate checks of any colour.

And hence PolySpace cannot be guaranteed to find all dead code in an analysis.

However, there is no problem in having grey checks approximated by red ones. Where any red error is encountered, all instructions which follow it in the relevant branch of execution are aborted as usual. At execution time, it is also true that those instructions would not be executed.

Consider the following example.

```
if
  (condition)
then
  action_producing_a_red;
```

After the "if" statement, the only way execution can continue is if the condition is false; otherwise a **red check** would be produced. Therefore, after this branch the condition is always false. For that reason, the -continue-with-red-error option is provided to allow code analysis to continue, even with a specific error.

Remember that this propagates values throughout your application. None of the execution paths leading to the RTE will continue after the error and if the **red check** is a real problem rather than an approximation of a grey check, then the analysis will not be representative of how the code will behave when the red error has been addressed.

The <u>-continue-with-red-error</u> option is applicable in this example case.

```
1
     int a[] = \{ 1,2,3,4,5,7,8,9,10 \};
2
3
4
      void main(void)
5
6
         int x=0;
7
         int tmp;
8
9
10
         if (a[5] > a[6])
11
           tmp = 1 /x;
       }
12
```

Next

#### 8.1.4.3. Default settings, -continue-with-red-error and side effects

This section explains why when a red error has been found the analysis continues but some cautions need to be taken. Consider this piece of code:

```
int *global_ptr;
int variable_it_points_to;

int variable_it_points_to;

void big_red(void)

*global_ptr = 12;

{
    int r;
    int my_zero = 0;
    if (condition==1)
        r = 1 / my_zero; // red ZDV
    ...
    ... // hundreds of lines
    global_ptr = &variable_it_points_to;
    other_function();
}
```

PolySpace works by propagating data sets representing ranges of possible values throughout the call tree, and throughout the functions in that call tree. Sometimes, PolySpace internally subdivides the functions for analysis, and the propagation of the data ranges need several iterations (or integration levels) to complete. That effect can be observed by examining the colour of the checks on completion of each of those levels. It can sometimes happen that:

- PolySpace will detect grey code which exists due to a terminal RTE which will not be flagged in red until a subsequent integration level.
- PolySpace flags a NTC in red with the content in grey. This red NTC is the result of an imprecision, and should be grey.

Suppose that an NTC is hard to understand at given integration level (level 4):

- If other red checks exist at level 4, fix them and restart the analysis
- Otherwise, look back through the results from each previous level to see whether other red errors can be located. If so, fix them and restart the analysis

Next

#### 8.1.4.4. Why there might be 2 distinct colours in a while/for statement.

Back to table of contents

It is sometimes true that inside the condition of a loop, a check is green then red.

Consider the following example.

```
void main(void)

int tab[2] = { 1, 2 };

int index = 0;

while (tab[ index]) { index--; }

// the colour of "array index within bounds" is

// first green
// than red
}
```

Clicking on the tab variable (line 5) in the Viewer will reveal the following

```
Error : pointer is outside its bounds <= then red
variable is initialized
Pointer is initialized
Pointer is initialized
Pointer is initialized
Pointer is initialized
pointer is within its bounds <= first green
Unreachable check : NIV</pre>
```

Now, visualise the C loop as having been transformed into a label and a goto

```
if (not(tab[index]) goto end;
// first location of the check is green
loop_begin:
   index = index-1;
if (tab[index]) goto loop_begin;
// second location of the check is red
end:
```

So, the second colour represents the second pass through the loop, and (in the example) should be investigated.

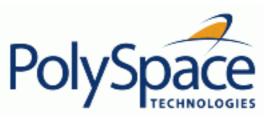

<u>Next</u>

## 8.2. Coloured source code for C

#### **Related subjects:**

- 8.2.2. Array conversion must not extend range: COR
- 8.2.3. Array index within bounds: OBAI
- 8.2.4. Initialized Return Value: IRV
- 8.2.5. Non-Initialized Variable: NIV/NIVL
- 8.2.6. Non-Initialized Pointer: NIP
- 8.2.7. Power arithmetic: POW
- 8.2.8. User Assertion: ASRT
- 8.2.9. Scalar and Float Underflows: UNFL
- 8.2.10. Scalar and Float Overflows: OVFL
- 8.2.11. Float underflows and overflows: UOVFL
- 8.2.12. Scalar or Float Division by zero: ZDV
- 8.2.13. Shift amount in 0..31 (0..63): SHF
- 8.2.14. Left operand of left shift is negative: SHF
- 8.2.15. Function pointer must point to a valid function: COR
- 8.2.16. Wrong type for argument: COR
- 8.2.17. Wrong number of arguments: COR
- 8.2.18. Wrong return type of a function pointer: COR
- 8.2.19. Wrong return type for arithmetic functions: COR
- 8.2.20. Pointer within bounds: IDP
- 8.2.21. Non Termination of Call or Loop
- 8.2.22. Unreachable Code: UNR
- 8.2.23. Value On Assignment: VOA
- 8.2.24. Inspection Points: IPT

Next

# 8.2.1. Illegal pointer access to variable or structure field: IDP

This is a check to establish whether in the dereferencing of an expression of the form *ptr+i*, the variable/structure field initially pointed to by *ptr* is still the one accessed. See ANSI C standard ISO/IEC 9899 section 6.3.6.

Consider the following example.

```
1
      int a;
2
3
      struct {
4
         int f1;
5
         int f2;
6
         int f3;
7
      } S;
8
9
      void main(void)
10
11
        volatile int x;
12
13
        if (x)
14
           *(\&a+1) = 2;
                             // IDP ERROR: &a +1 doesn't point to a any longer
15
        if (x)
16
           *(&S.f1 +1) = 2; // IDP ERROR: you are not allowed to access f2
like this
17
      }
```

According to the ANSI C standard, it is not permissible to access a variable (or a structure field) from a pointer to another variable. That is, *ptr+i* may only be dereferenced if *ptr+i* is the address of a subpart of the object pointed to by *ptr* (such as an element of the array pointed to by *ptr*, or a field of the structure pointed to by *ptr*).

For instance, the following code is correct because the length of the entity pointed to by *ptr\_s* reflects the full structure length of *My\_struct* (at line 11):

```
1  typedef struct {
2    int f1;
3    int f2;
4    int f3;
5  } My_Struct;
6
```

```
My\_Struct s = \{1,2,3\};
7
8
9
      int main(void)
10
11
        My_Struct *ptr_s = &s;
12
13
        // change to f2 field
14
        *((int *)&s +1) = 2; // Correct evaluation
15
16
        return 0;
17
      }
```

# 8.2.2. Array conversion must not extend range: COR

This is a check to establish whether a small array is mapped onto a bigger one through a pointer cast. Consider the following example.

```
1
2
      typedef int Big[100];
3
      typedef int Small[10];
4
      typedef short EquivBig[200];
5
6
      Small smalltab;
7
      Big bigtab;
8
9
      void main(void)
10
11
        volatile int random;
12
13
             * ptr big = &bigtab;
        Small * ptr_small = &smalltab;
14
15
16
        if (random) {
          Big *new_ptr_big = (Big*)ptr_small; // COR ERROR: array
conversion must not extend range
18
19
        if (random) {
          EquivBig *ptr_equivbig = (EquivBig*)ptr_big;
2.0
2.1
          Small *ptr_new_small = (Small*)ptr_big;
                                                           // Conversion
verified
22
      }
23
```

In the example above, a pointer is initialised to the *Big* array with the address of the *Small* array. This is not legal since it would be possible to dereference this pointer outside the *Small* array. Line 20 shows that the mapping of arrays with same size and different prototypes is acceptable.

# 8.2.3. Array index within bounds: OBAI

This is a check to establish whether an index accessing an array is compatible with the length of that array. Consider the following example.

```
1
2
      #define TAILLE_TAB
                            1024
3
      int tab[TAILLE_TAB];
4
5
      void main(void)
6
7
        int index;
8
        for (index = 0; index < TAILLE_TAB ; index++)</pre>
10
11
             tab[index] = 0;
12
13
        tab[index] = 1; // OBAI ERROR: Array index out of bounds [0..1023]
14
      }
```

Just after the loop, *index* equals *SIZE\_TAB*. Thus *tab[index]* = 1 overwrites the memory cell just after the last array element.

An OBAI check can also be localised on a + operator, as another example illustrates.

```
1
      int tab[10];
2.
3
      void main(void)
4
5
        int index;
        for (index = 0; index < 10; index++)
6
          *(tab + index) = 0;
7
8
9
        *(tab + index) = 1; // OBAI ERROR: Array index out of bounds
10
```

Note that the message associated with the check OBAI gives always the range of the array: Array index out of bounds [0..1023]

Next

#### 8.2.4. Initialized Return Value: IRV

This is a check to establish whether a function returns an initialised value. Consider the following example.

```
1
2
      extern int random_int(void);
3
4
      int reply(int msg)
5
6
        int rep = 0;
7
        if (msg > 0) return rep;
8
      }
9
10
      void main(void)
11
12
        int ans;
13
14
        if (random int())
          ans = reply(1);
                                    // IRV verified: function returns an
initialised value
16
        else if (random int())
          ans = reply(0);
                                    // IRV ERROR: function does not return an
initialised value
18
        else
19
                                    // No IRV checks because the return value
          reply(0);
is not used
20
      }
21
22
23
```

Variables are often initialised using the return value of functions. However, in the above example the return value is not initialised for all input parameter values. In this case, the target variable will not be always be properly initialised with a valid return value.

Next

#### 8.2.5. Non-Initialized Variable: NIV/NIVL

This is a check to establish whether a variable is initialised before being read. Consider the following example.

```
1
2
      extern int random_int(void);
3
4
      void main(void)
5
        int x,i;
6
7
        double twentyFloat[20];
8
        int y = 0;
9
10
        if (random_int()) {
11
          y += x;
                                                    // NIV ERROR: Non
Initialized Variable (type: int 32)
12
13
        if (random_int()) {
14
          for (i = 1; i < 20; i++) {
            if (i % 2) twentyFloat[i] = 0.0;
15
16
          twentyFloat[2] = twentyFloat[4] + 5.0; // NIV Warning. only odd
indexes are initialized.
18
19
      }
```

The result of the addition is unknown at line 11 because *x* is not initialised (<u>UNR</u> unreachable code on "+" operator).

In addition, line 17 shows how PolySpace prompts the user to investigate further (by means of an orange check) when all cells have not been initialised.

**Note** that associated to each message which concerns a NIV check, PolySpace gives the type of the variable like the following examples: (type: volatile int32), (type: int 16), (type: unsigned int 8), etc.

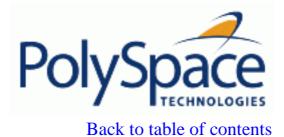

**Previous** 

Next

## 8.2.6. Non-Initialized Pointer: NIP

This is a check to establish whether a pointer is initialised before being dereferenced. Consider the following example.

```
2
3     void main(void)
4     {
5         int* p;
6      *p = 0; // NIP ERROR: pointer not initialized
7     }
```

As p is not initialised, an undefined memory cell would be overwritten at line 6 (\*p = 0) (also leading to the unreachable grey check on "\*").

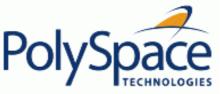

#### 8.2.7. Power arithmetic: POW

#include <math.h>

Check to establish whether the standard **pow** function from *math.h* library is used with an acceptable (positive) argument.

#### C Example:

1

```
2
3
      extern double pst_randd(void);
4
      extern int pst_intr(void);
5
      int main(void)
б
7
        int IRes, ILeft, IRight;
        double Res;
8
9
10
        if (pst_intr()) {
11
          ILeft = 0;
12
          IRight = -1;
13
          Res = pow(ILeft,IRight);  // POW ERROR: Power must be positive
        }
15
16
        ILeft = 2e8;
17
        IRight = 2;
18
        Res = pow(ILeft, IRight);
                                                  // OVFL Warning
19
        Res = pow (pst_randd(), pst_randd()); // POW Warning : Power may be not
positive
20
21
        return(0);
22
      }
```

#### **Explanation:**

An error should occur on the **pow** function on integer or float values with respect to the values of the left and right parameters for some couple of parameters (left = 0 and right < 0) or (left < 0 and right > 0): (0, -2), (-2,0.5), etc. Otherwise, PolySpace prompts the user to investigate further by means of an orange check.

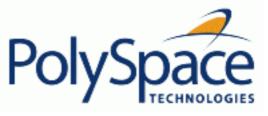

## 8.2.8. User Assertion: ASRT

This is a check to establish whether a user assertion is valid. If the assumption implied by an assertion is invalid, then the standard behaviour of the assert macro is to abort the program. PolySpace therefore considers a failed assertion to be a runtime error. Consider the following example.

```
1
      #include <assert.h>
2
3
      typedef enum
4
5
        monday=1, tuesday,
6
        wensday,
                   thursday,
7
        friday,
                   saturday,
8
        sunday
9
      } dayofweek
10
11
      // stubbed function
12
      dayofweek random_day(void);
13
      int random_value(void);
14
15
      void main(void)
16
        unsigned int var_flip;
17
        unsigned int flip_flop;
18
19
        dayofweek curDay;
2.0
        unsigned int constant = 1;
21
2.2
        if (random_value()) flip_flop=1; else flip_flop=0; // flip_flop
randomly be 1 or 0
23
        var flip = (constant | random value());
                                                               // var flip is
always > 0
2.4
25
        if(random value()) {
          assert(flip_flop==0 | flip_flop==1); // User Assertion is
26
verified
27
          assert(var flip>0);
                                                   // User Assertion is
verified
28
          assert(var_flip==0);
                                                   // ASRT ERROR: Failure User
Assert
        }
29
30
```

```
if (random_value()) {
31
          curDay = random_day();
32
                                                   // Random day of the week
33
          assert( curDay > thursday);
                                                   // ASRT Warning: User
assertion may fails
          assert( curDay > thursday);
34
                                                   // User assertion is
verified
35
          assert( curDay <= thursday);</pre>
                                                   // ASRT ERROR: Failure User
Assertion
36
      }
37
```

In the *main*, the *assert* function is used in two different manners:

- 1. To establish whether the values *flip\_flop* and *var\_flip* in the program are inside the domain which the program is designed to handle. If the values were outside the range implied by the *assert* (see line 28), then the program would not be able to run properly. Thus they are flagged as run-time errors.
- 2. To redefine the range of variables as shown at line 34 where *curDay* is restricted to just a few days. Indeed, PolySpace makes the assumption that if the program is executed without run time error at line 33, *curDay* can only have a value greater than *thursday* after this line.

Next

## 8.2.9. Scalar and Float Underflows: UNFL

These are checks to establish whether arithmetic expressions underflow. A scalar check is used with integer type, and a float check for floating point expressions. Consider the following example.

```
1
      #include <float.h>
2
      extern int random_int(void);
3
4
      void main(void)
5
6
        int i = 1;
7
        float fval = FLT_MAX;
8
9
        i = -2 * (i << 30);
                                                  // i = -2**31
10
        if (random_int())
                              i = i - 1;
                                                  // UNFL ERROR: scalar
variable is underflow
        if (random_int()) fval = -2 * fval; // UNFL ERROR: float
variable is underflow
12
      }
13
```

The minimum integer value on a 32 bit architecture platform is represented by -2\*\*31, thus adding (-1) will raise an underflow.

## 8.2.10. Scalar and Float Overflows: OVFL

These are checks to establish whether arithmetic expressions overflow. This is a scalar check with integer type and float check for floating point expression. Consider the following example.

```
1
      #include <float.h>
2
      extern int random_int(void);
3
4
      void main(void)
5
6
        int i = 1;
        float fvalue = FLT_MAX;
7
8
9
        i = i << 30;
                                       // i = 2**30
10
        if (random_int())
          i = 2 * (i - 1) + 2;
11
                                       // OVFL ERROR: 2**31 is an overflow
value for int32
12
        if (random int())
13
          fvalue = 2 * fvalue + 1.0; // OVFL ERROR: float variable is
overflow
14
      }
```

On a 32 bit architecture platform, the maximum integer value is 2\*\*31-1, thus 2\*\*31 will raise an overflow.

In the same manner, if *fvalue* represents the biggest float its double cannot be represented with same type and raises an overflow.

## Left shift overflow on signed variables: OVFL

Overflows can be also be encountered in the case of left shifts on signed variables. In the following example, the higher order bit of *0x41021011* (hexadecimal value of *1090654225*) has been lost, highlighting an overflow (integer promotion).

```
1
2     void main(void)
3     {
4         int i;
5
6         i = 1090654225 << 1; // OVFL ERROR: on left shift range
7     }</pre>
```

Next

## 8.2.11. Float underflows and overflows: UOVFL

The check UOVFL only concerns float variables. PolySpace shows an UOVFL when both overflow and underflow can occur on the same operation.

#### **Example:**

```
#include <math.h>
   extern int random(void);
3
   #define FLT_MAX 3.40282347e+38F
4
5
   int toto(void)
6
7
     float x;
8
      if (random())
9
10
         x = -FLT MAX;
11
12
      else if (random())
13
14
          x = FLT_MAX;
15
16
      else
17
18
          x = 0;
19
      x = 2.0F * x;
20
                                    // UOVFL unproven: possible overflow and
underflow
21
      return 1;
22 }
```

According to the branch in use, the results of the operation 2.0F \* x could overflow or underflow.

#### **Related subjects:**

8.2.11.1. How much is the biggest float in C?

8.2.11.2. What is the type of constants/What is a constant overflow?

8.2.11.3. Float underflow versus values near zero: UNFL

## 8.2.11.1. How much is the biggest float in C?

There are occasions when it is important to understand when overflow may occur on a float value approaching its maximum value. Consider the following example.

There is a red error on the second assignment, but not the first. The real "biggest" value for a float is: 340282346638528859811704183484516925440.0 - MAXFLOAT -.

Now, rounding is not the same when casting a constant to a float, or a constant to a double:

- floats are rounded to the nearest lower value;
- doubles are rounded to the nearest higher value;
- 3.40282347e+38 is strictly bigger than 340282346638528859811704183484516925440 (named MAXFLOAT).
- In the case of the second assignment, the value is cast to a double first by your compiler, using a temporary variable D1 -, then into a float another temporary variable -, because of the cast. Float value is greater than MAXFLOAT, so the check is red.
- In the case of the first assignment, 3.40282347e+38f is directly cast into a float, which is less than MAXFLOAT

The solution to this problem is to use the "f" suffix to specify the variable directly as a float, rather than casting.

**Previous** 

Next

## 8.2.11.2. What is the type of constants/What is a constant overflow?

Back to table of contents

Consider the following example, which would cause an overflow.

int 
$$x = 0xFFFF; /* OVFL */$$

The type given to a constant is the first type which can accommodate its value, from the appropriate sequence shown below. (Please <u>refer to "Target specification" section</u> for information about the size of a type depending on the target.)

| Decimals     | int , long , unsigned long             |
|--------------|----------------------------------------|
| Hexadecimals | Int, unsigned int, long, unsigned long |
| Floats       | double                                 |

For examples (assuming 16-bits target):

| 5.8    | double       |
|--------|--------------|
| 6      | int          |
| 65536  | long         |
| 0x6    | int          |
| 0xffff | unsigned int |
| 5.8F   | float        |
| 65536U | unsigned int |

The options <u>—ignore-constant-overflows</u> allow the user to bypass this limitation and consider the line

int x = 0xFFFF; /\* OVFL \*/ as int x = -1; instead of 65535, which does not fit into a 16-bit integer (from -32768 to 32767).

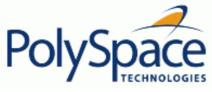

#### Previous

#### 8.2.11.3. Float underflow versus values near zero: UNFL

The definition of the word "underflow" differs between the ANSI standard and the ANSI/IEEE 754-1985 standard. According to the former definition, underflow occurs when a number is sufficiently negative for its type not to be capable of representing it. According to the latter, underflow describes the erroneous representation of a value close to zero due to the limits of its representation.

PolySpace analyses apply the former definition. The latter definition does not impose the raising of an exception as a result of an underflow. By default, processors supporting this standard permit the deactivation of such exceptions.

Consider the following example.

```
2
      #define FLT_MAX
                           3.40282347e+38F
                                              // maximum representable float found in <float.h>
3
      #define FLT_MIN
                           1.17549435e-38F
                                              // minimum normalised float
                                                                             found in <float.h>
4
5
      void main(void)
6
7
        float zer_float =
                            FLT MIN;
8
        float min_float = -(FLT_MAX);
9
        zer_float = zer_float * zer_float; // No check underflow near zero. VOA says {[expr] =
10
0.0}
11
        min_float = min_float * min_float; // UNFL ERROR: underflow checked by verifier
12
13
      }
```

Next

# 8.2.12. Scalar or Float Division by zero: ZDV

This is a check to establish whether the right operand of a division (that is, the denominator) is different from 0[.0]. Consider the following example.

```
1
      extern int random_value(void);
2
3
      void zdvs(int p)
4
5
        int i, j = 1;
6
        i = 1024 / (j-p); // ZDV ERROR: Scalar Division by Zero
7
8
9
      void zdvf(float p)
10
11
        float i,j = 1.0;
12
        i = 1024.0 / (j-p); // ZDV ERROR: float Division by Zero
13
14
15
      int main(void)
16
17
        volatile int random;
18
        if (random_value()) zdvs(1); // NTC ERROR: because of ZDV ERROR
in ZDVS.
19
        if (random_value()) zdvf(1.0); // NTC ERROR: because of ZDV ERROR
in ZDVF.
20
      }
```

Next

# 8.2.13. Shift amount in 0..31 (0..63): SHF

This is a check to establish whether a shift (left or right) is bigger than the size of the integral type operated upon (int or long int). The range of allowed shift depends on the target processor: 16 bits on *c*-167, 32 bits on *i*386 for int, etc. Consider the following example.

```
1
      extern int random_value(void);
2
3
      void main(void)
4
5
        volatile int x;
6
        int k, l = 1024;
                                    // 32 bits on i386
7
        unsigned int v, u = 1024;
8
9
        if (x) k = 1 << 16;
10
        if (x) k = 1 >> 16;
11
12
        if (x) k = 1 << 32;
                                    // SHF ERROR
13
        if (x) k = 1 >> 32;
                                     // SHF ERROR
14
15
        if (x) v = u >> 32;
                                    // SHF ERROR
16
        if (x) k = u << 32;
                                    // SHF ERROR
17
      }
18
```

In this example, it is shown that the shift amount is greater than the integer size.

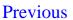

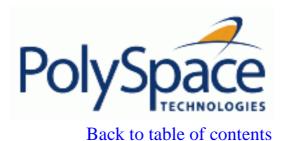

# 8.2.14. Left operand of left shift is negative: SHF

This is a check to establish whether the operand of a left shift is a signed number. Consider the following example.

```
1
2
3     void main(void)
4     {
5         int x = -200;
6         int y;
7
8         y = x << 1; // SHF ERROR: left operand must be positive
9
10     }</pre>
```

As the representation of the sign of a number is stored in the highest order bit, it is not possible to left-shift a signed number without losing that sign information.

As an aside, note that the <u>-allow-negative-operand-in-shift</u> option used at launching time instructs PolySpace to permit explicitly signed numbers on shift operations. Using the option in the example above would see the <u>red</u> check at line 8 transformed in a <u>green</u> one. Similarly, if the analysis had included the expression -2 << 2 at line 9, then that line would have been given a <u>green</u> check and y would assume a values of -8.

Next

# 8.2.15. Function pointer must point to a valid function: COR

This is a check to establish whether a function pointer points to a valid function, or to function with a valid prototype. Consider the following example.

```
1
2
      typedef void (*CallBack)(float *data);
3
4
      struct {
5
        int ID;
6
        char name[20];
7
        CallBack func;
      } funcS;
8
9
10
      float fval;
11
12
      void main(void)
13
14
        CallBack cb = (CallBack)((char*)&funcS + 24*sizeof(char));
15
16
        cb(&fval); // COR ERROR: function pointer must point to a valid
function
17
      }
```

In the example above, *func* has a prototype in conformance with *CallBack*'s declaration. Therefore *func* is initialised to point to the NULL function through the global declaration of *funcS*.

Consider a second example.

```
1
      #define MAX MEMSEG 32764
2
      typedef void (*ptrFunc)(int memseg);
3
4
      ptrFunc initFlash = (ptrFunc)(0x003c);
5
6
      void main(void)
7
        int i;
8
9
        for (i = 0; i < MAX_MEMSEG; i++) // NTL propagation
10
11
12
            initFlash(i);
                            // COR ERROR: function pointer must point to a
```

```
valid function
13     }
14
15 }
```

As PolySpace does not take the memory mapping of programs into account, it cannot ascertain whether 0x003 is the address of a function code segment or not (for instance, as far as PolySpace is concerned it could be a data segment). Thus a certain (red) error is raised.

Next

# 8.2.16. Wrong type for argument: COR

This is a check to establish whether each argument passed to a function matches the prototype of that function. Consider the flowing example.

```
1
2
     typedef struct {
3
      float r;
4
      float i;
     } complex;
5
6
7
     typedef int (*t_func)(complex*);
8
9
     int foo_type(int *x)
10
11
      if (*x%2 == 0) return 0;
12
      else return 1;
13
     }
14
15
     void main(void)
16
17
      t_func ptr_func;
18
      int j,i = 0;
19
20
      ptr_func = foo_type;
21
       22
     }
23
```

In this example, *ptr\_func* is a pointer to a function which expects a pointer to a *complex* as input argument. However, the parameter used is a pointer to an *int*.

Next

# 8.2.17. Wrong number of arguments: COR

This is a check to establish whether the number of arguments passed to a function matches the number of arguments in its prototype. Consider the following example.

```
1
      typedef int (*t_func_2)(int);
2
3
      typedef int (*t_func_2b)(int,int);
4
5
      int foo_nb(int x)
6
7
        if (x%2 == 0)
8
          return 0;
9
        else
10
          return 1;
11
      }
12
13
14
      void main(void)
15
        t_func_2b ptr_func;
16
        int i = 0;
17
18
19
        ptr_func = (t_func_2b)foo_nb;
20
        i = ptr_func(1,2); // COR ERROR: the wrong number of arguments
21
      }
22
```

In this example, *ptr\_func* is a pointer to a function that takes two arguments but it has been initialised to point to a function that only takes one.

# 8.2.18. Wrong return type of a function pointer: COR

This is a check to establish whether the return type passed to a function pointer matches the declaration in its prototype. Consider the following example.

```
1
2
      typedef int (*t_func_2)(int);
3
      typedef double (*t_func_2b)(int);
4
5
      int foo_nb(int x)
6
7
        if (x%2 == 0)
8
          return 0;
9
        else
10
          return 1;
11
      }
12
13
14
      void main(void)
15
16
        t_func_2b ptr_func;
        int i = 0;
17
18
19
        ptr_func = (t_func_2b)foo_nb;
        i = ptr func(1,2);
                             // COR ERROR:
                                               function pointer must point on
a valid function
21
                              // COR Warning: return type of function is INT
but a FLOAT was expected
22
      }
23
```

In this example, *ptr\_func* is a pointer to a function that return a double but it has been initialised to point to a function that returns an int. The understanding of the red error is given in the orange associated COR message.

**Previous** 

Next

# 8.2.19. Wrong return type for arithmetic functions: COR

This is a check to establish whether that a wrong return type is used for an arithmetic function. Using arithmetic functions without including <math.h> is compiler dependent in the real world because compiler could associate a integral return type to an implicit function.

However, as arithmetic functions are built-in in PolySpace, you can face an inconsistency problem <math.h> is not explicitly included in the code file where an arithmetic function is used. All arithmetic function declared in <math.h> are concerned.

Consider the following example.

#### **Results without <math.h>:**

```
int main(void) {

double x;

x = cos(2*3.1415); // COR ERROR: return type of function cos is INT 32
but a float 64 was expected
}
```

#### Results with "math.h":

```
1 #include <math.h>
2 int main(void) {
3
4 double x;
5 x = cos(2*3.1415);
6 }
```

In the previous example without the definition of <math.h>, cos is declared without prototype and default return type is an int32.

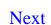

## 8.2.20. Pointer within bounds: IDP

This is a check to establish whether a dereference pointer is still within the bounds of the object it intended to point to.

Consider the following example.

```
1
2
      #define TAILLE_TAB
3
      int tab[TAILLE_TAB];
4
      int *p = tab;
5
6
      void main(void)
7
8
9
        int index;
10
        for (index = 0; index < TAILLE_TAB ; index++, p++)</pre>
11
12
13
             *p = 0;
14
15
16
                   // IDP ERROR: pointer is outside its bound
17
      }
```

In the example, the pointer p is initialised to point to the first element of the tab array at line 4. When the loop is exited, p points beyond the last element of the array.

Thus line 16 overwrites memory illegally.

#### Other IDP examples:

## **Related subjects:**

**8.2.20.1. Understanding addressing** 

**8.2.20.2.** Understanding pointers

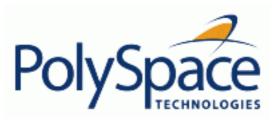

<u>Previous</u> <u>Back to table of contents</u> <u>Next</u>

# 8.2.20.1. Understanding addressing

# **Related subjects:**

8.2.20.1.1. I systematically have an orange out of bounds access on my hardware register

**8.2.20.1.2.** The NULL pointer case

8.2.20.1.3. Comparing address

<u>Previous</u> <u>Back to table of contents</u>

# 8.2.20.1.1. I systematically have an orange out of bounds access on my hardware register

Many code analyses exhibit orange out of bound checks with respect to accesses to absolute addresses and/or hardware registers.

(Also refer to the discussion on Absolute Addressing)

Here is an example of what such code might look like:

```
#define X (* ((int *)0x20000))
x = 100;
y = 1 / Xi
           // ZDV check is orange because X \sim [-2^31, 2^31-1] permanently.
            // The pointer out of bounds check is orange because 0x20000
            // may address anything of any length
            // NIV check is orange on X as a consequence
                                                           void main (void)
 Expanded source code - PolySpace Viewer
                                              _ O ×
                                                        5
                                                           int y;
 Expanded source code :
          y = 1 / (* ((int *)0x20000));
                                                           X = 100;
                                                           y = 1 / X;
 Expanded source code - PolySpace Viewer
                                             _ O X
                                                        10
                                                              }
 Expanded source code :
 17
           (* ((int *)0x20000))
                                        = 100;
int *p = (int *)0x20000;
*p = 100;
y = 1 / *p; // ZDV check is <mark>orange</mark> because *p ~ [-2^31, 2^31-1] permanently
            // The pointer out of bounds is orange because 0x20000
            // may address anything of any length
            // NIV check on *p is orange as a consequence
```

This can be addressed by defining registers as regular variables:

```
Replace

#define X ....

int *p;

int _p;

#define p (&_p)

Note Check that the chosen variable name (p in this example) doesn't already exist

int *p;

volatile int _p;

int *p = &_p;
```

The <u>volatile section</u> discusses an approach which will help avoid the <u>orange check</u> on the pointer dereference, but retains the representation of a "full range" variable.

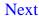

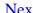

## 8.2.20.1.2. The NULL pointer case

Consider the NULL address, viz.

#define NULL ((void \*)0)

- It is illegal to dereference this NULL address;
- 0 is not treated as an absolute address.

\*NULL = 100; // produces a red - Illegal Dereference Pointer (IDP)

```
Assuming these declarations:-
```

```
int *p = 0x5;
volatile int y;
```

and these definitions:-

```
#define NULL ((void *) 0)
#define RAM_MAX ((int *)0xffffffff)
```

consider the code snippets below.

```
While (p != (void *)0x1)
 p--; // terminates
```

0x1 is an absolute address, it can be reached and the loop terminates

```
for (p = NULL; p <= RAM_MAX; p++)</pre>
  *p = 0; // illegal dereference of pointer
```

At the first iteration of the loop p is a NULL pointer. Dereferencing a NULL pointer is forbidden.

```
While (p != NULL)
 p--;
  *p = 0; // Orange dereference of a pointer
```

When p reaches the address 0x0, there is an attempt to considered it as an absolute address

In effect, it is an attempt to dereference a NULL pointer – which is forbidden.

Note that in this case, the check is orange because the execution of the code here is ok (green) until 0x0 is reached (red)

The best way to address this issue depends on the purpose of the function.

- Thanks to the default behaviour of PolySpace, it is easy to automatically stub a function whose purpose is to copy data from/to RAM or to compute a checksum on RAM.
- If a function is supposed to copy calibration data, it should also be stubbed automatically.
- If the purpose of a function is to map EEPROM data to global variables, then a manually written stub is essential to

ensure the assignment of the correct initialisation values to them.

# 8.2.20.1.3. Comparing address

PolySpace only deals with the information referred to by a pointer, and not the physical location of a variable. Consequently it does not compare addresses of variables, and makes no assumption regarding where they are located in memory.

## Consider the following two examples of PolySpace behaviour:

"x" is aliased by no other variable. No pointer points to "x" in this example, so as far as the PolySpace analysis is concerned, "x" remains constantly equal to 12.

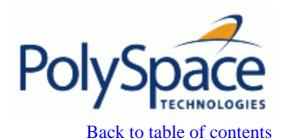

**Previous** 

Next

## 8.2.20.2. Understanding pointers

PolySpace doesn't analyse anything which would require the physical address of a variable to be taken into account.

- Consider two variables x and y. PolySpace analysis will not make a meaningful comparison of "&x" (address of x) and "&y"
- So, the Boolean (&x < &y) can be true or false as far as PolySpace analysis is concerned.

However, PolySpace analysis does keep track of the pointers that point to a particular variable.

• So, if ptr points to X, \*ptr and X will be synonyms.

## **Related subjects:**

8.2.20.2.1. Address alignment: the bitfield example

8.2.20.2.2. How does malloc work for PolySpace?

**8.2.20.2.3. Structure Handling** 

Next

# 8.2.20.2.1. Address alignment: the bitfield example

Structure size depends on bit alignment.

Consider the following example, where an attempt is made to map a character to a bitfield.

```
struct reg {
  unsigned int a: 5;
  unsigned int b: 3;
};
int main()
{
  volatile unsigned char c;
  struct reg *r;
  r = (struct reg *) &c;
  if (r-> a == 10)
    return 1;
  return 0;
}
```

Consider a 32 bit target architecture (so int are 32 bits, i.e. 4 bytes). The size of a bit field is the size of the type of its elements. In the example above, the elements in the bit field are unsigned int, hence the size is 4 bytes. Since this is greater than 1, the structure reg cannot be contained in the char c.

This can be solved by using the unsigned char type for the elements in the bit field. The size of the bit field is then 1 byte and there is therefore no red error.

```
struct reg {
  unsigned char a: 5;
  unsigned char b: 3;
};
int main()
{
  volatile unsigned char c;
  struct reg *r;
  r = (struct reg *) &c;
  if (r-> a == 10)
      return 1;
  return 0;
}
```

Note that you must also use the option <u>-allow-non-int-bitfield</u> to implement this solution, since this is an extension to the ANSI standard.

## **Previous**

Back to table of contents

Next

# 8.2.20.2.2. How does malloc work for PolySpace?

PolySpace analysis accurately models malloc, such that both the possible return values of a null pointer and the requested amount of memory are taken into account.

Consider the following example.

```
void main(void)
  char *p;
  char *q;
  p = malloc(120);
  q = p;
              // results in an orange dereference check
This code will avoid the orange dereference:
void main(void)
```

```
char *p;
 char *q;
 p = malloc(120);
 q = p;
 if (p!= NULL)
    *q = 'a'; // results in a green dereference check
}
```

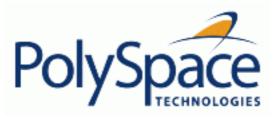

Previous Back to table of contents

Next

# 8.2.20.2.3. Structure Handling

## **Related subjects:**

8.2.20.2.3.1. Data mapping into a structure

8.2.20.2.3.2. Mapping of a small structure into a bigger one

**8.2.20.2.3.3.** Partially allocated pointer (-size-in-bytes)

8.2.20.2.3.4. Pointer to a structure field

8.2.20.2.3.5. I have a red when reading a field of one structure

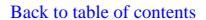

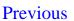

1

#### 8.2.20.2.3.1. Data mapping into a structure

It often happens that structured data are read as a char array. Before manipulating them it might be desirable to map those data into a structure that reflects their organization. In the following example an IDP warning (orange check) at line 22 suggests that the correctness of the code needs to be confirmed.

```
2
3
      typedef struct
4
5
        unsigned int MsgId;
6
        union {
7
           float fltv;
8
          unsigned int intv;
9
        } Msgbody;
      } Message;
10
11
12
      int random_int(void);
      Message *get_msg(void);
13
14
      void wait idl(void);
15
16
      void treatment_msg(char *msg)
17
18
        Message *ptrMsg;
19
2.0
        ptrMsg = (Message *)msg;
21
        if (ptrMsg != NULL) {
           if (ptrMsg->MsgId) { // IDP Warning: pointer may be outside its
22
bounds
23
             // ...
2.4
           }
25
      }
26
27
28
      int main (void) {
29
30
        Message *msg;
31
32
        while(random_int()) {
33
          msg = get_msg();
34
           if (msg) treatment_msg((char *)msg);
```

**Previous** 

Next

#### 8.2.20.2.3.2. Mapping of a small structure into a bigger one

For example, suppose that p is a pointer to an object of type  $t\_struct$  and it is initialised to point to an object of type  $t\_struct\_bis$ .

Now suppose that the size of *t\_struct\_bis* is less than the size of *t\_struct*. Under these circumstances, it would be illegal to dereference *p* because it would be possible to access memory outside of *t\_struct\_bis*.

Consider the following example.

```
#include <malloc.h>
1
2
3
      typedef struct {
4
        int a;
        union {
5
6
          char c;
7
          float f;
8
        } b;
9
      } t_struct;
10
11
      void main(void)
12
13
        t_struct *p;
14
15
        // optimize memory usage
16
        p = (t_struct *)malloc(sizeof(int)+sizeof(char));
17
18
        p->a = 1; // IDP ERROR: not allowed to deference p
19
20
      }
```

#### Next

## **8.2.20.2.3.3.** Partially allocated pointer (-size-in-bytes)

According to the ANSI standard, the whole of a structure must be populated for that structure to be valid. In this case, the pointer is said to be fully allocated. A pointer is said to be partly allocated when only the first part of a structure is populated. In some development environments, that approach is tolerated despite the ANSI stance.

By default, PolySpace strictly conforms to the standard and checks for adherence to it. A more tolerant approach can be specified by using the -size-in-bytes option. So, depending on the -size-in-bytes option, when a partially allocated pointer is encountered during a PolySpace analysis, the first elements of the allocated object may or may not be considered as valid.

First consider the following example. (A second example follows it to illustrate how this might apply to pointer arithmetic within a structure)

```
typedef struct _little { int a; int b; } LITTLE;
typedef struct _big { int a; int b; int c; } BIG;

int main(void)
{
BIG *p = malloc(sizeof(LITTLE));
volatile int y;
```

#### With -size-in-bytes option

```
9     if (p==((void *)0)) return 0;
10     if(y) { p->a = 0; } // green
11     if(y) { p->b = 0; } // green
12     if(y) { p->c = 0; } // red
}
```

#### **Default launching option**

```
9
        if(y)
                { p->a = 0 ; } // red
                {p->b = 0 ; }// red
10
        if(y)
               {p->c = 0 ; } // red
11
        if(y)
12
13
        if (p==((void *)0))
14
                return 0;
15
        else
16
                return 1; // dead code
17
        return 1;
```

```
18 }
```

With the standard launching option, a pointer that has not been allocated to a complete structure is considered invalid, or NULL (as shown in the dead code).

This second example illustrates how this might apply to pointer arithmetic within a structure

```
1
      typedef struct _inside { int a; int b;
                                                   } INSIDE;
2
      typedef struct _outside { int a; INSIDE x; } OUTSIDE;
3
4
      OUTSIDE out;
5
6
      void main(void)
7
8
        unsigned char *ptr = (unsigned char *) &out;
9
                     INSIDE *p = (INSIDE *)(ptr + sizeof(int));
```

#### With -size-in-bytes option

```
p->b = 100; // green
```

#### **Default launching option**

```
11 p->b = 100; // red
```

With the default launching option and in accordance with the ANSI standard, the size of the INSIDE structure function implies that there is only one such structure within the OUTSIDE structure. Therefore, p has passed that one, and is out of bounds. With the -size-in-bytes option, the dereference check is green because since the pointer remains within the structure.

<u>Previous</u> <u>Back to table of contents</u>

Next

#### 8.2.20.2.3.4. Pointer to a structure field

According to the ANSI C standard, pointer arithmetic is to be independent of the size of the object (structure or array) to which the pointer points. By default, PolySpace strictly conforms to the standard and checks for adherence to it.

In some development environments an approach that does not recognize that requirement is tolerated, despite the ANSI stance. Under those circumstances, results are likely to include **red** pointer out of bounds **checks** unexpectedly.

A more tolerant approach can be specified at launch time. Consider the following examples.

```
char *p; // the size of the object pointed to is unknown,
// but arithmetic on this pointer is well defined.
// p = p + 5; will increment the location pointed to by 5 bytes (if the size of a char is 1 byte)
int x; // assuming that an int is 4 bytes
p = &x; *p = 0; // the first byte of x
p++; *p = 0; // the second byte of x
p++; *p = 0; // the third byte of x
p++; *p = 0; // the fourth byte of x
p++; *p = 0; // an out of bound access
```

For structures, the same behaviour can be applied.

If you wish to tolerate an approach which allows a pointer to go from one field to another, you can do so by using the <u>-size-in-bytes</u> option **together with** the <u>-allow-ptr-arith-on-struct</u> option. When a pointer points to a field in a structure, you will then be allowed to access other fields from this pointer. Note that as a consequence, any other "out of bound" accesses in the code will be ignored.

An alternative solution is to make your variable point to the structure rather than to the field, as follows:

Release 2007a+

```
p++; *p= 0;  // we are modifying x.a (third byte)
p++; *p = 0;  // we are modifying x.a (fourth byte)
p++; *p = 0;  // we are modifying x.b (fifth byte of the structure)
```

A further alternative is to follow the ANSI C recommendation to use the "offsetof()" function, which jumps to the corresponding offset within the structure:-

```
#include <stddef.h>
typedef struct _m { int a; int b; } S;
S x;
char *p = (char *) &x + offsetof(S,b); // points to field b
```

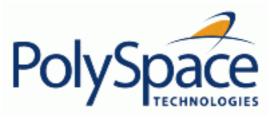

## 8.2.20.2.3.5. I have a red when reading a field of one structure

## Consider the following example.

```
typedef struct {
5
6
        unsigned char cl;
7
        unsigned char c2;
8
      } my_struct;
9
10
      int main(void)
11
12
        my struct v;
13
        unsigned short x=0,y=0;
14
15
        v.c1=9;
16
        v.c2=15;
17
        x = *((unsigned short *)&v.c1);
```

Just like in the example for structures, the object pointed to is the field in the structure, not the structure itself. Therefore, it is only possible to navigate inside this field. A short variable occupies more memory than a char, so it is a red pointer out of bounds.

# This can be addressed by replacing

```
x = *((unsigned short *)&v.c1);
with
y = (v.c1 << sizeof(v.c2)*8 ) | v.c2;</pre>
```

This solution also ensures that the code is no longer target dependent.

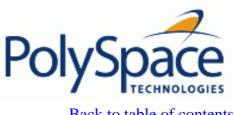

## 8.2.21. Non Termination of Call or Loop

NTC and NTL are informative red checks.

- They are the only red checks which can be filtered out as shown below
- They don't stop the analysis
- As for other red checks, code found after them are grey (unreachable)
- These checks may only be red. There are no "orange" NTL or NTC checks.
- They can reveal a bug, or can simply just be informative

| NTL | In a Non Terminating Loop, the break condition is never met. Here are some examples.                                                                                                    |
|-----|----------------------------------------------------------------------------------------------------|
|     | while(1) { function_call(); } // informative NTL                                                                                                    |
|     | while(x>=0) {x++; } // where x is an unsigned int. This may reveal a bug?                                                                                                    |
|     | for(i=0; i<=10; i++) my_array[i] = 10; // where "int my_array[10];" applies. This red NTL reveals a bug in the array access, flagged in orange                                                   |
|     | ptr = NULL; <b>for</b> (i=0; i<=100; i++) *ptr=0; // the first iteration of the loop is red, and therefore it is flagged as an NTL. The "i++" will be grey, because the first iteration crashed. |
| NTC | Suppose that a function calls f(), and that function call is flagged with a <b>red NTC check</b> . There could be five distinct explanations:                                                    |
|     | 1. "f" contains a red error;                                                                                                    |
|     | 2. "f" contains an NTL ;                                                                                                    |
|     | 3. "f" contains an NTC;                                                                                                    |
|     | 4. "f" contains an orange which is context dependant; that is, it is either red or green. For this particular call, it makes the function "f" crash.                                             |
|     | 5. "f" is a mathematic function, such as sqrt, acos which has always an invalid input parameter                                                                                                  |
|     | Remember, additional information can be found when clicking on the NTC                                                                                                    |

Note that a sqrt check is only coloured if the input parameter is <u>never</u> valid. For instance, if the variable x may take any value between -5 and 5, then sqrt(x) has no colour.

The list of constraints which cannot be satisfied (found by clicking on the NTC check) represents the variables that cause the red error inside the function. The (potentially) long list of variables can help to understand the cause of the red NTC, as it shows each condition causing the NTC

Next

- where the variable has a given value; and
- where the variable is not initialised. (Perhaps the variable is initialised outside the set of files under analysis?).

#### **Related subjects:**

8.2.21.1. Non Termination of Call: NTC

8.2.21.2. Known Non Termination of Call: k-NTC

8.2.21.3. Non Termination of Loop: NTL

8.2.21.4. Arithmetic expressions: NTC

Next

#### 8.2.21.1. Non Termination of Call: NTC

This is a check to establish whether a procedure call returns. It is not the case when the procedure contains an endless loop or a certain error, or if the procedure calls another procedure which does not terminate. In the latter instance, the status of this check is propagated to caller.

Consider the following example.

```
1
2.
3
      void foo(int x)
4
5
        int y;
6
        y = 1 / x;
                              // Warning ZDV: its depends of the context
7
        while(1) {
                              // NTL ERROR:
                                               loop never terminates
          if (y != x) {
8
9
            y = 1 / (y-x);
10
11
      }
12
13
14
      void main(void) {
15
        volatile int _x;
16
17
        if (x)
          foo(0); // NTC ERROR: Zero DiVision (ZDV) in foo
18
19
        if(x)
2.0
          foo(2); // NTC ERROR: Non Termination Loop (NTL) in foo
21
22
      }
23
```

In this example, the function *foo* is called twice in *main* and neither of these 2 calls ever terminates.

- 1. The first never returns because a division by zero occurs at line 6 (bad argument value),
- 2. The second never terminates because of an infinite loop (red NTL) at line 7.

Also with reference to the example and as an aside, note that by using either the <u>-context-sensitivity</u> "foo" option or the <u>-context-sensitivity-auto</u> option at launch time it would be possible for PolySpace to show explicitly that a ZDV error comes from the first call of *foo* in *main*.

Finally, note that an NTC check can only be red or not coloured.

Next

## 8.2.21.2. Known Non Termination of Call: k-NTC

Functions designed not to terminate can then be filtered out through the use of the appropriate filter in the viewer.

Consider the following example, supposing that **-know-NTC** "SysHalt" option has been applied at launch time

```
1
2
      /* external get data function */
      extern int get_data(int *ptr,void *data);
3
4
      extern int printf (const char *, ...);
5
6
      // known NTC function
7
      void SysHalt(int value)
8
        printf("Halt value %d", value);
10
        while (1);
                                            // NTL ERROR: Loop Never Terminate
      }
11
12
13
      #define OK
                     1
14
      int main(void)
15
        int data, *ptr = NULL;
16
17
        int status = OK;
18
19
        // get next store
20
        status = get_data(ptr,(void *)&data);
        if (status != OK)
21
2.2
          SysHalt(status);
                                            // k-NTC check: Call never
terminate
23
24
        return(0);
25
      }
```

In the example, the relevant NTC check is converted to a k-NTC one.

Next

## 8.2.21.3. Non Termination of Loop: NTL

This is a check to establish whether a loop (for, do-while or while) terminates. Consider the following example:

```
1
2
      // Function prototypes
      void send_data(double data);
3
4
      void update_alpha(double *a);
5
6
      void main(void)
7
8
        volatile double _acq;
9
        double acq, filtered_acq, alpha;
10
11
        // Init
12
        filtered_acq = 0.0;
13
        alpha = 0.85;
14
15
        while (1) {
                                 //NTL ERROR: Non Termination Loop
16
          // Acquisition
17
          acq = \_acq;
18
          // Treatment
19
          filtered_acq = acq + (1.0 - alpha) * filtered_acq;
          // Action
20
21
          send_data(filtered_acq);
22
          update_alpha(&alpha);
23
        }
      }
24
```

In the example, the continuation condition is always true and the loop will never exit. PolySpace will raise an error in trivial examples such as this, and in much more complex circumstances.

Consider this second analysis. When an error is found inside a for, do-while, or while loop, PolySpace will not continue to propagate it.

```
void main(void)

int i;
double twentyFloat[20];
```

```
for (i = 0; i <= 20; i++) { // NTL ERROR: propagation of OBAI ERROR
twentyFloat[i] = 0.0; // OBAI Warning: 20 verification with i
in [0,19] and one ERROR with i = 20
}
10 }</pre>
```

At line 8 in this second example, the **red** OBAI related to the <u>21th</u> execution of the loop has yielded the **orange check**. The 20 first executions would be no problem, so this **orange** warning represents a combination of **red** and **green** checks.

Note that an NTL check can only be red or uncoloured.

Next

Back to table of contents

# 8.2.21.4. Arithmetic expressions: NTC

This is a check to establish whether standard arithmetic functions are used with valid arguments, as defined in the following:

- 1. Argument of *sqrt* must be positive (ISO/IEC 9899 section 7.5.5.2)
- 2. Argument of tan must be different from pi/2 modulo pi (ISO/IEC 9899 section 7.5.2.7)
- 3. Argument of log must be strictly positive (ISO/IEC 9899 section 7.5.4.4)
- 4. Argument of acos and asin must be within [-1..1] (ISO/IEC 9899 sections 7.5.2.1 and 7.5.2.2)
- 5. Argument of exp must be less than or equal to 709 (ISO/IEC 9899 section 7.5.4.1)
- 6. Argument of atanh must be within ]-1..1[ (ISO/IEC 9899 section 7.12.5.3)
- 7. Argument of acosh must be greather or equal to 1 (ISO/IEC 9899 section 7.12.5.1)

A domain error (such that *errno* returns *EDOM*) occurs if an input argument is outside the domain over which the mathematical function is defined. A range error occurs (such that *errno* returns *ERANGE*) if the result cannot be represented as a double value. In the latter case, the function returns 0 if the result is too small, or *HUGE\_VAL* with the appropriate sign if it is too big.

#### Consider the following example

```
1
2.
      #include <math.h>
3
      #include <assert.h>
4
5
      extern int random int(void);
6
7
      int main(void)
8
      {
9
10
        volatile double dbl random;
        const double dbl one = 1.0;
11
        const double dbl_mone = -1.0;
12
13
14
        double sp
                                 = dbl random;
                                 = dbl random;
15
        double p
16
        double sn
                                 = dbl random;
                                 = dbl random;
17
        double n
        double no_trig_val_neg = dbl_random;
18
        double no_trig_val_pos = dbl_random;
19
        double pun
                                 = dbl_random;
20
        double res;
21
22
23
        // assert is used here to redefine range values of variables
2.4
        assert(sp > 0.0);
```

```
25
        assert(p >= 0.0);
26
        assert(sn < 0.0);
2.7
        assert(n <= 0.0);
        assert(pun < 1.0);
28
29
        assert(no_trig_val_neg < -1.0); assert(no_trig_val_pos > 1.0);
30
        if (random_int()) res = sqrt(sn);
31
                                                          // NTC ERROR: need
argument positive
32
        if (random_int()) res = asin(no_trig_val_neg);
                                                          // NTC ERROR: need
argument in range [-1..1]
        if (random_int()) res = asin(no_trig_val_pos);  // NTC ERROR: need
33
argument in range [-1..1]
        if (random_int()) res = acos(no_trig_val_pos);
                                                          // NTC ERROR: need
argument in range [-1..1]
        if (random_int()) res = acos(no_trig_val_neg);  // NTC ERROR: need
35
argument in range [-1..1]
        if (random_int()) res = tan(1.5707963267948966); // NTC ERROR: need
36
argument in range ]-pi/2..pi/2[
        if (random_int()) res = log(n);
                                                          // NTC ERROR: need
argument strictly positive
        if (random_int()) res = exp(710);
                                                          // NTC ERROR: need
argument less or equal to 709
39
40
        // No information about asin or acos because of random value
        if (random int()) {
41
42
          res = asin(dbl_random);
43
          res = acos(dbl random);
        }
44
45
46
        // hyperbolic functions are available in the float range
47
        if (random_int()) {
48
         res = cosh(710);
49
          res = cosh(10.0);
50
          assert (res < 1.0);
51
52
        if (random_int()) res = sinh(710);
53
        if (random_int()) {
54
         res = tanh(1.0);
55
          assert (res > -1.0 && res < 1.0);
56
        }
57
58
        // inverted hyperbolic functions
59
        if (random_int()) res = acosh(pun);
                                                         // NTC ERROR: Need
argument >= 1
60
                          res = acosh(1.0);
61
        if (random_int()) res = atanh(no_trig_val_neg); // NTC ERROR: Need
argument in ]-1..1[
        if (random_int()) res = atanh(no_trig_val_pos); // NTC ERROR: Need
argument in ]-1..1[
        if (random_int()) res = atanh(dbl_mone);
63
                                                         // NTC ERROR: Need
argument in ]-1..1[
        if (random_int()) res = atanh(dbl_one);
                                                         // NTC ERROR: Need
```

```
argument in ]-1..1[
65
66 return 0;
67 }
68
```

sqrt, tan, asin, acos, exp and log errors are derived directly from the mathematical definition of functions. PolySpace highlights any definite problems by means of an NTC to show that this is where execution would terminate. No NTC information is delivered when Verifier cannot determine the exact value of the argument, (for asin and acos at lines 42 and 43). No range restriction is currently made for hyperbolic functions.

The *pow* function benefits from a specific check <u>POW</u>.

#### **Important**

Due to a lack of precision in some areas, PolySpace is not always able to indicate a red NTC check on mathematical functions even where a problem exists. In the following example involving a *sqrt* function, neither an orange nor a red check is shown on line16 even though the variable *val2* is negative. By default it is important to consider each call to any mathematical functions as though it had been highlighted by an **orange check**, and could therefore lead to a runtime error.

```
1
2
      #include <math.h>
3
4
      extern int random int(void);
5
6
      int main(void)
7
8
        double val1, val2;
9
10
        int i;
11
12
        val2 = 5.0;
13
        for (i = 0 ; i < 10 ; i++) 
14
          val2 = val2 - 1.0;
15
16
        val1 = sqrt(val2); // No check on sqrt
17
        return ((int)val1);
18
      }
19
```

Next

## 8.2.22. Unreachable Code: UNR

This is a check to establish whether different code snippets (assignments, returns, conditional branches and function calls) are dead, such that they can never be accessed during the normal execution of the software. Dead, or Unreachable, code is represented by means of a grey coding on every check, with supplementary UNR checks also being added.

Consider the following example.

```
1
2
      #define True 1
3
      #define False 0
4
5
      typedef enum {
6
        Intermediate,
                                          Init
                          End,
                                 Wait,
7
         enumState;
8
9
      // pure stub
10
      int intermediate state(int);
      int random_int(void);
11
12
13
      int State (enumState stateval)
14
        volatile int random;
15
16
        int i;
        if (stateval == Init) return False;
17
18
        return True;
19
      }
2.0
21
      int main (void)
22
23
        int i, res_end;
2.4
        enumState inter;
25
26
        res_end = State(Init);
27
        if (res end == False) {
28
          res_end = State(End);
29
          inter = (enumState)intermediate state(0);
           if (res_end | inter == Wait) {
30
                                                           // UNR code on inter
== Wait
             inter = End;
31
```

```
}
32
          // use of I not initialized
33
34
          if (random int()) {
35
            inter = (enumState)intermediate_state(i); // NIV ERROR
            if (inter == Intermediate) {
36
                                                          // UNR code because
of NIV ERROR
37
               inter = End;
38
39
40
        } else {
41
          i = 1;
                                                          // UNR code
42
          inter = (enumState)intermediate_state(i);
                                                          // UNR code
43
44
        return res_end;
45
      }
46
```

The example illustrates three possible reasons why code might be unreachable, and hence be coloured grey:

- 1. At line 30 the first part of a two part test is always true. The other part is never evaluated, following the standard definition of logical operator "||".
- 2. The piece of code after a red error is never evaluated by PolySpace. The call to the function on line 35 and the line following it are considered to be dead code. Correcting the red error and relaunching would allow the colour to be revised.
- 3. At line 27, the test is always true (*if-*{ part), and the first branch is always executed. Consequently there is dead code in the other branch (i.e. in the *else* part at lines 41 to 42).

1

Back to table of contents

Next

# 8.2.23. Value On Assignment: VOA

This is a check to establish the range or values which a variable may take, each time an assignment is made to it. Such checks are only available when the **-voa** option is used at launch time. VOA checks are only available on scalar variables.

Consider the following example.

```
2
3
      typedef enum {
4
        dOff=0, dOn
5
      } t_digital ;
6
7
      #define MAX_ANA (9.999)
      #define MIN_ANA (-10.0)
8
9
      #define ZERO_ANA ((MAX_ANA - MIN_ANA)/2.0 - MAX_ANA)
10
      float get_analogic (int);
11
12
      int
             get_digit (int);
13
      typedef enum {Red, Green, Orange, Black} VerifierColor;
14
15
      typedef struct {
16
17
        float a;
        VerifierColor b;
18
19
        int c;
20
      } Record;
21
      int main(void)
22
23
24
        volatile int var_int;
25
        volatile float volatile_float;
26
        t_digital var_digit;
        Record var rec;
27
28
        int i;
29
        float var_sensor;
30
        VerifierColor var_color = Green;
                                                              // Currently no
VOA on enum
31
32
        var_digit = dOff;
                                                              // no VOA
```

```
33
        var_sensor = (float)(ZERO_ANA);
                                                             // VOA: {[expr] <=
FLT_MAX and {FLT_MIN <= [expr] }</pre>
        for (i = 0 /* VOA: \{[expr]=0\} */ ; i < 8 ; i++) { // VOA: } \{1<=[expr] \}
<=8}
35
          var_sensor = get_analogic(i);
                                                             // VOA: currently
not concise
          var_digit = (t_digital)get_digit(i);
                                                             // no VOA
37
38
39
        // Float examples
40
        var_sensor = volatile_float;
                                                             // VOA: currently
not concise
                                                             // VOA: {[expr]
        var_sensor = MAX_ANA;
=9.9989}
42
43
        var_rec.a = var_sensor;
                                                             // Curently no VOA
on structures
44
        var_rec.b = var_color;
45
        var_rec.c = 5;
46
      }
```

Note that inspection points (<u>IPT</u>) can be used to discover the possible range of a variable at any point in the code – not just where a value is assigned.

Next

# 8.2.24. Inspection Points: IPT

The use of **#pragma Inspection\_Point <var>** in code submitted for an analysis (where <*var*> is a scalar variable), instructs PolySpace to reveal the possible range of a variable at that point in the code.

Consider the example below.

```
2
      typedef struct {
3
        unsigned char msb;
4
        unsigned char lsb;
5
      } int16;
6
7
      int main(void)
8
9
        volatile unsigned char var_uc;
10
        float var float;
11
        int i;
12
        int16 val;
13
14
      #pragma Inspection_Point var_uc  // IPT: {main:var_uc=0..256}
15
        i = 3;
                                          // IPT: {main:i=3}
16
      #pragma Inspection_Point i
17
        val.msb = 12;
        val.lsb = var_uc;
18
19
      #pragma Inspection_Point val
                                          // IPT currently ignored
20
        var_float = 10.0;
      #pragma Inspection_Point var_float // IPT currently ignored
21
22
23
      }
24
25
```

Note that inspection points at lines 19 and 21 are ignored.

Next

# 9. PolySpace Methodological guide

This section will be of interest to <u>Project managers</u>, <u>quality managers and developers</u> who are looking to understand PolySpace results, and are looking to optimise the timing of its use during the project development cycle. The document suggests how PolySpace might best be applied at each phase of a typical project lifecycle. The twin goals of productivity and quality are considered, and it is acknowledged that the criticality of the application will affect the balance between them.

However, the following assumes that the primary goal is to achieve maximum productivity with no quality defects. The document explains how to use PolySpace tools at each phase of the development cycle to aim for such a goal, with the financial implications of implementing each recommendation is left for assessment by the user.

How can I use PolySpace in my current process?

How can I change the process to get more out of PolySpace?

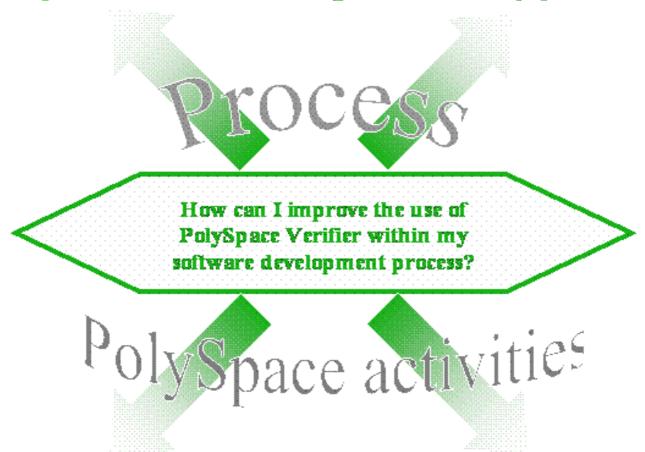

On given results, how can I find the maximum number of anomalies?

How can I get the best results?

This guide suggests answers to the following questions.

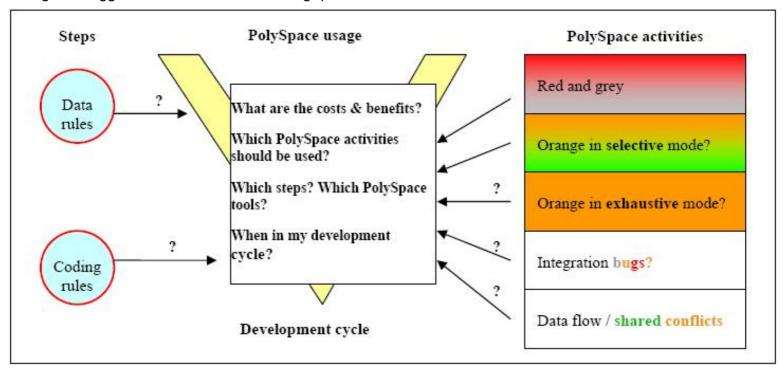

It answers those questions by means of the following topics: an explanation of each <u>PolySpace approach</u>. A "PolySpace approach" or "Approach" is defined in this context as the manner of use of PolySpace to achieve a particular goal, with reference to a collection of techniques and guiding principles. These include suggestions of different activities which might be completed before functional unit test or integration tests, depending on the development process:

- An explanation of the collection of techniques and guiding principles going to form each Approach.
- Fixing <u>red</u> and <u>grey</u> review <u>run time errors</u> and dead code checks only
- Selective orange review review warnings and find bugs quickly and efficiently. Suitable when time is short, and the aim is to maximise the number of bugs discovered.
- Exhaustive orange review how much it costs and the value it brings at the <u>unit phase</u> and at the integration phase
- Shared data conflict detection and the problems it can highlight
- Data flow analysis
- Integration bugs tracking

An explanation of the steps required to progress seamlessly from one approach to the next:

- Coding rules to allow an efficient exhaustive warning review.
- Data rules to allow efficient integration bug tracking

#### **Related subjects:**

- 9.1. PolySpace usage
- 9.2. PolySpace activities
- 9.3. How to get the best results
- 9.4. Applying coding rules to reduce oranges

<u>Previous</u> <u>Back to table of contents</u> <u>Next</u>

# 9.1. PolySpace usage

PolySpace tools can support two main objectives concurrently.

- Reduction of testing and validations costs
- Improvement of the software quality

PolySpace can be used in different ways depending on the context, the primary difference being in the approach used to exploit the results generated. The following diagrams summarise the different approaches.

Important The aim here is not to compare the cost of certification processes, or of development processes with or without coding rules. The graphs aim to compare the costs of typical processes with and without PolySpace.

#### When no coding rules are adopted

• <u>During the coding activity</u>, there are two recommended approaches:

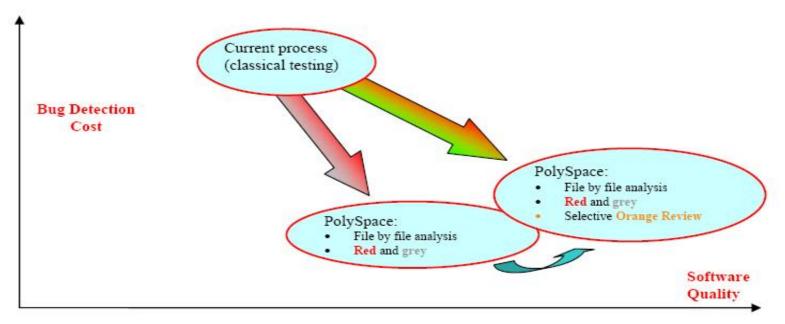

The first approach is to use only the **red** and **grey** results: fix the **red bugs**, and check the **dead code** for abnormalities.

The second approach involves the same activities, and adds a partial review of the orange warnings. The aim is to find as many bugs as possible, with very limited efforts. This approach finds more bugs and therefore improves the quality. It does involve more effort, but the amount of time spent to find each bug remains very small.

Note Using PolySpace on one single file is efficient: even though there is no knowledge of the file context, experience shows that 50% of the bugs detected by PolySpace can be found locally.

Then, after coding, before the testing activity:
This symbol is used to indicate that when level of usage of PolySpace is has been successfully implemented the development team can migrate to a more demanding (and more fruitful) one. This migration is not always desirable; it of course depends on the project's context.

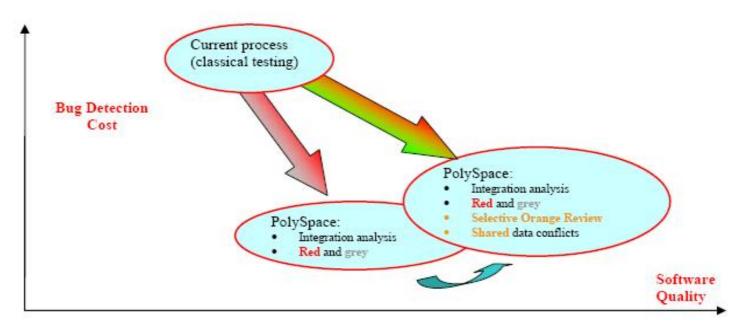

Again, the first approach is to use only the **red** and grey results: fix the **red bugs**, and check the dead code.

The second approach includes the same activities, and adds a partial review of the orange warnings and of the orange shared data.

#### When coding rules have been adopted

Note The main difference here by comparison with the previous processes is with respect to the cost of bug detection. When PolySpace is used in accordance with a set of coding rules, the bug detection cost is much lower.

• there are three recommended ways to use PolySpace, <u>during the coding activity</u>:

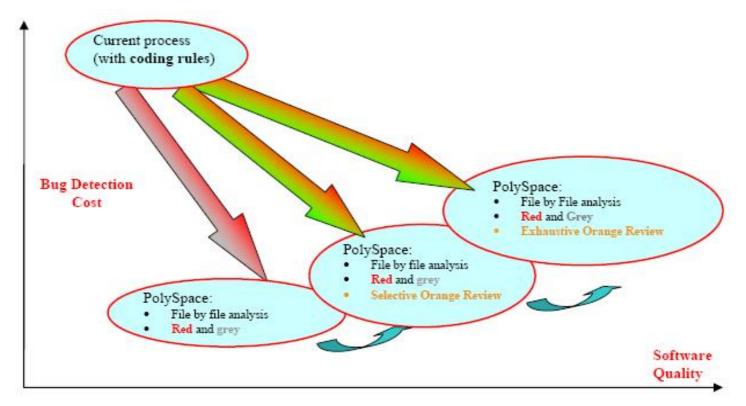

Compared to the previous situation (where no coding rules are in place), an additional possibility exists. Instead of reviewing only certain orange warnings in a file, all of them are systematically checked. This is possible as when the **right coding rules** are respected (see the end of this section for recommendations). That leads to there being only a few orange checks in a file, and therefore checking all of them is potentially very fruitful. A large proportion of those anomalies require some correction to the code, with some users reporting up to 50%.

Then, after coding, before the testing activity:

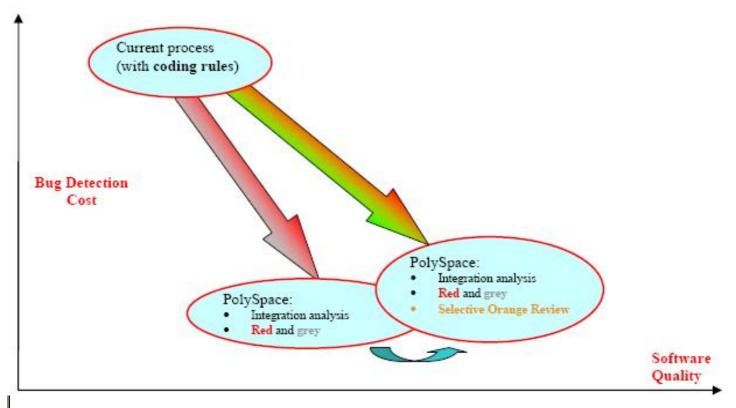

Note It is also possible to migrate from a selective to an exhaustive **orange review** when performing an integration analysis, but this activity is very costly.

#### In a certification context

A "quality/qualification" approach where PolySpace replaces an existing activity. In this case quality is already high and maybe at a "zero defects" level, but PolySpace will reduce the cost of achieving such quality. In this context, PolySpace can replace the traditional time consuming control and data flow analysis, as well as shared data conflict detection.

#### As an acceptance tool

The fourth and last approach implies the use of PolySpace as a method of meeting an acceptance criterion.

#### **Related subjects:**

- 9.1.1. Standard development process
- 9.1.2. Rigorous development process: introducing tools and coding rules
- 9.1.3. A quality/qualification approach
- 9.1.4. Code acceptance criterion

Next

## 9.1.1. Standard development process

This approach is mainly for consideration by a project manager rather than a quality manager. It aims to improve productivity rather than to prove the quality of the application being analysed.

#### The software development process

This section describes how to introduce PolySpace to a standard software development process. For instance,

- In Ada, no unit test tools or coverage tools are used: functional tests are performed just after coding
- In C, either no coding rules are present or they are not always followed.

The figure below illustrates the revised process, with PolySpace introduced in the tool chain. It will be used just before functional testing.

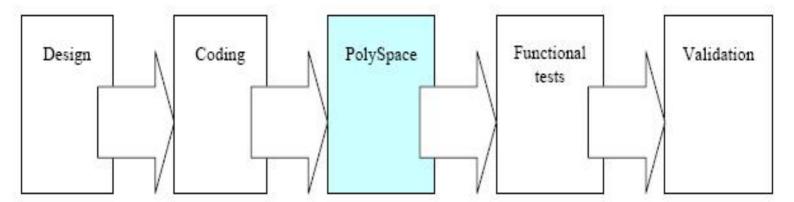

#### The objective of using PolySpace

PolySpace will be used to improve the software quality and productivity. It will help the developer to find and fix bugs much quicker than the existing process. It will also improve the software quality by finding bugs which would otherwise be likely to remain in the software after delivery.

It doesn't prove the robustness of the code because the prime objective is to deliver code of at least similar quality to before, but to ensure that code is produced in a predictable timeframe with controlled and minimized delay and costs. Another approach for this purpose is described in the next section.

#### The PolySpace approach

The way forward here is for PolySpace Desktop to be applied by developers or testers on a file-by-file/package-by-package analysis basis. The users will use the **default PolySpace Desktop options**, the most prominent feature of which is the automatically generated "main" function. This main will call all unused procedures and functions with full range parameters. The users will be required to fix **red** errors and examine **grey** code, and they will also do a **selective orange review**.

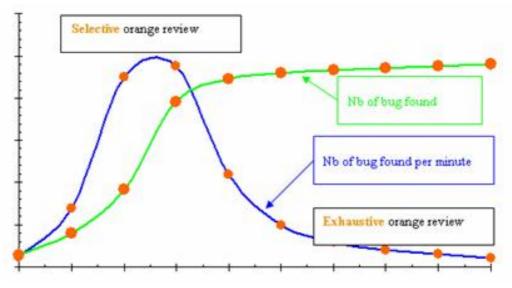

Cost/benefits of a selective orange review

This selective orange review can be applied on specific Run Time Error categories, such as "Out of Bound Array Index", or on all error categories. This depends on each individual developer's coding style.

It is true that with this approach some bugs might remain in the unchecked oranges, but it represents a significant move forward from the initial position. Coding rules would help further if more improvement is sought.

#### A complementary approach

A second approach is also possible which, unlike the first, focuses only on an increase in quality. If coding rules are applied, this second approach will turn into a cheap and productive one as described by the second arrow on the illustration.

Integration tests are also possible at this stage. This analysis will be performed by PolySpace on larger modules, and the orange review will be focused on **orange** Run Time errors **which were not examined** after the file-by-file/package-by-package analysis.

For instance, if the project construction is such that scalar overflows can only be reviewed at integration phase, then

- The user will ignore orange overflows with PolySpace Desktop when performing file-by-file analysis,
- He will examine them with PolySpace Verifier.

#### Integration with configuration management tools

PolySpace can also be used by project managers to establish and test for transition criteria to proceed to file check-in

- **Daily check-in**: PolySpace Desktop is applied to the file(s) currently under development. Compilation must complete without the permissive option.
- **Pre-unit test check-in**: PolySpace Desktop is applied to the file(s) currently under development.
- **Pre-integration test check-in**: PolySpace Verifier is applied to the whole project until compilation can complete without the permissive option. This stage will differ from the daily check-in activity because link errors will be highlighted here.
- **Pre-build for integration test check-in**: PolySpace Verifier is applied to the whole project, with all multi-tasking aspects accounted for as appropriate.
- **Pre-peer review check-in**: PolySpace Verifier is applied to the whole project, with all multi-tasking aspects accounted for as appropriate.

For each check-in activity mentioned above, the transition criterion could be: "No bug found within the allocated time defined by the process". For instance, if the process defines that 20 minutes should be dedicated to a selective review, the criterion could be: "no bug found during these 20 minutes".

#### Costs and benefits

Using PolySpace Desktop to find **unit/local bugs** in this way will both reduce the cost of the software and improve the quality:

- Red checks and bugs in grey checks. The number of bugs found thanks to these colours can vary from one user to another, but experience shows that on average, around ¼ of the analyses will reveal a red error (s) and/or will reveal bugs in grey code.
- Orange checks. Experience suggests that the time needed to find one bug per file varies from 5 minutes to 1 hour, and is typically around 30 minutes. This represents an average of two minutes per orange check review, and a total of 20 orange checks per package in Ada and 60 orange checks per file in C.

With this approach, using PolySpace to find **integration bugs** will increase the quality, but at a higher usage cost:

- 75% of bugs are local in this type of code: the selective orange review at integration phase reveals a <sup>1</sup>/<sub>4</sub> of integration bugs, and the rest (<sup>3</sup>/<sub>4</sub>) of local bugs. Finding real integration bugs might require another process which requires coding rules to be efficient.
- **Setup time:** the time needed to setup the analysis can be higher due to a lack of coding rules. Code modifications might be needed. Most of these modifications cannot be automatic without changes in the process.
- Anomalies and complexity: In this configuration, any particular file will contain more oranges when analysed with PolySpace Verifier than with PolySpace Desktop (about twice as many). These oranges are likely to be anomalies, and will responsible for the orange check review becoming more time consuming.
- A more stable software version implies a later analysis. If PolySpace Verifier is used instead of PolySpace Desktop, bugs might be revealed much later because a more *complete* version of the software can only be provided at a later phase in the project.
- An exhaustive orange review can take 25 men-days for a 50000 line project. This would represent the effort where the aspiration is for bug free software, assuming that a 50000 line application contains about 3000 orange checks

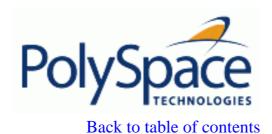

Next

# 9.1.2. Rigorous development process: introducing tools and coding rules

This is of interest for both project and quality managers, who are likely to be interested in this approach.

#### The software development process

This section describes how to use PolySpace within a process which has the following characteristics. In C, coding rules are in place and a means exists to check that they are systematically applied.

The picture below describes the new process, with PolySpace introduced into the tool chain. It will be used just before functional testing.

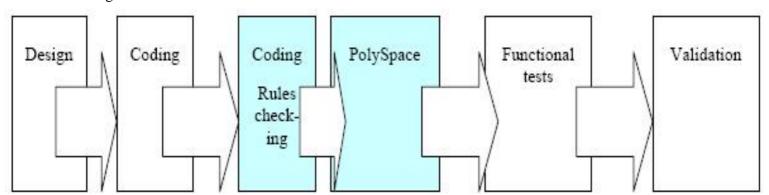

#### The objective of using PolySpace

PolySpace will be used to increase both the software quality and its productivity. Note that a paragraph includes a set of recommended coding rules for C language (the list is a subset of MISRA). These will allow high quality with low cost.

#### The PolySpace approach

Use PolySpace Desktop on a file by file analysis basis.

- The "main" used to analyse each file is very often **automatically generated by the project**, and not by PolySpace Desktop (unlike the standard approach).
- **Initialisation ranges** should be applied to input data. For instance, if a variable "x" is read by functions in the file, and if x can be initialized to any value between 1 and 10, this information should be included as part of the analysis.
- [Optional] Some properties of output variables might be checked. For instance, if a variable "y" is returned by a function in the file and should always be returned with a value in the range 1 to 100, then PolySpace Desktop can flag instances where that range of values might be breached.
- Red errors will be fixed and grey code examined, and an exhaustive orange review will be completed.
- The usage of permissive options is not advisable at this stage.

Note The distinguishing feature for this approach as compared with the standard approach is that the orange check review **is exhaustive here**.

#### A complementary approach

A second approach is also possible. Use PolySpace Verifier at integration phase to track integration bugs, and review:-

- Red and grey integration checks;
- Orange checks on code which produced green checks when analysed by Desktop.
- The remaining orange checks with a selective review: *Integration bug tracking*.

#### Costs and benefits

With this approach, using PolySpace Desktop to find bugs will typically bring the following benefits

- 3-5 orange checks per file, 3 grey checks per file yielding an average of 1 bug per file. Typically, 2 of these oranges might represent the same bug, and another might represent an anomaly.
- An average of 2 analyses by PolySpace Desktop per file is typical before the file can be checked-in to the configuration management system.
- The average analysis time is about 15 minutes.

Note If the development process includes data rules (see section •2.4.9) which determine how the data flow is designed, the benefits might even be higher. The data rules would implicitly reduce the potential for PolySpace Verifier to find integration bugs.

With this approach, using PolySpace to find integration bugs might bring the following results. On a typical 50000 line project:

- A selective orange check review might reveal **one integration bug per hour of orange** code review and takes about after 6 hours, which long enough to review the main orange points throughout the whole application. This represents a step towards an exhaustive orange check review. Spending more time is unlikely to be efficient, and won't guarantee that no bugs remain.
- An exhaustive orange review takes between 4 and 6 days, given that a 50000 lines of code application might contain about 400-800 orange checks.

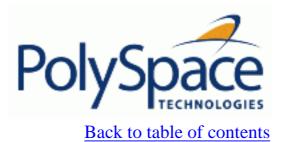

Next

# 9.1.3. A quality/qualification approach

Quality managers are likely to be interested in this approach.

#### The software development process

This section describes how to use PolySpace within a process which includes coding and data rules. Such a process is typical of a *qualification*\_environment, with existing activities which must be performed. Before the introduction of PolySpace they will have been performed by hand, with classical testing methods, or using previous generation tools. PolySpace will **replace these activities**, and reduce the cost of the process.

PolySpace is not intended to improve the quality which is already at the desired level. It will complete the same tasks more efficiently, bringing improved productivity.

#### The objective of using PolySpace

PolySpace will be used to increase the productivity on existing activities, such as

- Data and control flow analysis
- Shared data detection
- Robustness unit tests.

#### The PolySpace approach

Depending on the activity replaced, both PolySpace Verifier and/or Desktop may be useful.

- For data and control flow analysis and shared data detection. PolySpace Verifier can be used on the whole application or on a sub-section of the application.
- For robustness unit tests (as opposed to functional unit tests). PolySpace Desktop might be used in the same way as the one applied to the Rigorous development process.

#### Costs and benefits

The replacement of these activities can lead to a significant cost reduction. For instance, the time spent on data and control flow analysis can drop from 3 months to 2 weeks.

Quality will also become much more consistent since a much greater part of the process will be automated. PolySpace tools are equally efficient on a Friday afternoon and on a Tuesday morning!

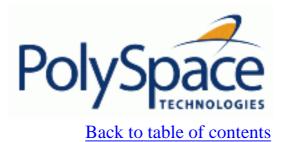

Next

# 9.1.4. Code acceptance criterion

This is likely to be of interest for a quality manager in a company which is out-sourcing software development, and who wishes to impose acceptance criteria for the code.

#### The software development process

This section describes how to define transition criteria for intermediate or final deliveries.

## The objective of using PolySpace

The objective is to control and evaluate the safety of an application. The means for doing so could vary from no red errors to exhaustive oranges review.

## The PolySpace Approach

Either PolySpace Desktop or Verifier can be used at this stage, depending on the project size. The example list of acceptance criteria below shows increasingly stringent tests, any or all of which may be adopted.

- No compilation errors
- No compilation warning errors
- No red code sections
- No unjustified grey code section
- A selective/exhaustive orange review according to the development process
  - 20% orange code sections reviewed or a time base threshold (described in the previous sections)
  - 100% orange code sections reviewed
- 20% concurrent access graph reviewed
- 100% concurrent access graph reviewed

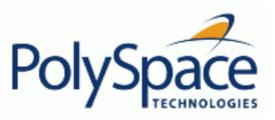

<u>Previous</u> <u>Back to table of contents</u>

# 9.2. PolySpace activities

# **Related subjects:**

- 9.2.1. Review run time errors: Fix red errors
- 9.2.2. Review dead code checks: why is grey code interesting?
- 9.2.3. How to find a maximum number of bugs within an hour reviewing oranges:

## selective orange review

- 9.2.4. Cost and benefits of an exhaustive orange review at integration phase
- 9.2.5. Integration bug tracking
- 9.2.6. How to find bugs in unprotected shared data
- 9.2.7. Dataflow analysis
- 9.2.8. Data and coding rules

Release 2007a+

Next

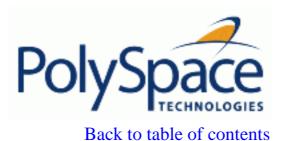

Next

# 9.2.1. Review run time errors: Fix red errors

All Run Time Errors highlighted by PolySpace are determined by reference to the language standard, and are sometimes implementation dependant – that is, they may be acceptable for a particular compiler but unacceptable according to the language standard.

Consider an overflow on a type restricted from -128 to 127. The computation of 127+1 cannot be 128, but depending on the environment a "wrap around" might be performed with a resulting value of -128.

This result is of course mathematically incorrect. If the value represents the altitude of a plane, this could result in a disaster.

By default, PolySpace doesn't make assumptions about the way a variable is used. Any deviation from the recommendations of the language standard is treated as a **red error**, and must therefore be corrected.

PolySpace identifies two kinds of red checks

- Red errors which are **compiler-dependant** in a specific way. On some occasions a PolySpace option may be used to allow particular compiler specific behaviour, and on others the code must be corrected in order to comply. An example of a PolySpace option to permit compiler specific behaviour would be the option to force "IN/OUT" ADA function parameters to be initialised. Examples in C include options to deal with constant overflows, shift operation on negative values, etc.
- All other red errors must be fixed. They are bugs.

Most of the bugs you'll find are easy to correct once they are identified. PolySpace identifies bugs irrespective of their consequence, or of the ease with which they can be corrected.

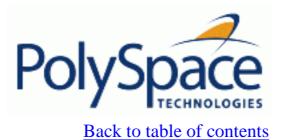

Next

# 9.2.2. Review dead code checks: why is grey code interesting?

# **Related subjects:**

9.2.2.1. Functional bugs can be found in grey code

9.2.2.2. Structural coverage

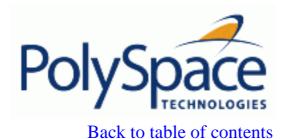

Next

## 9.2.2.1. Functional bugs can be found in grey code

PolySpace finds different types of dead code. Common examples include:

- Defensive code which is never reached
- Dead code due to a particular configuration
- Libraries which are not used to their full extent in a particular context
- Dead code resulting from bugs in the source code.

The causes of dead code listed in the examples below are taken from critical applications of embedded software, analysed by PolySpace.

- A lack of parenthesis and operand priorities in the testing clause can change the meaning significantly.
  - Consider a line of code such as IF NOT a AND b OR c AND d
  - Now consider how misplaced parentheses might influence how that line behaves ... IF NOT (a AND b OR c AND d)

IF (NOT (a) AND b) OR (c AND d))
IF NOT (a AND (b OR c) AND d)

. . .

- The test of variable inside a branch where the conditions are never met;
- An unreachable "else" clause where the wrong variable is tested in the "if" statement
- A variable that is supposed to be local to the file but instead is local to the function
- Wrong variable prototyping leading to a comparison which is always false (say)
- ...

As is the case for red errors, the consequence of dead code and the effort needed to deal with it is unpredictable. It can vary

- From one week effort of functional testing on target, trying to build a scenario going into that branch, and wondering why the functional behaviour is altered, to
- A 3 minutes code review discovering the bug.

Again, as for red errors, PolySpace Verifier doesn't measure the impact of dead code.

The tool provides a list of dead code. A short code review will enable you to place each entry from that list into one of the five categories from the beginning of this chapter. Doing will identify known dead code and uncover real bugs.

PolySpace experience is that at least 30% of grey code reveals real bugs.

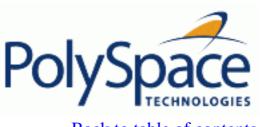

Back to table of contents Next

## 9.2.2.2. Structural coverage

PolySpace always performs upper approximations of all possible executions. Therefore even if a line of code is shown in green, there remains a possibility that it is a dead portion of code. Because PolySpace made an upper approximation, it could not conclude that the code was dead, but it could conclude that no run time error could be found.

PolySpace will find around 80% of dead code that the developer would find by doing structural coverage.

PolySpace is intended to be used as a productivity aid in dead code detection. It detects dead code which might take days of effort to find by any other means.

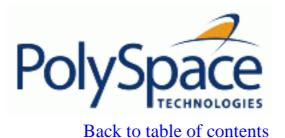

Next

# 9.2.3. How to find a maximum number of bugs within an hour reviewing oranges: selective orange review

Note Before reading this section, it is necessary to understand how the user might conclude the status of an **orange** check. This is explained in a later section.

Suppose, for example, that the user wishes to spend the first hour of the day reviewing an analysis which was performed overnight. This is an approach which can be adopted to enhance the quality of code under development, perhaps supported by more extensive analysis as the project nears completion.

Experience suggests that such an approach can highlight 5 bugs in orange checks in such a timescale: "finding 5 bugs an hour"

#### **Related subjects:**

9.2.3.1. How?

9.2.3.2. Why?

**9.2.3.3.** In practice...

**9.2.3.4.** Step by step

9.2.3.5. Which category of checks should I choose first?

9.2.3.6. Exhaustive orange review at unit phase

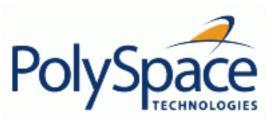

Back to table of contents

Next

#### 9.2.3.1. How?

Focus on modules which have the highest selectivity in the application, where selectivity is the ratio of  $(\mathbf{green} + \mathbf{grey} + \mathbf{red})$  / (total number of checks)

- Spend no more than 5 minutes per orange check.
- Review at least 50 checks an hour.

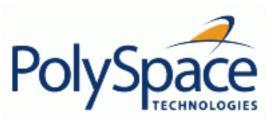

Back to table of contents Next

### 9.2.3.2. Why?

- If PolySpace finds only one or two **orange checks** in a module or function, there is a very good possibility that they are not caused by "basic imprecision". Consequently, the concentration of bugs in **orange checks** here will be higher than in those found elsewhere in the code.
- If you come across an **orange check** which takes more than a few minutes to understand, it might well be the result of inconclusive PolySpace analysis. To optimise the number of bugs found in a limited time, you should move on to another check. A good rule of thumb is to spend no more than 5 minutes on each check, remembering that the goal is to review at least 50 checks per hour to maximise the number of bugs found.

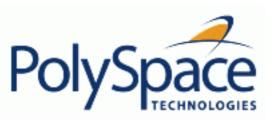

Back to table of contents Next

### 9.2.3.3. In practice...

For any particular function, PolySpace may better at detecting some kinds of Run Time Errors than others. For instance, the analysis of one function may yield imprecise results from the analysis of Non Initialised Variables (NIV) but very precise results from the analysis of overflows (OVFL). In the analysis of another function, the precise opposite may be true.

So, the "high selectivity focus" should be applied to each Run Time Error category separately.

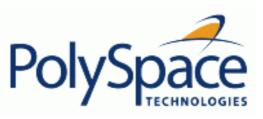

<u>Previous</u> <u>Back to table of contents</u> <u>Next</u>

#### 9.2.3.4. Step by step

1. Select one type of RTE, such as Zero Division (ZDV) as shown in the example. Click on the click on the check type of interest (ZDV in the example)

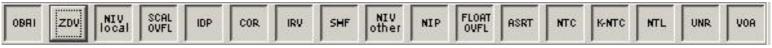

Tool bar for checks

Here, all RTEs are filtered except ZDV

- Choose files/packages containing only 1 or 2 orange checks of the selected kind.
- Proceed with a quick code review on each **orange check**, spending no more than 5 minutes on each. The goal is to identify the **orange check** as a *potential bug, inconclusive check* or *data set issue*, navigating the code using the call tree and the dictionary. If the check proves too complicated to explain, it may well be the result of *basic imprecision*.
  - Once this job done, the user can select the "Verified" checkbox in the PolySpace Viewer, and put an explanation of the check in the comment field (for instance, "inconclusive", or "data set issue" when calibration of  $\langle x \rangle$  is set greater than 100", ...)
- Select another type of RTE and repeat step 1-4.

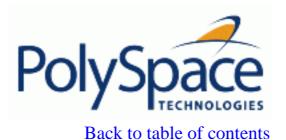

Next

### 9.2.3.5. Which category of checks should I choose first?

The following sequence is recommended.

- Start with the four categories found to be the most likely to yield bugs, which are described in the following sections.
  - Next, use the Beta filter which will highlight the remaining categories most likely to include any remaining critical Run Time Errors.
  - Finally, complete the remaining checks as time permits.

The impact made by the use of C coding rules is huge, because they reduce complexity - a key factor in limiting **orange checks** due to basic imprecision. The C constructions impacting each of the four are listed below.

- Potential bug or data set issue. These are **orange checks** representing genuine problems.
- Inconclusive check. These are **orange checks** which mostly highlight design issues, not addressed by this section.
- Basic imprecision.
  - Unspecified ANSI behaviour
  - Complexity
  - Approximations made by the tool on specific constructions

MISRA rules have a huge impact on complexity and all unspecified ANSI behaviour. Some details of approximations made by the tool are discussed following the section discussing MISRA rules.

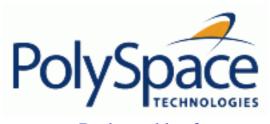

Back to table of contents

Next

## 9.2.3.6. Exhaustive orange review at unit phase

## **Related subjects:**

9.2.3.6.1. Without coding rules

9.2.3.6.2. With coding rules

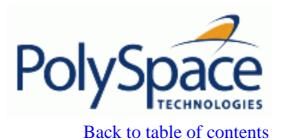

Next

# 9.2.3.6.1. Without coding rules

An exhaustive orange review progresses at a typical rate of **50 orange checks per hour.** An hour spent on an exhaustive check review is different to an hour spent on a selective orange review in several significant ways.

- Time:
  - o The first 10 minutes of the exhaustive check will be dedicated to the classification of 2/3 of the orange as false anomalies.
  - o The last 40 minutes will be used to track more complex bugs.
- Cost:
  - o 80% of the **orange checks** will require only a few seconds of effort before a conclusion can be reached. These are not integration bugs, so tracking the cause of an **orange check** is often much faster than the same activity in a larger piece of code.
  - The typical time spent reviewing each orange check would be about 1 minute.

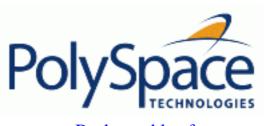

Back to table of contents

Next

# 9.2.3.6.2. With coding rules

The number of spurious **orange checks** per file strongly depends on coding styles within the project. The following coding rules are recommended, as are a subset of <u>MISRA rules</u>.

If the code follows the recommended MISRA subset, the count of checks per file will typically decrease to 3 **orange** and 3 **grey** checks, hiding at least one bug between them.

The review of the PolySpace results generated by a unit analysis would normally take no more than 15 minutes.

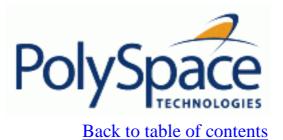

Next

# 9.2.4. Cost and benefits of an exhaustive orange review at integration phase

# **Related subjects:**

**9.2.4.1. Benefits** 

9.2.4.2. Costs

9.2.4.3. Method

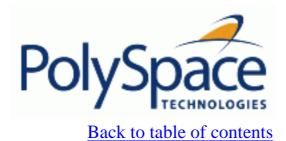

Next

#### 9.2.4.1. Benefits

The purpose of this activity is to assess the probability of missing an orange containing a bug when performing a "selective orange review". This needs to be balanced with the cost of a bug left in the code.

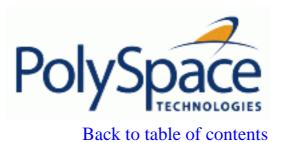

Next

#### 9.2.4.2. Costs

Experience suggests that an average of **4-5 minutes reviewing time per orange check** is typical. Four hundred (400) such checks will require 4 days of code review whereas a three thousands (3000) orange review will require 25 days.

If the checks are reviewed in the sequence suggested by the selective review approach, then the first 80% of these checks will take a disproportionately small amount of time.

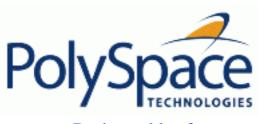

Back to table of contents

Next

#### 9.2.4.3. Method

There are sometimes situations where files contain a particularly high number of orange checks compared with the rest of the application. This may well highlight design issues.

Consider the four possible reasons for an orange check

- 1. Potential bug
- 2. Inconclusive analysis
- 3. Data set issue
- 4. Basic imprecision

The method described in the previous chapter explains how to focus on finding potential bugs in the orange code. We'll focus here on the second and third types. We are assuming that in the modules containing the most **orange checks**, those checks will prove inconclusive. If PolySpace is unable to draw a conclusion, the implication is often that the code itself is very complex – which in turn can identify sections of code of low robustness and quality.

#### **Related subjects:**

**9.2.4.3.1.** Inconclusive

9.2.4.3.2. Basic imprecision

9.2.4.3.3. Real bugs and data sets

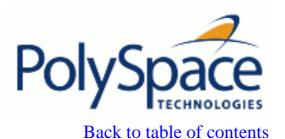

Next

### 9.2.4.3.1. Inconclusive

The most interesting type of inconclusive check is identified when PolySpace states that the code is too complicated. In such a case it is usually true that most **orange checks** in the problem file are related, and that patient navigation will always draw the user back to a same cause – perhaps a function or a variable modified many times. Experience suggests that such situations often focus on functions or variables which have also caused trouble earlier in the development cycle.

Consider an example below. Suppose that

- a *signed* is an integer between -2^31 and 2^31-1
- an *unsigned* is an integer between 0 and 2^32-1
- The variable "Computed\_Speed" is copied into a signed, and afterward into an unsigned, than signed, than added to another variable, and finally produces 20 orange overflows (OVFL).

There is no scenario identified which leads to a real bug, but perhaps the development team knows that there was trouble with this variable during development and the earlier testing phases. PolySpace has also found this to be a problem, providing supporting evidence that the code is poorly designed.

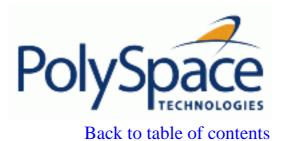

Next

# 9.2.4.3.2. Basic imprecision

On some rare occasions, a module will contain a lot of similar occurrences of a "basic imprecision". This is most likely to be caused by a function close to the edge of an application, or in the stub routines.

In this case, PolySpace can only assist by means of the call tree and dictionary. This code needs to be reviewed by an alternative activity – perhaps through additional unit tests or code review with the developer. These checks are usually local to functions, so their impact on the project as a whole is limited.

Examples of extra activities might be

- Checking an interpolation algorithm in a function
- Checking calibration data consisting of huge constant arrays, which are manipulated mathematically

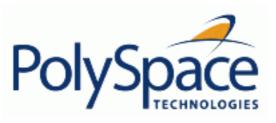

Back to table of contents

Next

# 9.2.4.3.3. Real bugs and data sets

- If the data set analysed reveals real bugs, they should be corrected
- If it highlights potential input bugs (depending on the input data which might eventually be used) then the source code should be commented.

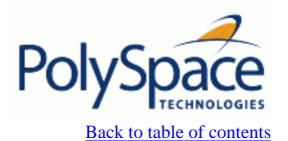

Next

# 9.2.5. Integration bug tracking

By default, integration bug tracking can be achieved by applying the selective orange methodology to integrated code. Each error category will be more likely to reveal integration bugs, depending on the chosen coding rules for the project.

For instance, consider a function receives two unbounded integers. The presence of an overflow can only be checked at integration phase, since at unit phase the first mathematical operation will reveal an orange check.

#### Consider these two circumstances

- Where integration bug tracking is performed in isolation, a selective orange review will highlight most integration bugs.
- Where integration bug tracking is performed together with an exhaustive orange review at unit phase.

In this second case, an exhaustive orange review will already have been performed file by file at a unit level. Therefore, at integration phase **only checks that have turned from green to another colour** are worth assessing.

For instance, if a function takes a structure as an input parameter, the standard hypothesis made at unit level is that the structure is well initialised. This will consequentially display a green NIV check at the first read access to a field. But this might not be true at integration time, where this check can turn orange if any context does not initialise these fields.

These orange checks will reveal integration bugs.

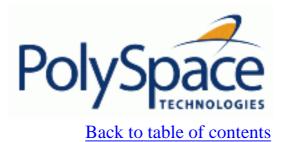

Next

# 9.2.6. How to find bugs in unprotected shared data

Based on the list of entry points in a multi-task application, PolySpace identifies a list of shared data and provides several pieces of information about each entry:

- The data type;
- A list of reading and writing accesses to the data through functions and entry points;
- The type of any implemented protection against concurrent access.

A shared data item is a global data item that is read from or written to by two or more tasks. It is unprotected from concurrent accesses when one task can access it whilst another task is in the process of doing so. All the possible situations are considered below.

- If there is a possible scenario which would lead to such conflict for a particular variable, then a bug exists and protection is required.
- If there are no such scenarios, then one of the following explanations may apply:
  - The compilation environment guarantees an atomic read/write access on variable of type less than 1, 2 ... bytes, and therefore all conflicts concerning a particular variable type still guarantee the integrity of the variable's content. But beware when porting the code!
  - The variable is protected by a critical section or a mutual temporal exclusion. You may wish to include this information in the PolySpace Verifier launching parameters and re-analyse.

It is also worth checking whether variables are modified which are supposed to be constant. Use the variables dictionary.

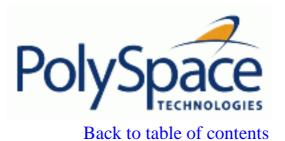

Next

# 9.2.7. Dataflow analysis

Data flow analysis is often performed within certification processes - typically in the avionic, aerospace or transport markets.

This activity makes heavy use of two features of PolySpace results, which are available any time after the Control and Data Flow analysis phase.

- Call tree computation
- Dictionary containing read/write access to global variables. (This can also be used to build a database listing for each procedure, for its parameters, and for its variables.)

PolySpace can help you to build theses results by extracting information from both the call tree and the dictionary.

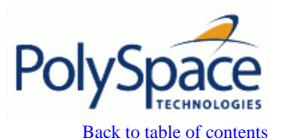

Next

# 9.2.8. Data and coding rules

Data rules are design rules which dictate how modules and/or files interact with each other.

For instance, consider global variables. It is not always apparent which global variables are produced by a given file, or which global variables are used by that file. The excessive use of global variables can lead to resulting problems in a design, such as

- File APIs (or function accessible from outside the file) with no procedure parameters;
- The requirement for a formal list of variables which are produced and used, as well as the theoretical ranges they can take as input and/or output values.

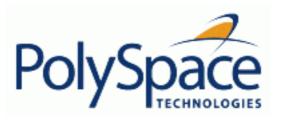

Back to table of contents

**Previous** 

Next

# 9.3. How to get the best results

### **Related subjects:**

- 9.3.1. Reduce oranges step by step
- 9.3.2. Generic objectives: a balance between precision and analysis time
- 9.3.3. Options at launching time
- 9.3.4. How to conclude an orange review
- 9.3.5. Duration of Analysis

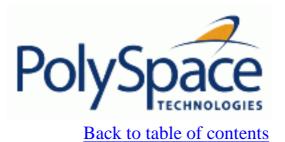

Next

## 9.3.1. Reduce oranges step by step

Although PolySpace is effective and straightforward to launch with the minimum of effort, you may find that some applications would benefit from some code preparation in order to streamline the job of working through the resulting orange checks. There are four primary approaches which may be adopted in isolation or in combination.

Apply some recommended coding rules. This is the most efficient means to reduce oranges.

Implement manual stubbing of previously missing (and therefore automatically stubbed) functions.

Specify call sequences with care.

Constrain some <u>data assignments</u>. Conventional testing analyses a single set of data, whereas PolySpace can analyse your module for problems by taking into account all possible data values. If the <u>range of possible values</u> is specified more precisely than the default "full range" approach, then there will be less "noise" in the form of orange checks resulting from "impossible" values.

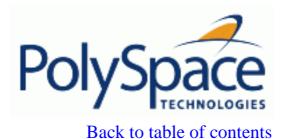

Next

# 9.3.2. Generic objectives: a balance between precision and analysis time

The methodology objective is quite simple: "To get the most precise results in the time available".

PolySpace needs to be fast and precise.

- If an analysis takes an eternity and the results contain the maximum possible number of grey, red and green checks, this analysis is not useful because of the time spent waiting for the results.
- If an analysis is very quick but contains only **oranges**, the analysis won't be very useful because of the large number of manual checks to be performed.

Using PolySpace is a compromise between analysis time and precision. Factors such as the amount of time the developer has to assign to using PolySpace, and the stage in the V cycle also influence the compromise. Consider for example the following scenarios that require the PolySpace to be used in different ways:

- Unit testing phase: before going to lunch, a developer starts an analysis. After returning from lunch the developer will analyse PolySpace results for a maximum of <u>one hour</u>.
- Integration/module testing: before going home, a developer starts an analysis and will spend the next morning analysing the results.
- Validation/acceptance testing: the developer leaves the office on Friday evening and starts an analysis. The developer will spend the following <u>week</u> analysing the results.

Note So analysis time and precision depends on how long the developer wants to wait for the results and the amount of time available to review the results. It can happen that an analysis never ends. The user might need to split his application.

Note With knowledge of the tool, users will choose one of the four precision, –quick (PolySpace C only), –O0, –O1,–O2, or –O3 options before applying it to their process. It is implicit that a higher precision will require a longer analysis time – but will yield more **red**, **green** and **grey** code and fewer oranges.

Most of the time, the first analysis should be in "-quick" mode.

Note All activities and methods relating to results analysis remain unchanged irrespective of the precision selected (-O0, -O1, -O2 or -O3 in Ada and C, and -quick in C).

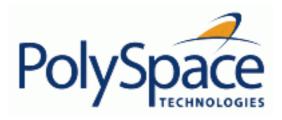

Back to table of contents

**Previous** 

Next

# 9.3.3. Options at launching time

### **Related subjects:**

- 9.3.3.1. Vary the precision level
- 9.3.3.2. Apply Software safety level wisely
- 9.3.3.3. Add precision constraints at the application periphery via stubs
- 9.3.3.4. Describe multitasking behaviour properly
- 9.3.3.5. Tune the advanced parameters

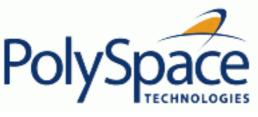

### 9.3.3.1. Vary the precision level

One way to affect precision is to select the algorithm that will be used to model the cloud of points. The exact method of modelling is managed internally, but you can influence it by selecting the –quick (only in C or C++ language), –O0, –O1, -O2 or <u>–O3</u> precision level. You can also select a particular precision for a specific body (in Ada) or a C file (in C).

The methods used by Verifier to represent the data internally are reflected in the level of precision to be seen in the results. As illustrated below, the same orange check which results from a low precision analysis will become green when analysed at a higher precision.

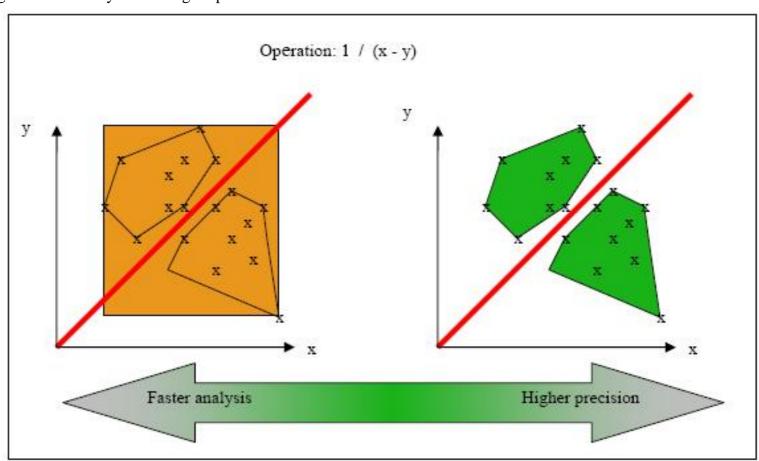

Vary the precision rate

Next

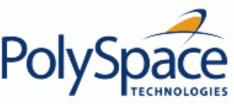

#### 9.3.3.2. Apply Software safety level wisely

#### **Abstract**

What are the differences between analysis levels

#### **Explanation**

There follows an example of the distinction between Safety Analysis levels 1, 2 and 3. The deeper the analysis goes, the more precise it is. Depending on the backward/forward dependencies, oranges will be solved at the Safety Analysis level 1, and some later in level 2 or 3.

- One way to effect precision is to select which algorithm will model your cloud of points. The modelling is internal, and represented by a precision level ranging from 0 to 2. You can select a particular precision level for a specific body, which might differ from the default value for the rest of the code.
- The level of an analysis is the depth of analysis of PolySpace. It starts with Safety Analysis 1 (which approximates to unit analysis) and normally goes up to level 4 (although it can go further if exceptional circumstances require it). Each iteration corresponds to a deeper level of propagation of calling and called context, as illustrated below. A level of iteration is selected for the whole application and unlike the precision level, it cannot be varied on a body-by-body basis.

PolySpace performs 4 levels of Software Safety Analysis by default. Below is an example of the distinction between Safety Analysis levels 1, 2 and 3; the deeper the analysis goes, the more precise it is. Depending on the backward/forward dependencies, **oranges** will be resolved into red, green or grey at the Safety Analysis level 1 or later in level 2, 3 or 4.

The level of an analysis represents the number of iterations performed by PolySpace. Each iteration corresponds to a deeper level of propagation of calling and called contexts. As an example, a division by an input parameter of a function might produce an **orange** during Level 1 analysis and then subsequently turn into **green** during level 2 or 3. PolySpace gains a more accurate knowledge of x when the value is propagated deeper. Unlike the precision which is tuned for specific modules, the level of safety analysis is set for the whole application.

| Safety Analysis Level 1                                                  | Safety Analysis Level 2                  | Safety Analysis Level 3                                                |
|--------------------------------------------------------------------------|------------------------------------------|------------------------------------------------------------------------|
| <pre>void ratio   (float x, float *y) {   *y=(abs(x-*y))/(x+*y); }</pre> | (float x, float *y)<br>{                 | <pre>void ratio   (float x, float *y) { *y=(abs(x-*y))/(x+*y); }</pre> |
| <pre>void level1 (float x, float y, float *t) { float v;</pre>           |                                          | void levell (float x,<br>float y, float *t)<br>{ float v;              |
| v = y;<br>ratio $(x, &y);$                                               | v = y;<br>ratio $(\underline{x}, \& y);$ | $v = y;$ ratio $(\underline{x}, \& y);$                                |

```
*t = 1.0/(v - 2.0 * x);
                                       \frac{*t}{} = 1.0/(v - 2.0 * x);
                                                                               \frac{*t}{} = 1.0/(v - 2.0 * x);
float level2(float v)
                                       float level2(float v)
                                                                               float level2(float v)
float t;
                                         float t;
                                                                                   float t;
 t = v;
                                         t = \underline{v};
                                                                                t = \underline{v};
 level1(0.0, 1.0, &t);
                                         level1(\underline{0}.0, \underline{1}.0, &t);
                                                                                level1(\underline{0}.0, \underline{1}.0, &t);
 return t;
                                         return t;
                                                                                return t;
void main(void)
                                       void main(void)
                                                                               void main(void)
 float r,d;
                                         float r,d;
                                                                                float r,d;
 d= level2(1.0);
                                         d = level2(1.0);
                                                                                d = level2(1.0);
                                         \underline{r} = 1.0 / (2.0 - \underline{d});
                                                                                \underline{r} = 1.0 / (2.0 - \underline{d});
 \underline{\mathbf{r}} = 1.0 \ \underline{/} \ (2.0 - \underline{d});
```

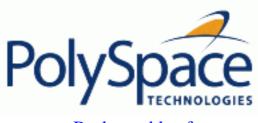

Back to table of contents

Next

### 9.3.3.3. Add precision constraints at the application periphery via stubs

Another mean to increase the selectivity is to indicate PolySpace Desktop that some variables (detailed here after) might vary between some functional ranges instead of the full range of the considered type.

It concerns mainly two items from the language

- Parameters passed to functions.
- Variables' content, mostly globals, which might change from one execution to another: typically, calibration data, mission specific data. These variables might be read directly within the code, or read through an API of functions.

# **Related subjects:**

9.3.3.3.1. Reduce the cloud of points

9.3.3.2. Increase the number of red and green checks

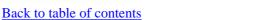

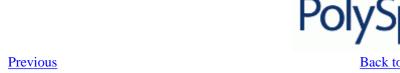

9.3.3.3.1. Reduce the cloud of points

Stubs do not need to model the details of the functions or procedures involved. They only need to represent the effect that the code might have on the remainder of the system.

If a function is supposed to return an integer, the default automatic stubbing will stub it on the assumption that it can potentially take any value from the full type of an integer.

Given that Verifier models data ranges throughout the code it analyses, it will obviously produce more precise, informative results, - provided that the data it considers from the "outside world" is representative of the data that can be expected when the code is implemented. There is a certain number of mechanisms available to model such a data range within the code itself, and three possible approaches are presented here. There is no particular advantage in using one approach or another (except, perhaps, that the assertions in the first two will usually generate orange checks) – it is largely down to personal preference.

| with volatile and assert       | with assert and without volatile | without assert, without volatile, without "if"                                                |
|--------------------------------|----------------------------------|-----------------------------------------------------------------------------------------------|
| #include <assert.h></assert.h> | #include <assert.h></assert.h>   |                                                                                               |
| I}                             | _ : : !                          | <pre>extern int other_func(void); int stub(void) {   int tmp;   do {tmp= other_func();}</pre> |
| return tmp;                    |                                  | <pre>while (tmp&lt;1    tmp&gt;10);   return tmp; }</pre>                                     |

**Next** 

Next

# 9.3.3.2. Increase the number of red and green checks

Back to table of contents

This example shows a header for a missing function (which might occur, for example, if the code is an incomplete subset of a project). The missing function copies the value of the 'src' parameter to 'dest' and so there would be a division by zero (RTE) at run time.

```
int a,b;
int *ptr;
void a_missing_function(int *dest, int src);
/* should copy src into dest */

void main(void)
{
   a = 1;
   b = 0;
   a_missing_function(&a, b);
   b = 1 / a;
}
```

- By relying on PolySpace's default stub, the division is shown with an **orange** warning because 'a' is assumed to be anywhere in the full permissible integer range (including 0)
- If the function was commented out, then the division would be green.
- A **red** division could only be achieved with a manual stub.

Applying fine-level modelling of constraints in primitives and outside functions at the application periphery will propagate more precision throughout the application, which will result in a higher selectivity rate (more proven colours, i.e. more red + green + grey)

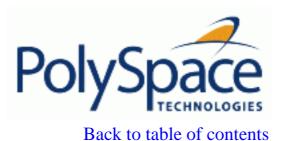

Next

#### 9.3.3.4. Describe multitasking behaviour properly

The proper description of the asynchronous characteristics of the application (implicit task declarations, mutual exclusion, critical sections) is necessary if the best results are to be achieved with PolySpace Verifier.

Consider two tasks T1 and T2 and a shared variable X set to 0 at initialisation phase:

- T1 sets X to 12
- T2 divides by X

Because the task T1 can be started *before* or *after* T2, the division is **orange**. Modelling the task differently could turn this orange check **green** or **red**.

You can refer to the "Multitasking section" for a complete description of tasking facilities. These include

- Shared variable protection:
  - Critical sections.
  - Mutual exclusion,
  - Access pattern,
  - Tasks synchronisation,
  - · Rendez-vous (for Ada only),
- Tasking:
  - · Threads, interruptions,
  - Synchronous/asynchronous events,
  - Real-time OS.

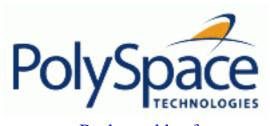

Back to table of contents

Next

### 9.3.3.5. Tune the advanced parameters

The Advanced Parameters provide a degree of control over some aspects of PolySpace's internal tuning. These are provided to allow the user to concentrate analysis time on specific aspects of the software. For example, the user can decide whether or not to expand arrays and records by modelling each element as a separate variable.

Theses options are specific to each language. Refer to "PRECISION LEVEL".

-O(0-3)
-modules-precision mod1:O(0-3)[,mod2:O(0-3)[,...]]

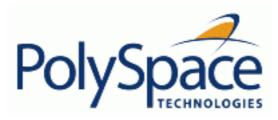

Back to table of contents

Next

# 9.3.4. How to conclude an orange review

### **Related subjects:**

**9.3.4.1.** What is an orange?

9.3.4.2. What are the different sources of oranges?

9.3.4.3. How to determine the cause of one orange?

#### 9.3.4.1. What is an orange?

If a check is orange, it means that the approximate data set assumed by the analysis to represent a variable intersects with the error zone.

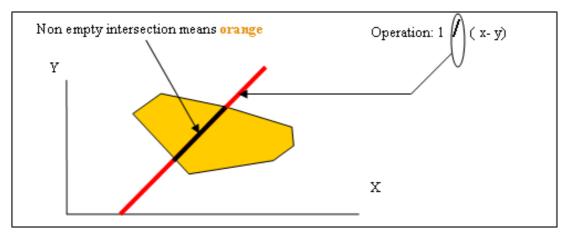

Graphical representation of an orange check

Behind this picture, the orange colour can reveal any of the situations below.

Note that any an orange check can approximate a check of any other colour.

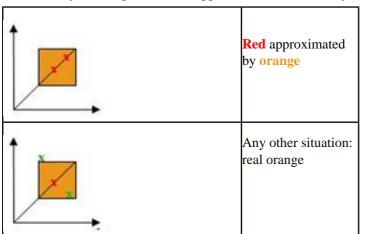

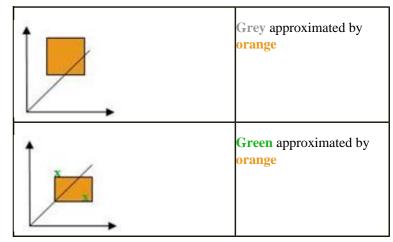

If PolySpace attempted to manipulate every possible discrete value for all variables, the overheads for the analysis would be so large that the problem would become incomputable. PolySpace manipulates polyhedrons representing data sets, and therefore cannot distinguish the category of an orange. That task is left to you, and is detailed in the following chapters.

(As a consequence, sometimes you may find an **orange check** which represents something which seems an obvious bug, and at other times you may find such a **check** which is obviously safe. As far as the mechanism within PolySpace is concerned, it simply represents the intersection of two data sets – which is why you are left to perform the results review to draw these distinctions.)

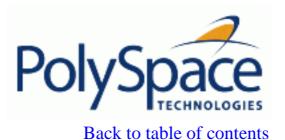

Next

### 9.3.4.2. What are the different sources of oranges?

There are a number of possible causes of **orange checks** to be considered.

- 1. <u>Potential bug</u>: an orange check can represent a real bug.
  - Example loop with division by zero
- 2. <u>Inconclusive check</u>: an **orange check** can represent a situation where PolySpace is unable to conclude whether a problem exists. It is sometimes in the nature of software code that it cannot be concluded whether there is a potential error. In the example below, the task T1 can be started before or after T2, so PolySpace can't conclude without the calling sequence being defined.
  - Consider a variable X initialised to 0, and two concurrent tasks T1 and T2.
  - Suppose that T1 assigns a value of 12 to variable X
  - Now suppose that T2 divides a local variable by X. The division is shown as an **orange** check because T1 can be started before or after T2 (so a division by zero is possible).
- 3. <u>Data set issue</u>: an **orange check** resulting from a theoretical set of data. PolySpace considers all combinations of input data rather than *one* particular combination (that is, it uses an upper approximation of the data set). Therefore a check may be coloured **orange** as the result of a combination of input values which is analysed by PolySpace, but which will not be possible at execution time.
  - Consider three variables X, Y and Z which can vary between 1 and 1000
  - Now suppose that the code computes a value of X\*Y\*Z on a type 16 bits. The result can potentially overflow. It may be known when the code is developed that the variables can't all take the value 1000 at the same time, but this information is not available to PolySpace. The code will be coloured **orange**, accordingly.
  - 4. <u>Basic imprecision</u>: an orange check can be due to an imprecise approximation.
    - Consider X, a signed integer between -2^31 and 2^31-1.
    - Suppose a function is called which performs the assignment x=1/x
    - The parameters passed to the function imply that x must be equal to -5, -3, 8 or [10..20]. It is clear from inspection that there is no problem here, but in this case PolySpace has made an imprecise approximation.

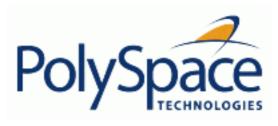

<u>Previous</u> <u>Back to table of contents</u>

Next

### 9.3.4.3. How to determine the cause of one orange?

Consider each of the four categories in turn. Bugs may be revealed by any category of **orange check** other than the "Basic imprecision" category.

- 1. <u>Potential bug</u>: An **orange check** can reveal code which will fail under some circumstances. The following section describes how to find them.
- 2. <u>Inconclusive analysis</u>: Most inconclusive **orange checks** will take some time to investigate. An inconclusive **orange check** may well result from a very complex situation such that it may take an hour or more to understand the cause. You may decide to recode in order to be certain that there is no risk, bearing in mind the criticality of the function and the required speed of execution.
- 3. <u>Data set issue</u>: It is normally possible to conclude that an **orange check** is the result of data set problem in a couple of minutes. You may wish to comment the code to flag this warning, or alternatively modify the code in order to take constraints into account.
- 4. <u>Basic imprecision</u>: PolySpace cannot help to debug this code. You may or may not have a problem here, but you will need a supplementary activity to be sure. Most of the time, a quick code review is a suitable path to take, perhaps using the Viewer's navigation facilities.

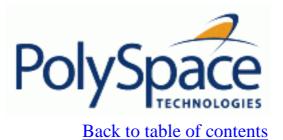

Next

# 9.3.5. Duration of Analysis

### **Related subjects:**

9.3.5.1. How far has the analysis gone? How can I predict the analysis duration 9.3.5.2. Reducing analysis time

<u>Previous</u> <u>Back to table of contents</u> <u>Next</u>

#### 9.3.5.1. How far has the analysis gone? How can I predict the analysis duration

The duration of an analysis is impacted by:

- The size of the code
- The number of global variables
- The nesting depth of the variables (the more nested they are, the longer it takes)
- The depth of the call tree of the application
- The "intrinsic complexity" of the code, particularly with regards to pointer manipulation

The fact that so many factors are involved make it impossible to derive a precise formula to calculate analysis duration. Instead, PolySpace provides textual output to illustrate how much progress has been made (available under Linux, and under Windows using Cygwin). This progress text is located in the "product\_installation\_dir"/tools/ and is called polyspace-stats.

#### Example

/cygdrive/C/PolySpace/2.4/Verifier/tools/polyspace-stats my\_log\_file.txt

```
/cygdrive/c/PolySpace_Results
                       /cygdrive/c/PolySpace_Results
$ /cygdrive/C/PolySpace/2.4/Verifier/tools/polyspace-stats PolySpace_2_4_1_21_New_Project_83_25_2004-11h50.log
PolySpace Verifier 2_4_1_21 :
                  : Marc
Username
                     laptop
Hostname
Results directory : /cygdrive/c/PolySpace_Results
lumber of files
          lines
lumber of
lumber of
          lines without comments
The completed passes are the following :
   sources verification : 0:00:40
 C to intermediate language translation: 0:00:16
 IL compilation : 0:00:20
                   Flow Analysis
                                  [1/3] : 0:00:07
 Control and Data
          and Data Flow Analysis
                                  [2/3]
 Control
                                        : 0:00:01
          and
              Data Flow Analysis
                                  [3/3] : 0:00:02
 Control and Data Flow Analysis
Currently in Level 1 Software Safety Analysis :
 atz files out of a total of 4 were analysed for this pass : 0:00:46
Please refer to file:/cygdrive/c/PolySpace_Results/PolySpace_2_4_1_21_New_Projec
 03_25_2004-11h50.\log for further information.
                      /cygdrive/c/PolySpace_Results
```

#### Consider the area displaying

"Currently in Level 1 Software Safety Analysis"

4 .atz files out of a total of 4 were analysed for this pass: 00:00:46

It can be deduced that

- The proportion of files analysed for this integration level (4/4)
- The elapsed time: 46 seconds

The remaining analysis duration can be deduced by extrapolating from this data by considering the number of files and passes still to be completed.

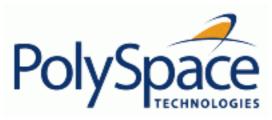

Previous Back to table of contents

Next

### 9.3.5.2. Reducing analysis time

### **Related subjects:**

- 9.3.5.2.1. An ideal application size
- 9.3.5.2.2. Why should there be an optimum size?
- 9.3.5.2.3. Switch the anti-virus off
- 9.3.5.2.4. Tuning PolySpace parameters
- 9.3.5.2.5. By selecting a subset of code
- 9.3.5.2.6. A decision algorithm to speed up an analysis: Hints and trouble-shooting
- 9.3.5.2.7. What are the benefits of these methods?

Next

## 9.3.5.2.1. An ideal application size

There always is a compromise between the time and resources required to analyse an application, and the resulting selectivity. The larger the project size, the broader the approximations made by PolySpace. These approximations enable PolySpace to extend the range of project sizes it can manage, to perform the analysis further and to solve traditionally incomputable problems. However, they also mean that the benefits derived from analysing the whole of a large application have to be balanced against the loss of precision which results.

This is why it is recommended to begin with file by file analyses (when dealing with C language), package by package analyses (when dealing with Ada language) and class by class analyses (when dealing with C++ language). The <a href="maximum">maximum</a> application size is between twenty (for C ++) and fifty thousand lines of code (for C and Ada). For such applications, approximations should not be too significant. Take care that some times analysis time should not be reasonable.

Experience suggests that subdividing an application prior to analysis will normally have a <u>beneficial</u> impact on selectivity – that is, more **red**, **green** and **grey checks**, fewer **orange unproven** and therefore more efficient bug detection.

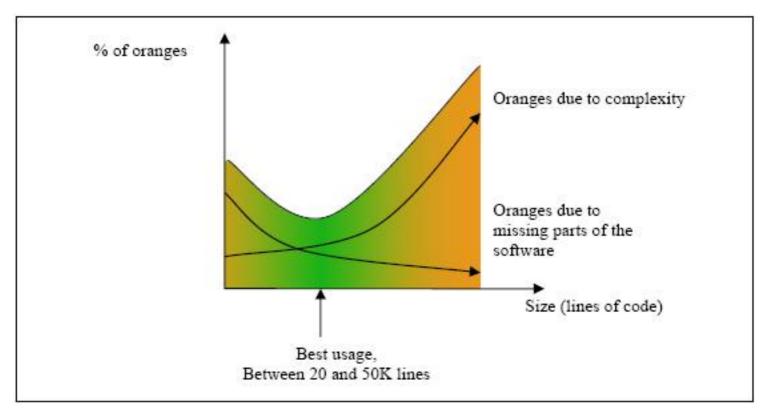

A compromise between selectivity and size

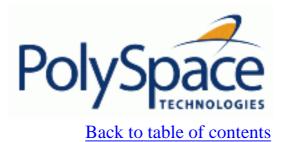

Next

## 9.3.5.2.2. Why should there be an optimum size?

PolySpace has been used to analyse numerous applications with greater than one hundred thousand lines of code. However, as project sizes become very large PolySpace Verifier

- Makes broader approximations, producing more oranges
- Can take much more time to analyse the application.

PolySpace is most effective when it is used **as early as possible** in the development process, i.e. **BEFORE** any other form of testing.

When a small module (file, piece of code, package, whatever) is analysed using PolySpace, the focus should be on the **red** and **grey** checks. **Orange** unproven checks at this stage are of a very useful interest, as most of them deal with robustness of the application. They will change to **red**, **grey** or **green** as the project progresses and more and more modules are integrated.

During the integration process, there might be a point where the code becomes so large (maybe 50000 lines of code or more) that the analysis of the whole project is not achievable within a reasonable amount of time. Then there are two options.

- Stop the use of PolySpace at this stage (a lot of the benefits have been achieved already), or
- Analyse subsets of the code.

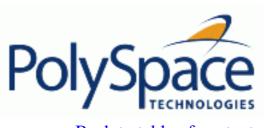

Back to table of contents Next

# 9.3.5.2.3. Switch the anti-virus off

Disabling or switching off any third party anti-virus software for the duration of an analysis can reduce the analysis time by up to forty percent

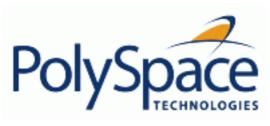

<u>Previous</u> <u>Back to table of contents</u> <u>Next</u>

# 9.3.5.2.4. Tuning PolySpace parameters

There is a compromise to be made to balance the time required to perform an analysis, and the time required to review the results. Launching PolySpace with the following options will allow the time taken for analysis to be reduced but will compromise the precision of the results which will therefore take longer to review. It is suggested that the parameters should be used in the sequence shown – that is, if the first suggestion does not increase the speed of analysis sufficiently then introduce the second, and so on.

- Switch from -O2 to a lower precision;
- Set the <u>-respect-types-in-globals</u> and <u>-respect-types-in-fields</u> options;
- Set the <u>-k-limiting</u> option to 2, then 1, or 0;
- Manually stub missing functions which write into their arguments.
- If some big arrays are used, set the -no-fold option.

For example, appropriate launching commands might be

```
polyspace-c -00 -respect-types-in-globals -k-limiting 0
or
polyspace-c -quick
```

Release 2007a+ Revision 4.2 vA

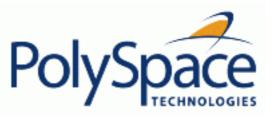

<u>Previous</u> <u>Back to table of contents</u>

Next

# 9.3.5.2.5. By selecting a subset of code

If a project is subdivided for analysis purposes, then the total analysis time will be considerably shorter for the sum of the parts than for the whole project considered in one pass. (See also: <u>absolute address</u>, <u>volatile</u>, <u>default stubbing</u>). A logical way to set about splitting the project in this way is to consider data flow.

In such an application, there are two distinct concepts to consider:

- Function entry-points. These refer to the PolySpace execution model and are started concurrently, without any assumption regarding sequence or priority. They represent the beginning of the call tree;
- Data entry-points. Lines in the code where data is acquired can be regarded as "data entry points".

Consider the examples below.

```
Example 1
```

```
int complete_treatment_based_on_x(int input)
{
  thousand of line of computation...
}
```

#### Example 2

```
void main(void)
{
  int x;
  x = read_sensor();
  y = complete_treatment_based_on_x(x);
}
```

#### Example 3

```
#define REGISTER_1 (*(int *)0x2002002)
void main(void)
{
   x = REGISTER_1;
   y = complete_treatment_based_on_x(x);
}
```

In each case, the "x" variable is a data entry point and "y" is dependent on that data an entry point. "y" may be formatted data, perhaps due to a very complex manipulation of x.

Since x is volatile, a probable consequence will be that y will contain all possible formatted data. An

approximation could be to remove the procedure complete\_treatment\_based\_on\_x completely, and let automatic stubbing work. "y" will then be considered as potentially taking any value in the full range data (see <u>default</u> stubbing)

```
//removed definition of complete_treatment_based_on_x
void main(void)
{
    x = ... // what ever
    y = complete_treatment_based_on_x(x); // now stubbed!
}
```

### Some consequences

- (-) Some loss of precision on y. Verifier will now consider all possible values for y, including those specified for the first analysis;
- (+) A huge investigation of the code is not necessary to isolate a meaningful subset. Any application can be split logically in this way;
- (+) No functional modules are lost;
- (+) The results will still be correct because there is no need to remove any thread affecting change shared data;
- (+) The complexity of the code is considerably reduced;
- (+) A high precision level (O2, say) can be maintained.

### Typical examples of removable components, considering data flow:

- Error management modules. These modules often contain a big array of structures that are accessed through an API, but return only a Boolean value. By removing the code of the API and retaining the prototype, the automatically generated stub will be assumed to return a value in the range [-2^31, 2^31-1], which includes 1 and 0. The procedure will be considered to return all possible answers which models reality precisely.
- **Buffer management for mailboxes coming from missing code**. Suppose an application reads a huge buffer of 1024 char and then uses it to populate 3 small arrays of data using a very complicated algorithm before passing it to the main module. If the buffer is excluded from the analysis and the arrays are initialised with random values instead, then the analysis of the remaining code will be just the same.

### **Related subjects:**

9.3.5.2.5.1. Subdivision in accordance with dataflow

9.3.5.2.5.2. Subdivide according to real-time characteristics

9.3.5.2.5.3. Subdivide according to files

Previous Back to table of contents Next

### 9.3.5.2.5.1. Subdivision in accordance with dataflow

Consider the following example.

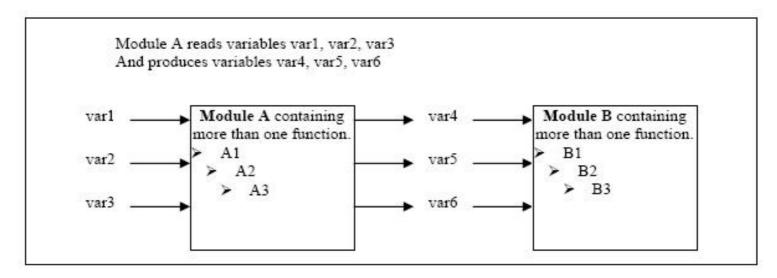

In this application, variables 1, 2 and 3 can vary between the following ranges

| Var1 | Between 0 and 10   |
|------|--------------------|
| Var2 | Between 1 and 100  |
| Var3 | Between -10 and 10 |

#### Specification of Module A:

Module A consists of an algorithm which interpolates between var1 and var2. That algorithm uses var3 as an exponential factor, so when var1 is equal to 0, the result in var4 is also equal to 0.

As a result, var4, var5 and var6 are produced with the following specifications:

| Ranges | var4                                      | Between -60 and 110                                                                                                    |  |
|--------|-------------------------------------------|----------------------------------------------------------------------------------------------------|--|
|        | var5                                      | Between 0 and 12                                                                                                    |  |
|        | var6                                      | Between 0 and 100                                                                                                    |  |
| 1 *    | And a set of properties between variables | <ol> <li>If var2 is equal to 0, than var4&gt;var5&gt;5.</li> <li>If var3 is greater than 4, than var4<var5<12< li=""> <li></li> </var5<12<></li></ol> |  |

Subdivision in accordance with data flow allows modules A and B to be analysed separately.

- A will use variables 1, 2 and 3 initialised respectively to [0;10], [1;100] and [•10;10]
- B will use variables 4, 5 and 6 initialised respectively to [-60;110], [0;12] and [•10;10]

### The consequences

- (-) A slight loss of precision on the B module analysis, because now all combinations for variables 4, 5 and 6 are considered:
  - It includes all of the possible combinations.
  - It also includes those that would have been restricted by the A module analysis.

For instance. If the B module included the test

"If var2 is equal to 0, than var4>var5>5"

then the dead code on any subsequent "else" clause would not be detected.

- (+) An in depth investigation of the code is not necessary to isolate a meaningful subset. It means that a logical split is possible for any application, in accordance with the logic of the data
- (+) The results remain valid (because there no need to remove (say) a thread that will change shared data)
- (+) The complexity of the code is reduced by a significant factor
- (+) The maximum precision level can be retained.

### Typical examples of removable components:

- Error management modules. A function has\_an\_error\_already\_occurred might return TRUE or FALSE. Such a module may contain a big array of structures which are accessed through an API. The removal of the API code with the retention of the prototype will result in the Verifier analysis producing a stub which returns [-2^31, 2^31-1]. This clearly includes 1 and 0 (yes and no). The procedure has\_an\_error\_already\_occurred will therefore return all possible answers, just like the code would at execution time.
- Buffer management for mailboxes coming from missing code. Suppose a large buffer of 1024 char is read, and the data is then collated into 3 small arrays of data using a very complicated algorithm. This data is then given to a main module for treatment. For the Verifier analysis, the buffer can be removed and the 3 arrays initialised with random values.
- Display modules.

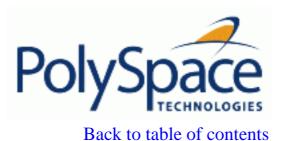

Next

### 9.3.5.2.5.2. Subdivide according to real-time characteristics

Another way of splitting an application is to isolate files which contain only a subset of tasks, and to analyse each subset separately.

If an analysis is initiated using only a few tasks, PolySpace Verifier will lose information regarding the interaction between variables.

Suppose an application involves tasks T1 and T2, and variable x.

If T1 modifies x and T2 is scheduled to read it at a particular moment, subsequent operations in T2 will be impacted by the values of x.

As an example, consider that T1 can write either 10 or 12 into x and that T2 can both write 15 into x and read the value of x. There are two ways to achieve a sound stand-alone analysis of T2.

- x could be declared as volatile in order to take into account all possible executions. Otherwise x will take only its initial value or x variable will remain constant, and T2's analysis will be a subset of possible execution paths. You might have precise results, but it will only include one *scenario* among all possible states for the variable x.
- x could be initialised to the whole possible range [10;15], and then the T2'entry-point called. This is accurate if x is calibration data.

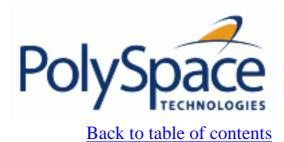

Next

# 9.3.5.2.5.3. Subdivide according to files

Simply extract a subset of files and perform an analysis either

- using entry-points, or
- by creating a "main" that calls randomly all functions that are not called by any other within this subset of code.

This method may look too simple to be efficient but it can produce good results when the aim is to find **red** errors and bugs in **grey** code.

#### Next

### 9.3.5.2.6. A decision algorithm to speed up an analysis: Hints and trouble-shooting

This chapter suggests methods to reduce the duration of a particular analysis, while minimising the need to compromise the launch parameters or the precision of the results.

The size of a code sample which can be effectively analysed can be increased by tuning the tool be optimised for that sample. Beyond that point, subdividing the code or choosing a lower precision level will bring better results (-O1, -O0).

Suppose that for a given set of code, the intermediate language translation doesn't finish.

### Step 1: standard scaling options

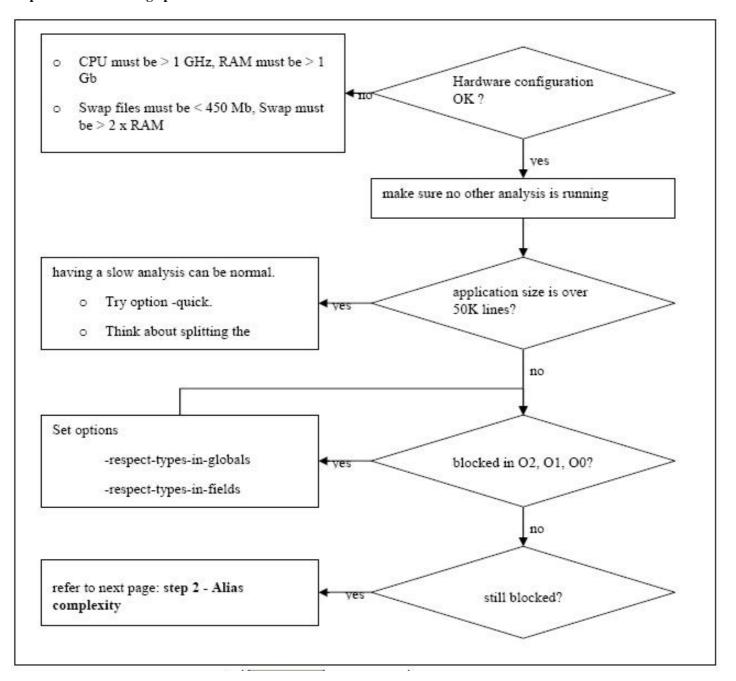

Step 2: alias complexity

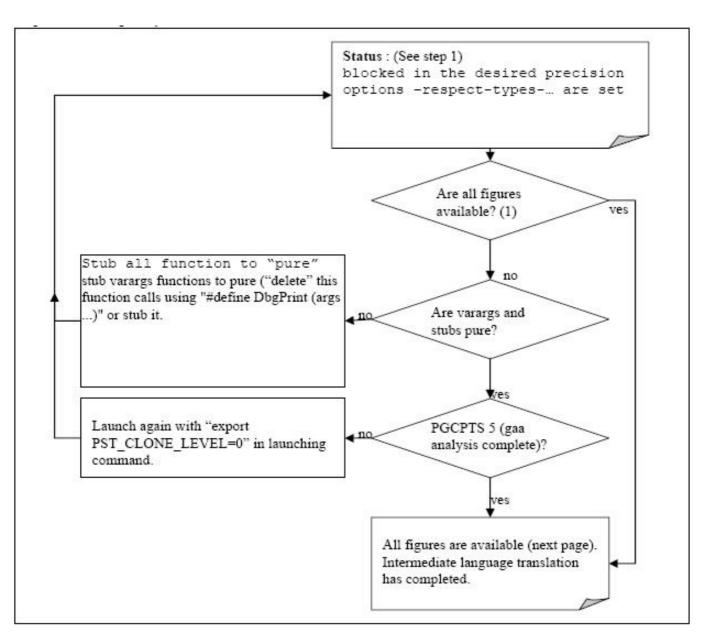

(1) A typical set of statistics is shown below. They are be found for any application by using the "polyspace-stats -v" command, at any point after the intermediate language translation has been completed.

```
Some stats on aliases use:
  Number of alias writes:
                               2672
  Number of must-alias writes: 0
  Number of alias reads:
                               0
  Number of invisibles:
                               60
  Number of global invisibles: 3808
Stats about alias writes:
  biggest sets of alias writes: Variable_1 (45), Variable_1 (32)
  procedures that write the biggest sets of aliases: procedure_f_1 (583),
procedure_f_2 (369), procedure_f_3 (264)
You can reduce the pointers complexity by inlining the following functions :
procedure_g_1
                                procedure_g_2
procedure_g_3
```

From this point, there are three possible routes to take. In order of preference, they are

- Reduce procedure complexity
- Reduce task complexity
- Reduce variable complexity

and then restart the analysis.

#### Reduce procedure complexity

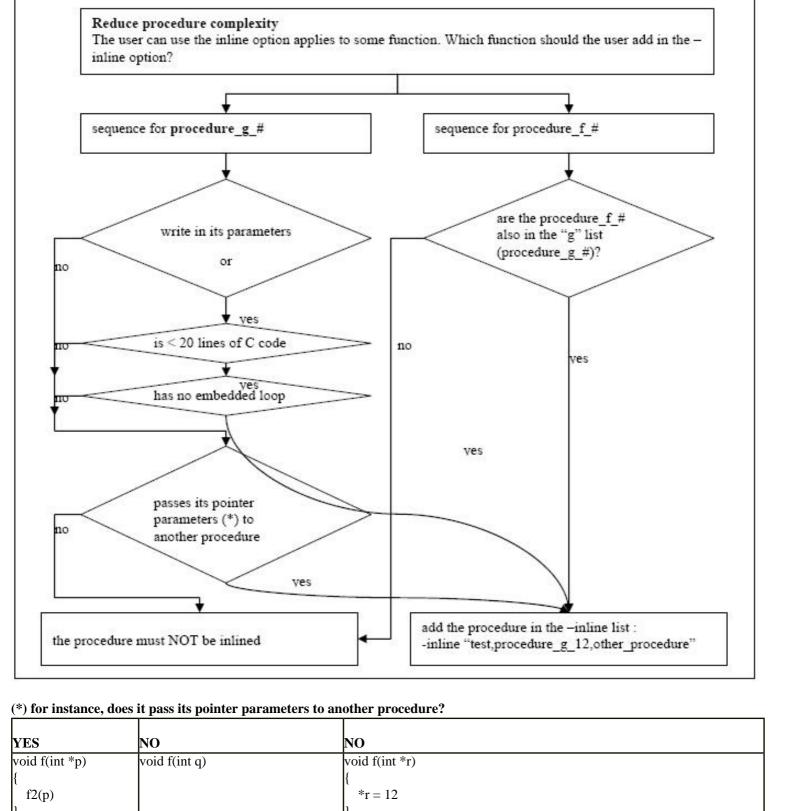

# Reduce task complexity

If 2 or more tasks are present, and particularly if there are more than 10000 alias reads:

Set the -lightweight-thread-model option, which will

- Reduce task complexity, and
- Reduce analysis time

There are some down sides:

- It causes more oranges and a slight loss of precision on reads of shared variables through pointers
- The dictionary may omit some read/write accesses.

### Reduce variable complexity

| If the types are complex  | Set the -k-limiting [0-2] option.                         |
|---------------------------|-----------------------------------------------------------|
|                           | Begin with 0. Go up to 1, or 2 in order to gain precision |
| If there are large arrays | Setting the -no-fold option can solve the problem.        |

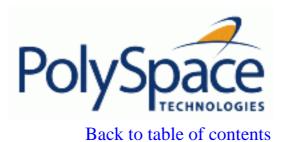

Next

# 9.3.5.2.7. What are the benefits of these methods?

It may be desirable to split the code

- To reduce the analysis time for a particular precision mode
- <u>To reduce the number of oranges (see next two sections for details)</u>

The problems subdivision may bring are that

- Orange checks can result from a lack of information regarding the relationship between modules, tasks or variables
- Orange checks can result from using too wide a range of values for stubbed functions

### **Related subjects:**

9.3.5.2.7.1. When the application is incomplete

9.3.5.2.7.2. Considering the effects of application code size

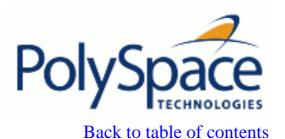

Next

### 9.3.5.2.7.1. When the application is incomplete

When the code consists of a small subset of a larger project, a lot of procedures will be automatically stubbed. This is done according to the specification or prototype of the missing functions, and therefore PolySpace assumes that all possible values for the parameter type can be returned.

Consider two 32 bit integers "a" and "b", which are initialised with their full range due to missing functions. Here, a\*b would cause an overflow, because "a" and "b" can be equal to 2^31. The number of incidences of these "data set issue" **orange check** can be reduced by precise stubbing.

Now consider a procedure f which modifies its input parameters "a" and "b", both of which are passed by reference. Suppose that "a" might be modified to any value between 0 and 10, and "b" to any value between -10 and 10. In an automatically stubbed function, the combination a=10 and b=10 is possible even though it might not be possible with the real function. This can introduce orange checks in a code snippet such as 1/(a\*b - 100), where the division would be **orange**.

- So even where precise stubbing is used, analysing a small piece of application might introduce extra orange checks. However, the net effect from reducing the complexity will be to reduce the total number of orange checks.
- When using the default stubbing, the increase in the number of orange checks as the result of this phenomenon tends to be more pronounced.

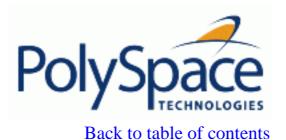

Next

### 9.3.5.2.7.2. Considering the effects of application code size

PolySpace Verifier can make approximations when computing the possible values of the variables, at any point in the program. Such an approximation will always use a superset of the actual possible values.

For instance, in a relatively small application, PolySpace Verifier might retain very detailed information about the data at a particular point in the code, so that for example the variable VAR can take the values { -2; 1; 2; 10; 15; 16; 17; 25}. If VAR is used to divide, the division is green (because 0 is not a possible value).

If the program being analyzed is large, PolySpace Verifier would simplify the internal data representation by using a less precise approximation, such as [-2;2] U  $\{10\}$  U  $\{15;17\}$  U  $\{25\}$ . Here, the same division appears as an orange check.

If the complexity of the internal data becomes even greater later in the analysis, PolySpace Verifier might further simplify the VAR range to (say) [-2; 20].

This phenomenon leads to the increase or the number of orange warnings when the size of the program becomes large.

Note that the amount of simplification applied to the data representations also depends on the required precision level (O0, O2), PolySpace Verifier will adjust the level of simplification, viz.:

- -O0 and -quick: shorter computation time,
- -O2: less orange warnings.
- -O3: less orange warnings and bigger computation time.

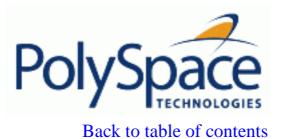

Next

# 9.4. Applying coding rules to reduce oranges

### **Related subjects:**

- 9.4.1. MISRA rules which PolySpace can help to follow
- 9.4.2. Recommended set of coding rules
- 9.4.3. Approximations made by PolySpace

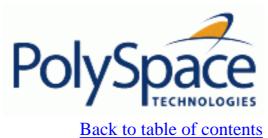

<u>Previous</u> <u>Back to table of contents</u>

### Next

# 9.4.1. MISRA rules which PolySpace can help to follow

| Rule # | Adv/req     | Description                                                                                                    |
|--------|-------------|----------------------------------------------------------------------------------------------------|
| 21.1   | required    | provision should be made for appropriate run-time checking                                                                      |
| 9.1    | required    | All automatic variables shall have been assigned a value before being used.                                                     |
| 12.8   | required    | The right hand operand of a shift operator shall lie between zero and one less than the width in bits of the left hand operand. |
| 12.11  | aa i 1501 j | Evaluation of constant unsigned integer expressions should not lead to wraparound.                                              |
| 16.6   | required    | The number of arguments passed to a function shall match the number of parameters.                                              |
| 11.3   | Individant  | A cast should not be performed between a pointer type and an integral type (the null pointer shall not be de-referenced).       |

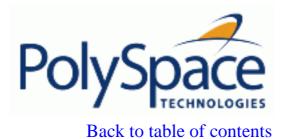

Next

# 9.4.2. Recommended set of coding rules

It is recommended that a subset of MISRA rules should be applied.

In addition, some constructions are known to produce a disproportionate number of orange checks. It will help to improve selectivity if these constructions are avoided at the design stage.

### **Related subjects:**

9.4.2.1. Set of coding rules having a direct impact on the selectivity

9.4.2.2. Set of coding rules having an indirect impact on the selectivity

<u>Previous</u> <u>Back to table of contents</u>

## 9.4.2.1. Set of coding rules having a direct impact on the selectivity

Following this set of coding rules will typically improve selectivity.

| Rule #      | Description                                                                                                    |
|-------------|----------------------------------------------------------------------------------------------------|
| MISRA 8.7   | declarations of objects should be at function scope unless a wider scope is necessary                                                                                |
| MISRA 8.10  | all declaration at file scope should be static where possible                                                                                                    |
| MISRA 8.12  | When an array is declared with external linkage, its size shall be stated explicitly or defined implicitly by initialization.                                        |
| MISRA 10.4  | mixed precision arithmetic should use explicit casting to generate the desired results                                                                               |
| MISRA 10.5  | Bitwise operations shall not be performed on signed integer types                                                                                                    |
| MISRA 11.2  | Implicit conversions which may result in a loss of information shall not be used                                                                                     |
| MISRA 11.5  | Type casting from any type to or from pointers shall not be used.                                                                                                    |
| MISRA 12.12 | The underlying bit representations of floating-point values shall not be used.                                                                                       |
| MISRA 13.3  | Floating-point expressions shall not be tested for equality or inequality.                                                                                           |
| MISRA 13.4  | Floating point variables shall not be used as <i>loop</i> counters.                                                                                                  |
| MISRA 13.5  | Only expressions concerned with loop control should appear within a <i>for</i> statement                                                                             |
| MISRA 16.1  | Functions with variable numbers of arguments shall not be used.                                                                                                    |
| MISRA 16.2  | Functions shall not call themselves, either directly or indirectly.                                                                                                  |
| MISRA 16.7  | <i>const</i> qualification should be used on function parameters which are passed by reference, where it is intended that the function will not modify the parameter |
| MISRA 17.5  | The declaration of objects should contain no more than 2 levels of pointer indirection.                                                                              |
| MISRA 17.3  | Relational operators shall not be applied to pointer types except where both operands are of the same type and point to the same array, structure or union.          |
| MISRA 17.6  | The address of an object with automatic storage shall not be assigned to an object that may persist after the object has ceased to exist.                            |
| MISRA 18.3  | overlapping variable storage shall not be used                                                                                                    |
| MISRA 18.4  | Unions shall not be used to access the sub-parts of larger data types                                                                                                |
| MISRA 20.4  | Dynamic heap memory allocation shall not be used.                                                                                                    |

Note that MISRA rules 16.7, 17.3 and 18.3 are coding rules not checked.

Next

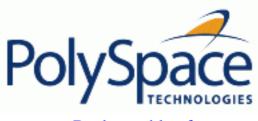

<u>Previous</u> <u>Back to table of contents</u> <u>Next</u>

# 9.4.2.2. Set of coding rules having an indirect impact on the selectivity

Following good practice in designing and writing "clean" software tends to imply less complexity, and hence yields high selectivity from PolySpace analyses. The following rules are especially significant in this regard.

| Rule #      | Description                                                                                                    |
|-------------|----------------------------------------------------------------------------------------------------|
| MISRA 5.1   | Identifiers (internal and external) shall not rely on significance of more than 31 characters. Furthermore the compiler/linker shall be checked to ensure that 31 character significance and case sensitivity are supported for external identifiers. |
| MISRA 6.3   | the basic types of char, int, short, long, float, and double should not be used, but specific-length equivalent should be "typedef" for the specific compiler, and these type names used in the code                                                  |
| MISRA 9.2   | Braces shall be used to indicate and match the structure in the non-zero initialization of arrays and structures.                                                                                                    |
| MISRA 9.3   | In an enumerator list, the '=' construct shall not be used to explicitly initialize members other than the first, unless all items are explicitly initialized.                                                                                        |
| MISRA 10.3  | The value of a complex expression of integer type may only be cast to a type that is narrower and of the same signedness as the underlying type of the expression.                                                                                    |
| MISRA 11.1  | Conversions shall not be performed between a pointer to a function and any type other than the integral type (All the functions pointed to by a pointer to function shall be identical in the number and type of parameters and the return type).     |
| MISRA 12.1  | no dependence should be placed on C's operator precedence rules in expressions.                                                                                                    |
| MISRA 12.2  | The value of an expression shall be the same under any order of evaluation that the standard permits.                                                                                                    |
| MISRA 12.4  | The right hand operand of a logical && or    operator shall not contain side effects                                                                                                    |
| MISRA 12.5  | The operands of a logical && or    shall be primary-expressions.                                                                                                    |
| MISRA 12.6  | Logical operators should not be confused with bitwise operators.                                                                                                    |
| MISRA 12.9  | The unary minus operator shall not be applied to an unsigned expression.                                                                                                    |
| MISRA 12.10 | The comma operator shall not be used.                                                                                                    |
| MISRA 13.1  | Assignment operators shall not be used in expressions which return Boolean values.                                                                                                    |
| MISRA 13.2  | Tests of a value against zero should be made explicit, unless the operand is effectively Boolean                                                                                                    |
| MISRA 14.8  | The statement forming the body of a <i>if</i> , <i>else if</i> , <i>else</i> , <i>while</i> , <i>do</i> while or for statements shall always be enclosed in braces                                                                                    |
| MISRA 14.10 | All if else if constructs should contain a final else clause.                                                                                                    |
| MISRA 15.3  | All switch statements shall contain a final default clause                                                                                                    |
| MISRA 13.6  | Numeric variables being used within a "for" loop for iteration counting should not be modified in the body of the loop.                                                                                                    |

| MISRA 16.3  | Identifiers shall either be given for all of the parameters in a function prototype declaration, or for none. |  |
|-------------|----------------------------------------------------------------------------------------------------|--|
| MISRA 16.8  | For functions with non-void return type:                                                                      |  |
|             | i) there shall be one <i>return</i> statement for every exit branch (including                                |  |
|             | the end of the program),                                                                                      |  |
|             | ii) each <i>return</i> shall have an expression                                                               |  |
|             | iii) The <i>return</i> expression shall match the declared return type.                                       |  |
| MISRA 16.9  | Functions called with no parameters should have empty parentheses                                             |  |
| MISRA 19.4  | C macros shall only be used for symbolic constants, function-like macros, type qualifiers                     |  |
|             | and storage class specifiers.                                                                                 |  |
| MISRA 19.9  | Arguments to a function-like macro shall not contain tokens that look like pre-processing                     |  |
|             | directives.                                                                                                   |  |
| MISRA 19.10 | In the definition of a function-like macro the whole definition, and each instance of a                       |  |
|             | parameter, shall be enclosed in parentheses.                                                                  |  |
| MISRA 19.11 | Identifiers in pre-processor directives shall be defined before use.                                          |  |
| MISRA 19.12 | There shall be at most one occurrence of the # or ## pre-processor operators in a single                      |  |
|             | macro definition.                                                                                             |  |
| MISRA 20.3  | The validity of values passed to library functions shall be checked.                                          |  |

**Note**: MISRA rule 20.3 is coding rule <u>not checked</u>.

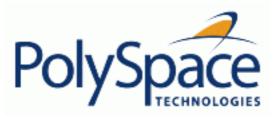

Previous Back to table of contents

Next

# 9.4.3. Approximations made by PolySpace

### **Related subjects:**

- 9.4.3.1. Volatile variables
- 9.4.3.2. Structures with volatile fields
- 9.4.3.3. Absolute addresses
- 9.4.3.4. Pointer comparison
- 9.4.3.5. Left shift on negative variables
- **9.4.3.6. Some bitwise operators**
- **9.4.3.7. Float loops**
- 9.4.3.8. Shared variables
- 9.4.3.9. Array of function pointers
- 9.4.3.10. Trigonometric functions
- 9.4.3.11. Unions
- 9.4.3.12. Loop exit conditions
- 9.4.3.13. Constant pointer

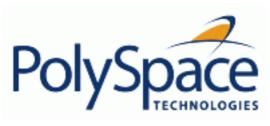

Back to table of contents

Next

### 9.4.3.1. Volatile variables

Volatile variables are potentially uninitialised and their content is always full range.

```
2 int volatile_test (void)
3 {
4   volatile int tmp;
5   return(tmp); // NIV orange: the variable content is full range[-
2^31;2^31-1]
6 }
```

In the case of a global variable the content would also be full range, but the NIV check would be green.

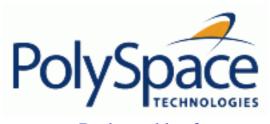

Back to table of contents

### 9.4.3.2. Structures with volatile fields

In this example, although only the b field is declared as volatile, in practice any read access to the "a" field will be full range and **orange**.

```
2 typedef struct {
3    int a;
4    volatile int b;
5 } Vol_Struct;
```

Next

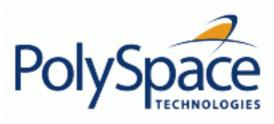

Back to table of contents

Next

### 9.4.3.3. Absolute addresses

Both reading from, and writing to, an absolute address leads to warning checks on the pointer dereference. An absolute address is considered as a volatile variable.

Val = \*((char \*) 0x0F00); // NIV and IDP orange: access to an absolute address

<u>Previous</u> Back to table of contents

Next

### 9.4.3.4. Pointer comparison

PolySpace is a static tool analysing source code. Memory management concerns dynamic considerations, and the characteristics of particular compilers and targets. PolySpace therefore doesn't consider where objects are actually implanted in memory

```
5    int *i, *j, k;
6    i = (int *) 0x0F00;
7    j = (int *) 0x0FF0;
8
9    if ( i < j) // the condition can be true or false
10        k = 12; // this line is reachable
11    else
12        k = 23; // this line is reachable too.</pre>
```

It's the same situation if "i" and "j" points to real variable

```
i = & one_variable;
j = & another_one;
if ( i < j) // the condition can still be true or false</pre>
```

Next

### 9.4.3.5. Left shift on negative variables

Consider the example below.

• When the option -*allow-negative-operand-in-shift* is not used, PolySpace gives a red error on the SHF check because behaviour is compiler-dependant.

Back to table of contents

• When the option -*allow-negative-operand-in-shift* is used, *y* is always full range even if the signed value of *x* is known.

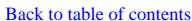

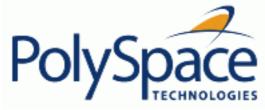

### 9.4.3.6. Some bitwise operators

PolySpace results are not equally precise with all bitwise operators - AND, OR, XOR, and NOT (resp. &, |, ^, ))

```
1
      int random uint(void);
2
3
      void test (void)
4
              unsigned int var1, var2, var3;
5
         var1=0; var2=0;
6
7
        // precision with zero on values with AND bitwise operator
8
        var3= 0x01 & var2;
        if (random uint()) assert(var3==0);
9
                                                 // ASRT Checked
10
        var3 = 0x02 \& 0xF3;
        if (random uint()) assert(var3==0x02); // ASRT checked
11
12
        // Full range with other values
13
        var3 = random uint();
        var3 = var3 \& 0x02;
14
15
        if (random_uint()) assert(var3==0x02 | var3==0); // ASRT
Warning
16
17
        // Full range on values with OR bitwise operator
18
        var3=var1 | var2;
19
        if (random_uint()) assert(var3==0);
                                                    // ASRT Warning
20
        if (random_uint()) assert(var3!=0);
                                                    // ASRT Warning
21
22
        // Full range on values with XOR bitwise operator
23
        var3=var1^var2;
24
        if (random_uint()) assert(var3==0);
                                                    // ASRT Warning
                                                    // ASRT Warning
25
        if (random_uint()) assert(var3!=0);
26
27
        // precision with zero values on NEGATIVE bitwise operator
28
        var3 = \sim var1;
        if (random_uint()) assert(var3==0xFFFFFFFF); // ASRT checked
29
30
            // precision on values with NEGATIVE bitwise operator
31
            var3 = \sim 0xAE;
32
            if (random_uint()) assert(var3==0xFFFFFF51); // ASRT
checked
33
     }
```

**Previous** 

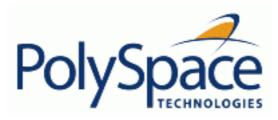

Back to table of contents

Next

### 9.4.3.7. Float loops

Values on constructions are less precise when floats are used in loops.

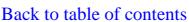

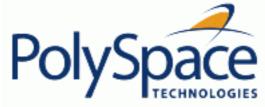

### 9.4.3.8. Shared variables

**Previous** 

At the minimum, a shared variable contains a union of all ranges it can contain among the application. At the maximum, the variable will be full range.

```
void p_task1(void)
12
13
14
         begin_cs();
         \mathbf{X} = 0;
15
16
         if (x) {
17
           Y = X;
                                 // Verified NIV, even it should be grey
            assert (Y == 12); // Warning assert, even it should be grey
18
19
20
         end_cs();
21
22
23
       void p_task2(void)
24
25
         begin_cs();
26
         \mathbf{X} = 12;
         Y = X + 1;
27
                           // Verifier considers [X==1] or [X==13]
28
         if (Y == 13)
29
           Y = 14;
30
         else
                           // Verified checks even it should be grey
31
           \mathbf{Y} = \mathbf{X} - \mathbf{1} \; ;
32
         end cs();
33
```

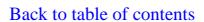

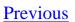

## 9.4.3.9. Array of function pointers

In the following example, PolySpace results show an orange check despite the test for a NULL function pointer test. However, it does accurately track the functions being called.

```
ptr_func array_func[] = {
18
19
        f1,
20
        f2,
21
        NULL,
22
      };
23
24
      void main(void)
25
26
        int
               i;
27
28
        i = 0;
        while (i < 3) {
29
30
           if (array_func[i] != NULL)
31
             array_func[i](); // function must point to a valid
function
32
          i++; }
```

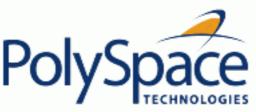

## 9.4.3.10. Trigonometric functions

With all trigonometric functions such as cosines, sines etc., PolySpace always assumes that the return value is bound between the limits of that function – irrespective of the parameter passed to it. Consider the following example, which uses acos, sin and asin functions.

```
7
        double res;
8
9
        res = sin(3.141592654);
10
        assert(res == 0.0); // VOA says [-1..1]
11
12
        res = asin(0.0);
13
        assert(res == 0.0);
                               // VOA Always in [-pi/2..pi/2]
14
15
        res = acos(0.0);
16
        assert(res == 0.0);
                              // VOA always in [0..pi]
```

Next

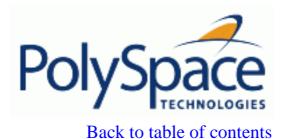

# 9.4.3.11. Unions

It is recognised nonetheless that there are situations in which the careful use of unions is desirable in constructing an efficient implementation. Nevertheless, the kinds of implementation behaviour that might relevant are:

- Padding: padding could be inserted at the end of an union.
- Alignment: members of any structures within union could have different alignments.
- Endianness: whether the most significant byte of a word could be stored at the lowest or highest memory address.
- Bit-order: bits within bytes could have both different numbering and allocation to bit fields.

This why PolySpace can lose precision when structure unions are considered. Indeed this kind of implementation is compiler dependant. Conversions from one type a union to another will cause a loss of precision on two checks:

- Is the other field initialized? Orange NIV
- What is the content of the other field? Full range

```
typedef union _u {
int a;
char b[4]; } my_union;
my_union X;

X.b[0] = 1; X.b[1] = 1; X.b[2] = 1; X.b[1] = 1;
if (X.A == 0x1111)
else // both branches are reachable
```

Back to table of contents

# **Previous**

Next

# 9.4.3.12. Loop exit conditions

PolySpace is more precise in loops where a test other than "does not equal" is used. Consider the loop index exit values in the following examples.

The orange check in this example...

is not evident here...

```
5 While (x <= value)
...
8 x++;</pre>
```

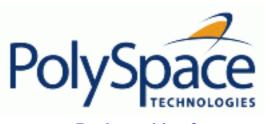

Back to table of contents

<u>Next</u>

# 9.4.3.13. Constant pointer

To increase PolySpace precision where pointers are analysed, replace

const int \*p = &y;

with

#define p (&y)

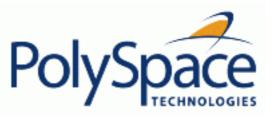

Next

# 10. Options description

# **Related subjects:**

- 10.1. General
- 10.2. Target/Compiler
- 10.3. Compliance with standards
- 10.4. PolySpace inner settings
- 10.5. Precision/Scaling
- 10.6. Multitasking (For PolySpace Server only)
- 10.7. Batch mode options
- 10.8. Complete examples

Back to table of contents

**Previous** 

Next

## 10.1. General

This section collates all options relating to the identification of the analysis, including the destination directory for the results and sources.

# **Related subjects:**

10.1.1. -prog Session identifier

**10.1.2. -date Date** 

10.1.3. -author Author

10.1.4. -verif-version Version

10.1.5. -voa

10.1.6. -keep-all-files

10.1.7. -continue-with-red-error

10.1.8. -continue-with-existing-host

10.1.9. -allow-unsupported-linux

10.1.10. -results-dir Results Directory

10.1.11. -sources "files" or -sources-list-file file\_name

**10.1.12. -I directory** 

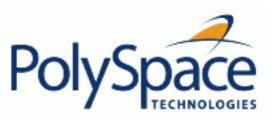

Back to table of contents

Next

# 10.1.1. -prog Session identifier

This option specifies the application name, using only the characters which are valid for Unix file names. This information is labelled in the GUI as the *Session Identifier*.

#### **Default:**

**Previous** 

Shell Script:polyspace

GUI:New\_Project

# **Example shell script entry:**

polyspace-c -prog myApp ...

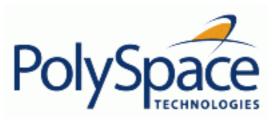

Back to table of contents

## 10.1.2. -date Date

This option specifies a date stamp for the analysis in dd/mm/yyyy format. This information

is labelled in the GUI as the *Date*. The GUI also allows alternative default date formats, via the Edit/Preferences window.

#### **Default:**

Day of launching the analysis

# **Example shell script entry:**

polyspace-c -date "02/01/2002"...

Next

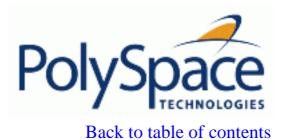

Next

## 10.1.3. -author Author

This option is used to specify the name of the author of the verification.

## **Default:**

the name of the author is the result of the *whoami* command **Example shell script entry**:

polyspace-c -author "John Tester"

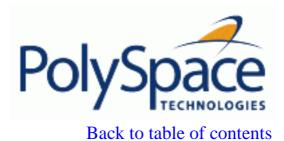

Next

## 10.1.4. -verif-version Version

Specifies the version identifier of the verification. This option can be used to identify different analyses. This information is identified in the GUI as the *Version*.

## **Default:**

1.0.

# **Example shell script entry:**

polyspace-c -verif-version 1.3 ...

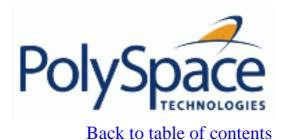

Next

## 10.1.5. -voa

When applied at launch time, this option enables the inspection of calculated domains for simple type assignments (scalar or float).

A new category of checks - named VOA - is generated on "=" of some scalar assignments to give the ranges. VOA checks are not available for volatile variables.

#### **Default**:

Disabled by default

#### Note:

Depending on code optimisation, this check may not be present at all assignment locations

# **Example Shell Script Entry**:

polyspace-c -voa ...

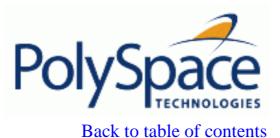

Next

# 10.1.6. -keep-all-files

When this option is set, all intermediate results and associated working files are retained. Consequently, it is possible to restart Verifier from the end of any complete pass (provided the source code remains entirely unchanged). If this option is not used, it is only possible to restart Verifier from scratch.

By default, intermediate results and associated working files are erased when they are no longer needed by the Verifier.

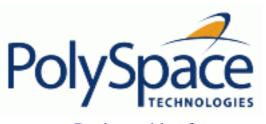

<u>Previous</u> <u>Back to table of contents</u> <u>Next</u>

## 10.1.7. -continue-with-red-error

**Note:** This option may yield invalid results when used improperly. Ordinarily, red errors (other than NTC) prevent Verifier from continuing to the next integration pass. This option allows Verifier to continue even if one of these red errors is encountered. In most cases, this will mean that the dynamic behaviour of the code beyond the point where red errors are identified will be undefined, unless the red code is actually inaccessible.

## **Default**:

Verifier stops upon finding red errors.

## **Example shell script entry**:

polyspace-c -continue-with-red-error ...

Release 2007a+

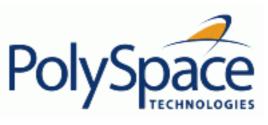

Next

# 10.1.8. -continue-with-existing-host

When this option is set, the analysis will continue even if the system is under specified or its configuration is not as preferred by PolySpace. Verified system parameters include the amount of RAM, the amount of swap space, and the ratio of RAM to swap.

#### **Default:**

Verifier stops when the host configuration is incorrect or the system is under specified.

# **Example Shell Script Entry:**

polyspace-c -continue-with-existing-host ...

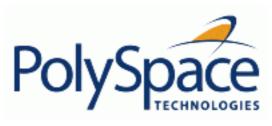

# 10.1.9. -allow-unsupported-linux

This option specifies that PolySpace will be launched on an unsupported OS Linux distribution. In such case a warning is displayed in he log file against possible incorrect behaviours:

|                             |                                               |     | • |
|-----------------------------|-----------------------------------------------|-----|---|
| * * *                       |                                               | * * | * |
| * * *                       | WARNING                                       | * * | * |
| * * *                       |                                               | * * | * |
| * * *                       | You are running PolySpace Verifier on an      | * * | * |
| * * *                       | unsupported Linux distribution. It may lead   | * * | * |
| * * *                       | to incorrect behaviour of the product. Please | * * | * |
| * * *                       | note that no support will be available for    | * * | * |
| * * *                       | this operating system.                        | * * | * |
| * * *                       |                                               | * * | * |
| also also also also also al |                                               |     |   |

Default:

Disable

#### **Example Shell Script Entry:**

polyspace-c -allow-unsupported-linux ...

Release 2007a+ Revision 4.2 vA Next

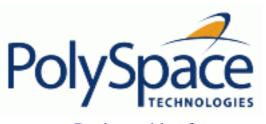

<u>Previous</u> <u>Back to table of contents</u> <u>Next</u>

# 10.1.10. -results-dir Results Directory

This option specifies the directory in which Verifier will write the results of the analysis. Note that although relative directories may be specified, particular care should be taken with their use especially where the tool is to be launched remotely over a network, and/or where a project configuration file is to be copied using the "Save as" option.

#### **Default:**

Shell Script: The directory in which tool is launched.
From Graphical User Interface: C:\PolySpace\_Results
Example Shell Script Entry:

polyspace-c -results-dir RESULTS ...
export RESULTS=results\_`date +%d%B\_%HH%M\_%A`
polyspace-c -results-dir `pwd`/\$RESULTS ...

Release 2007a+ Revision 4.2 vA

# 10.1.11. -sources "files" or -sources-list-file file\_name

```
-sources "file1[ file2[ ...]]" (Linux and Solaris) or
-sources "file1[,file2[, ...]]" (windows, Linux and Solaris) or
-sources-list-file file_name (not a graphical option)
```

List of source files to be analyzed, double-quoted and separated by commas. Note that UNIX standard wild cards are available to specify a number of files.

#### Note:

The specified files must have valid extensions: \* . (c | C | cc | cpp | CPP | cxx | CXX)

#### Defaults:

sources/\*.(c|C|cc|cpp|CPP|cxx|CXX)

```
Example Shell Script Entry under linux or solaris (files are separated with a white space):
```

```
polyspace-c -sources "my_directory/*.cpp" ...
polyspace-c -sources "my_directory/file1.cc other_dir/file2.cpp" ...
```

# **Example Shell Script Entry under windows (**files are separated with a comma): polyspace-c -sources "my\_directory/file1.cpp,other\_dir/file2.cc" ...

Using -sources-list-file, each file name need to be given with an absolute path. Moreover, the syntax of the file is the following:

- One file by line.
- Each file name is given with its absolute path.

#### Note:

This option is only available in batch mode.

#### **Example Shell Script Entry for -sources-list-file:**

```
polyspace-c -sources-list-file "C:\Analysis\files.txt"
polyspace-c -sources-list-file "/home/poly/files.txt"
```

Release 2007a+ Revision 4.2 vA Next

Next

# 10.1.12. -I directory

This option is used to specify the name of a directory to be included when compiling C sources. Only one directory may be specified for each –I, but the option can be used multiple times.

Back to table of contents

#### **Default:**

- When no directory is specified using this option, the ./sources directory (if it exists) is automatically included
- If several include-dir are mentioned, the ./sources directory (if it exists), is implicitly added at the end of the "-I" list

## **Example Shell Script Entry-1**:

```
polyspace-c -I /com1/inc -I /com1/sys/inc
is equivalent to
polyspace-c -I /com1/inc -I /com1/sys/inc -I ./sources
```

# **Example Shell Script Entry-2**:

```
polyspace-c
is equivalent to
polyspace-c -I ./sources
```

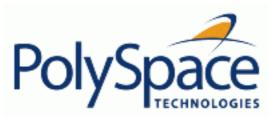

<u>Next</u>

# 10.2. Target/Compiler

This section allows details of the target processor and operating system to be specified. Header files should not be entered here; instead, include directories should be added using the relevant field under the Compile flag options.

#### **Related subjects:**

10.2.1. -target TargetProcessorType

10.2.2. GENERIC ADVANCED TARGET OPTIONS

10.2.3. -OS-target OperatingSystemTargetForPolySpaceStubs

10.2.4. -D compiler-flag

10.2.5. -U compiler-flag

10.2.6. -include file\_name

10.2.7. -post-preprocessing-command <file\_name> or "command"

10.2.8. -post-analysis-command <file\_name> or "command"

Next

# 10.2.1. -target TargetProcessorType

This option specifies the target processor type, and by doing so informs Verifier of the size of fundamental data types and of the endianess of the target machine.

Back to table of contents

Possible values are:

sparc, m68k, powerpc, i386, c-167, tms320c3x, sharc21x61, necv850, mcpu, or generic target.

mcpu is a reconfigurable Micro Controller/Processor Unit target. One or more generic target can also be specified and saved. Also code which is to be run on an unlisted processor type can be analysed using one of the other processor types listed, if the data properties which are relevant to Verifier are common. Refer to the "target specific issues" section for more details.

Instructions on the specification of a generic target and on the modification of the mcpu target are available at the <u>GENERIC ADVANCED TARGET</u>
<u>SETTINGS</u> link.

#### **Default**:

sparc

## **Example shell script entry**:

polyspace-c -target m68k ...

Next

#### 10.2.2. GENERIC ADVANCED TARGET OPTIONS

The previous *Generic target options* dialog box is only available when a *mcpu* target is selected. (*Enter the target name* in PolySpace Launcher)

Allows the specification of a generic "Micro Controller/Processor Unit" or mcpu target name. Initially, it is necessary to use the GUI to specify the name of a new mcpu target – say, "MyTarget".

That new target is added to the <u>-target</u> options list. The new target's default characteristics are as follows, using the *type* [size, alignment] format.

- char [8, 8, char [16,16]]
- short [8,8], short [16, 16]
- int [16, 16]
- long [32, 32], long long [32, 32]
- float [32, 32], double [32, 32], long double [32, 32]
- pointer [16, 16]
- char is signed

When using the command line, *MyTarget* is specified with all the options for modification:

```
polyspace-c -target MyTarget
```

For example, a specific target uses 8 bit alignment (see also <u>-align</u>), for which the command line would read:

polyspace-c -target mcpu -align 8

#### **Related subjects:**

10.2.2.1. -default-sign-of-char [signed|unsigned]

10.2.2.2. -char-is-16bits

10.2.2.3. -short-is-8bits

10.2.2.4. -int-is-32bits

**10.2.2.5.** -long-long-is-64bits

**10.2.2.6.** -double-is-64bits

**10.2.2.7.** -pointer-is-32bits

10.2.2.8. -align [8|16|32]

10.2.2.9. -logical-signed-right-shift

Release 2007a+ Revision 4.2 vA

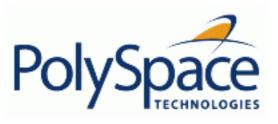

<u>Previous</u> <u>Back to table of contents</u> <u>Next</u>

## 10.2.2.1. -default-sign-of-char [signed|unsigned]

This option is available for all targets. It allows a char to be defined as "signed", "unsigned", or left to assume the mcpu target's default behaviour

- **default mode:** The sign of char is left to assume the target's default behaviour. By default all targets are considered as signed except for hc08 and powerpc targets.

# - signed:

Disregards the target's default char definition, and specifies that a "signed char" should be used.

# - unsigned:

Disregards the target's default char definition, and specifies that a "unsigned char" should be used.

# **Example Shell Script Entry**

polyspace-c -default-sign-of-char unsigned -target mcpu ...

Release 2007a+

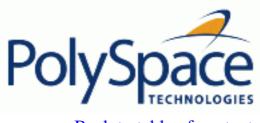

Back to table of contents

<u>Next</u>

#### 10.2.2.2. -char-is-16bits

This option is only available when a <u>-mcpu</u> generic target has been chosen.

The default configuration of a generic target defines a char as 16 bits. This option changes it to 16 bits, irrespective of sign.

the minimum alignment of objects is also set to 16 bits and so, incompatible with the options <u>-short-is-8bits</u> and <u>-align</u> 8.

Setting the char type to 16 bits has consequences on the following:

- computation of sizeof for objects
- detection of underflow and overflow on chars

Without the option char for mcpu are 8 bits

#### **Example shell script entry:**

polyspace-c -target mcpu -char-is-16bits

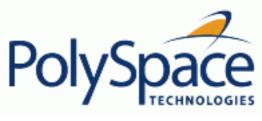

<u>Next</u>

## 10.2.2.3. -short-is-8bits

This option is only available when a *mcpu* generic target has been chosen. The default configuration of a generic target defines a short as 16 bits. This option changes it to 8 bits, irrespective of sign.

It sets a short type as 8-bit without specific alignment. That has consequences for the following:

- computation of size of objects referencing short type
- detection of short underflow/overflow

## **Example shell script entry**

polyspace-c -target mcpu -short-is-8bits

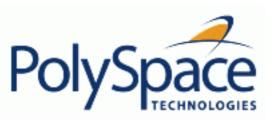

#### 10.2.2.4. -int-is-32bits

This option is available with a *mcpu* generic target, hc08, hc12 and mpc5xx target has been chosen.

The default configuration of a generic target defines an int as 16 bits. This option changes it to 32 bits, irrespective of sign. Its alignment, when an int is used as struct member or array component, is also set to 32 bits. See also <u>align</u> option.

# **Example shell script entry**

polyspace-c -target mcpu -int-is-32bits

Next

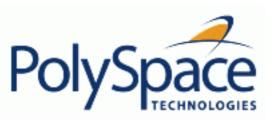

<u>Next</u>

## **10.2.2.5.** -long-long-is-64bits

This option is only available when a *mcpu* generic target has been chosen. The default configuration of a generic target defines a long long as 32 bits. This option changes it to 64 bits, irrespective of sign. When a long long is used as struct member or array component, its alignment is also set to 64 bits. See also <u>-align</u> option.

# **Example shell script entry**

polyspace-c -target mcpu -long-long-is-64bits

<u>Next</u>

#### 10.2.2.6. -double-is-64bits

This option is available when either a *mcpu* generic target or a sharc21x61 target has been chosen. The default configuration of a generic target defines a double as 32 bits. This option, changes both double and *long double* to 64 bits. When a double or long double is used as a struct member or array component, its alignment is set to 4 bytes.

See also -align option.

Defining the double type as a 64 bit double precision float impacts the following:

- Computation of size of objects referencing double type
- Detection of floating point underflow/overflow

#### **Example**

```
int main(void)
{
  struct S {char x; double f;};
  double x;
  unsigned s1, s2;
  s1 = sizeof (double);
  s2 = sizeof(struct S);
  x = 3.402823466E+38; /* IEEE 32 bits float point maximum value */
  x = x * 2;
  return 0;
}
```

Using the default configuration of sharc21x62, C Verifier assumes that a value of 1 is assigned to s1, 2 is assigned to s2, and there is a consequential float overflow in the multiplication x \* 2. Using the – double-is-64bits option, a value of 2 is assigned to s1, and no overflow occurs in the multiplication (because the result is in the range of the 64-bit floating point type)

#### **Example shell script entry**

```
polyspace-c -target mcpu -double-is-64bits
```

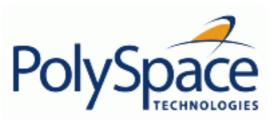

<u>Next</u>

## **10.2.2.7.** -pointer-is-32bits

This option is only available when a *mcpu* generic target has been chosen. The default configuration of a generic target defines a pointer as 16 bits. This option changes it to 32 bits. When a pointer is used as struct member or array component, its alignment is also set also to 32 bits (see <u>-align</u> option).

# **Example shell script entry**

polyspace-c -target mcpu -pointer-is-32bits

<u>Previous</u> <u>Back to table of contents</u> <u>Next</u>

## 10.2.2.8. -align [8|16|32]

This option is available with a *mcpu* generic target and some other specific targets (with hc08, hc12 or mpc5xx available values are 16 and 32). It is used to set the largest alignment of all data objects to 4/2/1 byte(s), meaning a 32, 16 or 8 bit boundary respectively.

The default alignment of a generic target is 32 bits. This means that when objects with a size of more than 4 bytes are used as struct members or array components, they are aligned at 4 byte boundaries.

# Example shell script entry with a 32 bits default alignent

polyspace-c -target mcpu

## -align 16.

If the -align 16 option is used, when objects with a size of more than 2 bytes are used as struct members or array components, they are aligned at 2 bytes boundaries.

# Example shell script entry with a 16 bits specific alignent:

polyspace-c -target mcpu -align 16

## -align 8.

If the -align 8 option is used, when objects with a size of more than 1 byte are used as struct members or array components, are aligned at 1 byte boundaries. Consequently the storage assigned to the arrays and structures is strictly determined by the size of the individual data objects without member and end padding.

# Example shell script entry with a 8 bits specific alignment:

polyspace-c -target mcpu -align 8

Release 2007a+

462/546

<u>Previous</u> <u>Back to table of contents</u> <u>Next</u>

# 10.2.2.9. -logical-signed-right-shift

In the Graphical User Interface, the user can choose between arithmetical and logical computation.

- Arithmetic: the sign bit remains:

$$(-4) >> 1 = -2$$

$$(-7) >> 1 = -4$$

$$7 >> 1 = 3$$

- Logical: 0 replaces the sign bit

$$(-4) >> 1 = (-4U) >> 1 = 2147483646$$

$$(-7) >> 1 = (-7U) >> 1 = 2147483644$$

$$7 >> 1 = 3$$

## **Example shell script entry**

When using the command line, arithmetic is the default computation mode. When this option is set, logical computation will be performed.

Next

# 10.2.3. -OS-target OperatingSystemTargetForPolySpaceStubs

This option specifies the operating system target for PolySpace stubs.

Possible values are 'Solaris', 'Linux', 'VxWorks', 'Visual' and 'no-predefined-OS'. This information allows the appropriate system definitions to be used during preprocessing in order to analyze the included files properly. -OS-target no-predefined-OS may be used in conjunction with <u>-include</u> or/and <u>-D</u> to give all of the system preprocessor flags to be used at execution time. Details of these may be found by executing the compiler for the project in verbose mode. They are also listed in this document - search for keyword "OS-target option"

#### **Default**

**Solaris** 

#### Note

Only the 'Linux' include files are provided with PolySpace (see the include folder in the installation directory). Projects developed for use with other operating systems may be analysed by using the corresponding include files for that OS. For instance, in order to analyse a VxWorks project it is necessary to use the option <u>-I</u> <<pre>path\_to\_the\_VxWorks\_include\_folder>>

## **Example shell script entry**

```
polyspace-c -OS-target linux ...
polyspace-c -OS-target no-predefined-OS __D_GCC_MAJOR=2 _
include /complete_path/inc/gn.h ...
```

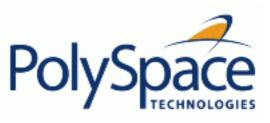

Next

# 10.2.4. -D compiler-flag

This option is used to define macro compiler flags to be used during compilation phase.

Only one flag can be used with each –D as for compilers, but the option can be used several times as shown in the example below.

#### **Default**:

Some defines are applied by default, depending on your -OS-target option.

## **Example Shell Script Entry:**

polyspace-c -D HAVE\_MYLIB -D USE\_COM1 ...

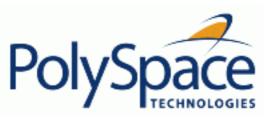

Next

# 10.2.5. -U compiler-flag

This option is used to undefine a macro compiler flags As for compilers, only one flag can be used with each –U, but the option can be used several times as shown in the example below.

#### **Default**:

Some undefines may be set by default, depending on your -OS-target option.

## **Example Shell Script Entry:**

polyspace-c -U HAVE\_MYLIB -U USE\_COM1 ...

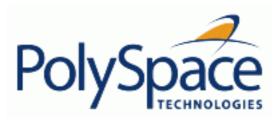

Back to table of contents

Next

# 10.2.6. -include file\_name

This option is used to specify files to be included by each C file involved in the analysis.

#### **Default:**

No file is universally included by default, but directives such as "#include <include\_file.h>" are acted upon.

# **Example Shell Script Entry:**

```
polyspace-c -include `pwd`/sources/a_file.h -include /inc/
inc_file.h ...
polyspace-c -include /the_complete_path/my_defines.h ...
```

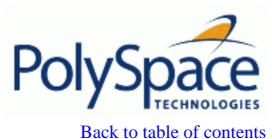

# 10.2.7. -post-preprocessing-command <file\_name> or "command"

When this option is used, the specified <u>script file</u> or command is run just after the pre-processing phase on each source file. The script executes on each preprocessed c files. The command should be designed to process the standard output from pre-processing and produce its results in accordance with that standard output.

**Note** that we can have find each pre-processed file in the results directory in the zipped file ci.zip located in <results/ALL/SRC/MACROS</pre>. The extension of the preprocessed file is .ci.

It is important also keep the number of lines of the preprocessed file ci file. Adding a line or removing one could have some unpredictable behavior on the location of checks and MACROS in the PolySpace viewer.

#### **Default:**

No command.

#### **Example Shell Script Entry – file name:**

To remove the key word interrupt or @near, you can type the following command polyspace-c -post-preprocessing-command `pwd`/remove\_bad\_keywords.sh

where remove\_bad\_keywords.sh is the following script:

#!/bin/sh

sed "s/@near//g" | sed "s/interrupt//g"

#### **Example Shell Command Entry:**

This example performs the same function as that illustrated above, but specifies the command line directly:

polyspace-c -post-preprocessing-command "sed s/@near//g"

Release 2007a+

<u>Next</u>

# 10.2.8. -post-analysis-command <file\_name> or "command"

When this option is used, the specified script file or command is executed once the analysis has completed.

The script or command is executed in the results directory of the analysis.

Execution occurs after the last part of the analysis. The last part of is determined by the <u>-to</u> option.

**Note** that depending of the architecture used, notably when using <u>remote launcher</u>, the script can be executed on the client side or the server side.

## **Default:**

No command.

## **Example Shell Script Entry – file name:**

This example shows how to send an email to tip the client side off that his analysis has been ended. This example supposes that the mailx command is available on the machine. So the command looks like:

#### **Example Shell Command Entry:**

This example performs the same function as that illustrated above, but specifies the command line directly:

polyspace-c -post-analysis-command "mailx -s \"PolySpace Analysis ended\"
\"name@domain.com\""

Release 2007a+ Revision 4.2 vA 469/546

Next

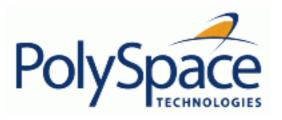

Back to table of contents

<u>Previous</u>

Next

# 10.3. Compliance with standards

# **Related subjects:**

10.3.1. -dos

10.3.2. Embedded Assembler

10.3.3. Strictness during analysis launching

10.3.4. Permissiveness during analysis launching

10.3.5. MISRA-C 2004 Rules

10.3.6. -dialect [iar|keil]

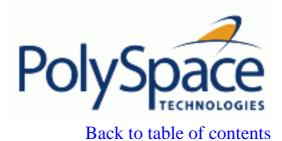

Next

# 10.3.1. -dos

This option must be used when the contents of the **include** or **source** directory comes from a DOS or Windows file system. It deals with upper/lower case sensitivity and control characters issues. Concerned files are:

- header files: all include dir specified (-1 option)
- source files: all sources files selected for the analysis (-sources option)

```
#include "..\mY_TEst.h"^M
#include "..\mY_other_FILE.H"^M
into
#include "../my_test.h"
#include "../my_other_file.h"
```

#### Default:

disabled by default

#### **Example Shell Script Entry:**

```
polyspace-c -I /usr/include -dos -I ./my_copied_include_dir -D test=1
```

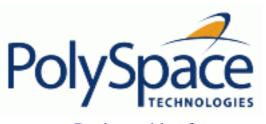

Back to table of contents

Next

# 10.3.2. Embedded Assembler

# **Related subjects:**

**10.3.2.1. -discard-asm** 

**10.3.2.2. Pragmas asm** 

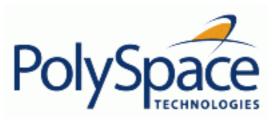

Back to table of contents

Next

#### 10.3.2.1. -discard-asm

This option instructs the PolySpace analysis to discard assembler code. If this option is used, the assembler code should be modelled in c.

This option is not compatible with <a href="mailto:-asm-begin">-asm-begin</a> and -asm-end options.

#### Default:

Embedded assembler is treated as an error.

## **Example Shell Script Entry:**

polyspace-c -discard-asm ...

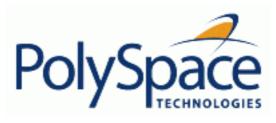

Back to table of contents

Next

## **10.3.2.2. Pragmas asm**

```
-asm-begin "mark1[mark2[...]] "
and
-asm-end "mark1[mark2[...]]"
```

This option is used to allow compiler specific asm functions to be excluded from the analysis, with the offending code block delimited by two #pragma directives.

#### Consider the following example.

```
#pragma asm_begin_1
int foo_1(void) { /* asm code to be ignored by PolySpace */ }
#pragma asm_end_1
#pragma asm_begin_2
void foo_2(void) { /* asm code to be ignored by PolySpace */ }
#pragma asm_end_2
```

Where "asm\_begin\_1" and "asm\_begin\_2" marks the beginning of asm sections which will be discarded and "asm\_end\_1", respectively "asm\_end\_2" mark the end of those sections.

### Also refer to the -discard-asm option with regards to the following code:

```
asm int foo_1(void) { /* asm code to be ignored by PolySpace */ }
asm void foo_2(void) { /* asm code to be ignored by PolySpace */ }
```

#### **Example Shell Script Entry:**

```
polyspace-c -discard-asm -asm-begin "asm_begin_1,asm_begin_2" -asm-end
"asm end 1,asm end 2" ...
```

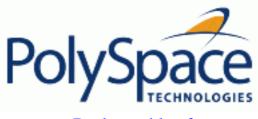

Back to table of contents

Next

# 10.3.3. Strictness during analysis launching

# **Related subjects:**

10.3.3.1. -strict

10.3.3.2. -Wall

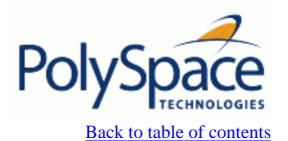

Next

# 10.3.3.1. -strict

This option selects the Strict mode of PolySpace. It is equivalent to using the <u>-Wall</u> and <u>-no-automatic-stubbing</u> options simultaneously.

This option is not compatible with <u>-asm-begin</u> and -asm-end options.

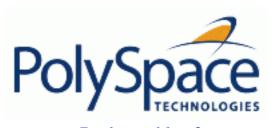

Back to table of contents

**Next** 

### 10.3.3.2. -Wall

When this option is used, the C compliance phase will print all warnings. For example, with this option, a warning will raise in the log file during compilation phase when trying to write into a const variable: "warning: assignment of read-only member <var>"

#### Default:

By default, only warnings about compliance across different files are printed.

# **Example Shell Script Entry**:

polyspace-c -Wall ...

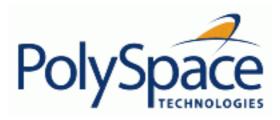

Back to table of contents

Next

# 10.3.4. Permissiveness during analysis launching

# **Related subjects:**

**10.3.4.1. -permissive** 

10.3.4.2. -permissive-link

10.3.4.3. -allow-non-int-bitfield

10.3.4.4. -allow-undef-variables

10.3.4.5. -ignore-constant-overflows

10.3.4.6. -allow-unnamed-fields

10.3.4.7. -allow-negative-operand-in-shift

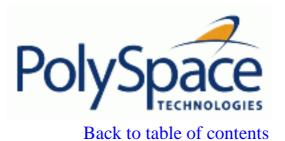

Next

# 10.3.4.1. -permissive

This option selects the PolySpace permissive mode, which is equivalent to the simultaneous use of allow-non-int-bitfield, -allow-undef-variables, -ignore-constant-overflows, -discard-asm, -permissive-stubber, -continue-with-red-error, and -permissive-link.

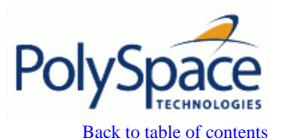

Next

# 10.3.4.2. -permissive-link

When this option is used, PolySpace accepts integral type conflicts between declarations and definitions on arguments or/and returning functions. It has an effect only

- when the size of a conflicting integral type is not greater than int, or
- conflicts occur between a pointer type and an integral type of same size.

## **Default**:

By default, PolySpace doesn't accept any conflicts between declarations and definitions.

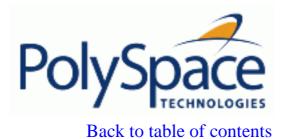

Next

# 10.3.4.3. -allow-non-int-bitfield

This option allows the user to define types of bitfields other than those specified by ANSI C. The standard accepts bitfields of signed and unsigned int types only.

#### Default:

Bitfields must be signed or unsigned int.

# **Example Shell Script Entry:**

polyspace-c -allow-non-int-bitfield ...

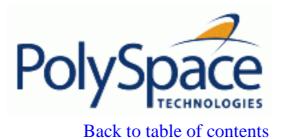

Next

#### 10.3.4.4. -allow-undef-variables

When this option is used, PolySpace will continue in case of linkage errors due to undefined global variables. For instance when this option is used, PolySpace will tolerate a variable always being declared as extern

# **Default**:

Undefined variables causes PolySpace to stop.

# **Example Shell Script Entry:**

polyspace-c -allow-undef-variables ...

Back to table of contents

**Previous** 

Next

## 10.3.4.5. -ignore-constant-overflows

This option specifies that the analysis should be permissive with regards to overflowing computations on constants. Note that it deviates from the ANSI C standard. For example,

```
char x = 0xff;
```

causes an overflow according to the standard, but if it is analysed using this option it becomes effectively the same as

```
char x = -1;
```

With this second example, a red overflow will result irrespective of the use of the option.

```
char x = (rnd?0xFF:0xFE);
```

#### **Default**:

char x = 0xff; causes an overflow

# **Example Shell Script Entry:**

polyspace-c -ignore-constant-overflows ...

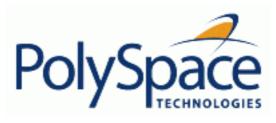

Next

## 10.3.4.6. -allow-unnamed-fields

When this option is used, PolySpace will continue in case of compilation errors due to un-named fields in structures. For instance when this option is used, PolySpace will tolerate a structure where fields are un-named since there are no duplicate names. With the option, the following source code is tolerate:

```
struct {
    union { int x; int y;}
    union {int z; int w;}
} s;
s.x = 2; s.z = 2;
```

#### Default:

Un-named fields cause PolySpace to stop.

## **Example Shell Script Entry:**

polyspace-c -allow-unnamed-fields ...

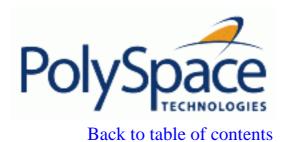

Next

## 10.3.4.7. -allow-negative-operand-in-shift

This option permits a shift operation on a negative number.

According to the ANSI C standard, such a shift operation on a negative number is illegal – for example,

With this option in use, PolySpace considers the operation to be valid. In the example, the result would be

$$-2 << 2 = -8$$

#### Default:

A shift operation on a negative number causes a red error.

## **Example Shell Script Entry:**

polyspace-c -allow-negative-operand-in-shift ...

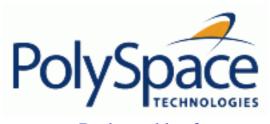

Back to table of contents

Next

# 10.3.5. MISRA-C 2004 Rules

# **Related subjects:**

10.3.5.1. -misra2 [all-rules | file\_name]

10.3.5.2. -includes-to-ignore "dir\_or\_file\_path1[,dir\_or\_file\_path2[,...]]"

Back to table of contents **Previous** Next

# 10.3.5.1. -misra2 [all-rules | file\_name]

This option permits to check set of coding rules in conformity to MISRA-C:2004. All MISRA checks are included in the log file of the analysis.

- Keyword all-rules: It checks all available MISRA C rules. It implies the use of the default configuration: any violation of MISRA C rules is considered as a warning.
- Option filename: it is the name of an absolute ASCII file containing a list of MISRA rules to check.

#### Format of the file:

```
<rule number> off|error|warning
# is considered as comments.
```

#### Example:

```
# MISRA configuration file for project C89
10.5
     off
               # disable misra rule number 10.5
               # violation misra rule 17.2 as an error
17.2
      error
17.3
     warning # non-respect to misra rule 17.3 is a only a warning
```

#### Default:

disable

#### **Example shell script entry:**

```
polyspace-c -misra2 all-rules ...
polyspace-c -misra2 misra.txt
```

Release 2007a+

487/546

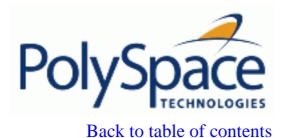

Next

# 10.3.5.2. -includes-to-ignore "dir\_or\_file\_path1[,dir\_or\_file\_path2[,...]]"

This option prevents MISRA rules checking in a given list of files or directories (all files and sub-directories under selected directory). This option is useful when non-MISRA C conforming include headers are used. A warning is displayed if one of the parameter does not exist.

This option is authorized only when <u>-misra2</u> is used.

## **Example shell script entry:**

polyspace-c -misra2 misra.txt -includes-to-ignore "c:\usr\include" ...

# 10.3.6. -dialect [iar|keil]

When this option is used, PolySpace will take into account some non ANSI syntax and semantic associated to a chosen dialect between <u>iar</u> and <u>keil</u>. It refers to the well known compilers of the company IAR (www.iar.com) and Keil (www.keil.com).

Using this option, PolySpace will tolerate some new structure types as keyword of the language such sfr, sbit, bit etc. Theses structures and associated semantic are part of compiler which have integrated it to the ANSI C language as an extension.

Example of source code with keil dialect:

```
unsigned char bdata Status[4];
sfr AU = 0xF0;
sbit OCmd = Status[0]^2;
s^2 = 1; s^6 = 0;

Example with iar dialect:
   unsigned char bdata Status[4];
   sfr OCmd @ 0x4FFE;
   OCmd.2 = 1; s.6 = 0;
```

## **Example Shell Script Entry:**

polyspace-c -dialect keil...

## -sfr-types <sfr\_name>=<size\_in\_bits>,<sfr\_name1>=<size\_in\_bits1>,...

Associated to the option -dialect, if the code uses specific sfr type keyword, it is **mandatory** to declare using **-sfr-types** option. It gives the name of the sfr type and its size in bits. The syntax is: -sfr-types <sfr\_name>=<size\_in\_bits>,...

where <sfr\_name> could be any name, but most of the time we encounter sfr, sfr16 and sfr32. <size in bits> could be one of the values 8, 16 and 32.

#### Default:

No dialect used.

### **Example Shell Script Entry:**

```
polyspace-c -dialect iar -sfr-types sfr=8,sfr32=32,sfrb=16 ...
```

Next

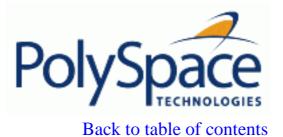

Next

# 10.4. PolySpace inner settings

# **Related subjects:**

10.4.1. MAIN GENERATOR OPTIONS (-main-generator) for PolySpace

**10.4.2. Stubbing** 

10.4.3. Assumptions

**10.4.4. Others** 

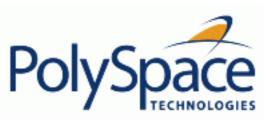

Next

# 10.4.1. MAIN GENERATOR OPTIONS (-main-generator) for PolySpace

This same option can be used for both PolySpace Client and Server, but the default behavior differs between the two:

- **Using PolySpace Server** the user has the choice as to whether to activate the option.
- Using PolySpace Client the option is activated by default.

## **Related subjects:**

10.4.1.1. PolySpace Client default behaviour

10.4.1.2. PolySpace Server default behaviour

10.4.1.3. -main-generator (detailed options)

10.4.1.4. -main-generator-writes-variables [ none | public | all | custom=v1,v2,.]

10.4.1.5. -function-called-before-main function\_name

10.4.1.6. -main-generator-calls [ none | unused | all | custom=f1,f2,...]

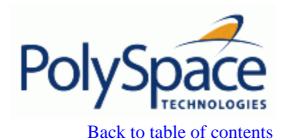

Next

# 10.4.1.1. PolySpace Client default behaviour

There is no need to ascertain whether the code for analysis contains a "main" or not. That is automatically checked by PolySpace Client:

- If a main exists in the set of file(s), then the analysis continues with this main
- Otherwise the tool generates a main with default options: <a href="main-generator-writes-wariables">-main-generator-writes-wariables</a> public and call all unused functions <a href="main-generator-calls">-main-generator-calls</a> unused.

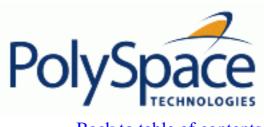

# 10.4.1.2. PolySpace Server default behaviour

By default, if no main found in a PolySpace Server analysis then it will stop. This behaviour can help isolate files missing from the analysis.

It is also possible to allow PolySpace Server to ascertain whether a main is available.

- if a main is found, the analysis continues as normal.
- if not, the tool generates a main with assumption of analysing a library. Option used are <u>-main-generator-writes-variables</u> none and <u>-main-generator-calls</u> none.

Release 2007a+ Revision 4.2 vA 493/546

Next

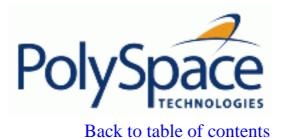

Next

# 10.4.1.3. -main-generator (detailed options)

This option initiates the default behavior for PolySpace Verifier. The generated main has two distinct purposes.

- It first initializes any variables identified in the first part of the option (<a href="main-generator-writes-variables">-main-generator-writes-variables</a>)
- It then calls a function which could be considered as a initialize function (<u>-function-called-before-main</u>)
- It then calls any functions identified in the second part of the option (<a href="main-generator-calls">-main-generator-calls</a>) in a "while (random)" loop.

Each option is described separately in the following.

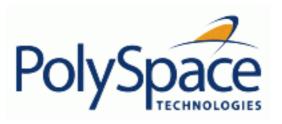

Next

# 10.4.1.4. -main-generator-writes-variables [ none | public | all | custom=v1,v2,.]

This option is used with the <u>-main-generator</u> option to dictate how the generated main will initialize global variables..

## **Settings available:**

- none: no global variable will be written by the main.
- public: every variable except static and const variables are assigned a "random" value, representing the full range of possible values
- all: every variable except const variables are assigned a "random" value, representing the full range of possible values
- custom: only variables present in the list are assigned a "random" value, representing the full range of possible values

# **Example**

polyspace-c -main-generator -main-generator-writes-variables
none

polyspace-c -main-generator -main-generator-writes-variables custom=variable\_a,variable\_b

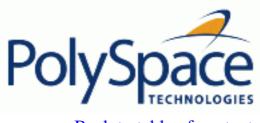

<u>Next</u>

# 10.4.1.5. -function-called-before-main function\_name

It is possible to specify an initialization function that will be called on startup after the initialization of the global variables and before the main loop when using the <u>-main-generator</u> option.

The squeleton of the generated main looks like:

- 1. Initialization of global variables
- 2. Call the specified function fname
- 3. main loop with a call to all the specified function depending of option <u>-main-generator-calls</u>

### **Example shell script entry:**

polyspace-c -main-generator -function-called-before-main MyInitFunction ...

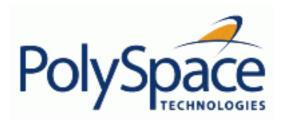

Back to table of contents

## 10.4.1.6. -main-generator-calls [ none | unused | all | custom=f1,f2,...]

The generated main will call functions according to this option. It is used with the <u>-main-generator</u> option, to specify the functions to be called.

#### Possible values:

- none: no function is called. This can be used with a multitasking application without a main (PolySpace Verifier only).
- unused (default): every function is called by the generated main unless it is called elsewhere by the code under analysis.
- all: every function is called by the generated main except inlined.
- custom: only functions present in the list are called from the main. Inlined functions can be specified in the list.

An inline (static or extern) function is not called by the generated main program with values all or unused. An inline function can only be called with custom value: -main-generator-calls custom=my\_inlined\_func.

## **Example:**

```
polyspace-c -main-generator -main-generator-calls public
polyspace-c -main-generator -main-generator-calls custom=function_1,
function_2
```

Release 2007a+

497/546

Next

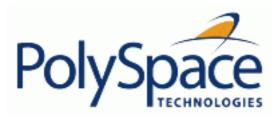

Back to table of contents

Next

# **10.4.2. Stubbing**

# **Related subjects:**

10.4.2.1. -data-range-specifications file\_name

10.4.2.2. -permissive-stubber

10.4.2.3. -no-automatic-stubbing

<u>Previous</u> <u>Back to table of contents</u> <u>Next</u>

#### 10.4.2.1. -data-range-specifications file\_name

This option permits the setting of specific data ranges for a list of given global variables. This option is protected by a license.

#### File format:

The file filename contains a list of global variables with the below format:

variable\_name val\_min val\_max <init|permanent|globalassert>

#### Variables scope:

Variables concern external linkage, const variables and not necessary a defined variable (i.e. could be extern with option <u>-allow-undef-variables</u>).

#### Note:

Only one mode can be applied to a global variable.

No checks are added with this option except for globalassert mode.

Some warning can be displayed in log file concerning variables when format or type is not in the scope.

#### Default:

Disable.

### Example shell script entry:

polyspace-c -data-range-specifications range.txt ...

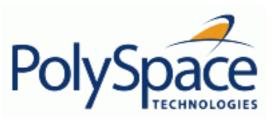

Back to table of contents

Next

# 10.4.2.2. -permissive-stubber

By default, the stubber rejects functions:

- with complex function pointers as parameters
- with function pointers as return type

With this option, all functions are stubbed, at any cost (results may be wrong).

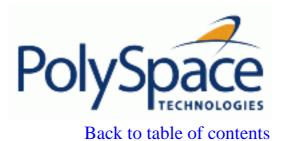

Next

## 10.4.2.3. -no-automatic-stubbing

By default, PolySpace automatically stubs all functions. When this option is used, the list of functions to be stubbed is displayed and the analysis is stopped.

### **Benefits**:

This option may be used where

- The entire code is to be provided, which may be the case when analyzing a large piece of code. When the analysis stops, it means the code is not complete.
- Manual stubbing is preferred to improve the selectivity and speed of the analysis.

#### **Default:**

All functions are stubbed automatically

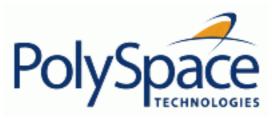

Next

# 10.4.3. Assumptions

# **Related subjects:**

**10.4.3.1.** -div-round-down

**10.4.3.2.** -no-def-init-glob

**10.4.3.3.** -size-in-bytes

10.4.3.4. -allow-ptr-arith-on-struct

10.4.3.5. -ignore-float-rounding

10.4.3.6. -detect-unsigned-overflows

10.4.3.7. -known-NTC proc1[,proc2[,...]]

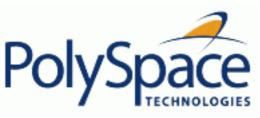

#### 10.4.3.1. -div-round-down

This option concerns the division and modulus of a negative number. The ANSI standard stipulates that "if either operand of / or % is negative, whether the result of the / operator, is the largest integer less or equal than the algebraic quotient or the smallest integer greater or equal than the quotient, is implementation defined, same for the sign of the % operator".

#### Note:

```
a = (a / b) * b + a % b is always true.
```

#### **Default:**

Without the option (default mode), if either operand of /or% is negative, the result of the / operator is the smallest integer greater or equal than the algebraic quotient. The result of the % operator is deduced from a % b = a - (a / b) \* b

# Example:

```
assert(-5/3 == -1 \&\& -5\%3 == -2); is true.
```

# With the -div-round-down option:

if either operand / or % is negative, the result of the / operator is the largest integer less or equal than the algebraic quotient. The result of the % operator is deduced from a % b = a - (a / b) \* b .

# Example:

```
assert(-5/3 == -2 \&\& -5\%3 == 1); is true.
```

# **Example Shell Script Entry:**

polyspace-c -div-round-down ...

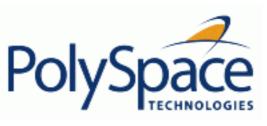

<u>Previous</u> <u>Back to table of contents</u> <u>Next</u>

# 10.4.3.2. -no-def-init-glob

This option specifies that PolySpace should not take into account default initialisations defined by ANSI C. When this option is not used, default initialisations are

- 0 for integers
- 0 for characters
- 0.0 for floats

With the option in use, all global variable will be treated as non initialised - and therefore cause a red error - if they are read before being written to.

# **Example Shell Script Entry:**

polyspace-c -no-def-init-glob ...

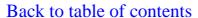

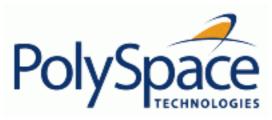

## 10.4.3.3. -size-in-bytes

**Previous** 

This option allows incomplete or partial allocation of structures. This allocation can be made by malloc or cast .

The example below shows an example using malloc. Further explanation can be found in the section describing the partial and incomplete allocation of structures. Also refer to the -allow-ptr-arith-on-struct section.

```
typedef struct _little { int a; int b; } LITTLE;
typedef struct _big { int a; int b; int c; } BIG;
BIG *p = malloc(sizeof(LITTLE));
```

#### **Default results**

```
p->a = 0; // red pointer out of its bounds or p->b = 0; // red pointer out of its bounds or p->c = 0; // red pointer out of its bounds
```

### **Results using this option**

```
if (p!= ((void *) 0) ) {
   p->a = 0; // green pointer within bounds
or p->b = 0; // green pointer within bounds
or p->c = 0; // red pointer out of its bounds
}
```

Release 2007a+

Back to table of contents

Next

### 10.4.3.4. -allow-ptr-arith-on-struct

This option enables navigation within a structure or union from one field to another, within the rules defined below. It automatically sets the <u>-size-in-bytes</u> option.

#### **Default**

By default, when a pointer points to a variable then the size of the objected pointed to is that of that variable - irrespective of whether it is contained within a bigger object, like a structure. Therefore, going out of the scope of this variable leads to a red IDP check (Illegal Dereference Pointer). This is illustrated below.

```
struct S {char a; char b; int c;} x;
char *ptr = &x.b;
ptr ++;
*ptr = 1; // red on the dereference, because the pointed
object was "b"
```

## Using this option

When this option is used in the above option, PolySpace considers that the object pointed to is now the host object "x". The "ptr" pointer is in fact pointing to &x, with the correct offset to the field "b" within the structure of type S (inter-fields and end-padding included). Therefore, the dereference becomes green

## Consider a second example

```
struct S {
   char a;
   /* 3 bytes of padding between 'a', 'b' */
   int b;
   int c;
   char d[3];
   unsigned char e:7;
   char f;
   /* 3 bytes of end padding */
} x;
char *ptr;
struct Nesting_S {
   struct S s;
```

```
int c;
} z
ptr = (char *)&x.a; ptr++; *ptr = 10; // ptr points to the
padding between a and b
ptr = (char *)&x.b; ptr += 4; *ptr = 10; // ptr points to the
first byte of c
ptr = (char *)&x.d; ptr += 3; *ptr = 10; // ptr points to the
e
ptr = (char *)&x.f; ptr++; *ptr = 10; // ptr points to the
first byte of end-padding
all "*ptr = 10" access are green when the option is set, red otherwise.
```

#### Note:

For nested structures, for instance with ptr = (char \*)&x.d.a, the dereference of \*ptr is green if ptr remains within x.d. However, even with this option in use, a red check is generated if the pointer navigates above x.d.a. That is, if this pointer is incremented or decremented such that it now to x.a, x.b, or x.c, it causes a red IDP.

In the third example below, the \*ptr access is red irrespective of whether the option is set or not.

With the option set, the ptr pointer points to the structure+offset z.s, and ptr can safely navigate within this structure z.s, but z.c is outside it.

```
ptr = (char *)z.s.f; ptr += 4; *ptr = 10; // ptr points to the
first byte of c:
```

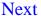

### 10.4.3.5. -ignore-float-rounding

Without this option, PolySpace rounds floats according to the IEEE 754 standard: simple precision on 32-bits targets and double precision on target which define double as 64-bits. With the option, exact computation is performed.

With the option, exact computation is performed.

#### **Example:**

```
1
2
   void ifr(float f)
3
4
    double a = 1.27;
     if ((double)1.27F == a) {
5
6
      assert (1);
       f = 1.0F * f;
7
8
        // reached when -ignore-float-rounding is used or not
9
     }
10
     else {
11
       assert (1);
       f = 1.0F * f;
12
13
       // reached when compiled when -ignore-float-rounding is not used
14
15
```

Using this option can lead to different results compared to the "real life" (compiler and target dependent): Some paths will be reachable or not for PolySpace while they are not (or are) depending of the compiler and target. So it can potentially give approximate results (green should be unproven). This option has an impact on OVFL/UNFL checks on floats.

However, this option allows reducing the number of unproven checks because of the "delta" approximation.

For example:

- FLT\_MAX (with option set) = 3.40282347e+38F
- FLT\_MAX (following IEEE 754 standard) =  $3.40282347e+38F \pm \Delta$

```
1
2 void ifr(float f)
3 {
4  double a = 1.27;
5  if ((double)1.27F == a) {
6    assert (1);
7  f = 1.0F * f; // Overflow never occurs because f <= FLT_MAX.
8    // reached when -ignore-float-rounding is used</pre>
```

### Default:

IEEE 754 rounding under 32 bits and 64 bits.

### **Example Shell Script Entry:**

polyspace-c -ignore-float-rounding ...

Back to table of contents

**Previous** 

Next

### 10.4.3.6. -detect-unsigned-overflows

When this option is selected, PolySpace becomes more pedantic than the ANSI C standard requires, with regards overflowing computations on unsigned integers

Consider the examples below, which apply when the option is in use.

### Example 1

```
unsigned char x;
x = 255;
x = x+1; //causes an overflow according to this option.
```

### Example 2

```
unsigned char y=1;
y &= ~y; //causes an overflow because of type promotion
```

#### **Default**:

Without this option in place, Example 1 would generate no error.

```
unsigned char x;
x = 255;
x = x+1; // turns x into 0 (wrap around)
```

## **Example Shell Script Entry**:

```
polyspace-c -detect-unsigned-overflows ...
```

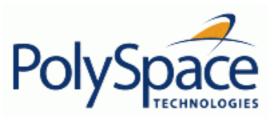

<u>Previous</u> <u>Back to table of contents</u> <u>Next</u>

### 10.4.3.7. -known-NTC proc1[,proc2[,...]]

After a few analyses, you may discover that a few functions "never terminate". Some functions such as tasks and threads contain infinite loops by design, while functions that exit the program such as *kill\_task*, *exit* or *Terminate\_Thread* are often stubbed by means of an infinite loop. If these functions are used very often or if the results are for presentation to a third party, it may be desirable to filter all NTC of that kind in the Viewer. This option is provided to allow that filtering to be applied. All NTC specified at launch will appear in the viewer in the known-NTC category, and filtering will be possible.

#### **Default**:

All checks for deliberate Non Terminating Calls appear as red errors, listed in the same category as any problem NTC checks.

### **Example Shell Script Entry:**

```
polyspace-c -known-NTC "kill_task,exit"
polyspace-c -known-NTC "Exit,Terminate_Thread"
```

Release 2007a+

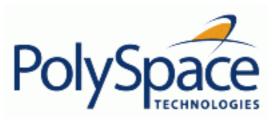

Back to table of contents

Next

## 10.4.4. Others

# **Related subjects:**

10.4.4.1. -extra-flags option-extra-flag 10.4.4.2. -c-extra-flags flag

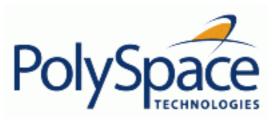

<u>Previous</u> Back to table of contents

Next

### 10.4.4.1. -extra-flags option-extra-flag

This option specifies an expert option to be added to the analyzer. Each word of the option (even the parameters) must be preceded by *-extra-flags*. These flags will be given to you by PolySpace Support as necessary for your analyses.

### **Default**:

No extra flags.

### **Example Shell Script Entry:**

polyspace-c -extra-flags -param1 -extra-flags -param2 \
 -extra-flags 10 ...

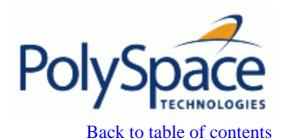

Next

### 10.4.4.2. -c-extra-flags flag

This option is used to specify an expert option to be added to an analysis. Each word of the option (even the parameters) must be preceded by -c-extra-flags.

These flags will be given to you by PolySpace as necessary for your analyses.

#### Default:

No extra flags.

### **Example Shell Script Entry:**

polyspace-c -c-extra-flags -param1 -c-extra-flags -param2 -c-extra-flags 10

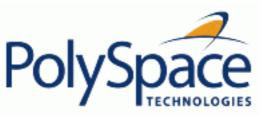

## <u>Next</u>

# 10.5. Precision/Scaling

### **Related subjects:**

10.5.1. -quick

**10.5.2.** -O(0-3)

**10.5.3.** -modules-precision mod1:O(0-3)[,mod2:O(0-3)[,...]]

10.5.4. -from verification-phase

10.5.5. -to verification-phase

10.5.6. -context-sensitivity "proc1[,proc2[,...]]"

10.5.7. -context-sensitivity-auto

10.5.8. -path-sensitivity-delta number

10.5.9. -retype-pointer

10.5.10. -retype-int-pointer

10.5.11. -k-limiting number

10.5.12. -no-fold

10.5.13. -respect-types-in-globals

10.5.14. -respect-types-in-fields

10.5.15. -inline "proc1[,proc2[,...]]"

10.5.16. -lightweight-thread-model

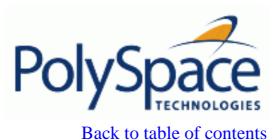

Next

## 10.5.1. -quick

This option is used to select a very fast mode for PolySpace C Verifier. This option cannot be used with the  $\underline{-O(0-3)}$ ,  $\underline{-from}$ ,  $\underline{-to}$  and  $\underline{-modules-precision}$  options.

### **Benefits**

This option allows results to be generated very quickly. These are suitable for initial analysis of red and grey errors only, as orange checks are too plentiful to be relevant using this option.

Quick mode is up to 25 times faster than a typical analysis using a specified combination of precision level and integration level.

#### Limitations

- no NTL or NTC are displayed (non termination of loop/call)
- the variable dictionary is not available
- no check is performed on floats
- the call tree is available but navigation is not possible
- orange checks are too plentiful to be relevant

Back to table of contents

Next

## 10.5.2. -O(0-3)

This option specifies the precision level to be used. It provides higher selectivity in exchange for more analysis time, therefore making results review more efficient and hence making bugs in the code easier to isolate. It does so by specifying the algorithms used to model the program state space during analysis.

It is recommended that analyses should begin with the -quick option. Red errors and grey code can then be addressed before re-launching Verifier using this option, applying a precision level as described below.

### **Benefits**

- A higher precision level contributes to a higher selectivity rate, making results review more efficient and hence making bugs in the code easier to isolate.
- A higher precision level also means higher analysis time
  - -O0 corresponds to static interval analysis.
  - -O1 corresponds to complex polyhedron model of domain values.
  - -O2 corresponds to more complex algorithms to closely model domain values (a mixed approach with integer lattices and complex polyhedrons).
  - -O3 is only suitable for code smaller than 1000 lines of code. For such codes, the resulting selectivity might reach high values such as 98%, resulting in a very long analysis time, such as an hour per 1000 lines of code.

Possible values are 0, 1, 2 and 3

#### **Default:**

-O2

## **Example Shell Script Entry**:

polyspace-c -O1 -to pass4 ...

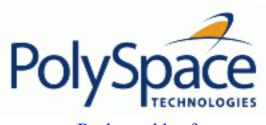

<u>Previous</u> <u>Back to table of contents</u>

### <u>Next</u>

## 10.5.3. -modules-precision mod1:O(0-3)[,mod2:O(0-3)[,...]]

This option is used to specify the list of .c files to be analyzed with a different precision from that specified generally -O(0..3) for this analysis.

In batch mode, each specified module is followed by a colon and the desired precision level for it. Any number of modules can be specified in this way, to form a comma-separated list with no spaces.

#### **Default**:

All modules are treated with the same precision.

### **Example Shell Script Entry**:

```
polyspace-c -01 \
  -modules-precision myMath:02,myText:01, ...
```

Back to table of contents

**Previous** 

Next

## 10.5.4. -from verification-phase

This option specifies the verification phase to start from. It can only be used on an existing analysis, possibly to elaborate on the results that you have already obtained.

For example, if an analysis has been completed <u>-to</u> pass1, PolySpace can be restarted *-from* pass1 and hence save on analysis time.

The option is usually used in an analysis after one run with the <u>-to</u> option, although it can also be used to recover after power failure.

Possible values are as described in the <u>-to</u> *verification-phase* section, with the addition of the *scratch* option.

#### Notes:

- Unless the *scratch* option is used, this option can be used only if the previous analysis was launched using the option *-keep-all-files* .
- This option cannot be used if you modify the source code between analyses.

#### **Default**:

scratch

### **Example Shell Script Entry:**

polyspace-c -from c-to-il ...

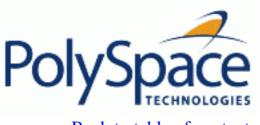

<u>Previous</u> <u>Back to table of contents</u> <u>Next</u>

## 10.5.5. -to verification-phase

This option specifies the verification phase after which the Verifier will stop. It provides improved selectivity, therefore making results review more efficient and hence making bugs in the code easier to isolate.

A higher integration level contributes to a better selectivity rate. A higher integration level also means higher analysis time.

#### Possible values:

- c-compile or "C Source Compliance Checking"
- c-to-il or normalize or "C to Intermediate Language"
- pass0 or CDFA or "Control and Data Flow Analysis"
- pass1 or "Software Safety Analysis level 1"
- pass2 or "Software Safety Analysis level 2"
- pass3 or "Software Safety Analysis level 3"
- pass4 or "Software Safety Analysis level 4"
- other

(If you use *-to other* then PolySpace will continue until you stop it manually (via kill-rte-kernel) or until it has reached pass20)

#### Default:

pass4

### **Example Shell Script Entry**:

polyspace-c -to "Software Safety Analysis level 3"... polyspace-c -to pass0 ...

Release 2007a+

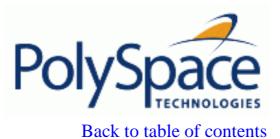

Next

## 10.5.6. -context-sensitivity "proc1[,proc2[,...]]"

This option allows the precise analysis of a procedure with regards to the discrete calls to it in the analysed code.

Each check inside the procedure is split into several sub-checks depending on the context of call.

Therefore if a check is red for one call to the procedure and green for another, both colours will be revealed.

This option is especially useful is a problem function is called from a multitude of places.

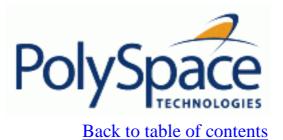

Next

# 10.5.7. -context-sensitivity-auto

This option is similar to the <u>-context-sensitivity</u> option, except that the system automatically chooses the procedures to be considered.

Next

## 10.5.8. -path-sensitivity-delta number

This option is used to improve interprocedural analysis precision within a particular pass (see <u>-to pass1, pass2, pass3</u> or pass4). The propagation of information within procedures is done earlier than usual when this option is specified. That results in improved selectivity and a longer analysis time.

Consider two analyses, one with this option set to 1 (with), and one without this option (without)

- a level 1 analysis in (with) (pass1) will provide results equivalent to level 1 or 2 in the (without) analysis
- a level 1 analysis in (with) can last x times more than a cumulated level 1 +2 analysis from (without). "x" might be exponential.
- the same applies to level 2 in (with) equivalent to level 3 or 4 in (without), with potentially exponential analysis time for (a)

## Gains using the option

- (+) highest selectivity obtained in level 2. no need to wait until level 4
- (-) This parameter increases exponentially the analysis time and might be even bigger than a cumulated analysis in level 1+2+3+4
- (-) This option can only be used with less than 1000 lines of code **Default:**

0

## **Example Shell Script Entry:**

polyspace-c -path-sensitivity-delta 1 ...

<u>Previous</u> <u>Back to table of contents</u>

Next

## 10.5.9. -retype-pointer

This option can be used to retype variables of pointer types in order to improve precision of pointer conversions chain.

The principle consists in replacing original type by the aliased object type when a symbol of pointer type aliases to a single type of objects.

For example, following assert can be **proved** using -retype-pointer option:

```
struct A {int a; char b;} s = {1,2};
char *tmp = (char *)&s;
struct A *pa = (struct A*)tmp;
assert((pa->a == 1) && (pa->b == 2));
```

This principle can be applied to fields of struct/unions of a pointer type. However, this option set <u>-size-in-bytes</u> option and it does not have expected precision with <u>-allow-ptr-arith-on-struct</u>.

Moreover, this option is forbidden when using <u>-retype-int-pointer</u> option.

#### **Default:**

disable by default

## **Example Shell ScriptEntry**:

```
polyspace-c -retype-pointer ...
```

<u>Previous</u> <u>Back to table of contents</u>

Next

## 10.5.10. -retype-int-pointer

This option can be used to retype variables of pointer to signed or unsigned integer types in order to improve precision of pointer conversions chain.

The principle consists in replacing original type by the aliased object type when a symbol of pointer type aliases to a single type of objects. It applies only on symbols of signed or unsigned integer types. For example, following assert can be **proved** using -retype-int-pointer option:

```
void function(void)
       struct S1 {
         int x;
         int y;
         int z;
        char t;
       struct S2 {
       int first;
       void *p;
      } s2;
      int addr;
      addr = (int)(\&s1);
      assert(((struct S1 *)addr)->y == 2); // ASRT is verified
      s2.first = (int)(&s1);
      assert(((struct S1 *)s2.first)->y == 2); // ASRT is verified
```

However, this option set <u>-size-in-bytes</u> and has no effect when set <u>-respect-types-in-globals</u> on global symbols of integer types and when set <u>-respect-types-in-fields</u> on fields of struct/union of integer types. Some sides effects can be noticed on PolySpace checks concerning initialisation on variables which can be stated as initialisation on pointer check (NIP). Moreover, this option implies <u>-retype-pointer</u> option.

#### Default:

Disable by default

#### **Example Shell ScriptEntry**:

polyspace-c -retype-int-pointer...

Release 2007a+

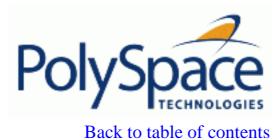

Next

## 10.5.11. -k-limiting number

This is a scaling option to limits the depth of analysis into nested structures during pointer analysis. This option is only available for PolySpace C and C++.

#### Default:

There is no fixed limit.

### **Example Shell Script Entry:**

polyspace-c -k-limiting 1 ...

In this example above, analysis will be precise to only one level of nesting.

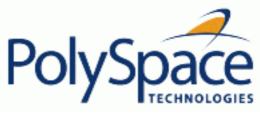

Previous Back to table of contents

<u>Next</u>

### 10.5.12. -no-fold

When variables are defined with huge static initialization, scaling problems may occur during the compilation phase. This option approximates the initialization of array types of integer, floating point, and char types (included string) if needed.

It can speed up the analysis, but may decrease precision for some applications **Default**:

Option not set.

### **Example Shell Script Entry:**

polyspace-c -no-fold ...

<u>Previous</u> <u>Back to table of contents</u>

Next

## 10.5.13. -respect-types-in-globals

This is a scaling option, designed to help process complex code. When it is applied, PolySpace assumes that global variables not declared as containing pointers are never used for holding pointer values. This option should only be used with Type-safe code, when it does not cause a loss of precision. See also <u>-respect-types-in-fields</u>.

In the following example, we will lose precision using option -respect-types-in-globals option:

PolySpace will not take care that x contains the address of y resulting a green assert.

#### Default:

PolySpace assumes that global variables may contain pointer values.

#### **Example Shell Script Entry:**

```
polyspace-c -respect-types-in-globals ...
```

Back to table of contents

Next

## 10.5.14. -respect-types-in-fields

This is a scaling option, designed to help process complex code. When it is applied, PolySpace assumes that structure fields not declared as containing pointers are never used for holding pointer values. This option should only be used with Type-safe code, when it does not cause a loss of precision. See also <u>-respect-types-in-globals</u>.

In the following example, we will lose precision using option -respect-types-in-fields option:

PolySpace will not take care that S1.x contains the address of y resulting a green assert.

#### **Default:**

PolySpace assumes that structure fields may contain pointer values.

### **Example Shell Script Entry**:

```
polyspace-c -respect-types-in-fields ...
```

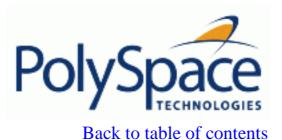

Next

## 10.5.15. -inline "proc1[,proc2[,...]]"

A scaling option that creates a clone of a each specified procedure for each call to it.

Cloned procedures follow a naming convention viz: procedure1\_pst\_cloned\_nb,

where nb is a unique number giving the total number of cloned procedures. Such an inlining allows the number of aliases in a given procedure to be reduced, and may also improve precision.

#### **Restrictions:**

- Extensive use of this option may duplicate too much code and may lead to other scaling problems. Carefully choose procedures to inline.
- This option should be used in response to the inlining hints provided by the alias analysis
- This option should not be used on main, task entry points and critical section entry points

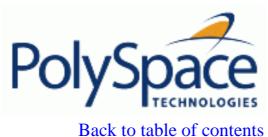

<u>Previous</u> <u>Back to table of contents</u>

## 10.5.16. -lightweight-thread-model

This scaling option can be used to reduce task complexity (see also <u>-entry-points</u>). It uses a slightly less precise model of pointer/thread interaction compared to that used by default, and is likely to prove helpful when there are a lot of pointers in an application. See <u>PolySpace Methodological guide</u> section for more explanation of when to use it.

It causes a loss of precision:

- It causes a slight loss of precision when shared variables are reads via pointers.
- Some read/write accesses may not appear in the Global Variable Dictionary.

### **Default:**

disabled by default.

## **Example Shell Script Entry:**

```
polyspace-c -lightweight-thread-model ...
polyspace-c -lwtm ...
```

Release 2007a+

Next

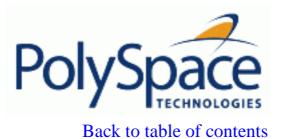

Next

# 10.6. Multitasking (For PolySpace Server only)

Concurrency options are not compatible with <u>-main-generator</u> options.

## **Related subjects:**

10.6.1. -entry-points str1[,str2[,...]]

10.6.2. Critical sections

10.6.3. -temporal-exclusions-file file\_name

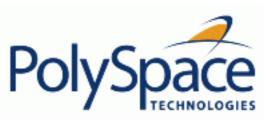

Back to table of contents

Next

## 10.6.1. -entry-points str1[,str2[,...]]

This option is used to specify the tasks/entry points to be analysed by Verifier, using a Comma-separated list with no spaces.

These entry points must not take parameters. If the task entry points are functions with parameters they should be encapsulated in functions with no parameters, with parameters passed through global variables instead. Using PolySpace c tasks must have the prototype "void *task\_name*(void);".

**Example Shell Script Entry:** 

polyspace-c -entry-points proc1,proc2,proc3 ...

**Previous** 

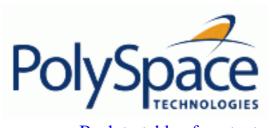

<u>Previous</u> <u>Back to table of contents</u>

## 10.6.2. Critical sections

```
-critical-section-begin "proc1:cs1[,proc2:cs2]"
and
-critical-section-end "proc3:cs1[,proc4:cs2]"
```

These options specify the procedures beginning and ending critical sections, respectively. Each uses a list enclosed within double speech marks, with list entries separated by commas, and no spaces. Entries in the lists take the form of the procedure name followed by the name of the critical section, with a colon separating them.

These critical sections can be used to model protection of shared resources, or to model interruption enabling and disabling.

#### Default:

no critical sections.

#### **Example Shell Script Entry:**

```
polyspace-c -critical-section-begin "start_my_semaphore:cs" \
-critical-section-end "end_my_semaphore:cs"
```

Release 2007a+ Revision 4.2 vA Next

<u>Previous</u> <u>Back to table of contents</u> <u>Next</u>

## 10.6.3. -temporal-exclusions-file file\_name

This option specifies the name of a file. That file lists the sets of tasks which never execute at the same time (temporal exclusion).

The format of this file is:

- \* one line for each group of temporally excluded tasks,
- \* on each line, tasks are separated by spaces.

#### **Default**:

No temporal exclusions.

### **Example Task Specification file**

File named 'exclusions' (say) in the 'sources' directory and containing: task1\_group1 task2\_group1

task1\_group1 task2\_group1 task3\_group2

### **Example Shell Script Entry:**

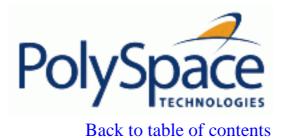

Next

# 10.7. Batch mode options

### **Related subjects:**

10.7.1. -server server\_name\_or\_ip[:port\_number]

10.7.2. -sources-list-file file\_name

**10.7.3.** -v | -version

**10.7.4.** -h[elp]

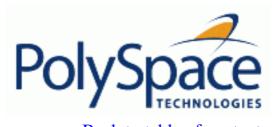

<u>Previous</u> <u>Back to table of contents</u>

## 10.7.1. -server server\_name\_or\_ip[:port\_number]

Using polyspace-remote[-desktop]-[c][-server [name or IP address][:<port number>]] allows to send analysis to a specific or referenced PolySpace Queue manager server. Note that If the option -server is not specified, the default server referenced in the PolySpace-Launcher.prf configuration file will be used as server.

When a -server option is associated to the batch launching command, the name or IP address and a port number need to be specified. If the port number does not exist, the 12427 value will be used by default.

Note also that polyspace-remote- accepts all other options.

### **Option Example Shell Script Entry:**

```
polyspace-remote-desktop-c -server 192.168.1.124:12400 ... polyspace-remote-c ... polyspace-remote-c -server Bergeron ...
```

Next

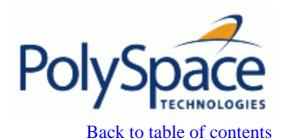

Next

## 10.7.2. -sources-list-file file\_name

This option is only available in batch mode. The syntax of *file\_name* is the following:

- One file per line.
- Each file name includes its absolute or relative path.

## **Example Shell Script Entry for -sources-list-file:**

```
polyspace-c -sources-list-file "C:\Analysis\files.txt"
polyspace-c -sources-list-file "files.txt"
```

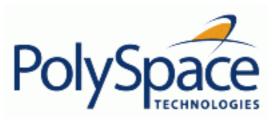

Back to table of contents

Next

## **10.7.3.** -v | -version

This option displays the PolySpace version number.

## **Example Shell Script Entry**:

polyspace-c -v

Which will show a result similar to:

PolySpace r2007a+

Copyright (c) 1999-2007 PolySpace Technologies

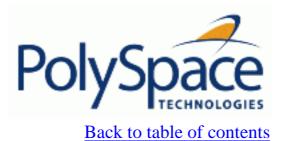

Next

## 10.7.4. -h[elp]

Display in the shell window a simple help in a textual format giving information on all options. **Example Shell Script Entry**:

polyspace-c -h

Back to table of contents Next

# 10.8. Complete examples

### Simple C example

```
polyspace-c \
  -prog myCproject \
  -O1 \
  -I /home/user/includes \
  -D SUN4 -D USE_FILES \
```

### Apache:

Here is a script for verifying the code for Apache (after proper formatting). The source code is in C and the compilation is for a Sun.

Note the use of O0 to reduce analysis time.

```
polyspace-c \ \
  -target sparc \
  -prog Apache \
  -keep-all-files \
  -allow-undef-variables \
  -continue-with-red-error \
  -00 \
  -D PST \
  -D __GNUC_MINOR__=6 -D SOLARIS2=270 -D USE_EXPAT \
  -D NO_DL_NEEDED \
  -I sources \
  -I /usr/local/pst/include.sparc \
  -I /usr/include \
  -results-dir RESULTS
```

#### cxref:

Here is another C launch command. The compilation is for Linux. Note the escape characters, allowing quoted strings to be used as compiler defines.

```
polyspace-c \
  -OS-target linux \
  -prog cxref \
  -O0 \
  -I `pwd` \
  -I sources \
  -I <<PolySpace_Verifer_Installation_Path>>/include/include.linux \
  -D CXREF_CPP='\"/usr/local/gcc/bin/cpp\"' \
  -D PAGE='\"A4\"' \
  -results-dir RESULTS
```

#### T31:

Another simple C launcher. There are a couple of tasks and compilation is for an m68k polyspace-c \
-target m68k \
-entry-points task\_callback\_main,task\_tcp\_main,cdtask\_depm\_main,
task\_receiver \
-to pass1 \
-prog T31 \
-o0 \
-results-dir `pwd`/RESULTS\_31 \
-keep-all-files

#### dishwasher1:

Another C example. This one is for the c-167 and has tasks protected by critical section.

```
polyspace-c \
  -target c-167 \
  -entry-points periodic,pst_main \
  -D PST -D const= -D water= \
  -from scratch \
  -to pass4 \
  -critical-section-begin "critical_enter:cs1" \
  -critical-section-end "critical_exit:cs1" \
  -prog dishwasher1 \
  -I `pwd`/sources \
  -00 \
  -keep-all-files \
  -results-dir RESULTS
```

#### satellite:

A C example with tasks and critical sections.

```
polyspace-c
  -target c-167 \
  -entry-points ctask0,ctask1,ctask2,ctask3,interrupts \
  -02 \
  -keep-all-files \
  -from scratch \
  -critical-section-begin "DisableInterrupts:sc1" \
  -critical-section-end "EnableInterrupts:sc1" \
  -ignore-constant-overflows \
  -include `pwd`/sources/options.h \
  -to pass4 \
  -prog satellite \
  -I `pwd`/sources \
  -results-dir RESULTS
```

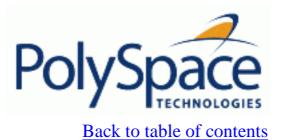

Next

# 11. Appendix

## **Related subjects:**

11.1. Glossary

11.2. What is static verification?

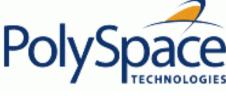

<u>Previous</u> <u>Back to table of contents</u> <u>Next</u>

# 11.1. Glossary

| Analysis            | In order to use a PolySpace tool, the code is prepared and an analysis is launched which is turn produces results for                                  |
|---------------------|----------------------------------------------------------------------------------------------------|
|                     | review.                                                                                                    |
| Atomic              | In computer programming, atomic describes a unitary action or object that is essentially indivisible, unchangeable, whole, and irreducible.            |
| Atomicity           | In a transaction involving two or more discrete pieces of information, either all of the pieces are committed or none are.                             |
| Batch mode          | Execution of PolySpace Verifier from the command line, rather than via the launcher GUI.                                                               |
| Category            | One of four types of orange check: potential bug, inconclusive check, data set issue and basic imprecision                                             |
| Certain error       | See red error                                                                                                    |
| Check               | Test performed by PolySpace during analysis, coloured red, orange, green or grey in the viewer                                                         |
| Dead code           | Code which is inaccessible at execution time under all circumstances, due to the logic of the software executed before it.                             |
| Development Process | Development process used within a company to progress through the software development lifecycle.                                                      |
| Green check         | Check found to be confirmed as error free                                                                                                    |
| Grey code           | Dead code                                                                                                    |
| Imprecision         | Approximations made during PolySpace analysis, so that data values possible at execution time are represented by supersets including those values      |
| тсри                | Micro Controller/Processor Unit                                                                                                    |
| Orange warning      | Check found to represent a possible error, which may be revealed on further investigation.                                                             |
| PolySpace Approach  | The manner of use of PolySpace to achieve a particular goal, with reference to a collection of techniques and guiding principles.                      |
| Precision           | An analysis which includes few inconclusive orange checks is said to be precise                                                                        |
| Progress text       | Output from PolySpace during analysis to indicate what proportion of the analysis has been completed. Could be considered as a "textual progress bar". |
| Red error           | Check found to represent a definite error                                                                                                    |
| Review              | Inspection of the results produced by a PolySpace analysis, using the Viewer.                                                                          |

| Scaling option | Option applied when an application submitted to PolySpace Verifier proves to be bigger or more complex than is practical. |
|----------------|----------------------------------------------------------------------------------------------------|
| Selectivity    | The ratio of (green + grey + red) / (total amount of checks)                                                              |
| Unreached code | Dead code                                                                                                    |

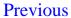

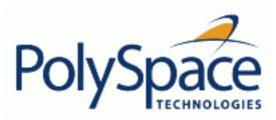

Back to table of contents

## 11.2. What is static verification?

Static Verification is a broad term, and is applicable to any tool which derives dynamic properties of a program without actually executing it. Static Verification differs significantly from other techniques, such as run-time debugging, in that the analysis it provides is not based on a given test case or set of test cases. The dynamic properties obtained in the PolySpace analysis are true for all executions of the software.

Most Static Verification tools only provide an analysis of the complexity of the software, in a search for constructs which may be potentially dangerous.

PolySpace provides deep-level analysis identifying almost all run-time errors and possible access conflicts on global shared data.

The idea is to use an approximation of the software under analysis, using safe and representative approximations of software operations and data.

An example is given below:

```
for (i=0 ; i<1000 ; ++i)
{
   tab[i] = foo(i);
}</pre>
```

To check that the variable 'i' never overflows the range of 'tab' a traditional approach would be to enumerate each possible value of 'i'. One thousand checks would be needed.

Using the static verification approach, the variable 'i' is modelled by its variation domain. For instance the model of 'i' is that it belongs to the [0..999] static interval. (Depending on the complexity of the data, convex polyhedrons, integer lattices and more elaborated models are also used for this purpose).

Any approximation leads by definition to information loss. For instance, the information that 'i' is incremented by one every cycle in the loop is lost. However the important fact is that this information is not required to ensure that no range error will occur; it is only necessary to prove that the variation domain of 'i' is smaller than the range of 'tab'. Only one check is required to establish that – and hence the gain in efficiency compared to traditional approaches.

Static code verification has an exact solution but it is generally not practical, as it would in general require the enumeration of all possible test cases. As a result, approximation is required if a usable tool is to result.

#### **Exhaustiveness**

Nothing is lost in terms of exhaustiveness. The reason is that PolySpace works by performing upper approximations. In other words, the computed variation domain of any program variable is always a superset of its actual variation domain. The direct consequence is that no run time error (RTE) item to be checked can be missed by PolySpace.